# UNIVERSIDAD LAICA "ELOY ALFARO" DE MANABÍ **FACULTAD DE INGENIERÍA CIENCIAS INFORMATICAS.**

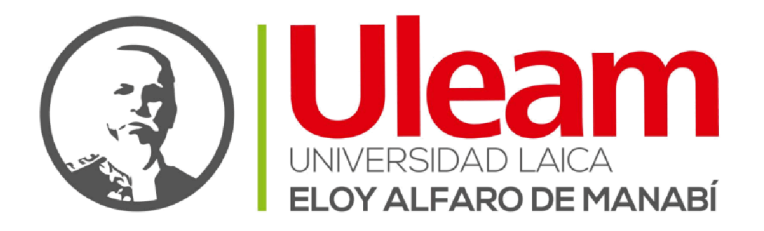

## **PROYECTO INTEGRADOR**

TEMA:

"LEVANTAMIENTO DE REQUERIMIENTOS FUNCIONALES, CASOS DE PRUEBA Y DESPLIEGUE DEL SISTEMA DE EVALUACION INTEGRAL DE DESEMPEÑO DEL PERSONAL ACADEMICO DE LA UNIVERSIDAD LAICA ELOY ALFARO DE MANABI"

**DIRECTOR DE PROYECTO:** 

ING. JOHN CEVALLOS MACIAS

**AUTORES:** 

PFI ÁFZ SÁNCHEZ RICARDO DAVID SÁNCHEZ COBEÑA CRISTÓBAL ANDRÉS

> **MANTA - MANABI - ECUADOR** 2018 - 2019

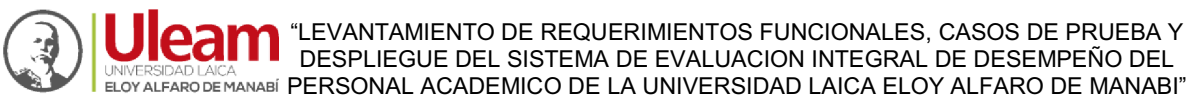

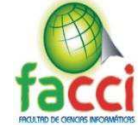

# **DECLARACIÓN DE AUTORÍA**

El Sr. Ricardo David Peláez Sánchez con cedula de ciudadanía N° 1312508789 y el Sr. Cristóbal Andrés Sánchez Cobeña con cedula de ciudadanía N° 1315595619 declaran ser autores de este trabajo de titulación "LEVANTAMIENTO DE REQUERIMIENTOS FUNCIONALES, CASOS DE PRUEBA Y DESPLIEGUE DEL SISTEMA DE EVALUACION INTEGRAL DE *DESEMPEÑO DEL PERSONAL ACADEMICO DE LA UNIVERSIDAD LAICA ELOY ALFARO*  DE MANABI" que ha sido desarrollado respetando los derechos intelectuales de terceros considerándose en las citas bibliográficas.

Ricardo Peláez Sánchez Cristóbal Sánchez Cobeña

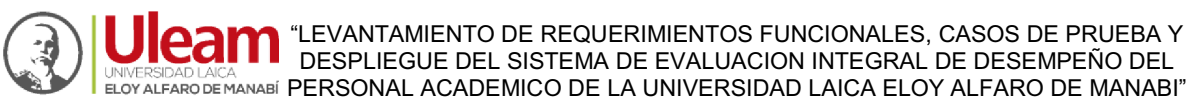

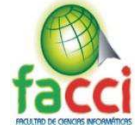

## **DEDICATORIA**

Este trabajo de titulación va dedicado principalmente a Dios, por haberme dado la vida, salud y fuerzas para lograr mis objetivos y permitirme haber llegado hasta este momento tan importante de mi formación profesional.

A mis padres por ser ese pilar fundamental en todo lo que soy, en toda mi educación, académica y de la vida, por su incondicional apoyo y confianza mantenida a través de toda mi vida, todo este trabajo ha sido posible gracias a ustedes. Es un orgullo y un privilegio ser su hijo, son los mejores padres.

A mis hermanas por estar siempre presentes y pendientes de mí, acompañándome en toda mi carrera universitaria, por el apoyo moral, amor y confianza que me brindaron a lo largo de esta etapa de mi vida, gracias por estar conmigo en todo momento.

*Cristóbal Sánchez C.* 

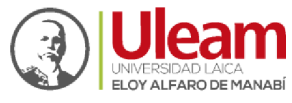

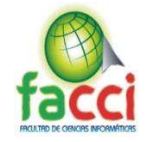

### **DEDICATORIA**

Este trabajo de titulación va dedicado primero a Dios, quien me ha dado la fortaleza, salud y sabiduría para seguir adelante en el proceso de formación profesional.

A mi Mamá Jessica Sánchez que con esfuerzo me ha brindado apoyo incondicional, y porque es la fuente principal de mi motivación, ya que con su apoyo y sacrificio pude cumplir mis metas. A mi hermano Leonardo con quien crecí y siempre estuvo conmigo en todo momento. A mi hermana Isabella quien llego a mi vida hace poco tiempo, pero con sus ocurrencias y sonrisas son una motivación y una alegría en mi vida. A mi abuelo que ha sido como mi padre y aunque ya no se encuentra conmigo siempre cuido de mí y me formo como la persona que soy ahora. A mis tíos con quienes me crie como mis hermanos y me han brindado su ayuda y apoyo en todo este proceso de formación profesional.

Y, por último, pero no menos importante, dedico este proyecto de titulación a mis amigos y compañeros de clases cuyos objetivos hemos compartido del deseo de ser profesionales y salir adelante, porque se convirtieron en personas que siempre demostraron su amistad sincera y apoyo durante este proceso de formación.

*Ricardo Peláez S.*

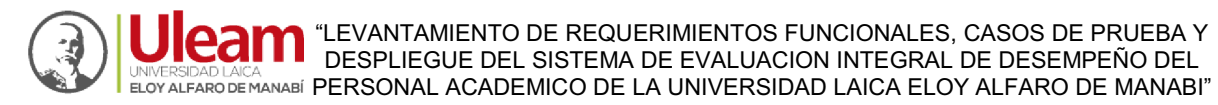

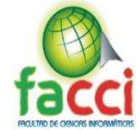

### **AGRADECIMIENTO**

Agradezco a Dios por ser mi guía y acompañarme en el transcurso de mi vida, brindándome sabiduría, paciencia y fuerzas para culminar con éxito mis objetivos y metas propuestas, por darme la oportunidad de vivir y estar conmigo en cada paso que doy, por fortalecer mi corazón e iluminar mi mente, por haber puesto en mi camino a aquellas personas que han sido mi soporte y compañía durante todo el periodo de estudio.

A mis padres por darme la vida, creer en mí y porque siempre me apoyaron en cada decisión,

gracias por darme una carrera universitaria para mi futuro, todo se los debo a ustedes, por su amor, confianza, trabajo y sacrificio en todos estos años, gracias a ustedes he logrado llegar hasta aquí y convertirme en lo que soy.

A todos mis amigos y futuros colegas por compartir los buenos y los malos momentos durante estos años. Gracias a su apoyo moral me permitieron permanecer con empeño, dedicación y cariño, y a todos quienes contribuyeron con un granito de arena para culminar con éxito la meta

#### propuesta.

A todas las personas que me han apoyado, que han hecho que este trabajo de titulación se realice con éxito en especial a mi tutor de Tesis y aquellos que me abrieron las puertas, tuvieron la paciencia y sabiduría para compartir sus conocimientos.

Todo este trabajo ha sido posible gracias a ellos.

*Cristóbal Sánchez C.* 

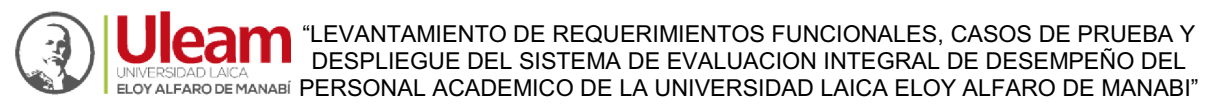

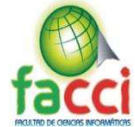

### **AGRADECIMIENTO**

Agradezco a Dios por brindarme salud, fortaleza y sabiduría para poder culminar este trabajo de titulación y así poder hacer realidad este sueño y cumplir el objetivo de ser profesional.

Agradezco a mis padres, hermanos, abuelos, tíos y demás familiares por ofrecer de manera permanente ese apoyo incondicional que me impulsaron a seguir adelante. También a mis amigos de clases quienes de una u otra forma me ayudaron a culminar este proyecto.

Agradezco a la Universidad Laica Eloy Alfaro de Manabí, y de manera muy especial a la Facultad de Ciencias Informáticas por abrirme sus puertas y ofrecerme la oportunidad de estudiar y formarme como profesional dentro de sus aulas de clase, así mismo agradezco a cada uno de los docentes que impartieron sus conocimientos a lo largo de este camino de formación profesional y especialmente a nuestra querida Sra. Decana la Lic. Dolores Muñoz por su apoyo incondicional y por demostrarme como ser alguien competente, como persona y como profesional.

Por último, pero no menos importante quiero dar mis más sinceros agradecimientos al docente tutor Ing. John Cevallos Macías Mg., quien con su experiencia, conocimiento y dedicación logro guiarme de manera edificante durante la realización de todo el proyecto.

*Ricardo Peláez S.*

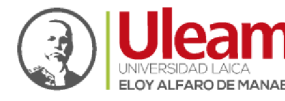

**UNIVERSIDAD ACANTEM "LEVANTAMIENTO DE REQUERIMIENTOS FUNCIONALES, CASOS DE PRUEBA Y<br>EL SISTEMA DE EVALUACION INTEGRAL DE DESEMPEÑO DEL<br>ELOYALFARO DE MANABI PERSONAL ACADEMICO DE LA UNIVERSIDAD LAICA ELOY ALFARO DE MANABI"** 

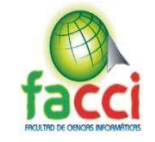

## Índice de contenidos

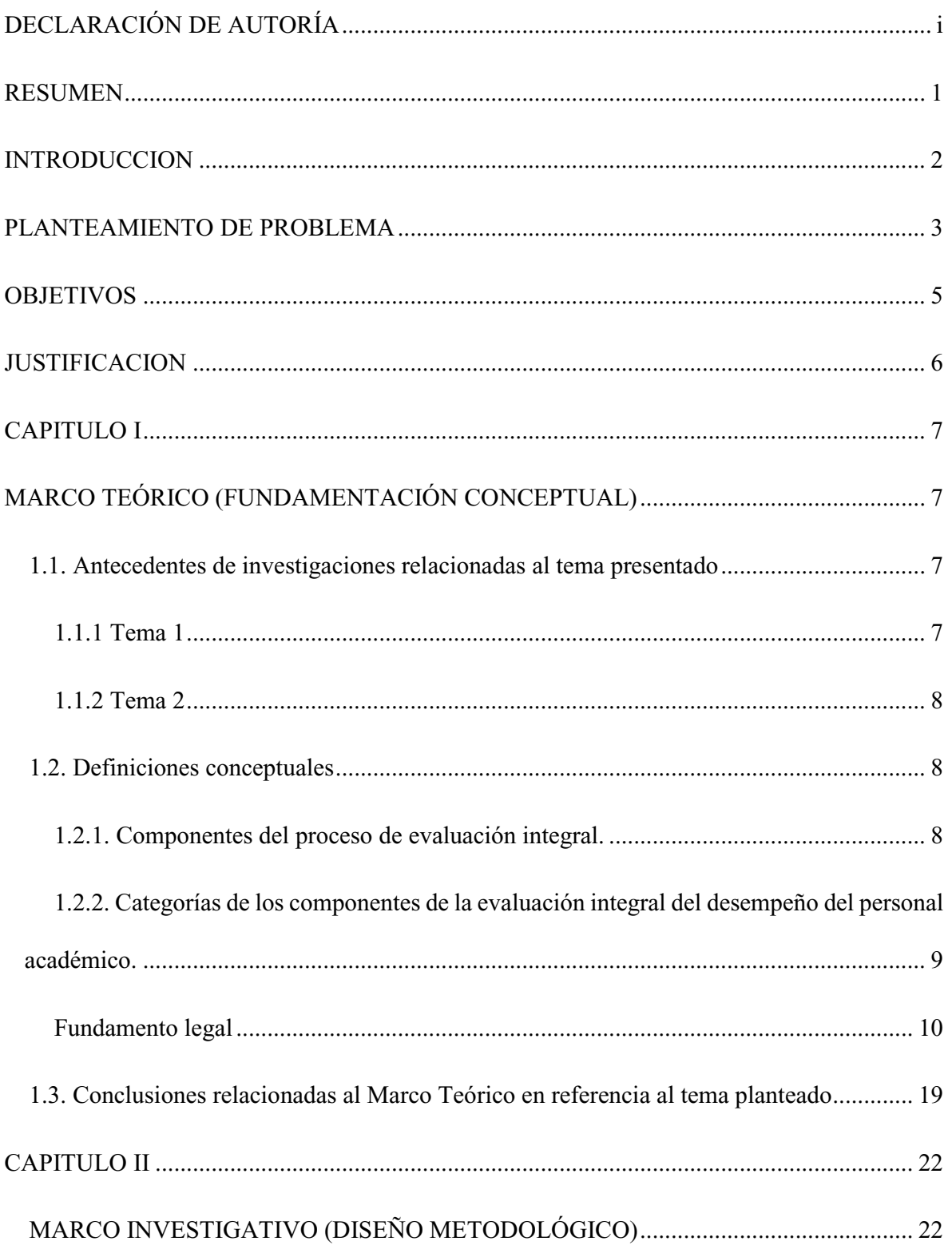

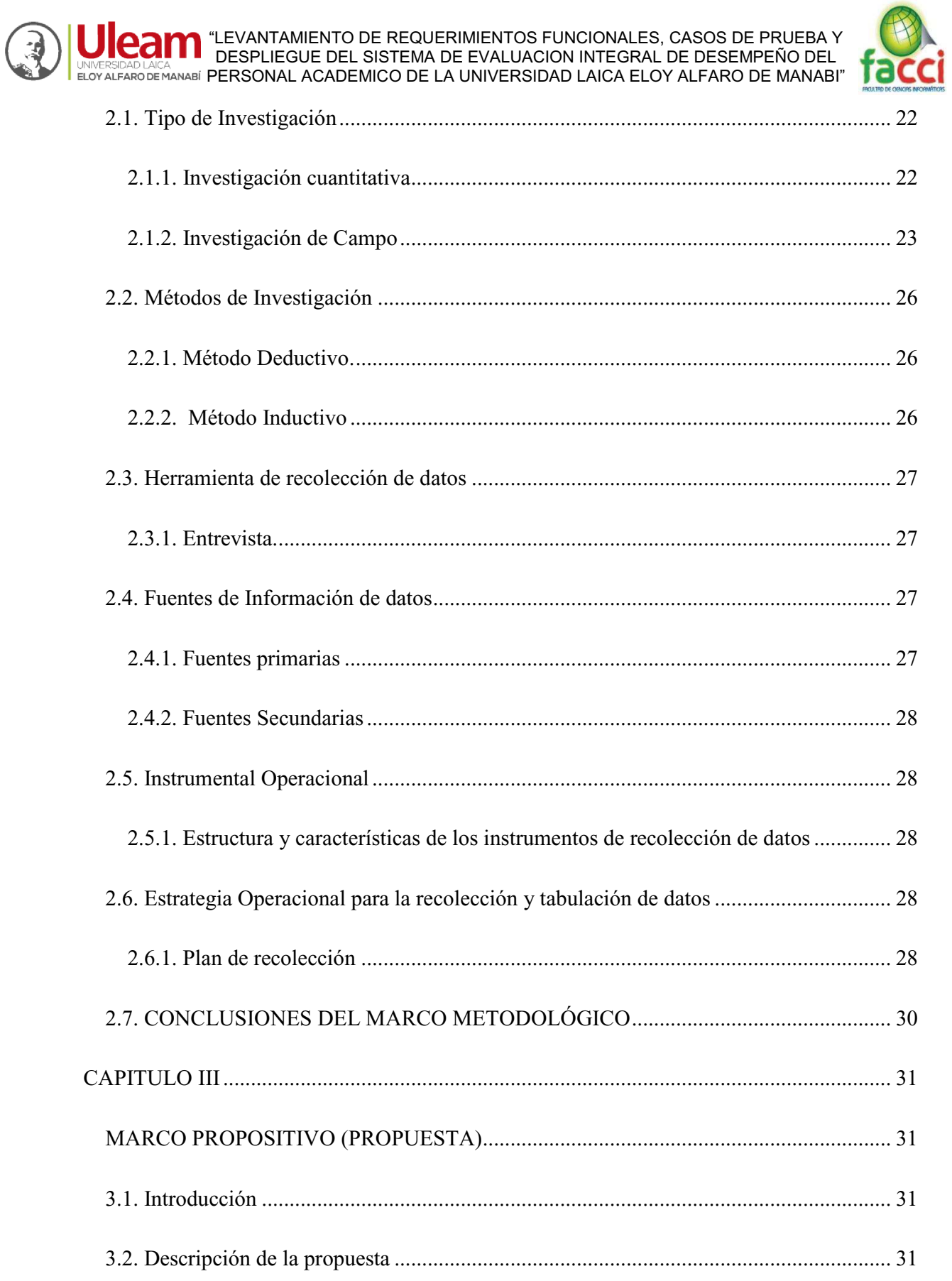

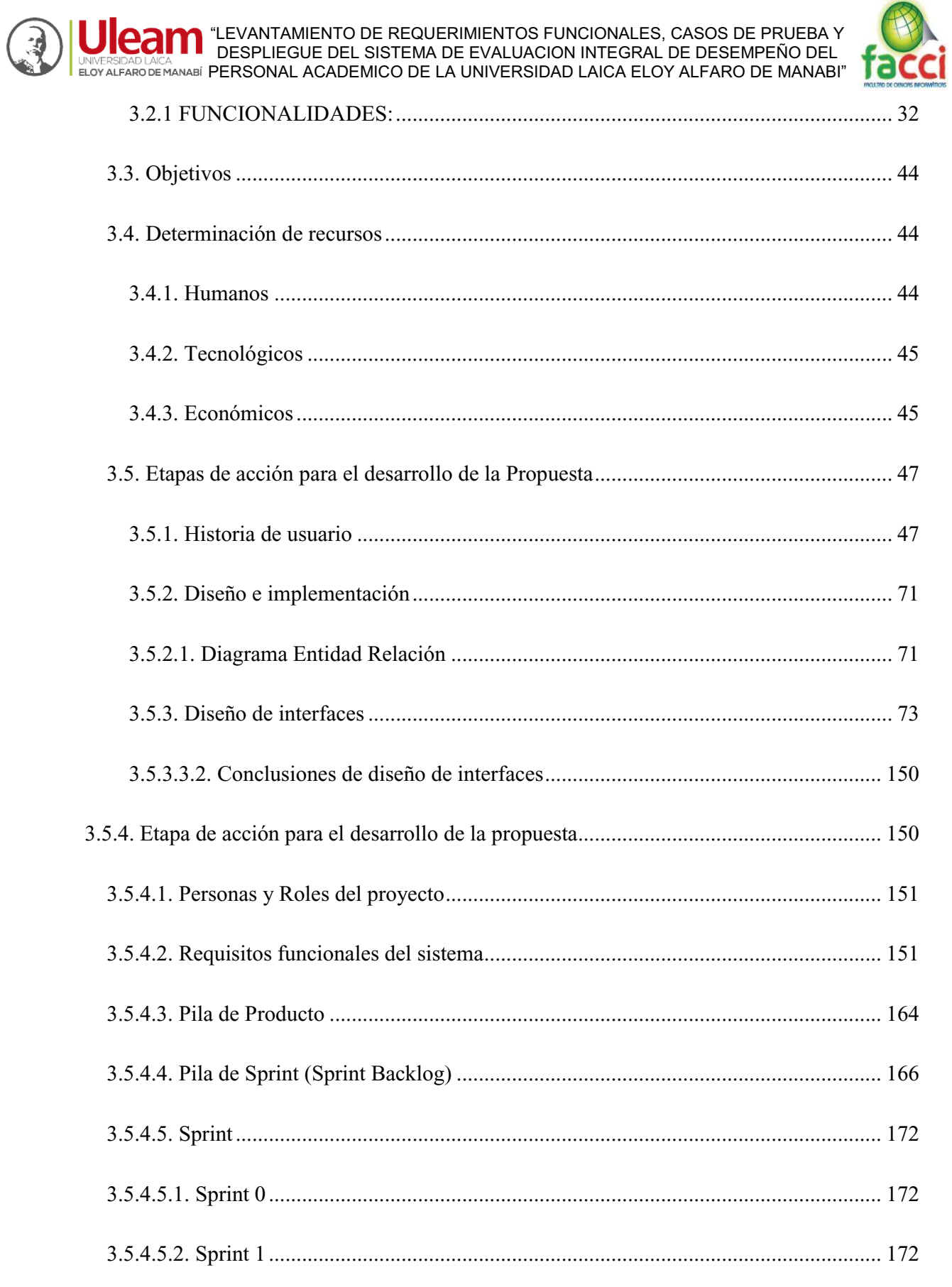

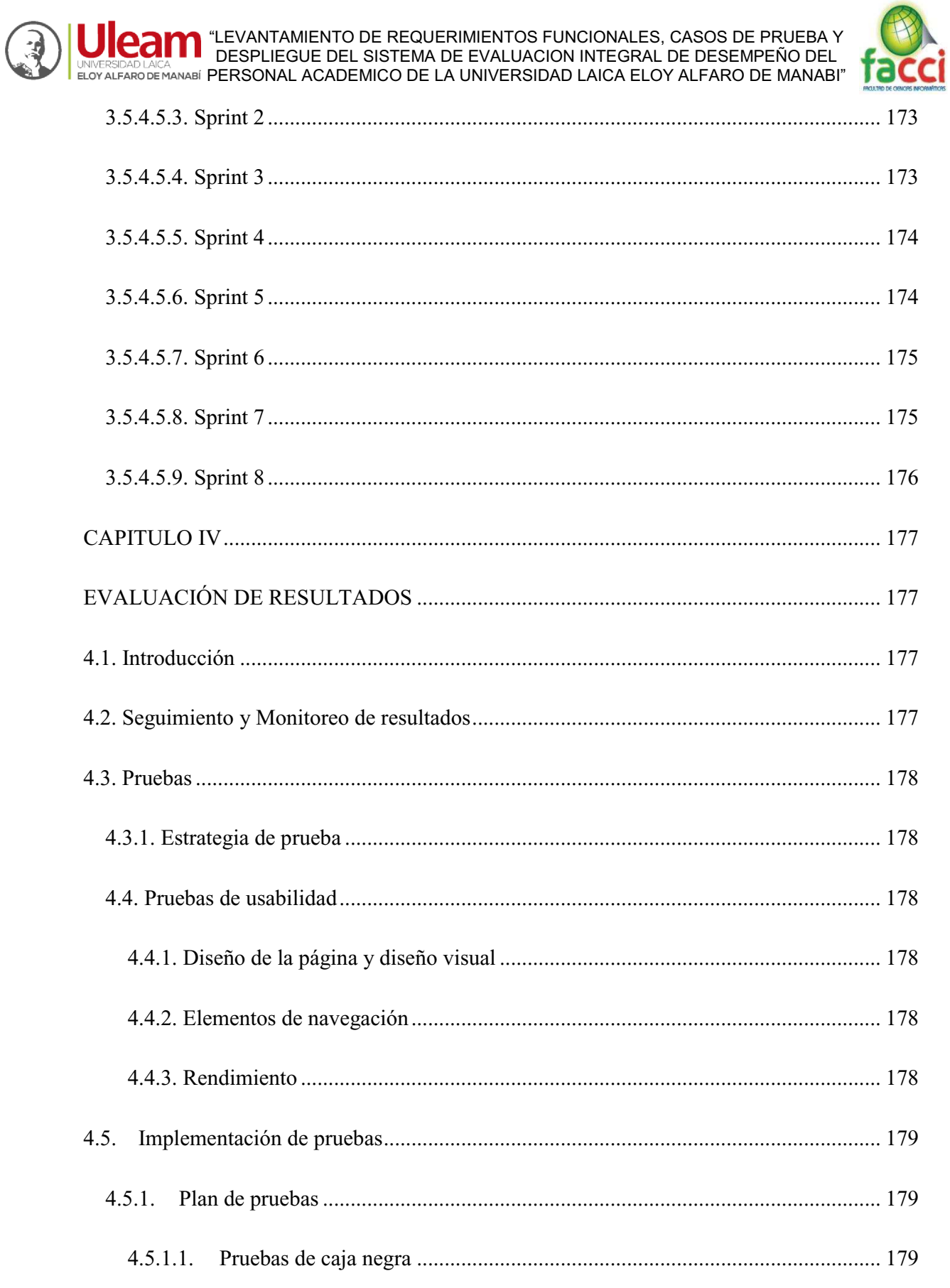

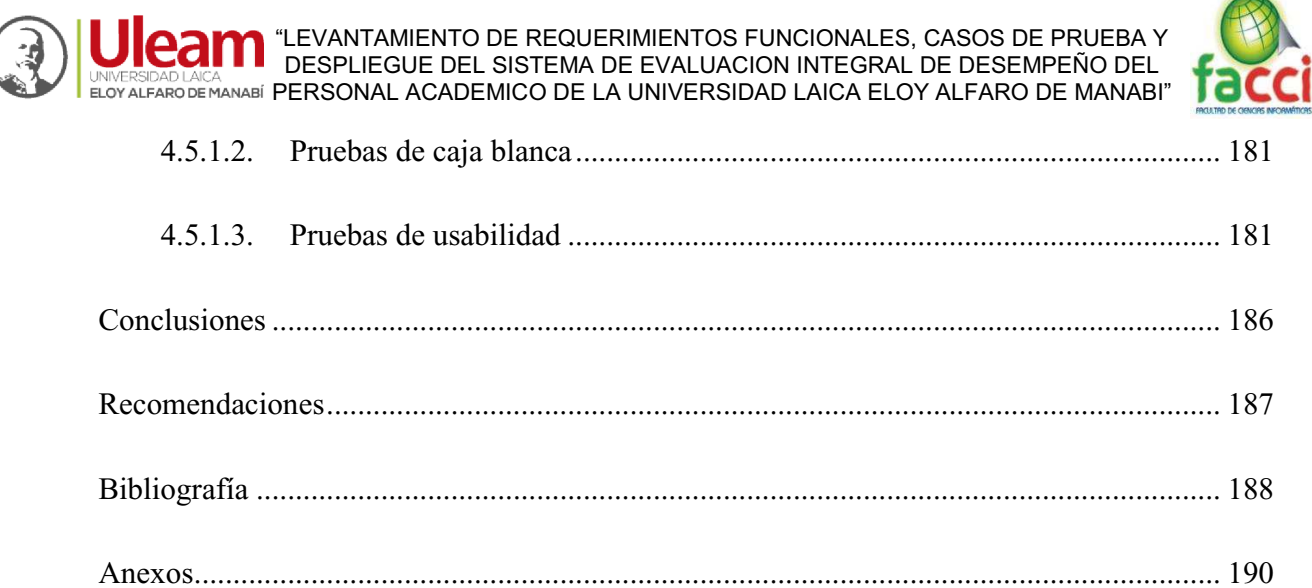

 $\big($ 

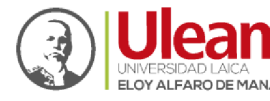

**UNIVERSIDAD ACANTEM "LEVANTAMIENTO DE REQUERIMIENTOS FUNCIONALES, CASOS DE PRUEBA Y<br>EL SISTEMA DE EVALUACION INTEGRAL DE DESEMPEÑO DEL<br>ELOYALFARO DE MANABI PERSONAL ACADEMICO DE LA UNIVERSIDAD LAICA ELOY ALFARO DE MANABI"** 

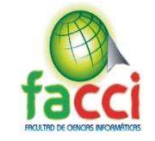

# Índice de tablas

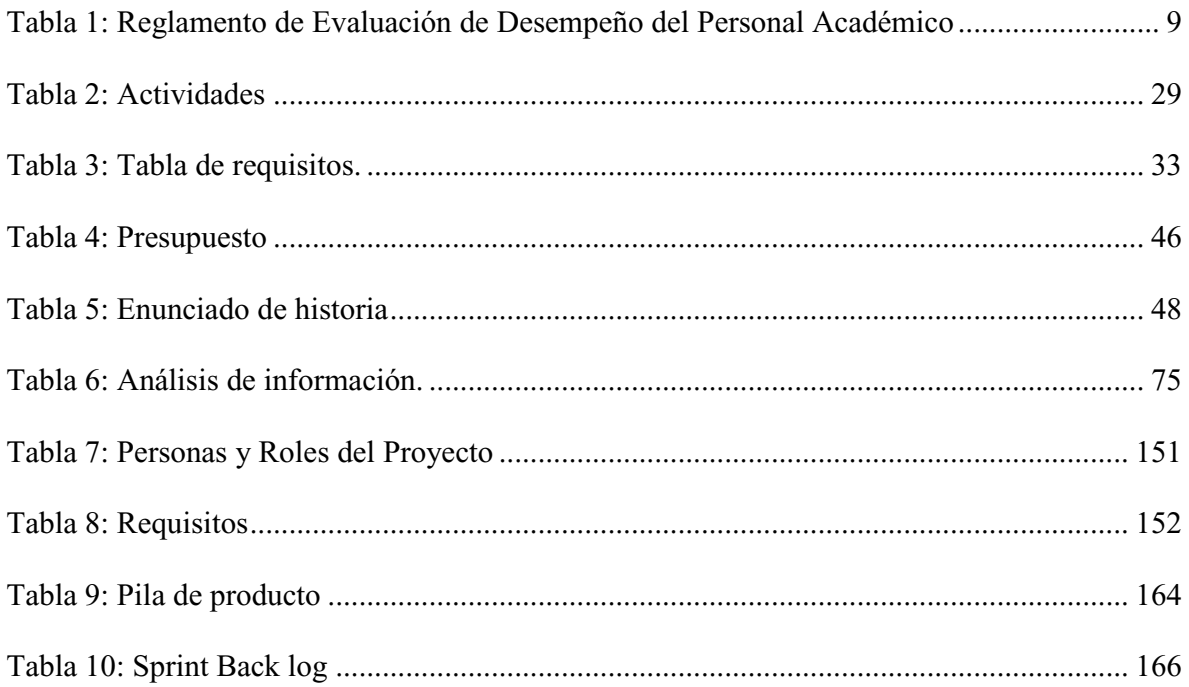

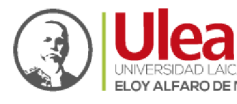

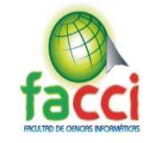

# **Índice de gráficos e ilustraciones**

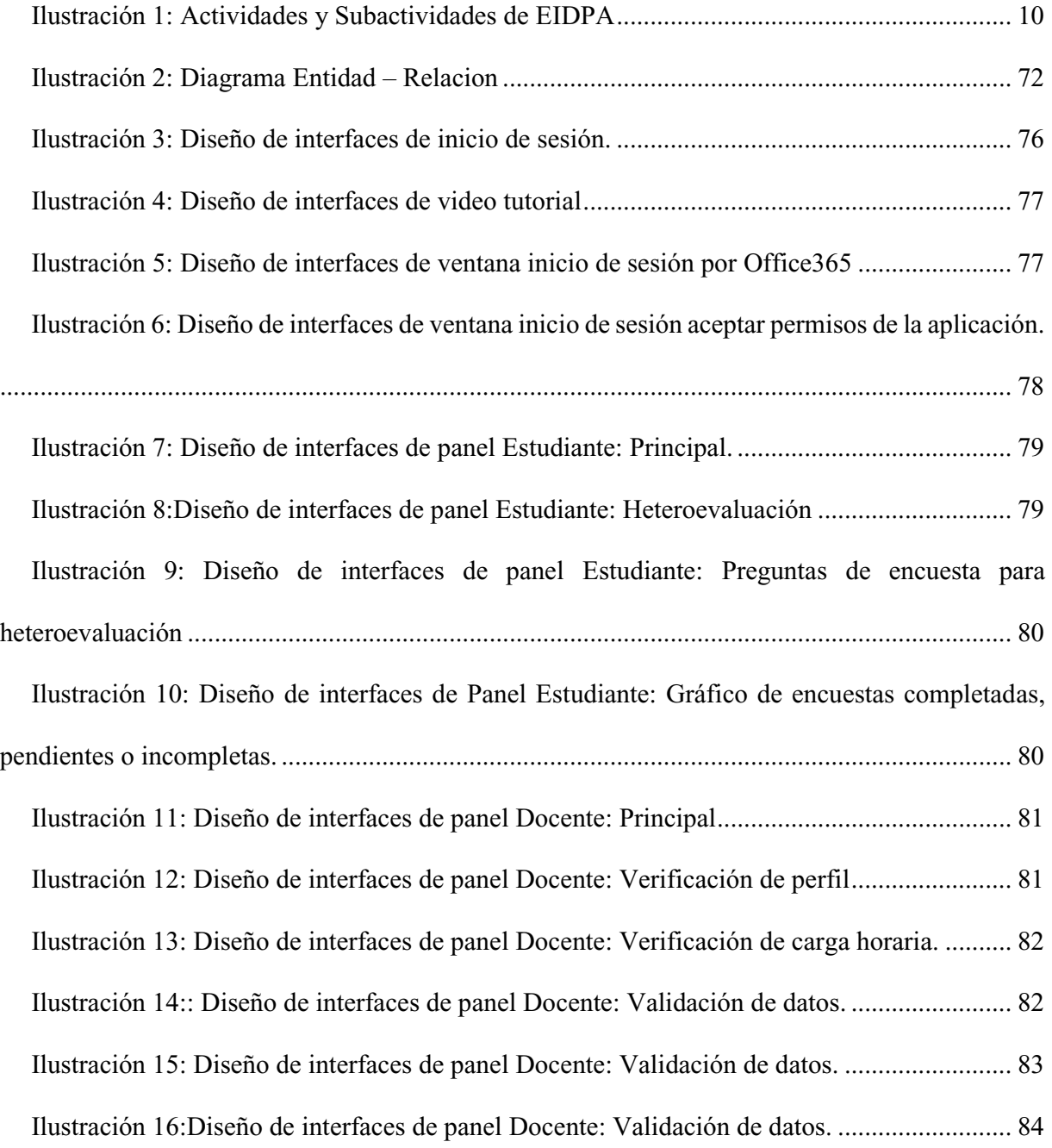

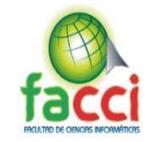

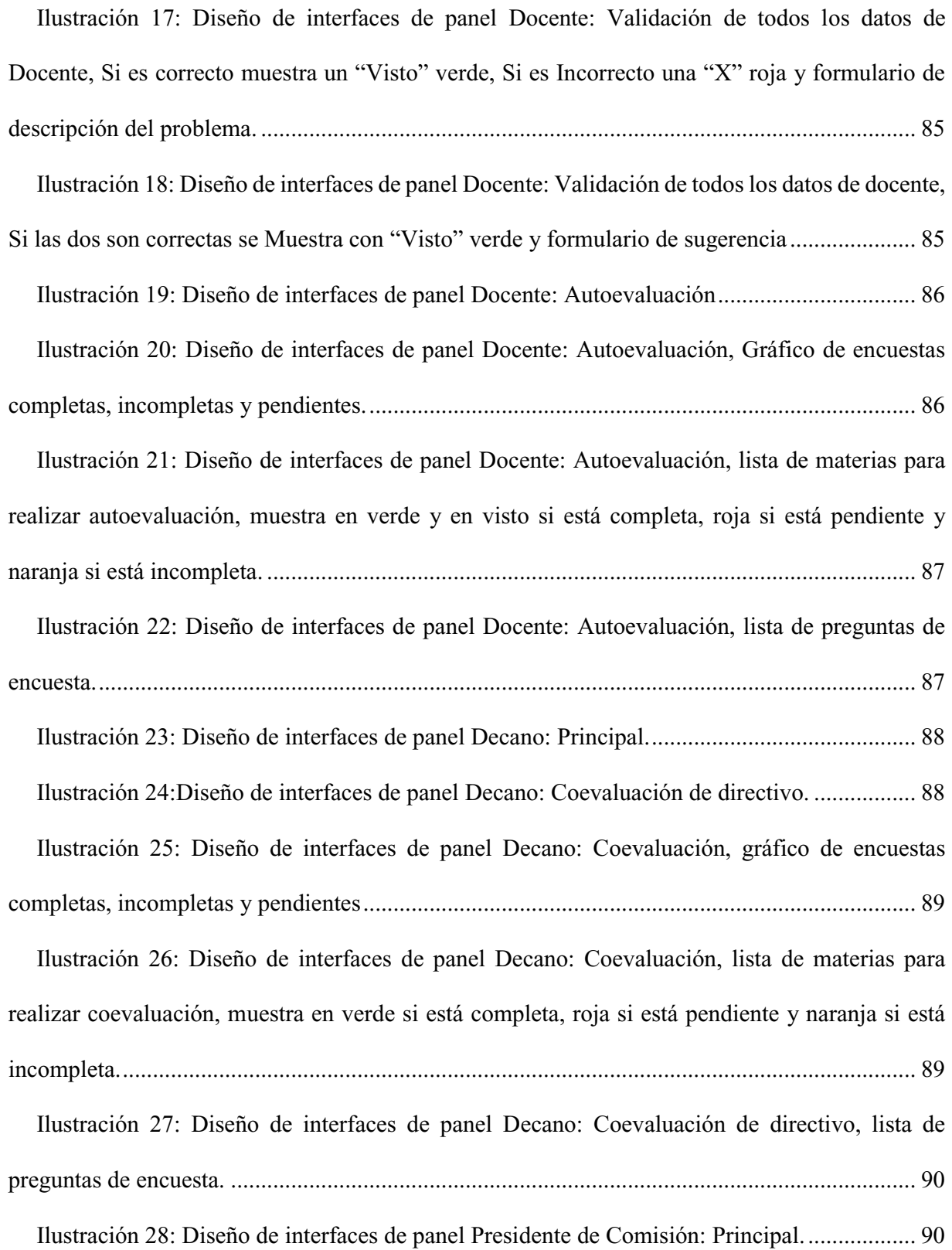

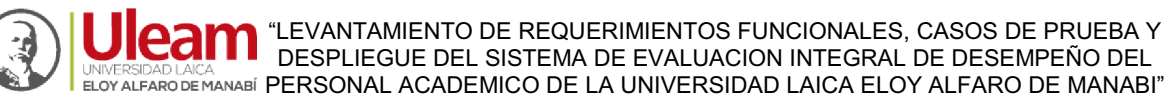

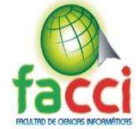

Ilustración 29: Diseño de interfaces de panel Presidente de Comisión: Coevaluación de pares.

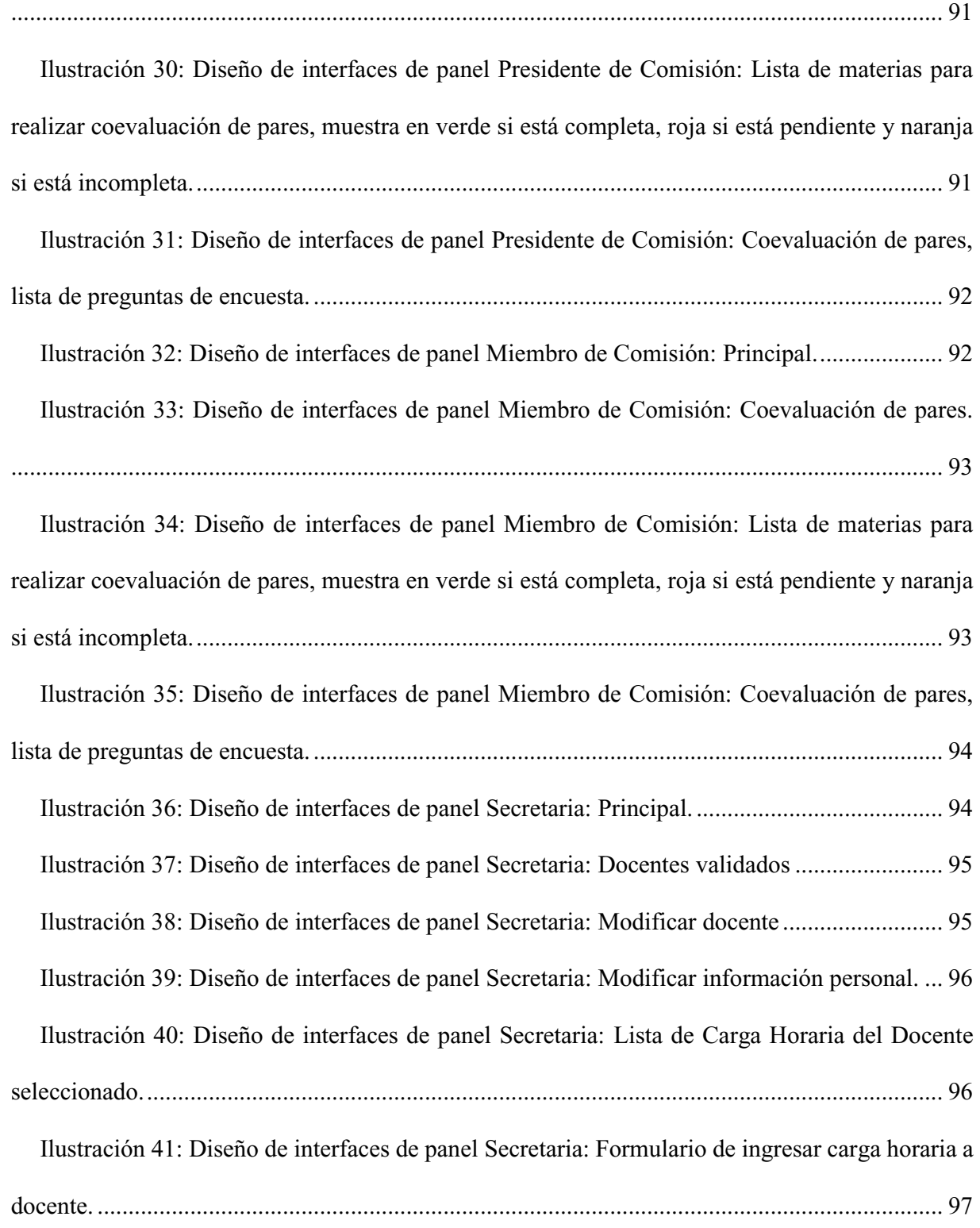

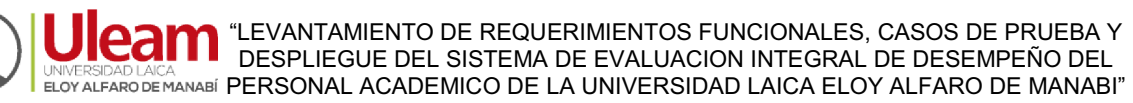

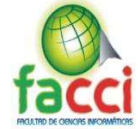

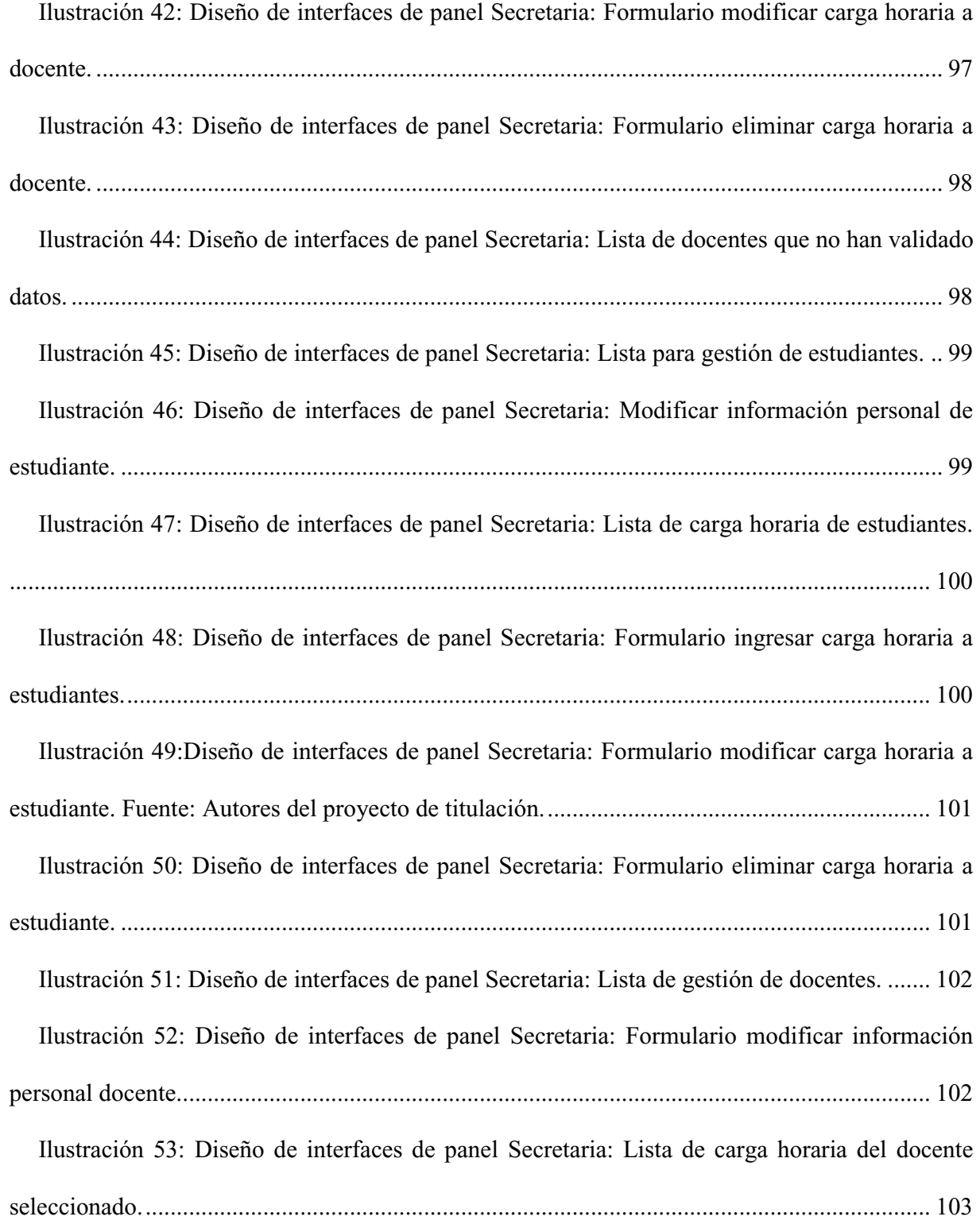

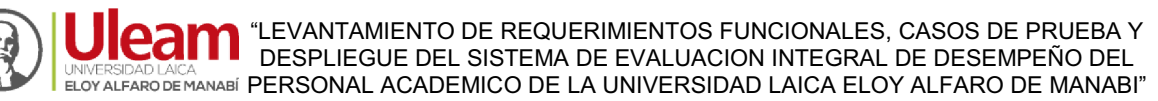

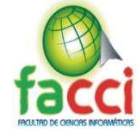

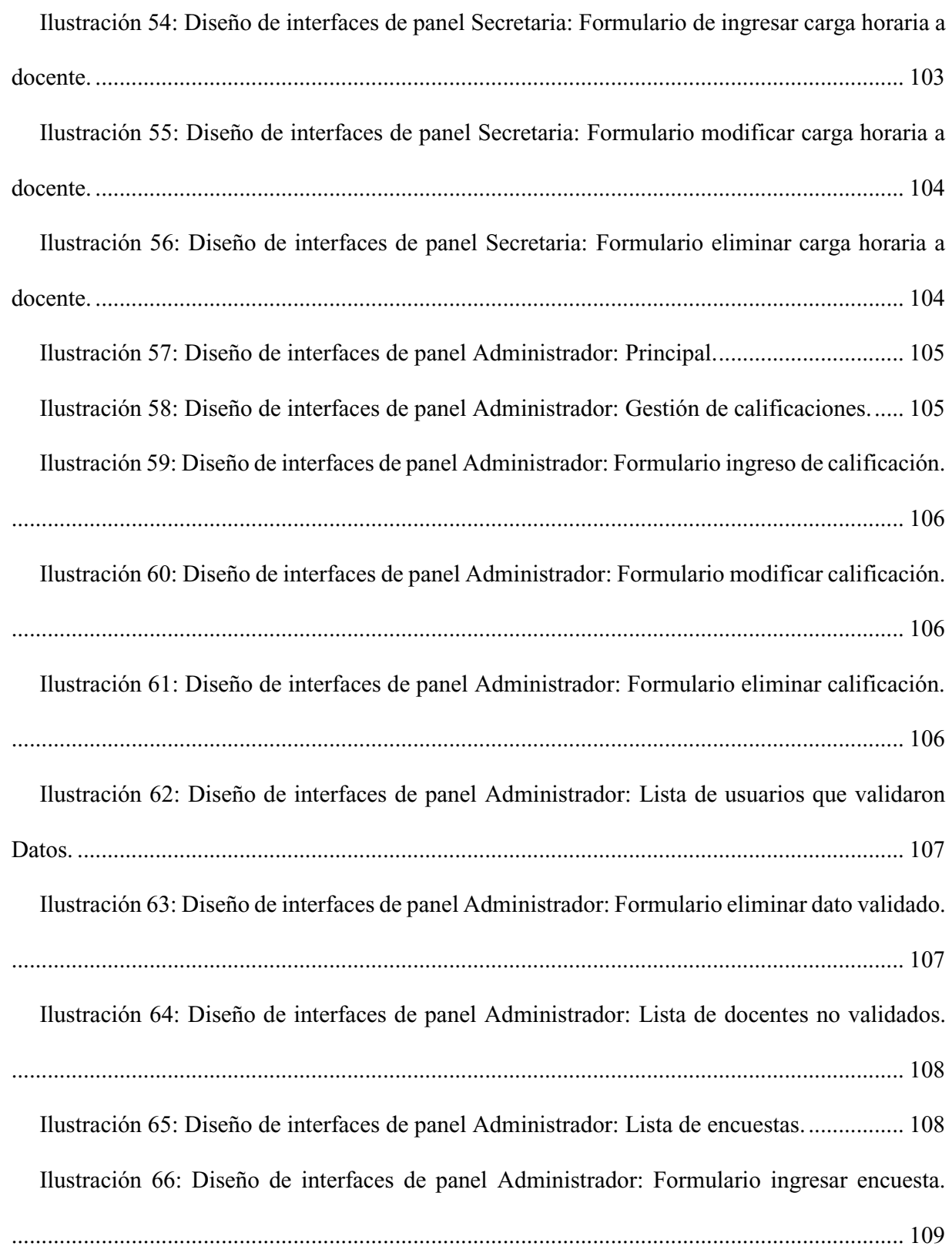

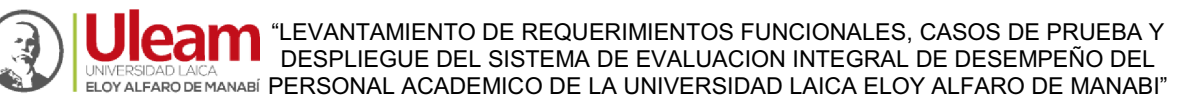

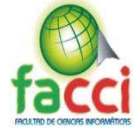

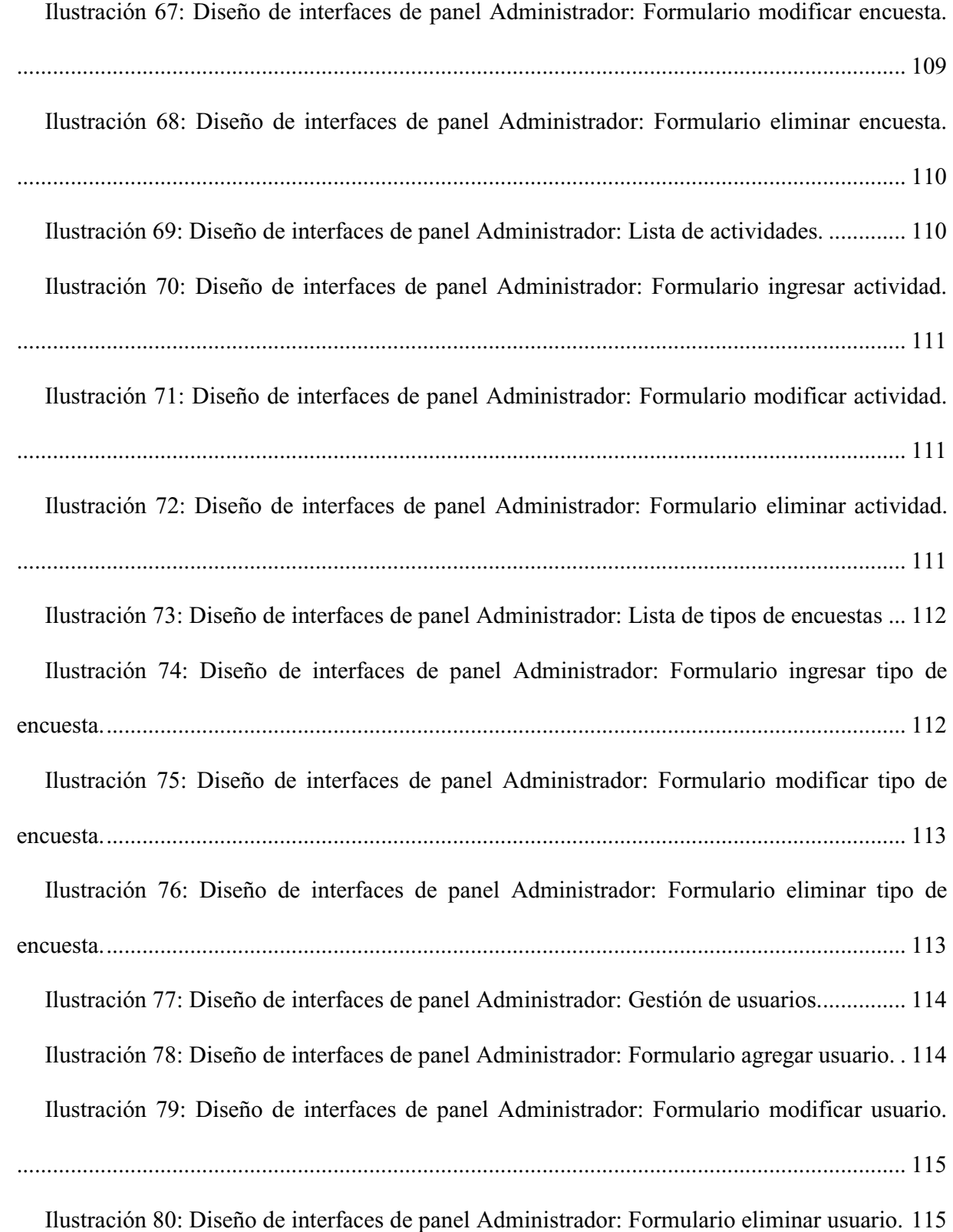

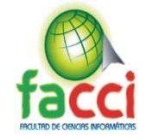

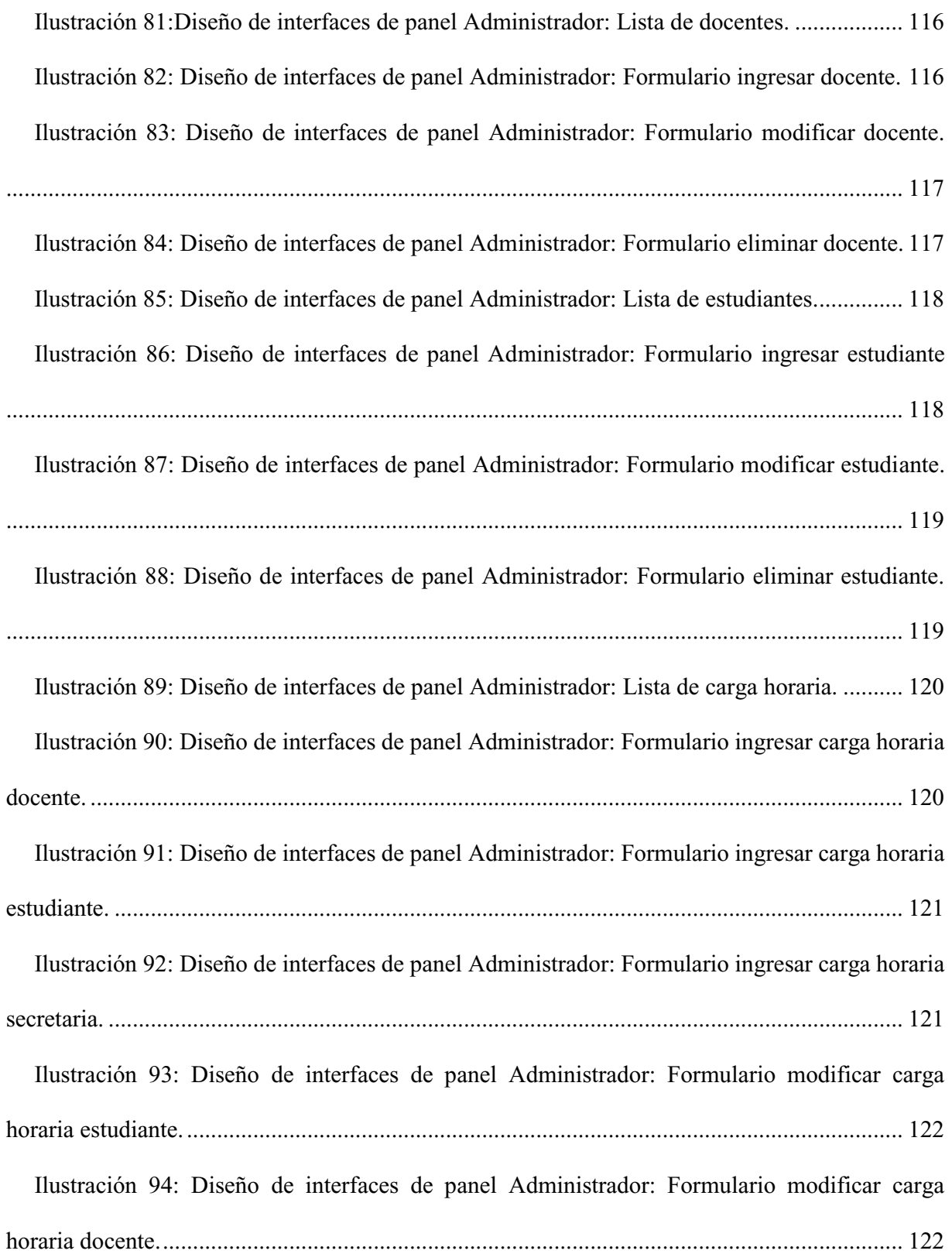

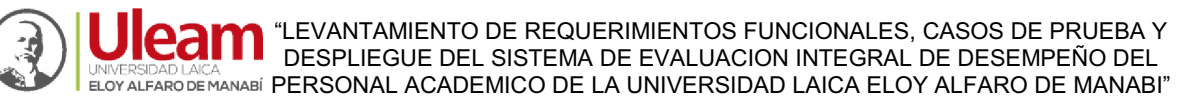

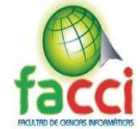

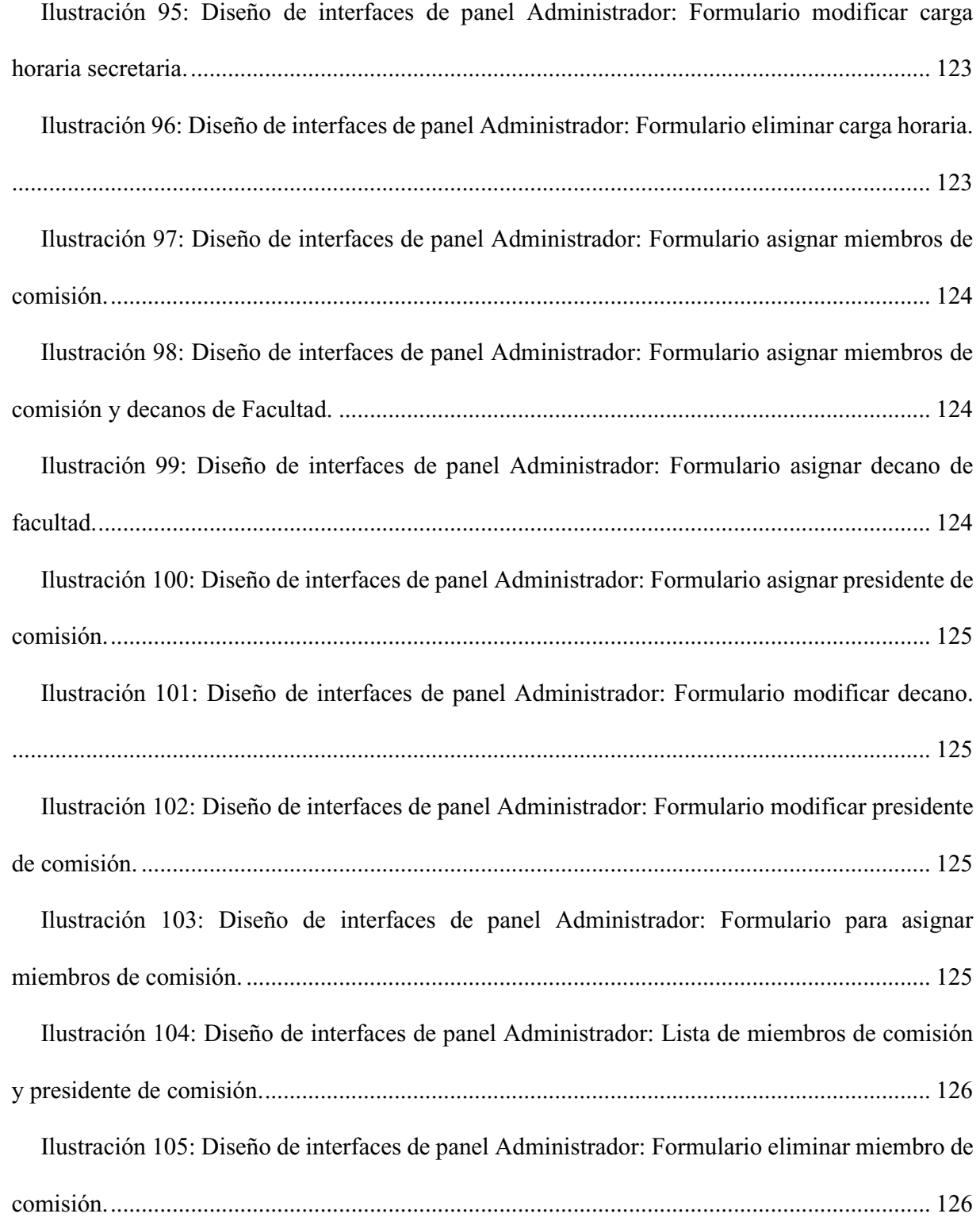

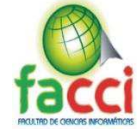

Ilustración 106: Diseño de interfaces de panel Administrador: Miembro de comisión eliminado.

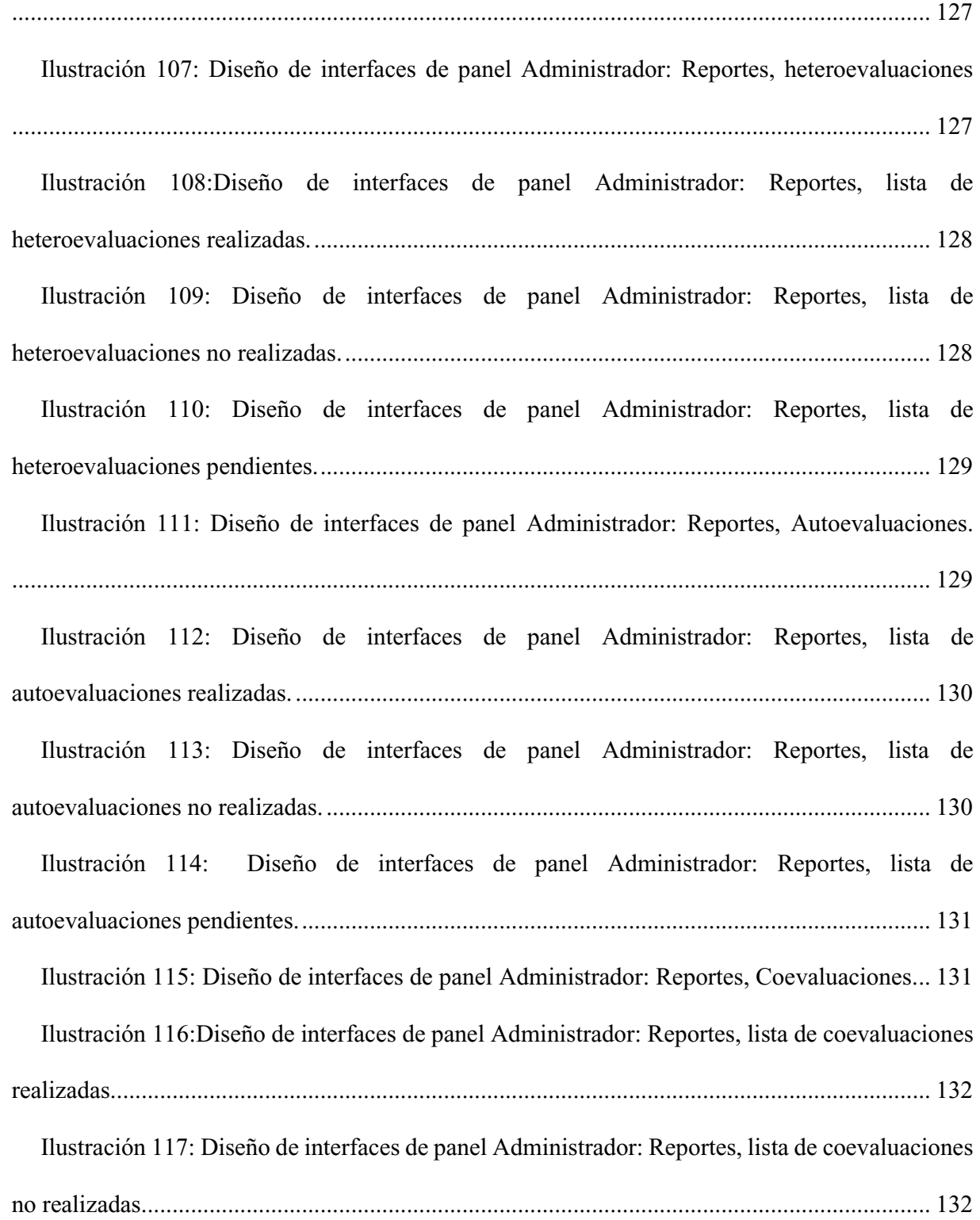

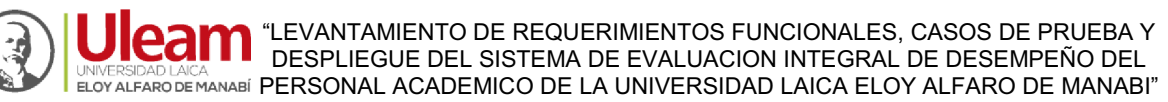

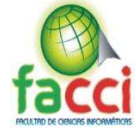

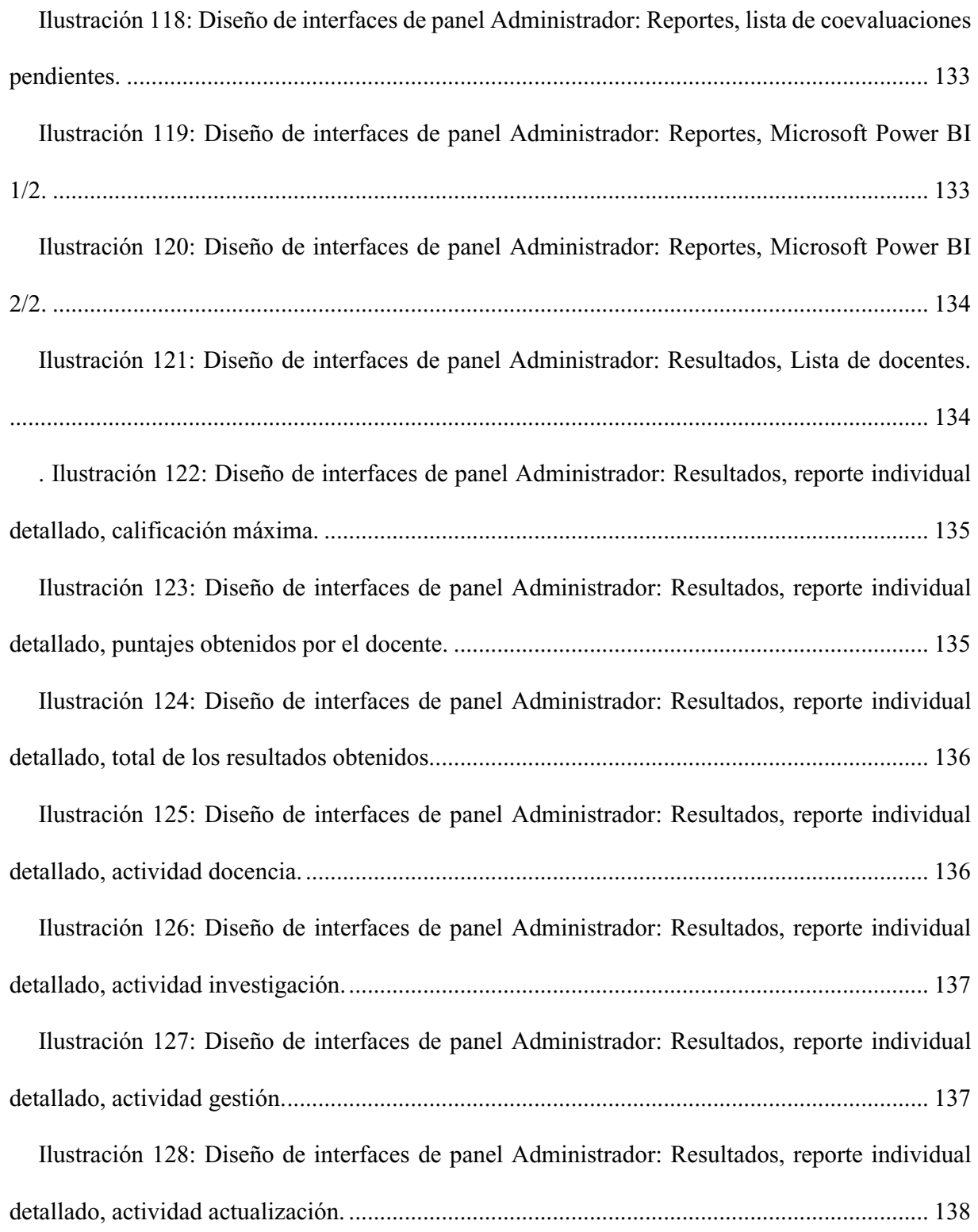

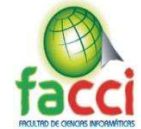

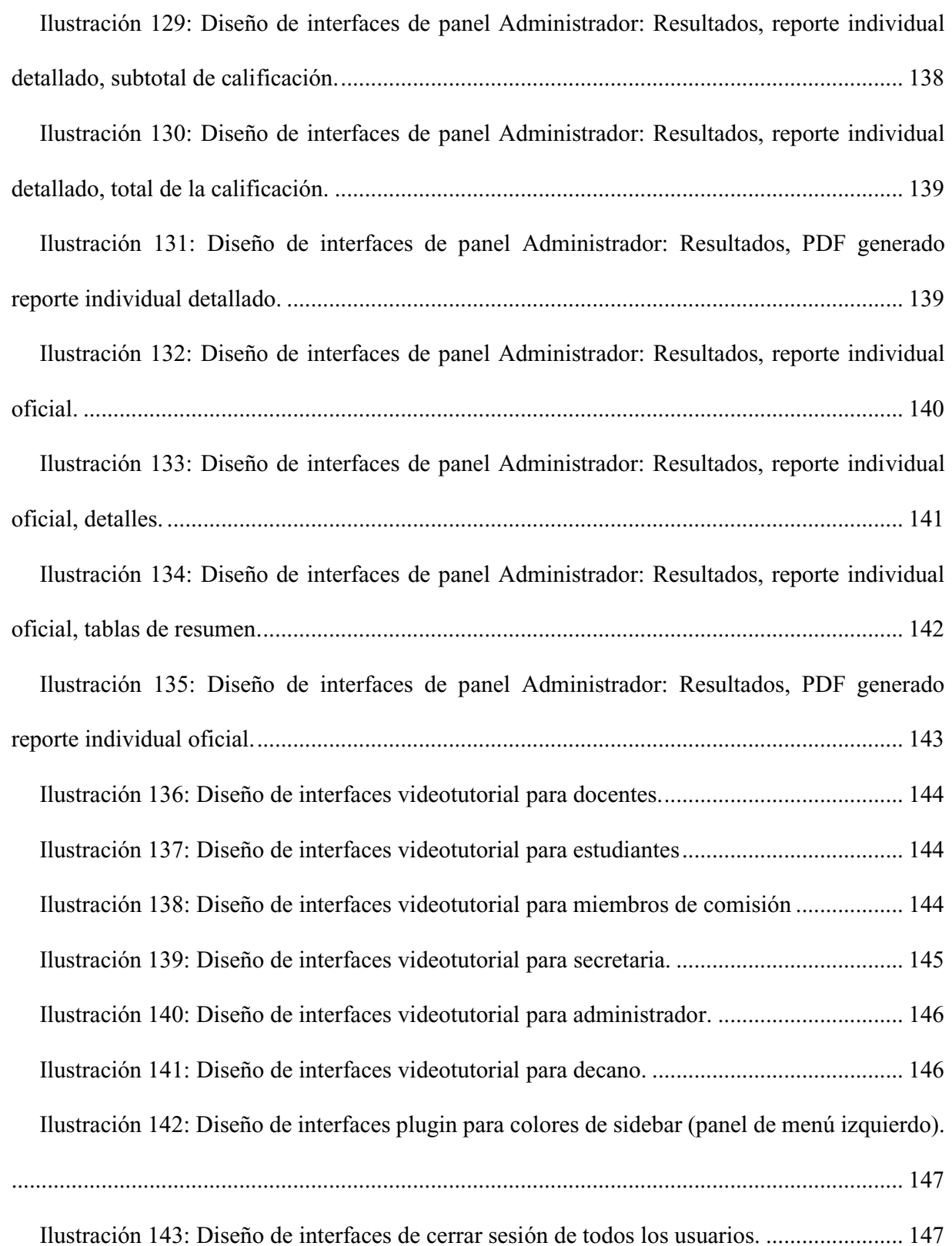

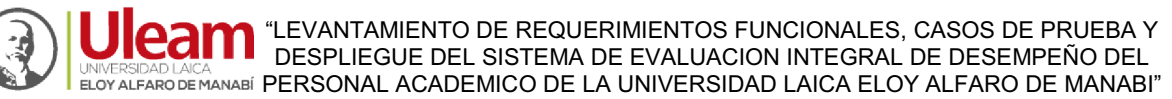

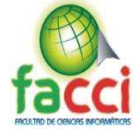

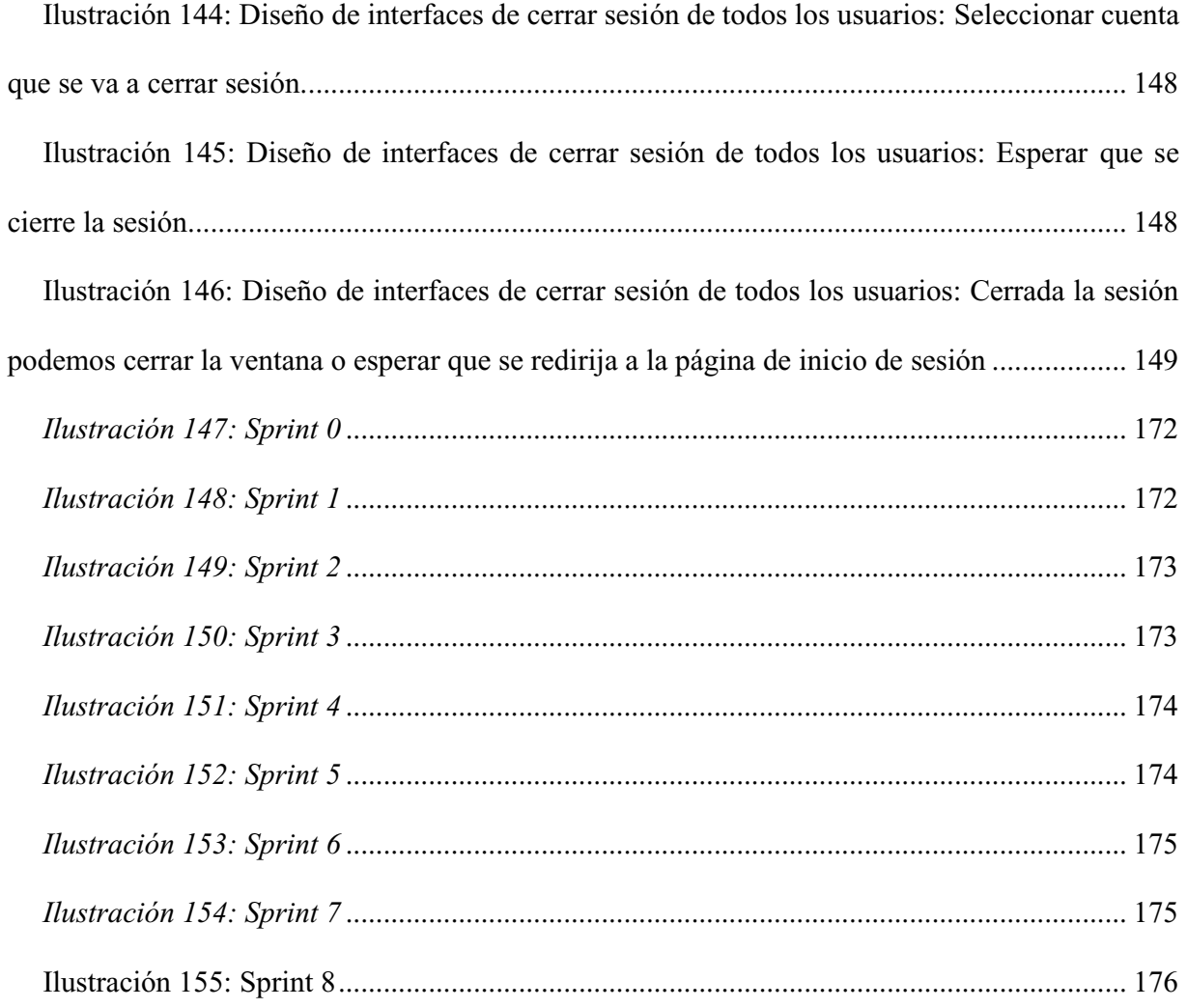

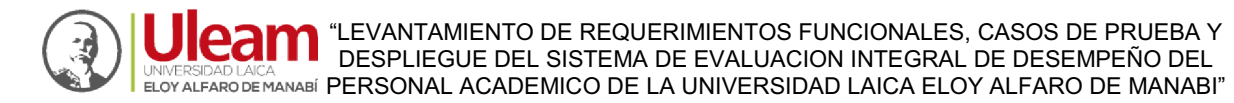

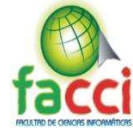

### **RESUMEN**

En el presente proyecto integrador se muestra los pasos a seguir para la realización de la aplicación Web EIDPA "Evaluación Integral de Desempeño al Personal Académico". En la universidad Laica Eloy Alfaro de Manabí, así como son los detalles de cargos, funciones y procesos del personal académico de la institución, este proceso es minucioso y requiere de toda la atención posible de parte del personal administrativo, ya que estos se encargan de enviar las actualizaciones de hojas de vida y contratos del personal docente de forma manual para que los encargados del SGA "Sistema de Gestión Académica" puedan subir dicha información.

La metodología ágil SCRUM es flexible para la gestión y desarrollo de software, por esta razón se decidió utilizarla, ya que, esta metodología de trabajo promueve la motivación y el compromiso del equipo se aplican de manera regular un conjunto de buenas prácticas para trabajar colaborativamente, y así obtener el mejor resultado posible, se compromete con el proyecto dado que lo ve crecer iteración a iteración, así mismo le permite realinear el software con los objetivos, ya que puede introducir cambios funcionales o de prioridad en cada iteración.

El trabajo de titulación percibe el desarrollo e implementación de la aplicación web migrando información necesaria para el proceso desde la base de datos del SGA, elaborado bajo la plataforma web con lenguaje de programación PHP, obtenidos estos datos realizaremos el desarrollo de la aplicación web EIDPA utilizando como servidor Node.js y como cliente Angular ambos con un entorno de ejecución JavaScript. Administra los procesos de evaluación centralizando la información de la ULEAM y obteniendo una mayor integridad en los resultados, los cuales serán oportunamente entregados mediante reportes dedicados, individuales y detallados además historiales de actividades con el fin de mejorar los procesos de evaluación.

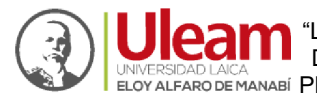

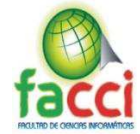

### **INTRODUCCION**

En la actualidad la tecnología ha logrado tener un gran impacto dentro del ámbito educativo, donde mediante el mismo se obtiene acceso a una gran cantidad de información que permite el auto aprendizaje de una manera más rápida y sencilla, a través de esto los estudiantes que están cursando por una educación superior tienen una mayor facilidad al momento de realizar sus tareas, así mismo los docentes, que están actualizando o perfeccionando sus conocimientos lo pueden realizar de forma virtual.

Este proyecto trata sobre la evaluación al personal académico, la cual trata de calificar la forma en la que el docente dicta sus clases, además de actividades como investigación, vinculación, prácticas, gestión académica, etc. Además, se pretende unificar la información del SGA con el nuevo sistema EIDPA el cual deberá ser una herramienta de tecnología actual, confiable y escalable para cumplir con los objetivos propuestos, además de ser capaz de permitir su aplicación en otras unidades académicas de Educación Superior, a partir de su implementación piloto en la Facultad de Ciencias Informáticas de la ULEAM.

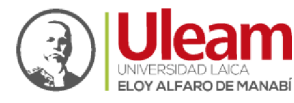

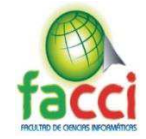

### **PLANTEAMIENTO DE PROBLEMA**

#### **1. Ubicación y contextualización de la problemática:**

Actualmente el sistema de Evaluación de Desempeño de la Universidad Laica Eloy Alfaro de Manabí realiza evaluaciones en cada periodo académico (semestral) al personal académico obteniendo los datos a partir de las siguientes evaluaciones: heteroevaluación, Coevaluación de directivos, Coevaluación de Pares y Autoevaluación, estas evaluaciones se realizan de manera independiente del Sistema de Gestión Académica (SGA) y lo que se desea realizar es obtener los datos del SGA para realizar las evaluaciones de manera correcta al personal Académico, y así poder unir el SGA con el Sistema de Evaluación Integral al Desempeño del Personal Académico (EIDPA).

### **2. Génesis del problema:**

El problema se origina por la falta de un sistema centralizado entre el Sistema de Gestión Académica (SGA) y el Sistema de Evaluación Integral de Desempeño al Personal Académico (EIDPA), por lo cual existen evaluaciones con calificaciones incorrectas ya que la información que se maneja en el SGA no es la misma que se maneja en el EIDPA porque son sistemas independientes, entonces ocurren problemas al momento de realizar los cálculos de las evaluaciones porque no manejan los mismos datos, además que los estudiantes no conocen las actividades de los docentes y realizan calificaciones erróneas y sin conciencia.

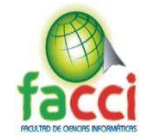

### **3. Estado actual del problema (Situación Conflicto):**

Actualmente se está realizando un caso de estudio para solucionar este problema, se está levantando una serie de requerimientos para realizar un sistema unificado que servirá para la Universidad Laica Eloy Alfaro de Manabí.

La preocupación dentro de la Universidad es evidente puesto que los sistemas de Gestión Académica y el Sistema de Evaluación Integral de Desempeño al Personal Académico no están unificados, esto provoca una inconsistencia en las evaluaciones la cual se quiere corregir realizando una unión de estos dos sistemas y de esta manera los datos de evaluaciones sean verídicos y evitar problemas con duplicación de datos, y así se manejarán los mismos datos y procesos en un mismo sistema.

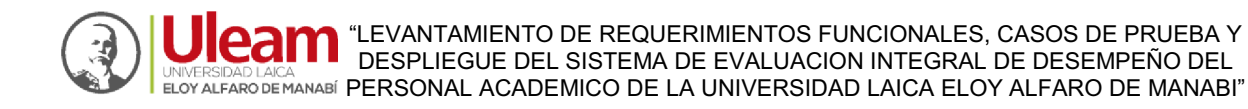

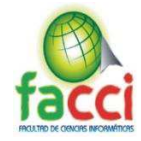

# **OBJETIVOS**

### **Objetivo General**

Levantar requerimientos funcionales, desarrollar casos de prueba e implementar el sistema de Evaluación Integral de Desempeño del Personal Académico de la ULEAM.

### **Objetivos Específicos**

- Realizar una revisión de los reglamentos internos de la ULEAM, para el levantamiento de requisitos funcionales de evaluación integral del desempeño del personal académico.
- Desarrollar casos de pruebas para la aplicación web EIDPA sobre la información personal y carga horaria del personal académico, además para la gestión de encuestas y usuarios.
- Generar informes por medio del nuevo modelado de datos, con información integra y organizada que facilite la toma de decisiones.
- Implementar la aplicación web EIDPA para el Departamento de Evaluación Interna de la ULEAM, en sus servidores.

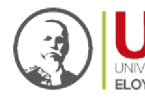

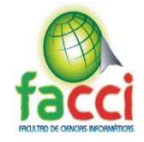

### **JUSTIFICACION**

En las instituciones educativas la eficiencia y eficacia con la que se tramitan los procesos es de suma importancia, por ello este proyecto de titulación propone el manejo oportuno de la información que es de gran importancia para cualquier institución, este proyecto está destinado al DEI la cual tiene muchos procesos que pueden ser renovados mediante el uso de un sistema web para llevar un mejor seguimiento de las actividades docentes, y realizar la encuesta de la heteroevaluación que es la evaluación que realizan los estudiantes sobre el proceso de aprendizaje impartido por el personal académico, la Autoevaluacion que es la evaluación que el personal académico realiza periódicamente sobre su trabajo y su desempeño académico y la Coevaluación que es la evaluación que realizan pares académicos y directivos de la institución de educación superior.

Por lo tanto, se considera que el proyecto se justifica por lo siguiente:

- Este proyecto contribuye con la optimización de la gestión de encuestas y validación de datos por parte del docente.
- x Proporcionará al departamento de evaluación interna (DEI) un manejo de información más sencillo y minucioso por medio de reportes.
- Se requiere manejar la gestión de usuarios que realizaran los diferentes tipos de encuestas.

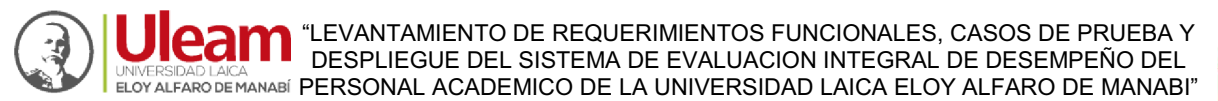

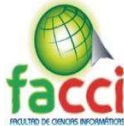

## **CAPITULO I**

## **MARCO TEÓRICO (FUNDAMENTACIÓN CONCEPTUAL)**

### **1.1. Antecedentes de investigaciones relacionadas al tema presentado**

El presente proyecto integrador fue inspirado para otorgar calidad a estudiantes en lo que se refiere a sus docentes y se encontró que una de las mejores maneras de lograr esta meta es, un Sistema de Evaluación al Personal Académico que tiene como beneficios, acceso rápido a la información, generación de informes e indicadores, que permiten corregir fallas difíciles de detectar y controlar manualmente, evitar pérdida de tiempo recopilando información que ya está almacenada en bases de datos que se pueden compartir.

En busca de la excelencia académica y respuesta a los problemas académicos en la Universidad Laica Eloy Alfaro de Manabí, este conducto regular que indica cómo se deben llevar los procesos académicos dentro de la institución, genera problemas como demora, perdida, deterioro en la información,

Se presentarán otros proyectos de grado y el fundamento legal del Reglamento de Carrera y Escalafón del Profesor e Investigador del Sistema de Educación Superior, donde tratan sobre las evaluaciones de desempeño al personal académico, considerándolo como un aporte significativo, que servirán de guía para la realización del presente trabajo de titulación. Entre los más destacados se citan los siguientes:

# **1.1.1 Tema 1**: **SISTEMA DE EVALUACIÓN DOCENTE PARA LA CARRERA DE INGENIERÍA EN SISTEMAS COMPUTACIONALES.**

Tema de tesis que se presentó en el año 2011 en la Universidad de Guayaquil (UG). Facultad de Ciencias Matemáticas y Físicas, Carrera de Ingeniería en Sistemas Computacionales (Pérez Leyton, 2011).

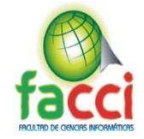

En este trabajo se analizó como realizar un sistema bajo los cambios estructurales de los últimos tiempos dentro de la organización de Educación Pública del Ecuador. Por este motivo se escogió como referencia para el desarrollo del software que aparte de resolver, minimizar y detallar los procesos de evaluación, cumpla con los nuevos reglamentos ya establecidos.

# **1.1.2 Tema 2**: **SISTEMA DE EVALUACIÓN INTEGRAL DE DESEMPEÑO DEL PERSONAL ACADÉMICO DE LA UNIVERSIDAD DE LAS FUERZAS ARMADAS ESPE.**

Tema de tesis que se presentó en el año 2015 en la Universidad de las Fuerzas Armadas (ESPE). Departamento de Ciencias de la Computación, Carrera de Ingeniería en Sistemas e Informática (Estrella Conza & Martinez Ortega, 2015).

En este trabajo se analizó la automatización de la gestión de procesos para la evaluación de desempeño del personal académico, el mismo que tiene objetivos en común con este proyecto de titulacion, la creación de instrumentos para realizar la evaluación del personal docente, procedimientos aplicados y la generación de reportes asociados a los diferentes tipos de evaluación aplicados tales como la autoevaluación, coevaluación y heteroevaluación.

### **1.2. Definiciones conceptuales**

1.2.1. Componentes del proceso de evaluación integral**.** 

El Consejo de Educación Superior (CES), define a los componentes de la evaluación integral del desempeño del personal académico, que son:

Autoevaluación. - Es la evaluación que el personal académico realiza periódicamente sobre su trabajo y su desempeño académico

Coevaluación. - Es la evaluación que realizan pares académicos y directivos de la institución de educación superior

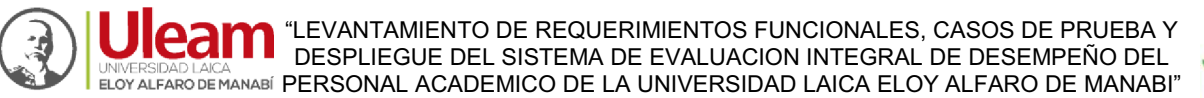

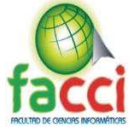

Heteroevaluación. - Es la evaluación que realizan los estudiantes sobre el proceso de aprendizaje impartido por el personal académico.

Estos componentes permitirán medir el grado de eficiencia y perfeccionamiento del desempeño académico en función de la aplicación de instrumentos de evaluación que serán ponderados según la tabla siguiente, definida en art. 27 del Reglamento de Evaluación Integral de Desempeño del Personal Académico de la ULEAM. (CES, 2017)

*Tabla 1: Reglamento de Evaluación de Desempeño del Personal Académico* 

*Fuente: Reglamento de Evaluación de Desempeño del Personal Académico ULEAM, 2016*

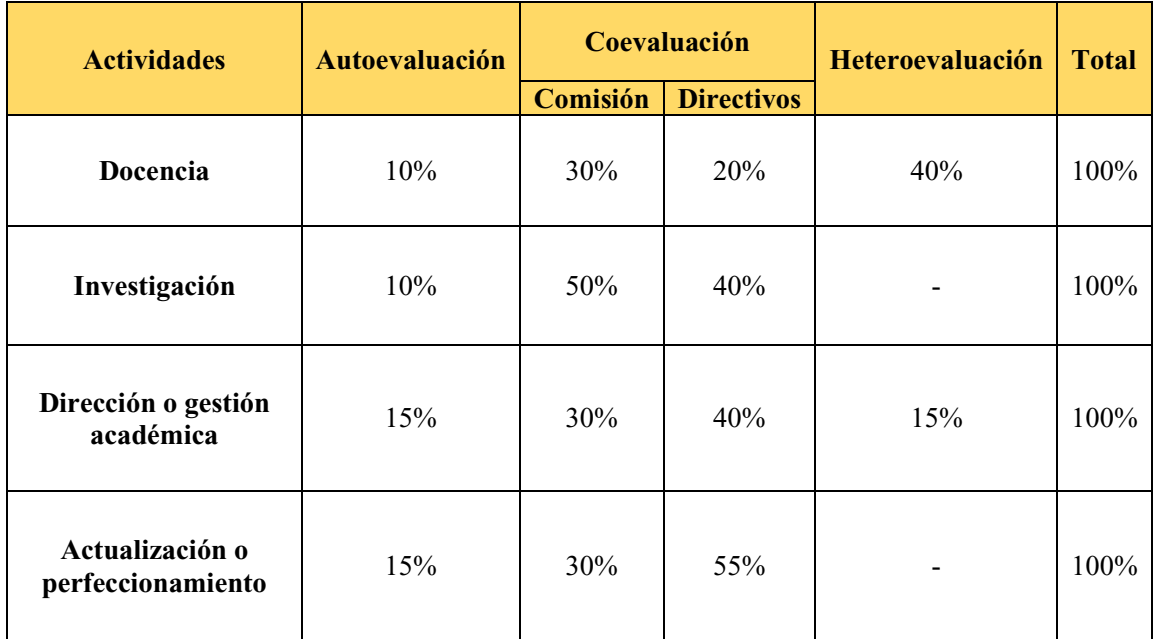

#### **1.2.2. Categorías de los componentes de la evaluación integral del desempeño del**

#### **personal académico.**

Los componentes de evaluación están categorizados en actividad, sub-actividad y criterios de evaluación, como se muestra en la ilustración #1.

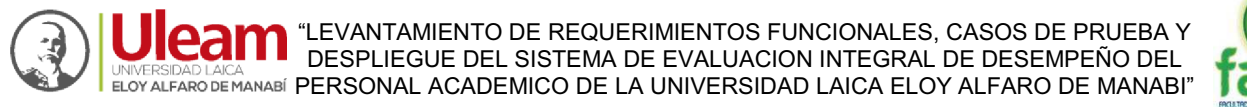

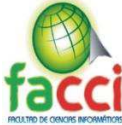

*Ilustración 1: Actividades y Subactividades de EIDPA* 

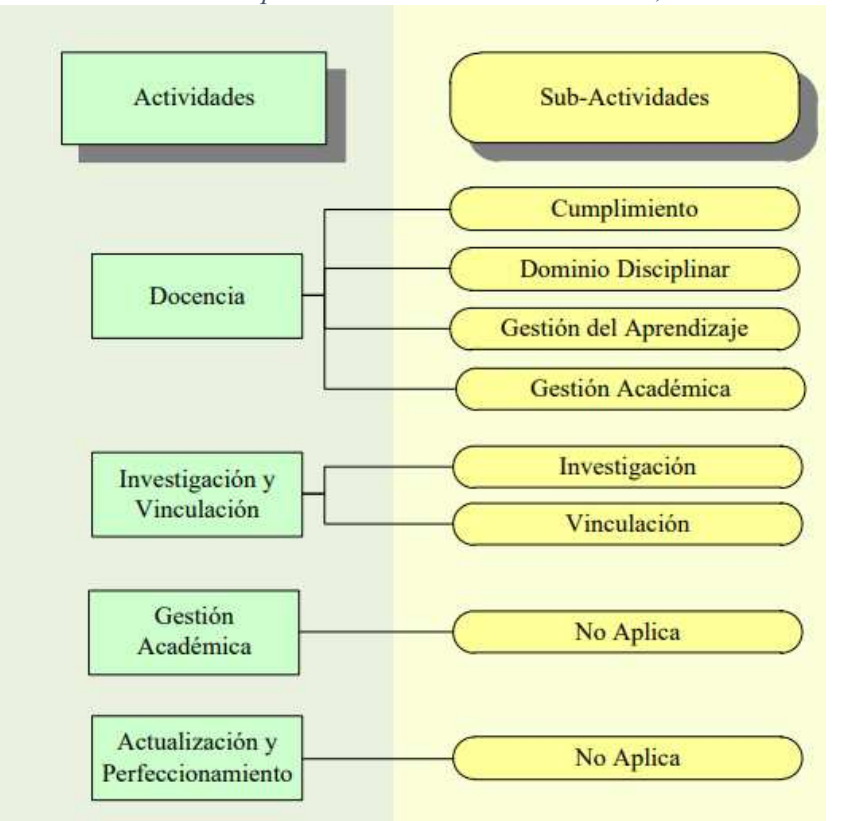

*Fuente: Departamento de Evaluación Interna, 2014*

#### **Fundamento legal**

### **EL CONSEJO DE EDUCACION SUPERIOR (CES)**

Que, el artículo 350 de la Constitución de la República dispone que el Sistema de Educación Superior tiene como finalidad la formación académica y profesional con visión científica y humanista; la investigación científica y tecnológica; la innovación, promoción, desarrollo y difusión de los saberes y las culturas; la construcción de soluciones para los problemas del país, en relación con los objetivos del régimen de desarrollo; (CES, 2017)

Que, el artículo 352 de la Constitución de la República organiza el Sistema de Educación Superior, el mismo que estará integrado por universidades y escuelas politécnicas; institutos superiores técnicos, tecnológicos y pedagógicos; y, conservatorios de música y artes,

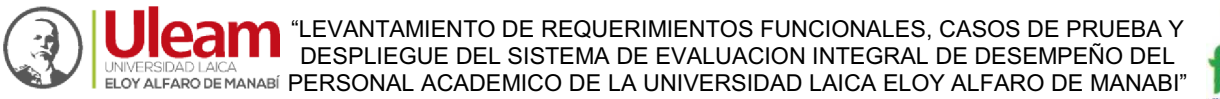

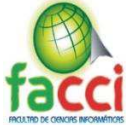

debidamente acreditados y evaluados. Estas instituciones, sean públicas o particulares, no tendrán fines de lucro; (CES, 2017)

Que, conforme a la Disposición Transitoria Vigesimoprimera de la Constitución de la República: "El Estado estimulará la jubilación de las docentes y los docentes del sector público, mediante el pago de una compensación variable que relacione edad y años de servicio. El monto máximo será de ciento cincuenta salarios básicos unificados del trabajador privado, y de cinco salarios básicos unificados del trabajador privado en general por año de servicios. La ley regulará los procedimientos y métodos de cálculo"; (CES, 2017)

Que, el artículo 6 de la Ley Orgánica de Educación Superior (LOES), determina : "Son derechos de los profesores o profesoras e investigadores o investigadoras de conformidad con la Constitución y esta Ley los siguientes: ( ... ) e) Acceder a la carrera de profesor e investigador y a cargos directivos, que garantice estabilidad, promoción, movilidad y retiro, basados en el mérito académico, en la calidad de la enseñanza impartida, en la producción investigativa, en el perfeccionamiento permanente, sin admitir discriminación de género ni de ningún otro tipo"; (CES, 2017)

Que, el artículo 70 de la LOES, reconoce que los profesores o profesoras e investigadores o investigadoras de las universidades y escuelas politécnicas públicas son servidores públicos sujetos a un régimen propio que estará contemplado en el Reglamento de Carrera y Escalafón del Profesor e Investigador del Sistema de Educación Superior, que fijará las normas que rijan el ingreso, promoción, estabilidad, evaluación, perfeccionamiento, escalas remunerativas, fortalecimiento institucional, jubilación y cesación; (CES, 2017)

Que, el artículo 149 de la Ley Ibídem, manda: "Los profesores o profesoras e investigadores o investigadoras serán: titulares, invitados, ocasionales u honorarios. Los profesores titulares podrán ser principales, agregados o auxiliares. El reglamento del sistema

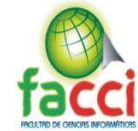

de carrera del profesor e investigador regulará los requisitos y sus respectivos concursos. El tiempo de dedicación podrá ser exclusiva o tiempo completo, es decir, con cuarenta horas semanales; semiexclusiva o medio tiempo, es decir, con veinte horas semanales; a tiempo parcial, con menos de veinte horas semanales. Ningún profesor o funcionario administrativo con dedicación exclusiva o tiempo completo podrá desempeñar simultáneamente dos o más cargos de tiempo completo en el sistema educativo, en el sector público o en el sector privado. El Reglamento de Carrera y Escalafón del Profesor e Investigador del Sistema de Educación Superior, normará esta clasificación, estableciendo las limitaciones de los profesores. En el caso de los profesores o profesoras de los institutos superiores y conservatorios superiores públicos se establecerá un capítulo especial en el Reglamento de Carrera y Escalafón del Profesor e Investigador del Sistema de Educación Superior"; (CES, 2017)

Que, el inciso tercero del artículo 151 de la misma Ley, en relación a la evaluación integral del personal académico de las instituciones de educación superior, establece: "El Reglamento de Carrera y Escalafón del Profesor e Investigador del Sistema de Educación Superior establecerá los estímulos académicos y económicos correspondientes"; (CES, 2017)

Que, el artículo 153 del mismo cuerpo legal, determina: "Los requisitos para ser profesor o profesora invitado, ocasional u honorario serán establecidos en el Reglamento de Carrera y Escalafón del Profesor e Investigador del Sistema de Educación Superior"; (CES, 2017)

Que, el artículo 154 ibídem, prescribe: "Para ser profesor o profesora titular de un instituto superior técnico, tecnológico, de artes o conservatorio superior se requiere tener un título profesional y demás requisitos que establezca el Reglamento de Carrera y Escalafón del Profesor e Investigador del Sistema de Educación Superior"; (CES, 2017)

Que, la Disposición Transitoria Décima Novena del Reglamento General a la LOES establece: "El Reglamento de Carrera y Escalafón del Profesor e Investigador del Sistema de
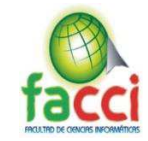

Educación Superior normará lo relacionado con lo dispuesto en la Disposición Transitoria Décima Novena de la Ley. Hasta que se expedida el Reglamento de Carrera y Escalafón del Profesor e Investigador del Sistema de Educación Superior, las jubilaciones que se produzcan a partir de la expedición de este reglamento se sujetarán a las disposiciones de la LOSEP. El Estado no financiará ninguna jubilación complementaria de un trabajador que renuncie luego del 31 de diciembre del 2014"; (CES, 2017)

Que, mediante Oficio MINFIN·DM·2012·0897, de 31 de octubre de 2012, el Ministro de Finanzas emitió dictamen presupuestario para la aprobación del Reglamento de Carrera y Escalafón del Profesor e Investigador del Sistema de Educación Superior; y, En ejercicio de las atribuciones que le confiere la Ley Orgánica de Educación Superior. (CES, 2017)

# TIPOS DE PERSONAL ACADÉMICO DE LAS UNIVERSIDADES V ESCUELAS

# POLITÉCNICAS, SUS ACTIVIDADES V DEDICACIÓN

Artículo 5.- Tipos de personal académico, - Los miembros del personal académico de las universidades y escuelas politécnicas públicas y particulares son titulares y no titulares. La condición de titular garantiza la estabilidad, de conformidad con lo establecido en la Ley Orgánica de Educación Superior, su Reglamento General y este Reglamento.

Los titulares son aquellos que ingresan a la carrera y escalafón del profesor e investigador mediante Concurso Público de Méritos y Oposición y se clasifican en principales, agregados y auxiliares. Los no titulares son aquellos que no ingresan a la carrera y escalafón del profesor e investigador. Se clasifican en honorarios, invitados y ocasionales. (CES, 2017)

(Artículo reformado mediante Resolución RPC-SE-03-No.00S-2016, adoptada por el Pleno del Consejo de Educación Superior en su Tercera Sesión Extraordinaria, desarrollada e l 22 de marzo de 2016)

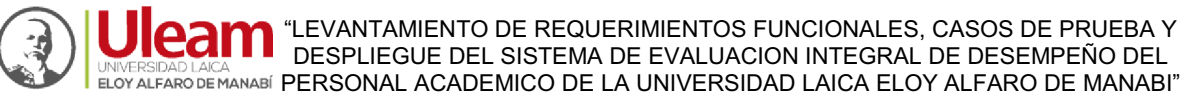

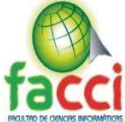

Artículo 6.- Actividades del personal académico. - Los profesores e investigadores de las universidades y escuelas politécnicas públicas y particulares, titulares y no titulares pueden cumplir las siguientes actividades:

- a) De docencia.
- b) De investigación.
- c) De dirección o gestión académica.

Las actividades de vinculación con la colectividad se enmarcan en lo establecido en los artículos 7, 8 Y 9 de este Reglamento. (Artículo agregado mediante Resolución RPC-SO-35- No.394-2014, adoptada por el Pleno del Consejo de Educación Superior en su Trigésima Quinta Sesión Ordinaria, desarrollada el17 de septiembre de 2014). (CES, 2017) Artículo 7.- Actividades de docencia. - La docencia en las universidades y escuelas

1. Impartición de clases presenciales, virtuales o en línea, de carácter teórico o práctico,

politécnicas públicas y particulares comprende, entre otras, las siguientes actividades:

en la institución o fuera de ella, bajo responsabilidad y dirección de la misma;

- 2. Preparación y actualización de clases, seminarios, talleres, entre otros;
- 3. Diseño y elaboración de libros, material didáctico, guías docentes o syllabus;
- 4. Orientación y acompañamiento a través de tutorías presenciales o virtuales, individuales o grupales;
- 5. Visitas de campo, tutorías, docencia en servicio y formación dual, en áreas como salud

(formación en hospitales), derecho (litigación guiada), ciencias agropecuarias (formación en el escenario de aprendizaje), entre otras;

6. Dirección, tutorías, seguimiento y evaluación de prácticas o pasantías preprofesionales;

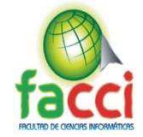

- 7. Preparación, elaboración, aplicación y calificación de exámenes, trabajos y prácticas;
- 8. Dirección y tutoría de trabajos para la obtención del título, con excepción de tesis doctorales o de maestrías de investigación;
- 9. Dirección y participación de proyectos de experimentación e innovación docente;
- 10. Diseño e impartición de cursos de educación continua o de capacitación y actualización;
- 11. Participación en actividades de proyectos sociales, artísticos, productivos y empresariales de vinculación con la sociedad articulados a la docencia e innovación educativa;
- 12. Participación y organización de colectivos académicos de debate, capacitación o intercambio de metodologías y experiencias de enseñanza;
- 13. Uso pedagógico de la investigación y la sistematización como soporte o parte de la enseñanza;
- 14. Participación como profesores que impartirán los cursos de nivelación del Sistema Nacional de Nivelación y Admisión (SNNA); y,
- 15. Orientación, capacitación y acompañamiento al personal académico del SNNA

(Artículo reformado mediante resoluciones RPC-SO-20-No.215-2014, RPC-SO-35-No.394- 2014, RPC-SO-08-No.088-2015 y RPC-SE-03-No.005-2016, adoptadas por el Pleno del Consejo de Educación Superior en su Vigésima Sesión Ordinaria, Trigésima Quinta Sesión Ordinaria, Octava Sesión Ordinaria y Tercera Sesión Extraordinaria, desarrolladas el 28 de mayo de 2014, 17 de septiembre de 2014, 25 de febrero de 2014 y 22 de marzo de 2016, respectivamente) (CES, 2017)

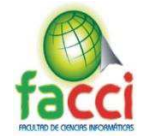

Artículo 8.- Actividades de investigación. - La investigación en las universidades y escuelas politécnicas públicas y particulares comprende, entre otras, las siguientes actividades:

- 1. Diseño, dirección y ejecución de proyectos de investigación básica, aplicada, tecnológica y en artes, que supongan creación, innovación, difusión y transferencia de los resultados obtenidos;
- 2. Realización de investigación para la recuperación, fortalecimiento y potenciación de los saberes ancestrales;
- 3. Diseño, elaboración y puesta en marcha de metodologías, instrumentos, protocolos o procedimientos operativos o de investigación;
- 4. Investigación realizada en laboratorios, centros documentales y demás instalaciones habilitadas para esta función, así como en entornos sociales y naturales;
- 5. Asesoría, tutoría o dirección de tesis doctorales y de maestrías de investigación;
- 6. Participación en congresos, seminarios y conferencias para la presentación de avances y resultados de sus investigaciones;
- 7. Diseño, gestión y participación en redes y programas de investigación local, nacional e internacional;
- 8. Participación en comités o consejos académicos y editoriales de revistas científicas y académicas indexadas, y de alto impacto científico o académico;
- 9. Difusión de resultados y beneficios sociales de la investigación, a través de publicaciones, producciones artísticas, actuaciones, conciertos, creación u organización de instalaciones y de exposiciones, entre otros;
- 10. Dirección o participación en colectivos académicos de debate para la presentación de avances y resultados de investigaciones;

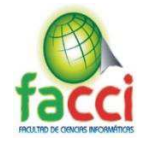

- 11. Vinculación con la sociedad a través de proyectos de investigación e innovación con fines sociales, artísticos, productivos y empresariales; y.
- 12. La prestación de servicios al medio externo, que no generen beneficio económico para la IES o para su personal académico, tales como: análisis de laboratorio especializado, peritaje judicial, así como la colaboración en la revisión técnica documental para las instituciones del estado. La participación en trabajos de consultoría institucional no se reconocerá como actividad de investigación dentro de la dedicación horaria.

Articulo 9.- Actividades de gestión y dirección académica. - Comprende:

1. El gobierno y la gestión de las universidades y escuelas politécnicas públicas o particulares;

2. La dirección y gestión de los procesos de docencia e investigación en sus distintos niveles de organización académica e institucional;

3. La organización o dirección de eventos académicos nacionales o internacionales;

4. El desempeño de cargos tales como: director o coordinador de carreras de educación superior, postgrados, centros o programas de investigación, vinculación con la colectividad, departamentos académicos, editor académico, o director editorial de una publicación;

5. Revisor de una revista indexada o arbitrada, o de una publicación revisada por pares;

6. El ejercicio como representante docente al máximo órgano colegiado académico superior de una universidad o escuela politécnica;

7. Diseño de proyectos de carreras y programas de estudios de grado y postgrado;

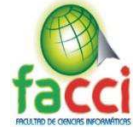

8. Actividades de dirección o gestión académica en los espacios de colaboración interinstitucional, tales como: de legaciones a organismos públicos, representación ante la Asamblea del Sistema de Educación Superior, los Comités Regionales Consultivos de Planificación de la Educación Superior, entre otros;

9. Integración en calidad de consejeros de los organismos que rigen el Sistema de Educación Superior (CES y CEAACES); en estos casos, se reconocerá la dedicación como equivalente a tiempo completo;

10. Ejercicio de cargos académicos de nivel jerárquico superior en la Secretaría de Educación Superior, Ciencia, Tecnología e Innovación; en estos casos, se reconocerá la dedicación como equivalente a tiempo completo;

11. Ejercicio de cargos directivos de carácter científico en los institutos públicos de investigación;

12. Participación como evaluadores o facilitadores académicos externos del CES, CEAACES y SENESCYT u otro organismo público de investigación o desarrollo tecnológico;

13. Actividades de dirección en sociedades científicas o académicas de reconocido prestigio; y,

14. Otras actividades de gestión relacionadas con los procesos académicos ordinarios de la institución.

Ordinaria y Trigésima Quinta Sesión Ordinaria, desarrollada el 28 de mayo de 2014 y 17 de septiembre de 2014, respectivamente) (\*) Nota: Mediante Decreto Ejecutivo Nro. 131, de 08 de octubre de 2013, el Presidente Constitucional de la República dispuso sustituir el nombre de Secretaría Nacional de Educación Superior, Ciencia,

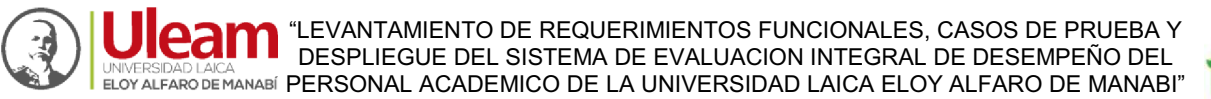

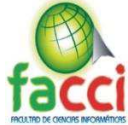

Tecnología e Innovación, por el de Secretaría de Educación Superior, Ciencia, Tecnología e Innovación.

Artículo 10.- Actividades de vinculación con la sociedad. - En las universidades y escuelas politécnicas públicas y particulares, las actividades de vinculación con la sociedad deberán enmarcarse en las actividades de docencia, investigación o gestión académica, conforme a lo dispuesto en este Reglamento. (CES, 2017)

#### **1.3. Conclusiones relacionadas al Marco Teórico en referencia al tema planteado**

Una vez terminada la redacción de los temas investigados y analizados y que forman parte del marco teórico para el desarrollo del presente proyecto integrador, se concluye lo siguiente:

Se revisó algunos proyectos que están relacionados al tema, y estos han servido de aporte para una mejor estructura de este Capítulo 1.

El primer tema aportó con el análisis de las nuevas estructuras de trabajo para la evaluación de desempeño y como las herramientas tecnológicas pueden ayudar a facilitar, detallar y minimizar procesos, que cumplan con los nuevos reglamentos establecidos.

El segundo tema colaboro en la fundamentación y entendimiento de la automatización de la gestión de procesos, nos da a entender la importancia de la tecnología y de cómo ayudara a fortalecer la integridad de la información dada para una correcta calificación en la evaluación del desempeño.

Las herramientas tecnológicas utilizadas son actuales y con una gran robustez para el desarrollo de grandes aplicaciones web escalables como lo es EIDPA.

Para el desarrollo del BackEnd "Servidor" se utilizó Node.js, Node es un entorno de ejecución de JavaScript orientado a eventos asíncronos y está diseñado para construir aplicaciones en red escalables, para agilizar el desarrollo de la aplicación web se usó la

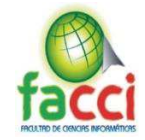

librería de Express y se consiguió obtener una infraestructura flexible con un conjunto sólido de características como la creación de API REST "Representational State Transfer" que se conecta directamente a la base de datos hecha en PostgreSql y transforma los datos en formato JSON, que es el lenguaje de intercambio de información más usado, este formato es muy ágil y ligero. (Node.js, 2018)

Para la seguridad de los datos se utiliza JWT "JSON WEB TOKEN", este es un estándar abierto que define una forma compacta y autónoma para transmitir de forma segura información entre las partes como un objeto JSON. Esta información puede ser verificada y confiable porque está firmada digitalmente. Esto brinda una máxima seguridad a los datos los cuales están filtrados por roles, el token cifrado se genera una vez que el usuario haya iniciado sesión por medio del API REST de autenticación, este tiene una funcionalidad de 24 horas, pasado el tiempo horas queda inservible y se genera un token nuevo, también se utiliza para el intercambio de información entre el cliente y el servidor, si es incorrecto los datos no se muestran y se genera un error que se muestra como respuesta del servidor, esta información viaja de manera segura y encriptada gracias al token cifrado y generado por JWT. (JWT, 2018)

Para el desarrollo del FrontEnd "Cliente", se utilizó Angular desarrollado por Google lo que facilitó el desarrollo de esta aplicación como SPA "Single Page App" (web de una sola página), esto hace que una vez cargada la página principal los demás componentes respondan de manera muy rápida. La interacción y navegación entre secciones de la aplicación web EIDPA se hace en una sola, de manera que no hay que recargar la página en cada uno de esos cambios de sección. El cambio y la navegación entre diferentes páginas y secciones de la web es dinámica, asíncrona, reactiva y prácticamente instantánea. (Angular, 2010-2019)

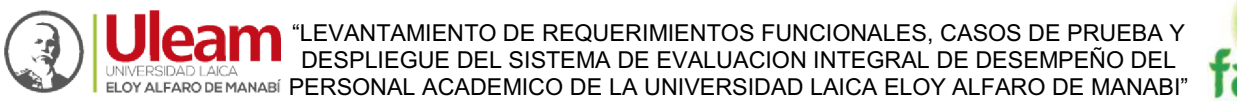

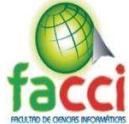

Para la creación de la Base de Datos se utilizó PostgreSql, es un potente sistema de base de datos relacional de objetos de código abierto, es confiable, sólido en características y tiene un excelente rendimiento. Utiliza y amplía el lenguaje SQL combinado con muchas características que almacenan y escalan de forma segura las cargas de trabajo de datos más complicadas. (PostrgreSQL, 1996-2019)

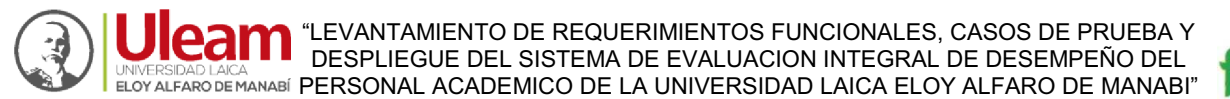

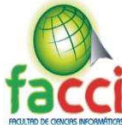

# **CAPITULO II**

# **MARCO INVESTIGATIVO (DISEÑO METODOLÓGICO)**

#### **2.1. Tipo de Investigación**

Se entiende por metodología de investigación al estudio de los modos o maneras de llevar a cabo algo, es decir, el estudio de los métodos (HURTADO, 2007). Se utilizó el siguiente tipo de investigación:

#### **2.1.1. Investigación cuantitativa**

La investigación cuantitativa es una forma estructurada de recopilar y analizar datos obtenidos de distintas fuentes. La investigación cuantitativa implica el uso de herramientas informáticas, estadísticas, y matemáticas para obtener resultados. Es concluyente en su propósito ya que trata de cuantificar el problema y entender qué tan generalizado está mediante la búsqueda de resultados proyectables a una población mayor.

La preparación de datos incluye determinar el objetivo de la recopilación de datos, métodos de obtención de información, y secuencia de actividades de la recopilación de datos. (QUESTION PRO, 2019).

Se recolecto información por medio de Excel brindados por la UCCI, y por medio de una nueva estructura para el modelado de datos se analizó el correcto uso de la información que es vital para el manejo de esta aplicación.

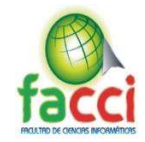

## **2.1.2. Investigación de Campo**

La investigación de campo es la recopilación de datos nuevos de fuentes primarias para un propósito específico. Es un método cualitativo de recolección de datos encaminado a comprender, observar e interactuar con las personas en su entorno natural.

Cuando los investigadores hablan sobre estar en "el campo" están hablando de estar en el lugar de los hechos y participar en la vida cotidiana de las personas que están estudiando.

Algunas veces los investigadores utilizan los términos etnografía u observación para referirse a este método de recopilación de datos; el primero es más utilizado en antropología, mientras que el segundo es utilizado comúnmente en sociología. Podrías pensar en la investigación de campo como un término general que incluye el sinfín de actividades que realizan los investigadores de campo cuando recopilan datos: participan, observan, generalmente entrevistan a algunas de las personas que observan y normalmente analizan documentos o algunos objetos relacionados con el estudio (QUESTION PRO, 2019).

Se realizó la propuesta del problema en conjunto con el personal encargado con quienes se hicieron reuniones, con el propósito de dar la mejor propuesta de solución posible para que se lleve a cabo todos los procesos del EIDPA, además se recopilo información por medio de la UCCI, quienes aportaron con los datos de los usuarios de la Universidad Laica Eloy Alfaro de Manabí.

#### **Características de investigación de campo**

La investigación de campo es realmente poderosa porque te permite ver lo que las personas hacen y no lo que estas dicen que hacen. Por ejemplo, tu cliente puede decirte que tu producto es fácil de usar, pero cuando lo observas puedes encontrar que en realidad está teniendo algún tipo de dificultad al momento de usarlo. Haciendo una investigación de

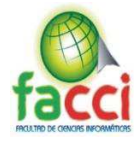

mercados puedes descubrir cualquier tipo de problema o ineficiencia que tu producto o servicio pueda tener.

La investigación de campo se recopila directamente de fuentes originales, lo que proporciona un control más alto sobre la naturaleza y la cantidad de datos recopilados, lo que a menudo resulta en un mejor conocimiento que las compañías pueden usar para tomar decisiones comerciales inteligentes.

Los mejores resultados de la investigación de campo provienen de un plan de investigación bien definido y puede ser de inmenso valor, pero también se requiere de mucho tiempo para recolectar la información y costos más elevados, afortunadamente existen herramientas offline que te pueden ayudar en este proceso. (QUESTION PRO, 2019)

#### **Como hacer una investigación de campo**

- x Crea un equipo de personas que lleven a cabo la investigación. Sin duda deben estar completamente involucrados con este proyecto las personas que tomarán las decisiones con base a los resultados obtenidos, desde el CEO, equipo de ventas, marketing o diseño de producto. Antes de que se realice cualquier tipo de visita de campo, es importante que las personas de cada equipo tengan conocimiento de las cosas que se van a observar cuando se lleve a cabo la investigación.
- x Trabaja con tus departamentos de servicio al cliente, marketing y ventas para encontrar a las personas que encajan con el perfil de tus participantes. Una vez que tengas identificado a quienes serán parte de la investigación, elige las herramientas que utilizarás para recopilar los datos y llevar a cabo las tareas de

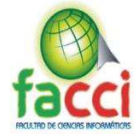

investigación, desde tomar notas, fotografías, audio o video u observar partes específicas del proceso.

- x Explica a los participantes sobre los objetivos del estudio y para qué van a utilizarse los resultados obtenidos. Por lo regular estos resultados son confidenciales, por lo que lo mejor es que los participantes llenen un formulario de consentimiento.
- x Todo el proceso depende de la finalidad del estudio, y este puede tener una duración de semanas hasta meses.
- La etapa final de todo el proceso es que los investigadores informen de los resultados del estudio y hagan recomendaciones relacionadas con las metas y estrategias del negocio.
- x Presentar los resultados, ya sea a través de informes escritos, gráficas, collages de fotos, videos, diagramas de flujo, etc., para crear resultados útiles y convincentes que lleven a tomar las acciones necesarias.

A través de la investigación de campo obtendrás resultados que son solo una muestra de lo que las personas piensan sobre un producto o servicio. Los directivos de una empresa deben tomar los datos obtenidos de la investigación de campo como una guía, por ejemplo, para crear un nuevo producto que resuelva los problemas existentes basándose en las preferencias de los clientes (QUESTION PRO, 2019).

Este tipo de investigación se realizó un estudio dentro del DEI de la Universidad Laica Eloy Alfaro de Manabí, esto sirvió para analizar la situación de la institución por medio de

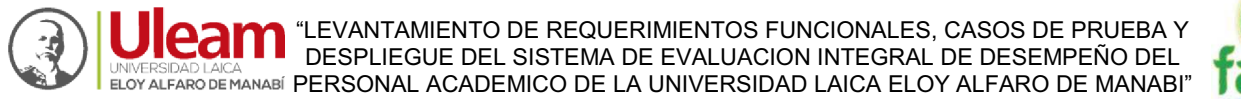

entrevistas aporto para conocer la situación en que está el problema centrar, a su vez permitió conocer los procesos con lo que trabaja y cuáles eran sus necesidades.

## **2.2. Métodos de Investigación**

En el presente proyecto integrador las metodologías van a asentarse en la explicación de los procedimientos requeridos para las actividades pensadas, el análisis de los recursos necesarias para la ejecución del proyecto. Se utilizaron las siguientes metodologías:

#### **2.2.1. Método Deductivo.**

El método deductivo se trata del razonamiento, el cual parte de una o más declaraciones para llegar a una conclusión, dentro del proceso de deducción se comienza con un argumento general y luego se examinan las posibilidades para llegar a una conclusión lógica. (METODOSS, 2017)

Mediante el método deductivo dentro del presente proyecto se permitió la obtención de un razonamiento lógico referente a los procesos que realiza el sistema EIDPA a través de la guía del proceso de evaluación integral de desempeño del personal académico todo esto con el fin de detectar el problema central del departamento DEI de la Universidad Laica Eloy Alfaro de Manabí para luego a través de la investigación formular una propuesta de solución.

#### **2.2.2. Método Inductivo**

El método inductivo se da de lo específico a lo general, es decir, se hacen generalizaciones amplias desde observaciones específicas. En este método se realizan muchas observaciones, se percibe un patrón, se hace una generalización y se infiere una teoría.

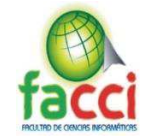

Este método se dio con el inicio de la investigación, se analizó los procesos y a su vez se estudió estos para la futura propuesta de solución a la problemática. Ya que por medio de la observación especifica de los procesos se consiguió llegar a conclusiones a partir de los encargados del departamento DEI de la Universidad Laica Eloy Alfaro de Manabí.

# **2.3. Herramienta de recolección de datos**

Como procesos de recolección de datos del presente proyecto integrador, se utilizó la siguiente herramienta que ayudo a obtener datos reales para la solución del problema propuesto:

#### **2.3.1. Entrevista.**

El proceso de entrevista fue de vital importancia para conocer las causas principales por la que se origina la problemática de la propuesta, de igual forma sirvió para conocer los procesos internos del Departamento de Evaluación Interna y cuáles eran sus requisitos para la elaboración del software, y observar como en la Universidad Laica Eloy Alfaro de Manabí, las carreras manejan su información de carga horaria de docentes nos ayudó a analizar cuál sería la mejor solución que puede brindar el sistema web.

# **2.4. Fuentes de Información de datos**

# **2.4.1. Fuentes primarias**

 Las fuentes de información primaria que se usaron para el proyecto pertenecen a la Universidad Laica Eloy Alfaro de Manabí, Departamento de Evaluación Interna, ucci y Vicerrectorado Académico, la institución permitió la realización de la investigación adecuada para desarrollar este proyecto de Titulación, entre las principales fuentes de información primarias se tiene:

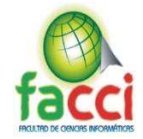

 **Vicerrectorado:** Este directivo de la institución brindo los respectivos permisos para poder obtener la información que era de vital importancia para la realización de este proyecto de titulación.

 **Personal administrativo:** El personal del departamento de evaluación de interna quienes nos guiaron en cada paso, proporcionando una gran ayuda para la realización y avance del presente proyecto, además, el personal de la ucci quienes nos brindaron distintas fuentes de información relevante que sirvió para ejecutar las respectivas pruebas de la evaluación de desempeño.

# **2.4.2. Fuentes Secundarias**

 Dentro de las fuentes de información secundarias para la realización del presente proyecto integrador se tiene:

Documentación sobre la ley de educación superior, la guía de procesos de evaluación integral de desempeño del personal académico y la ley del Consejo de Educación Superior (CES)

# **2.5. Instrumental Operacional**

# **2.5.1. Estructura y características de los instrumentos de recolección de datos**

 Se realizaron varias entrevistas con el personal administrativo de la institución y con las autoridades para conocer y reconocer que datos serían necesarios.

# **2.6. Estrategia Operacional para la recolección y tabulación de datos**

#### **2.6.1. Plan de recolección**

En el proceso de recolección de datos se incorporó un plan en el cual consta de varias actividades como es la realización de encuesta dirigido a personal administrativo del departamento del DEI y a las autoridades correspondientes, además de entrevista al personal del departamento de evaluación interna que cuya opinión fue de importancia para la

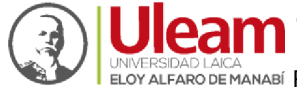

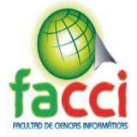

realización del proyecto. En la construcción de dicho plan de recolección se llegó mediante

las siguientes acciones.

*Tabla 2: Actividades* 

*Fuente: autores del proyecto de titulación* 

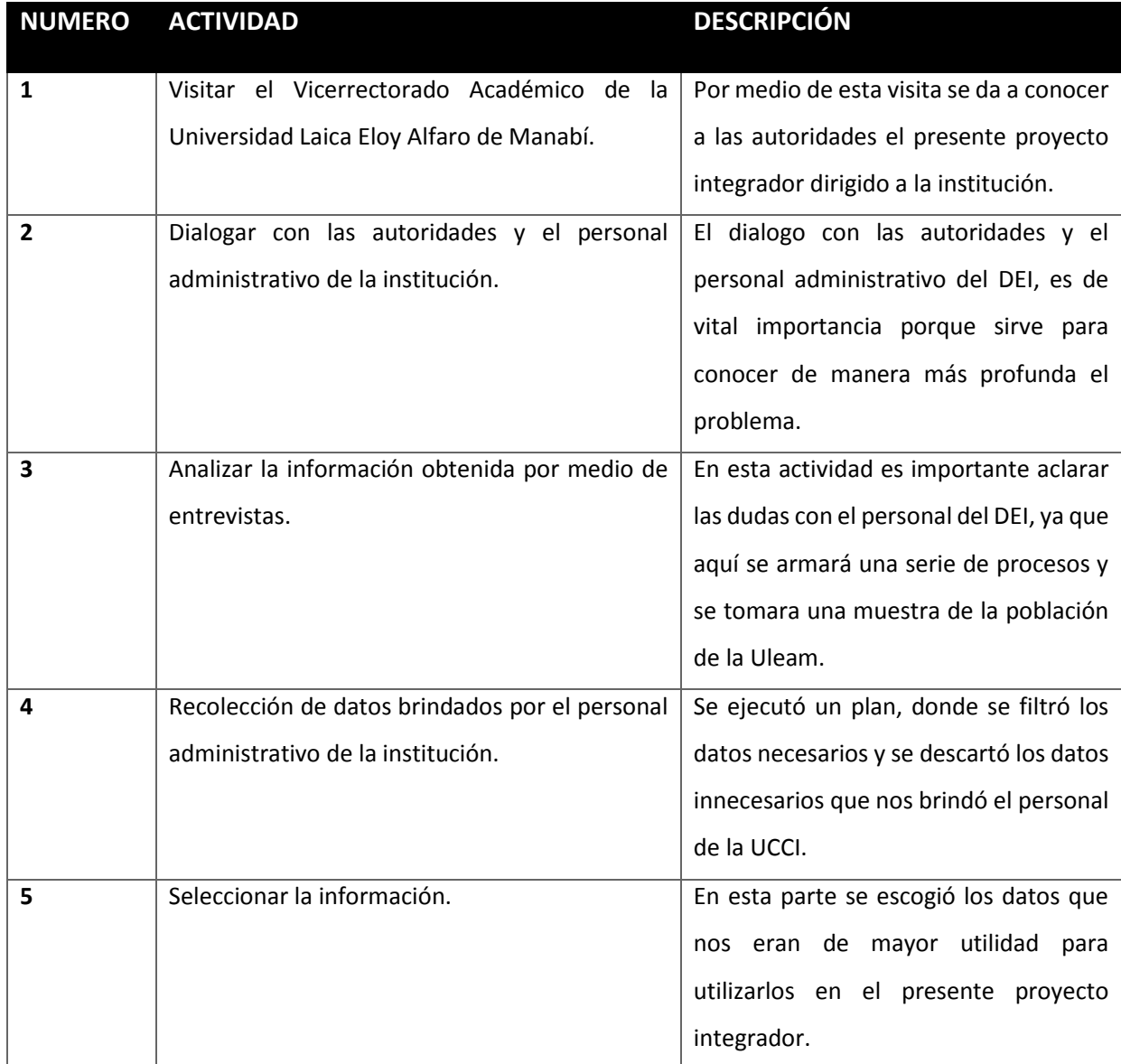

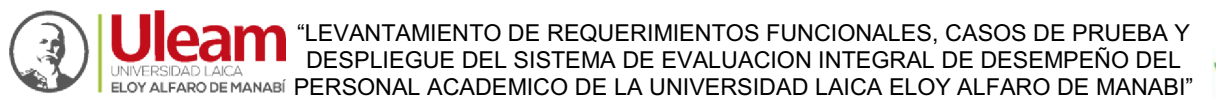

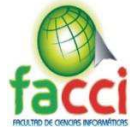

# **2.7. CONCLUSIONES DEL MARCO METODOLÓGICO**

Una de las herramientas que ayudó a la comprensión de los procesos estudiados fue la entrevista realizada a la encargada del DEI de la Universidad Laica Eloy Alfaro de Manabí, ya que por medio de esta se pudo recolectar información que existe en cuanto se refiere a la docente y que se va a calificar de este.

Tras la utilización de varias metodologías el análisis de proporcionaron para poder comprender los procesos que realiza el DEI, se podrá crear una solución al problema planteado por medio de un software nuevo con todos los requisitos pedidos por la institución.

 Todos estos procedimientos se los realizo con el fin de abarcar lo que se refiere al marco metodológico se lo realizo con el propósito de manejar y analizar la información brindada que servirá para la realización del software EIDPA.

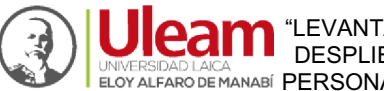

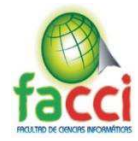

# **CAPITULO III**

## **MARCO PROPOSITIVO (PROPUESTA)**

#### **3.1. Introducción**

En este capítulo se presenta la propuesta en la que se basa de forma central, la información obtenida previamente a las entrevistas que se realizaron en la Universidad Laica Eloy Alfaro de Manabí, dicha información se toma como base para obtener los requerimientos para el sistema.

Por medio de la propuesta se pretende ayudar al departamento del DEI de la Universidad con respecto al sistema de Evaluación Integral de Desempeño al Personal Académico, sistematizando los procesos que se requieren para dicha evaluación, para que luego de todo el proceso de evaluación obtengan resultados precisos e íntegros.

A lo largo de este capítulo se tratará sobre el diseño de la propuesta dada como una solución informática, a su vez determinar los recursos utilizados como el tecnológico, humano y económico que se necesitan para el desarrollo de este. También se tomó como referencia varias etapas las cuales se basaron en la metodología ágil de desarrollo de software SCRUM.

#### **3.2. Descripción de la propuesta**

La propuesta del presente trabajo de titulación consiste en el desarrollo de un sistema informático para la automatización de procesos de evaluación al personal docente. Las actividades que genera la aplicación web se divide por módulos o fases, comenzando por la validación de los datos del docente, donde el mismo verificaba si su información acerca de su carga horaria es verídica, luego se realiza la heteroevaluación, autoevaluación y la coevaluación de pares y directivos, los cuales generan una calificación para los docentes,

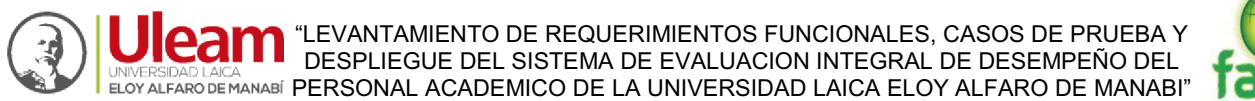

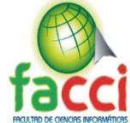

dicho resultado se da por carrera y también de modo integral en caso que el docente de clases o cumpla horas en otra unidad académica de la universidad, después de los resultados viene un proceso de apelación, por lo cual la propuesta también dispone de una función dirigida a los reportes para los docentes de los resultados de sus calificaciones y para el administrador estadísticas de quienes han evaluado y quiénes no.

# **3.2.1 FUNCIONALIDADES:**

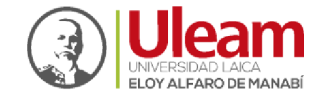

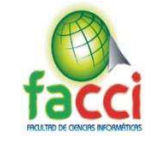

# *Tabla 3: Tabla de requisitos.*

*Fuente: Autores del proyecto de titulación.* 

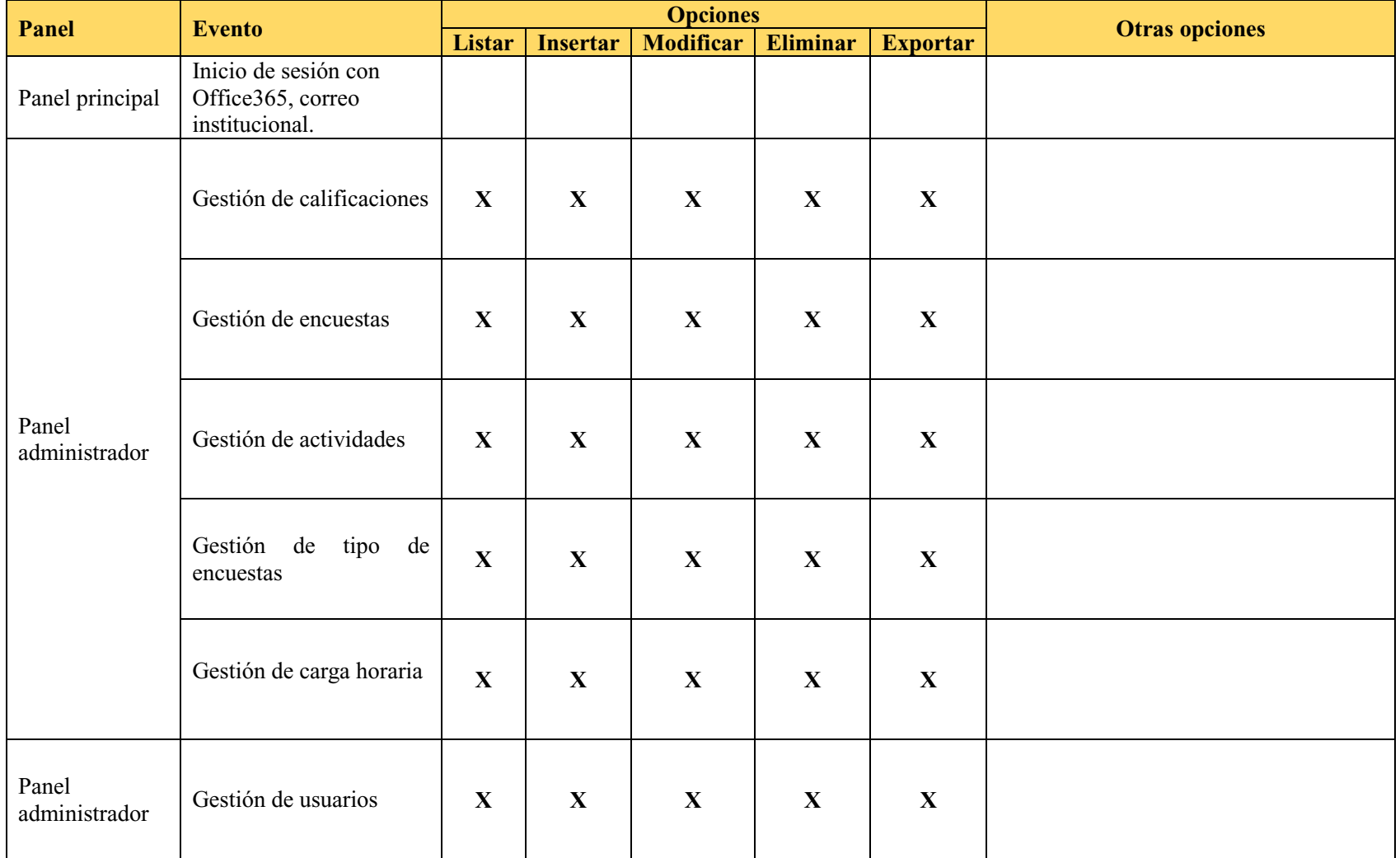

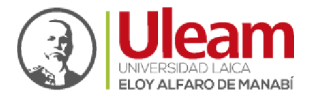

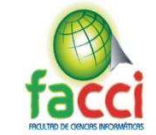

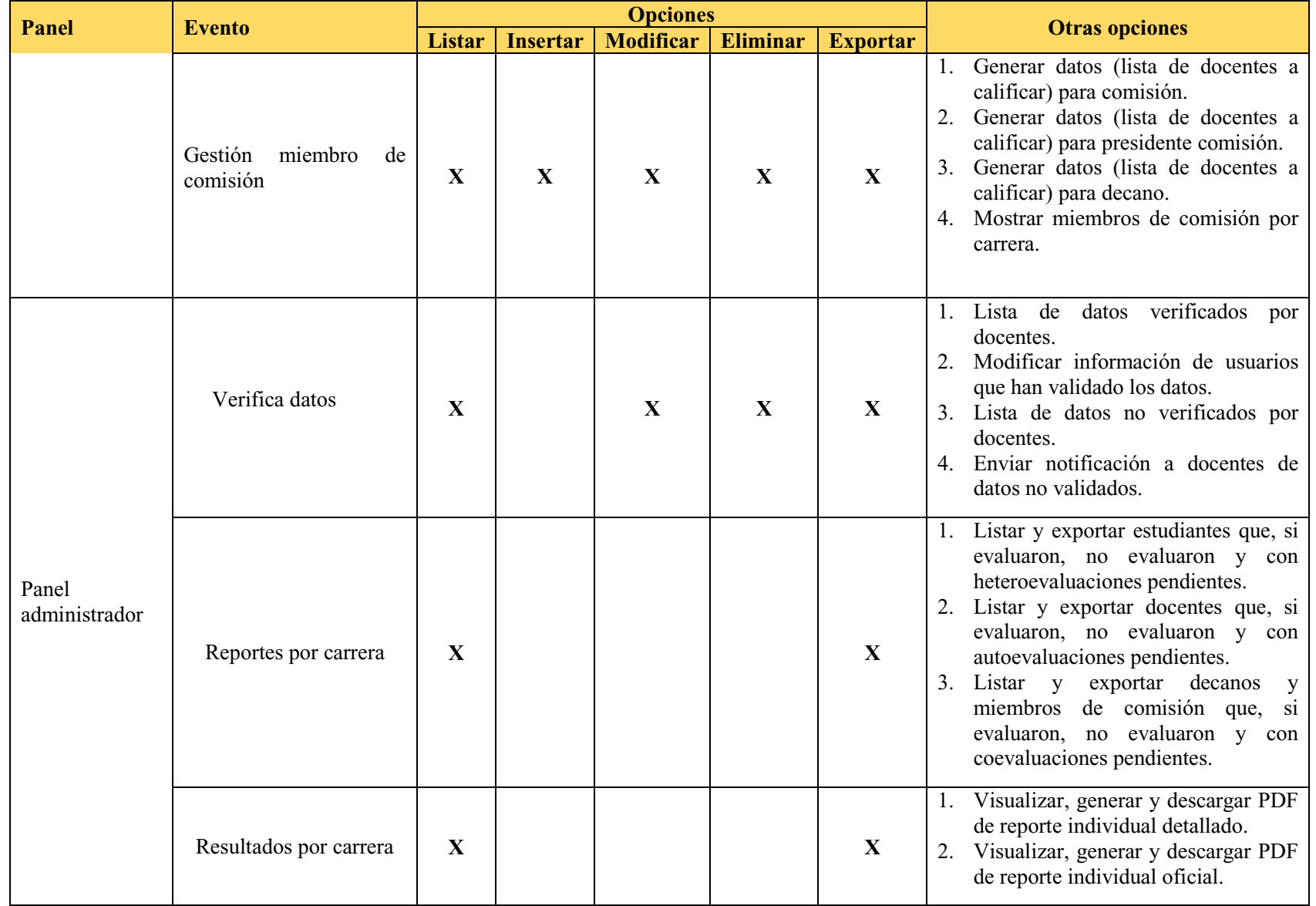

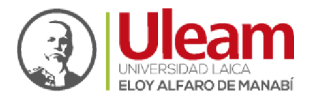

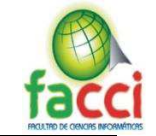

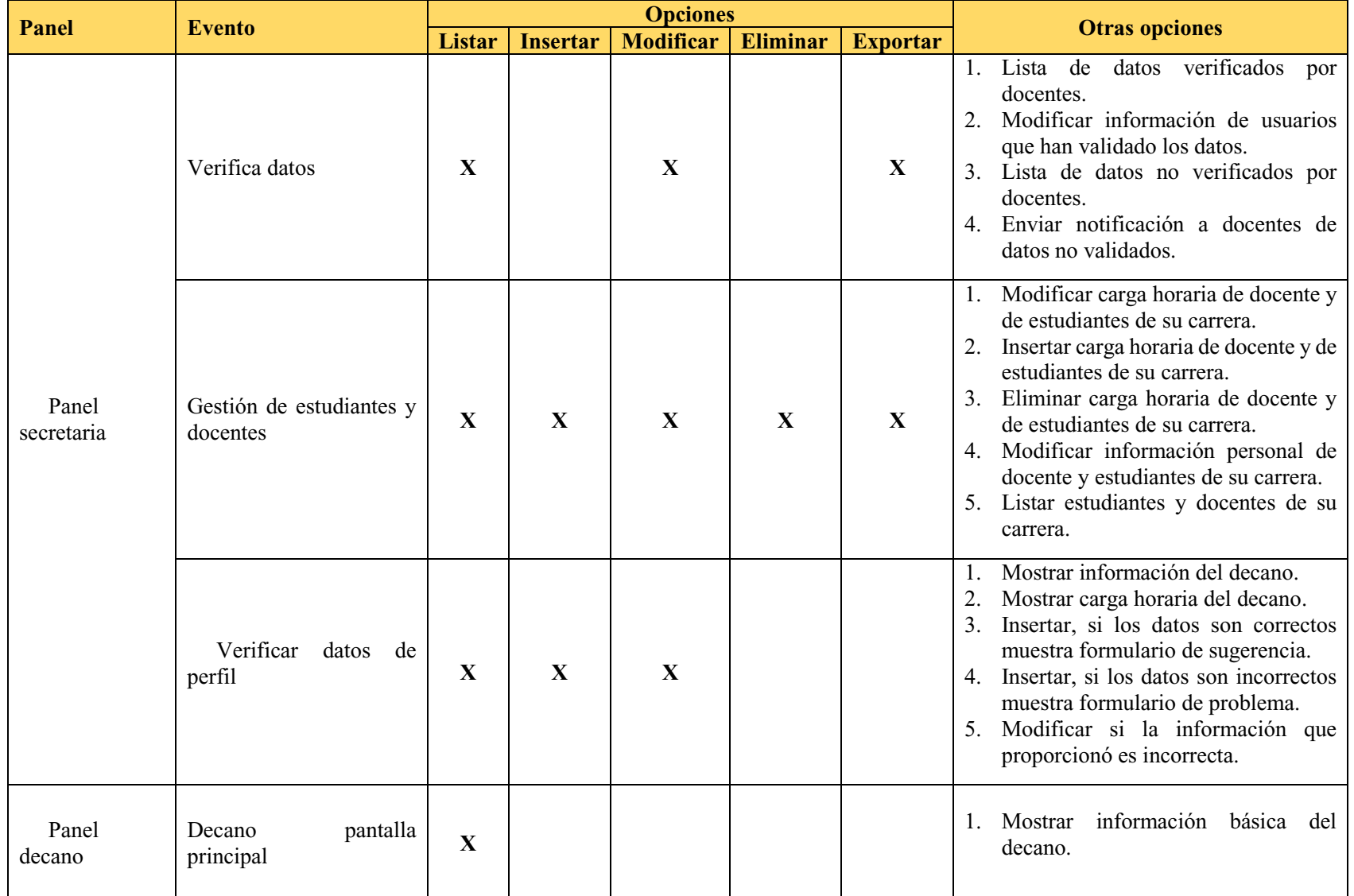

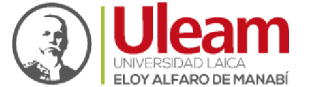

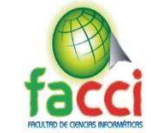

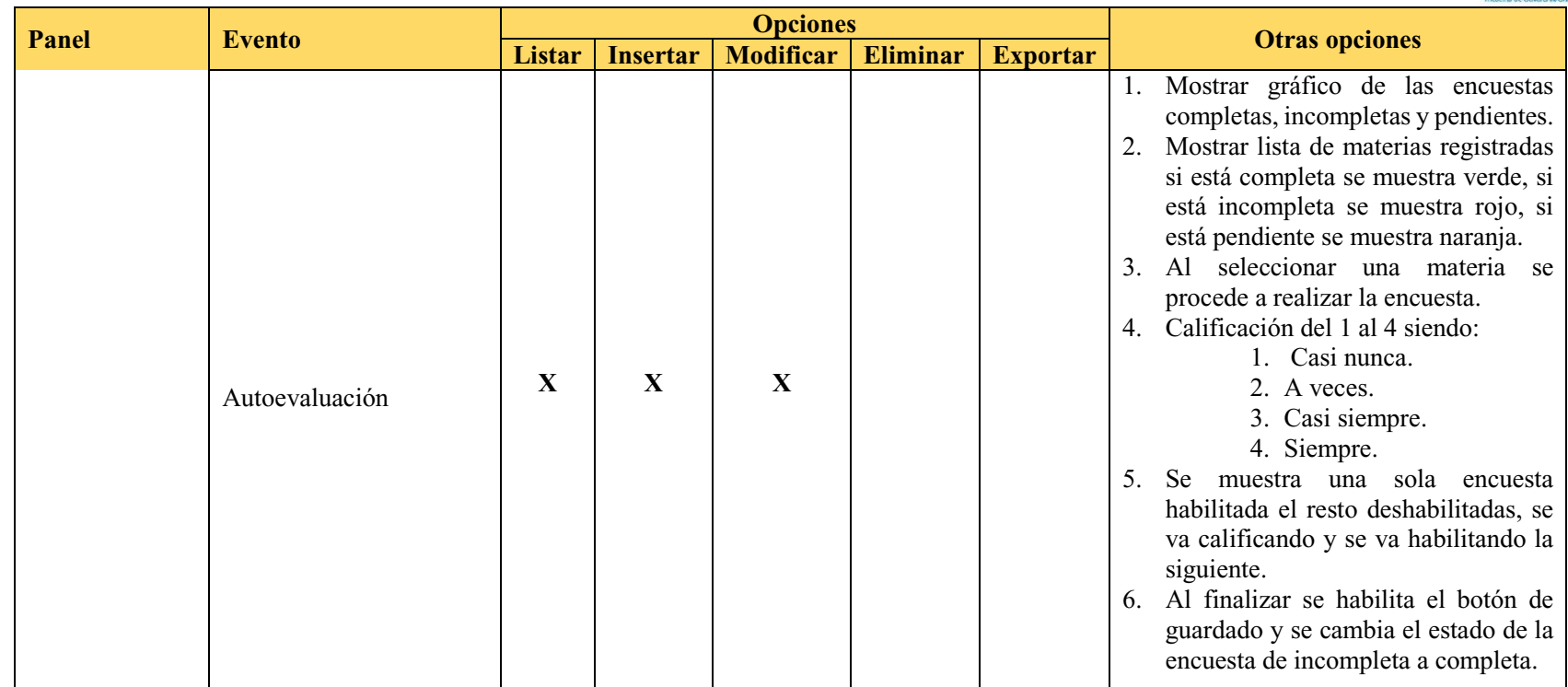

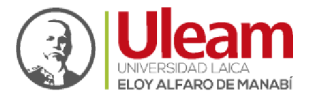

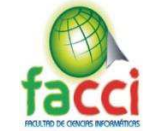

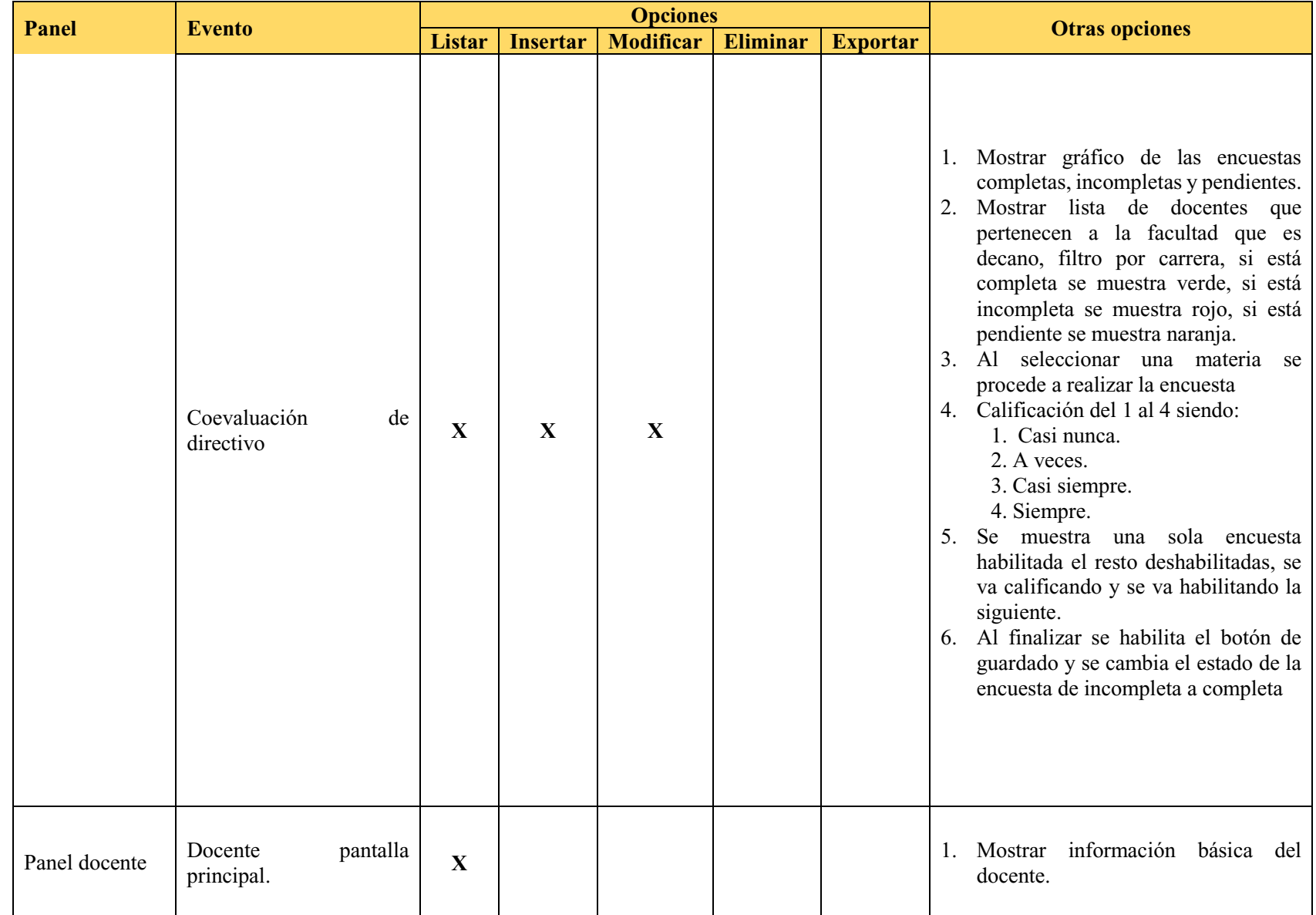

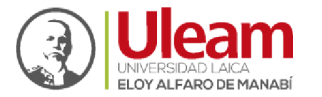

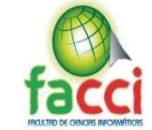

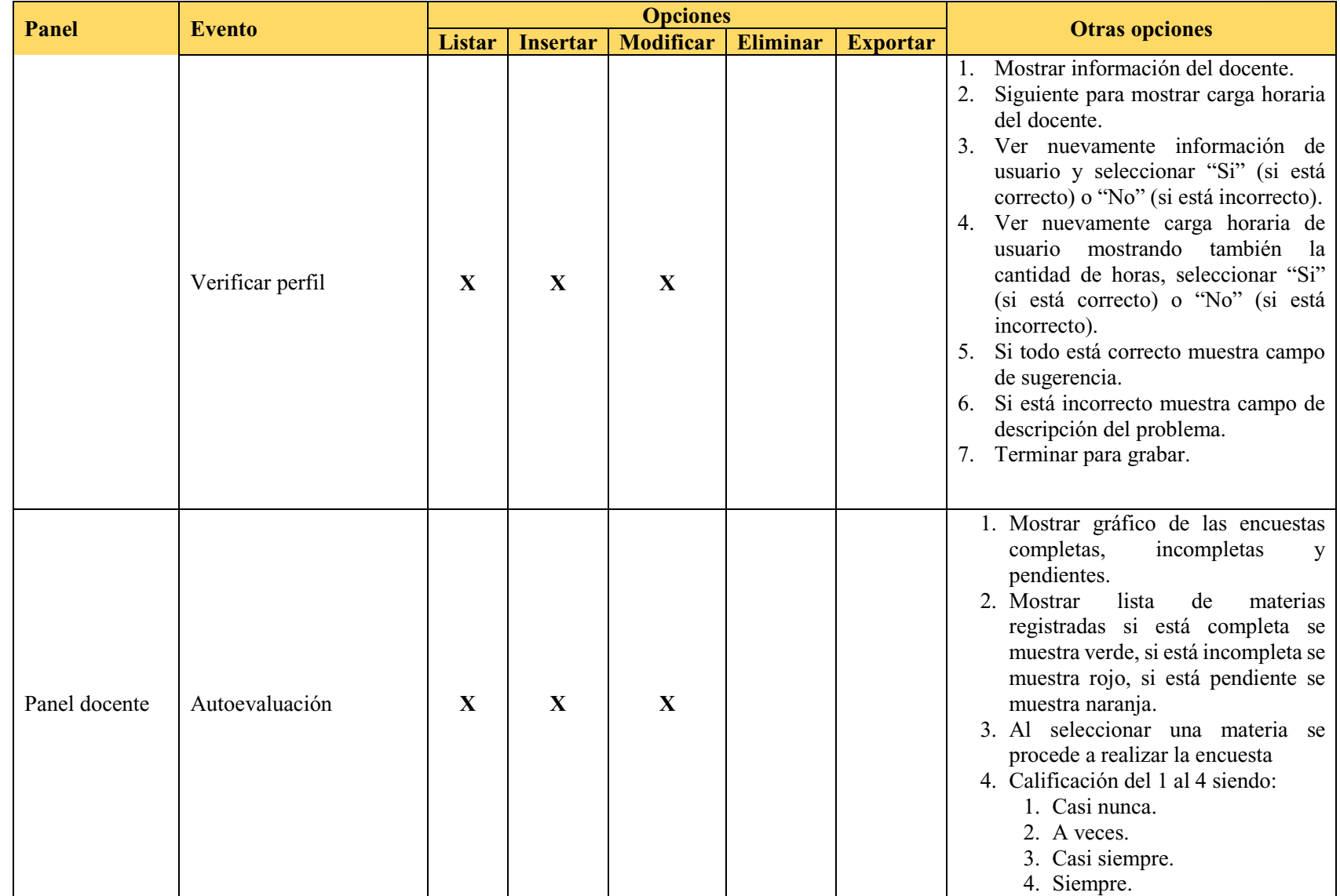

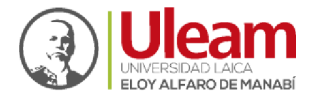

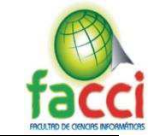

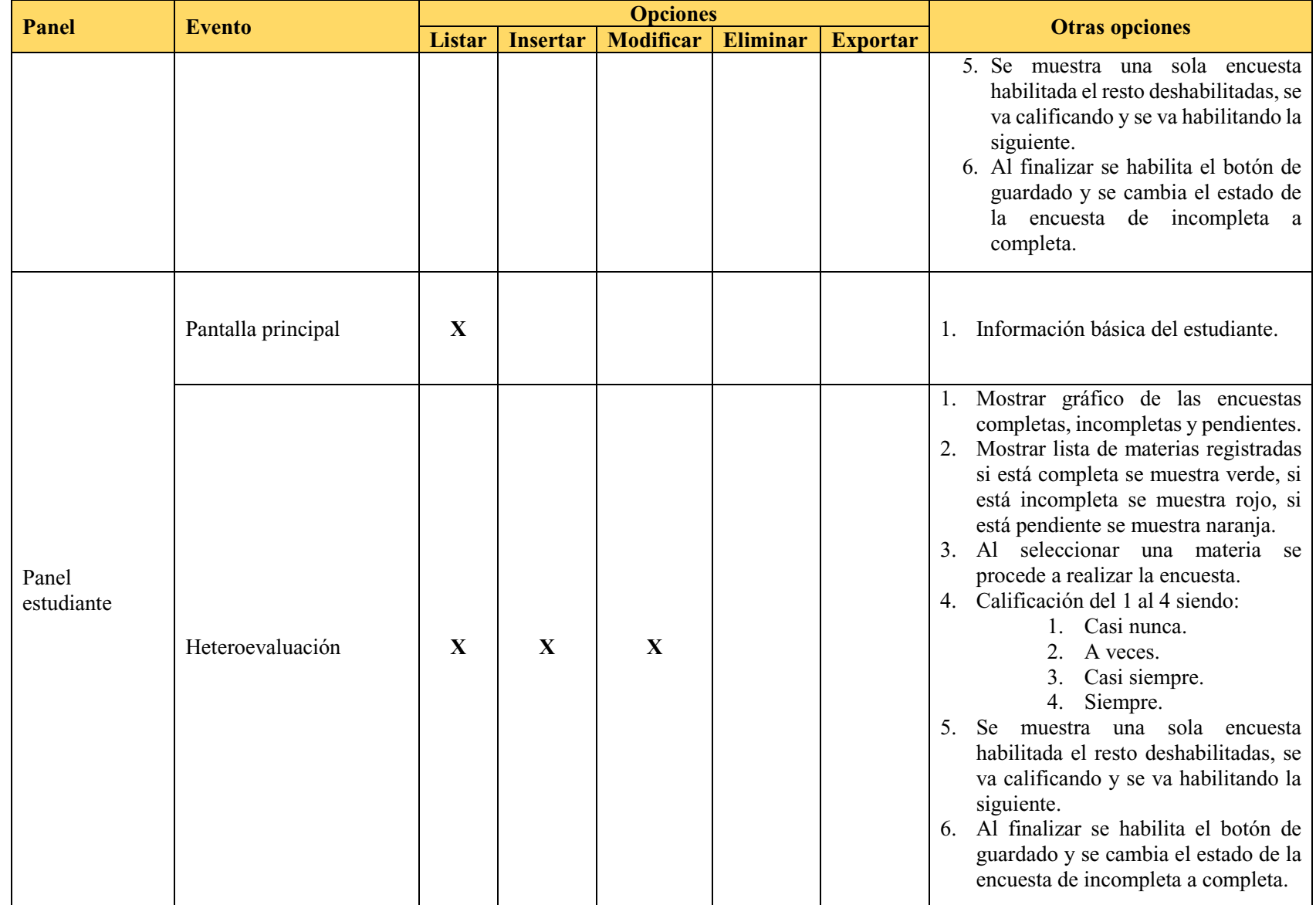

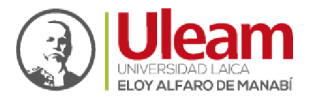

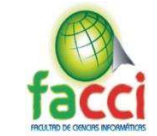

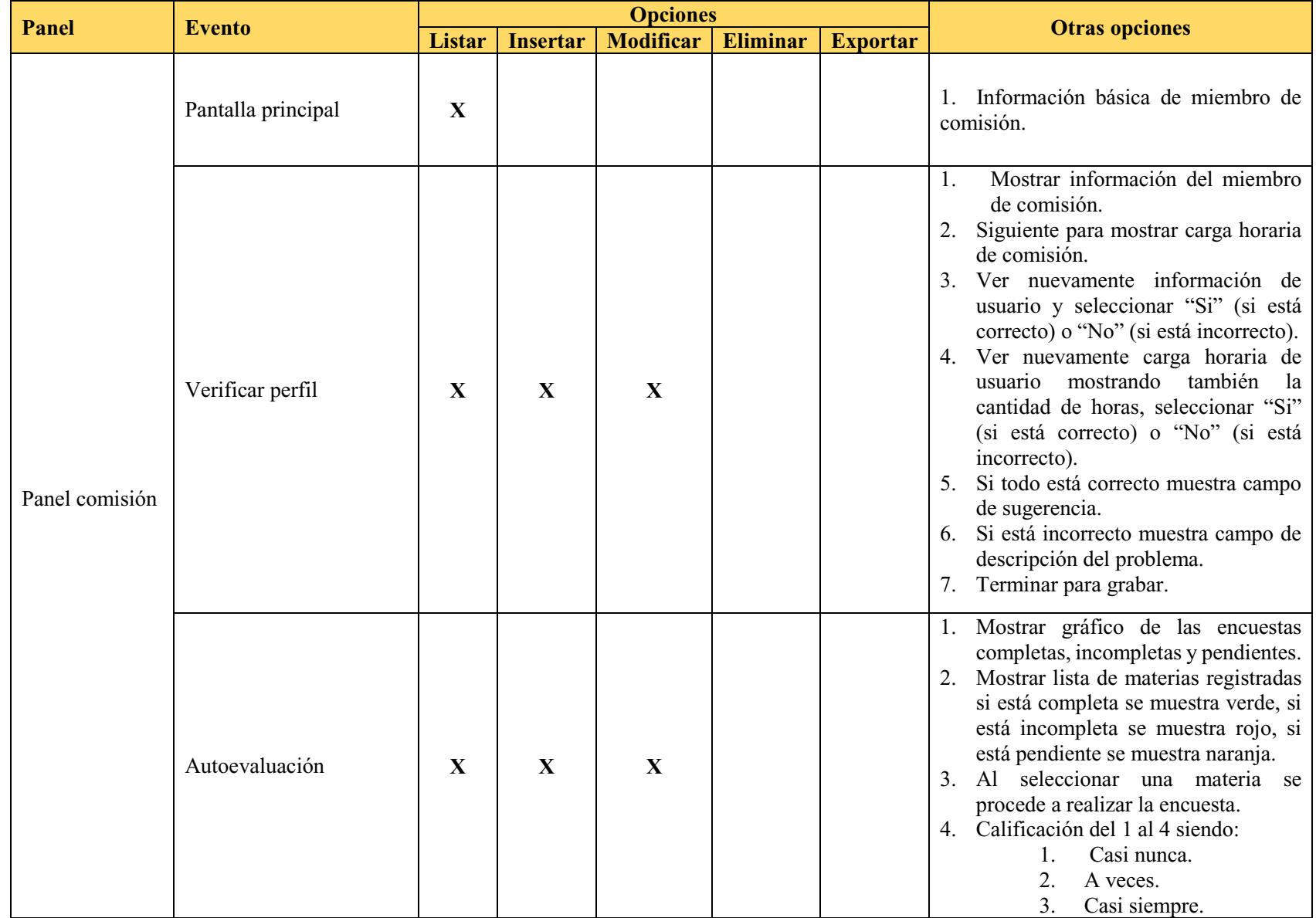

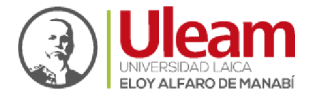

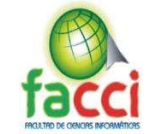

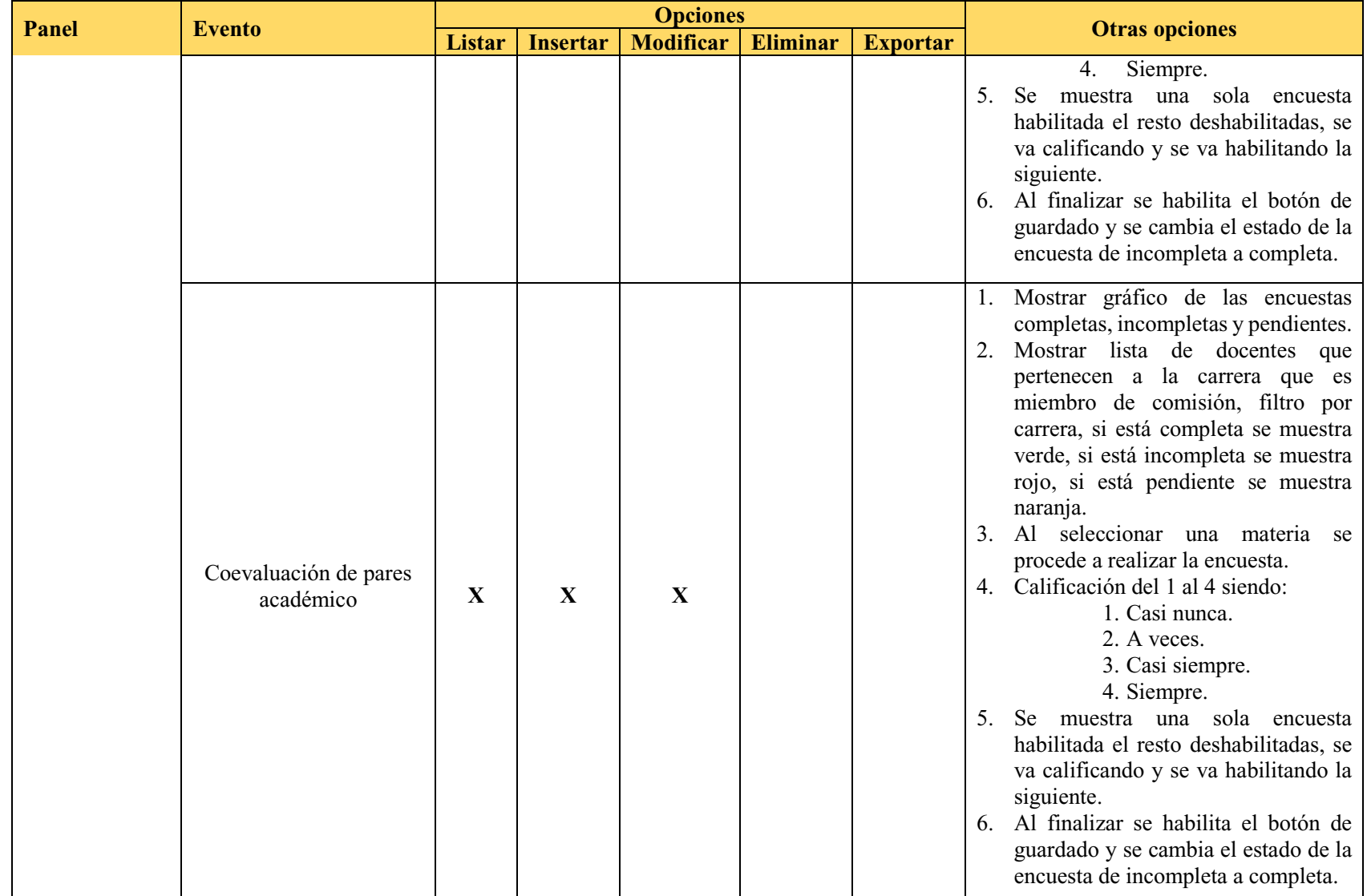

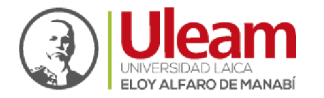

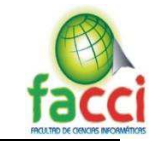

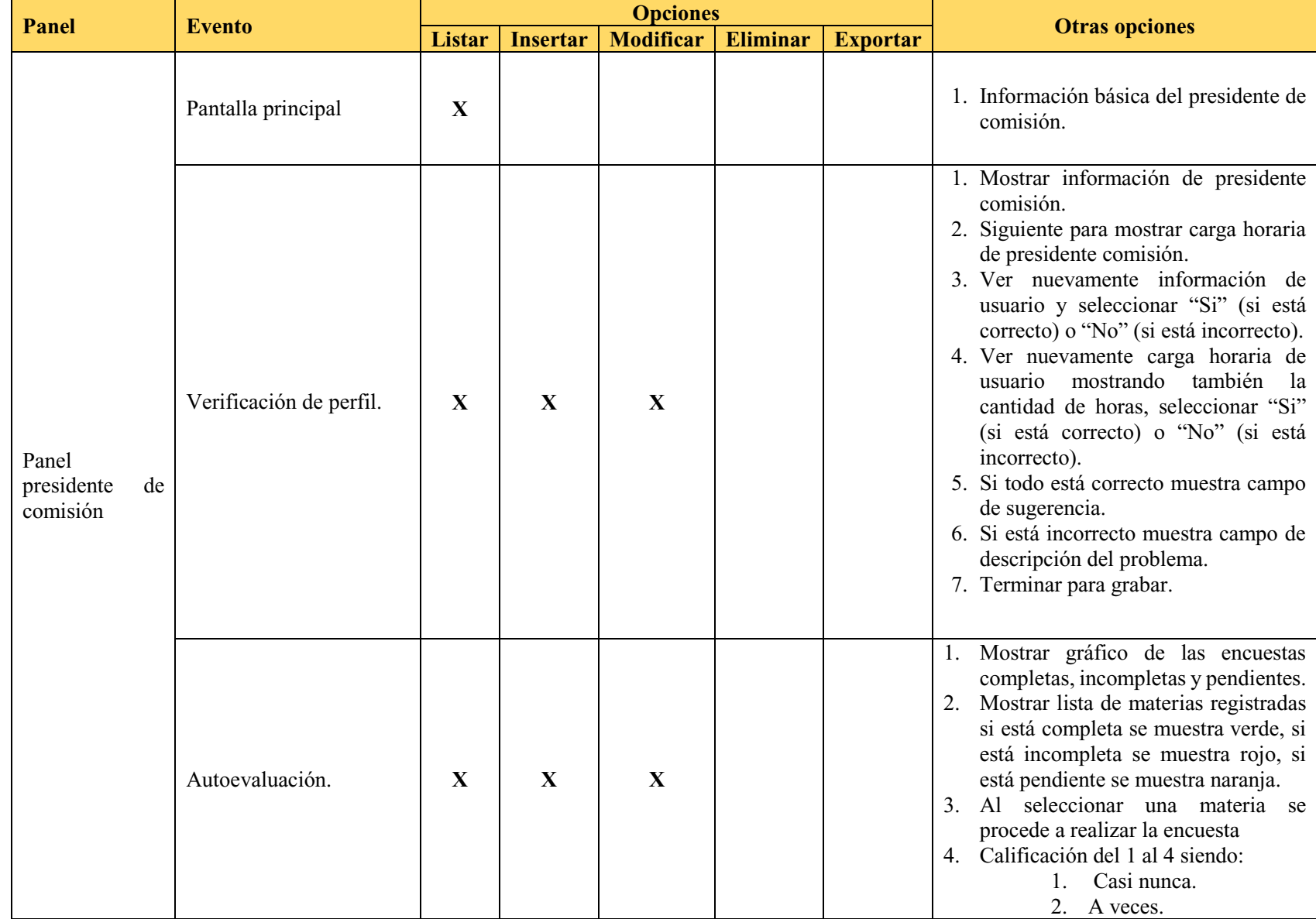

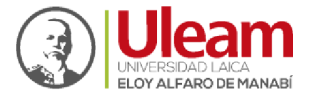

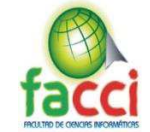

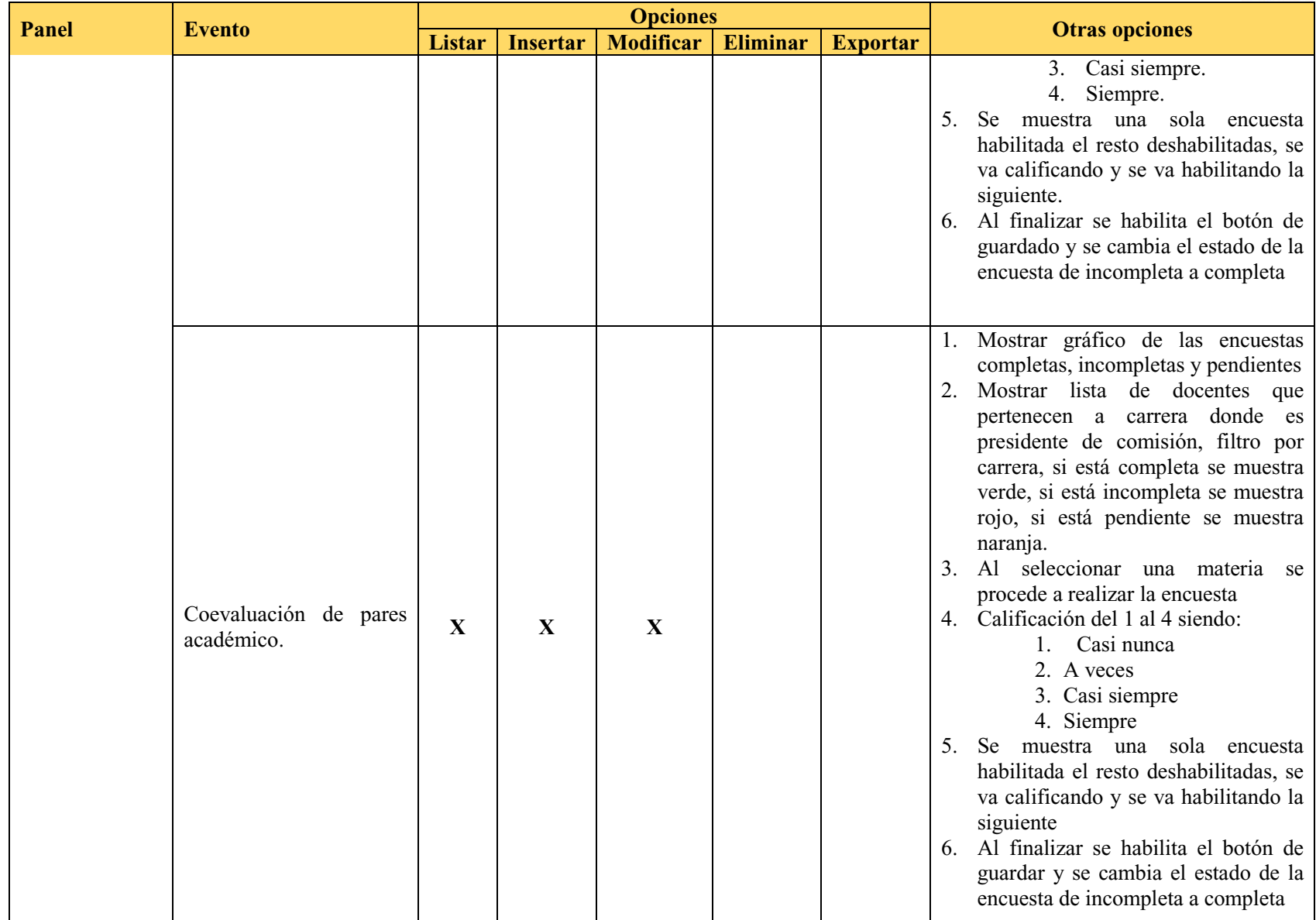

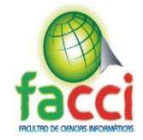

# **3.3. Objetivos**

- Determinar cuáles son los requisitos funcionales para el desarrollo del sistema.
- Establecer los recursos tecnológicos, humanos y económicos, los cuales se utilizarán para la realización del proyecto.
- x Asignar los diferentes roles a las personas que están vinculadas y utilizaran el software.
- x Aplicar la metodología ágil SCRUM para el correcto desarrollo de la propuesta.
- x Desarrollar un sistema web para la evaluación integral de desempeño al personal docente de la ULEAM.
- Realizar casos de prueba para verificar el correcto funcionamiento del software.

# **3.4. Determinación de recursos**

# **3.4.1. Humanos**

Las personas que conforman el grupo para realizar la investigación y desarrollo del presente proyecto integrador son:

- ¾ Peláez Sánchez Ricardo David.
- ¾ Sánchez Cobeña Cristóbal Andrés.

La persona encargada de dirigir el proyecto integrador es:

 $\triangleright$  Ing. John Cevallos Macías.

Personas que brindaron apoyo con sus conocimientos para realizar el proyecto:

 $\triangleright$  Ing. Ritha Cedeño.

La institución que colaboro brindando información para el desarrollo del proyecto:

¾ Universidad Laica Eloy Alfaro de Manabí

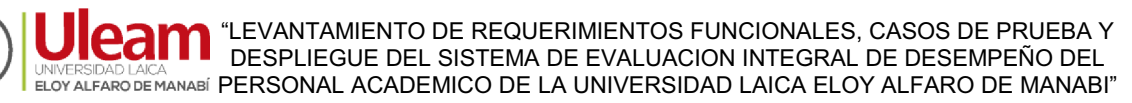

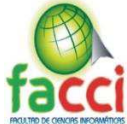

# **3.4.2. Tecnológicos**

Los recursos tecnológicos que se utilizaron para realizar el proyecto integrador son los

siguientes:

- Computadoras.
- Impresoras.
- $\bullet$  Conexión a internet.
- $\bullet$  Node.Js
- Certificado SSL Let's Encrypt.
- $\bullet$  Webstrom v.2018.2.6
- $\bullet$  Angular
- PostgreSQL.
- Servidor de aplicaciones
- Servidor para base de datos

# **3.4.3. Económicos**

Para la elaboración de este proyecto de titulación, se dio uso de los siguientes recursos

económicos:

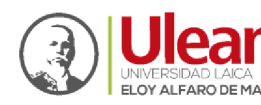

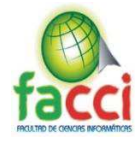

#### *Tabla 4: Presupuesto*

#### *Fuente: Autores del proyecto integrador*

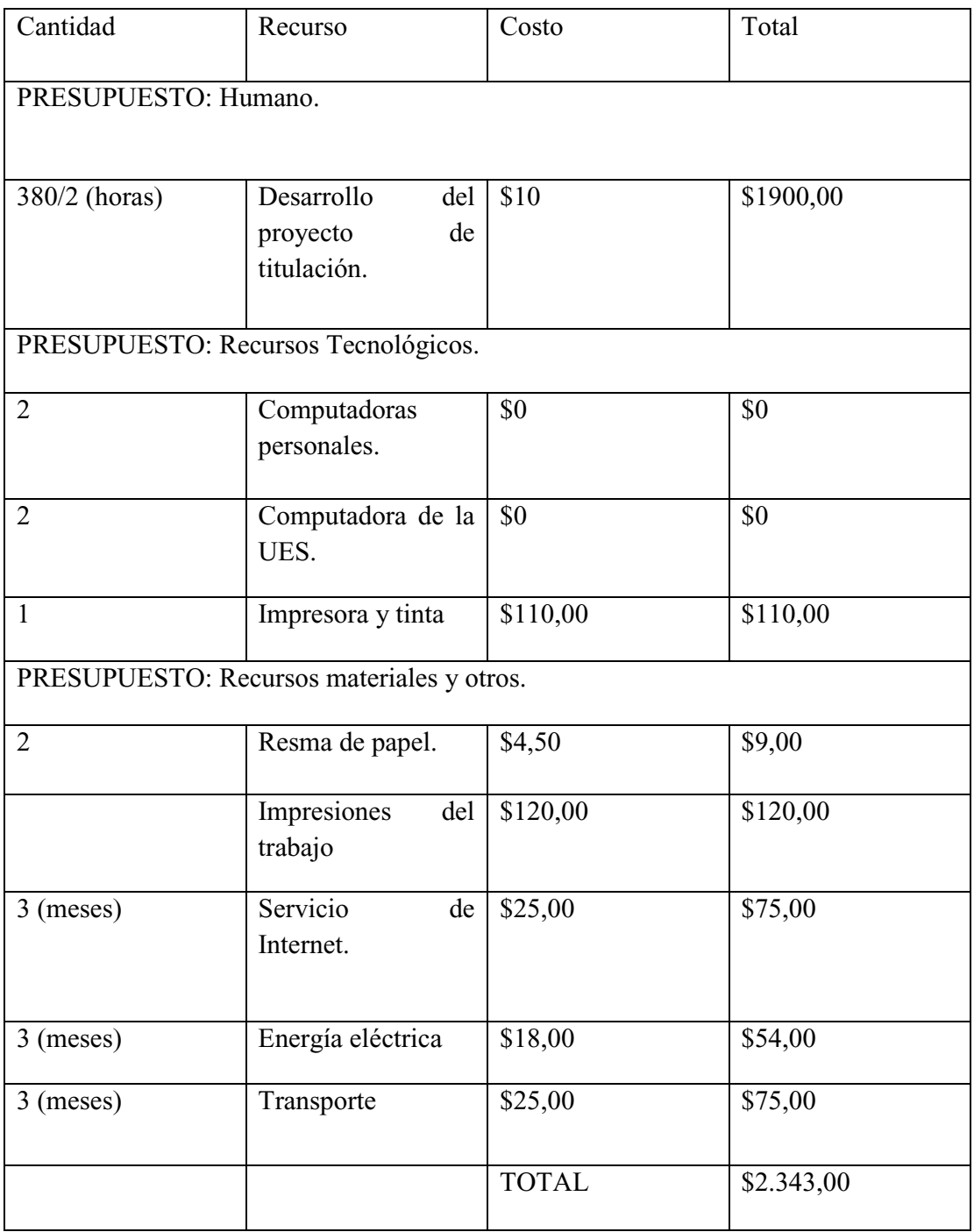

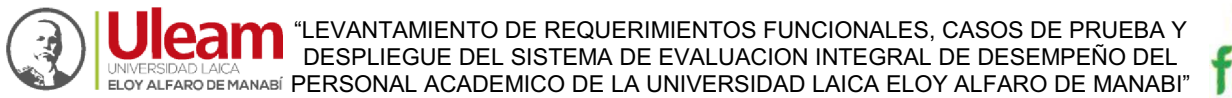

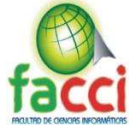

# **3.5. Etapas de acción para el desarrollo de la Propuesta**

## **3.5.1. Historia de usuario**

Las historias de los usuarios son una parte esencial de la metodología ágil SCRUM ya que son un instrumento de levantamiento de requisitos para el desarrollo de un software. También se puede decir que son descripciones cortas de alguna necesidad de los clientes del software los cuales serán propietarios de este. (Trigás Gallego, 2012)

Para la presente propuesta se estableció las siguientes historias de usuario.

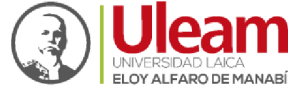

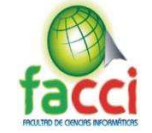

*Tabla 5: Enunciado de historia* 

#### *Fuente: Autores del proyecto integrador*

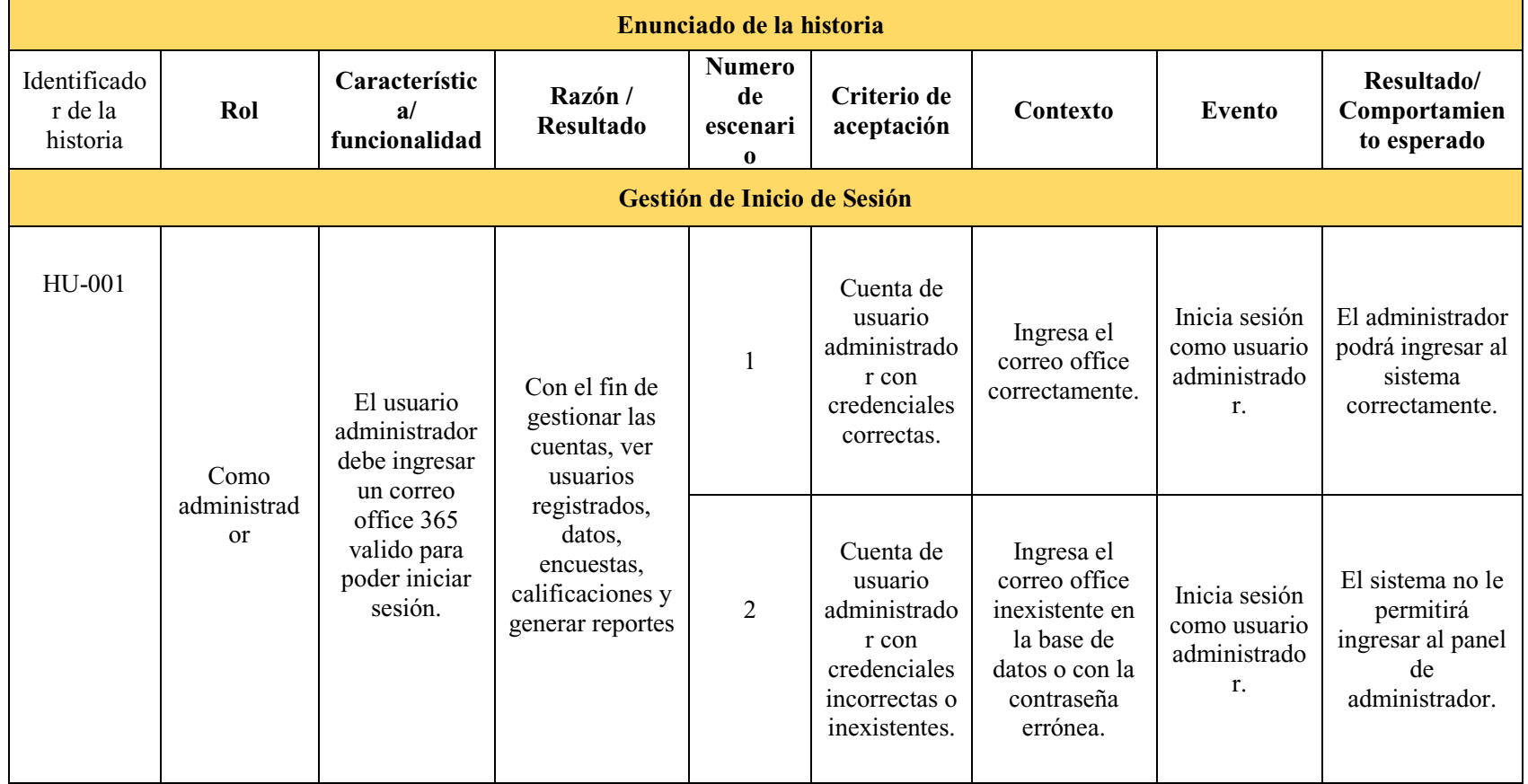
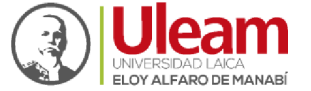

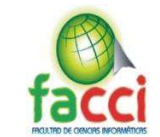

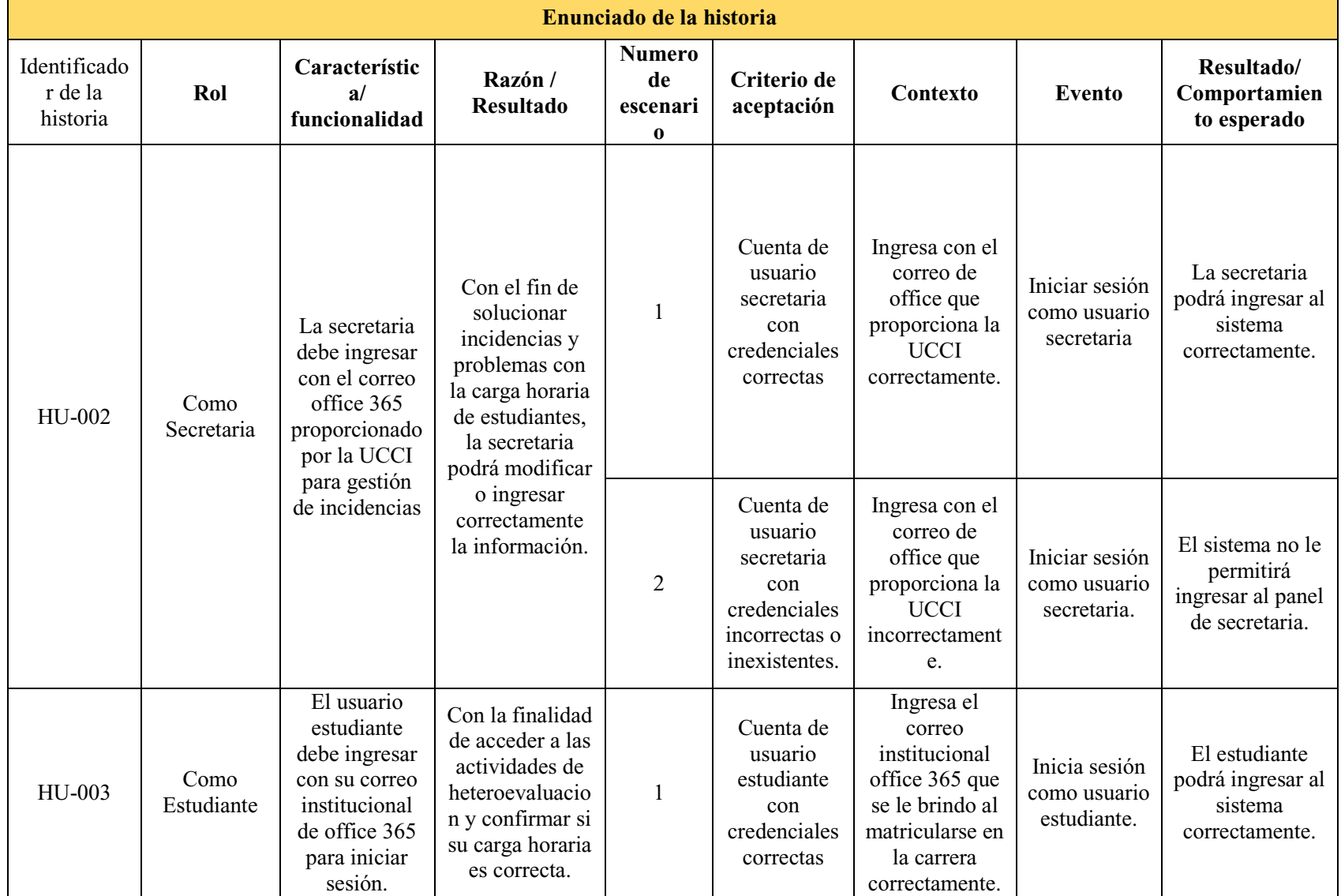

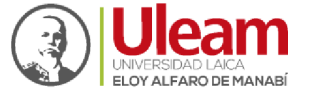

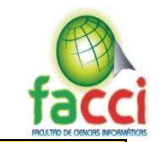

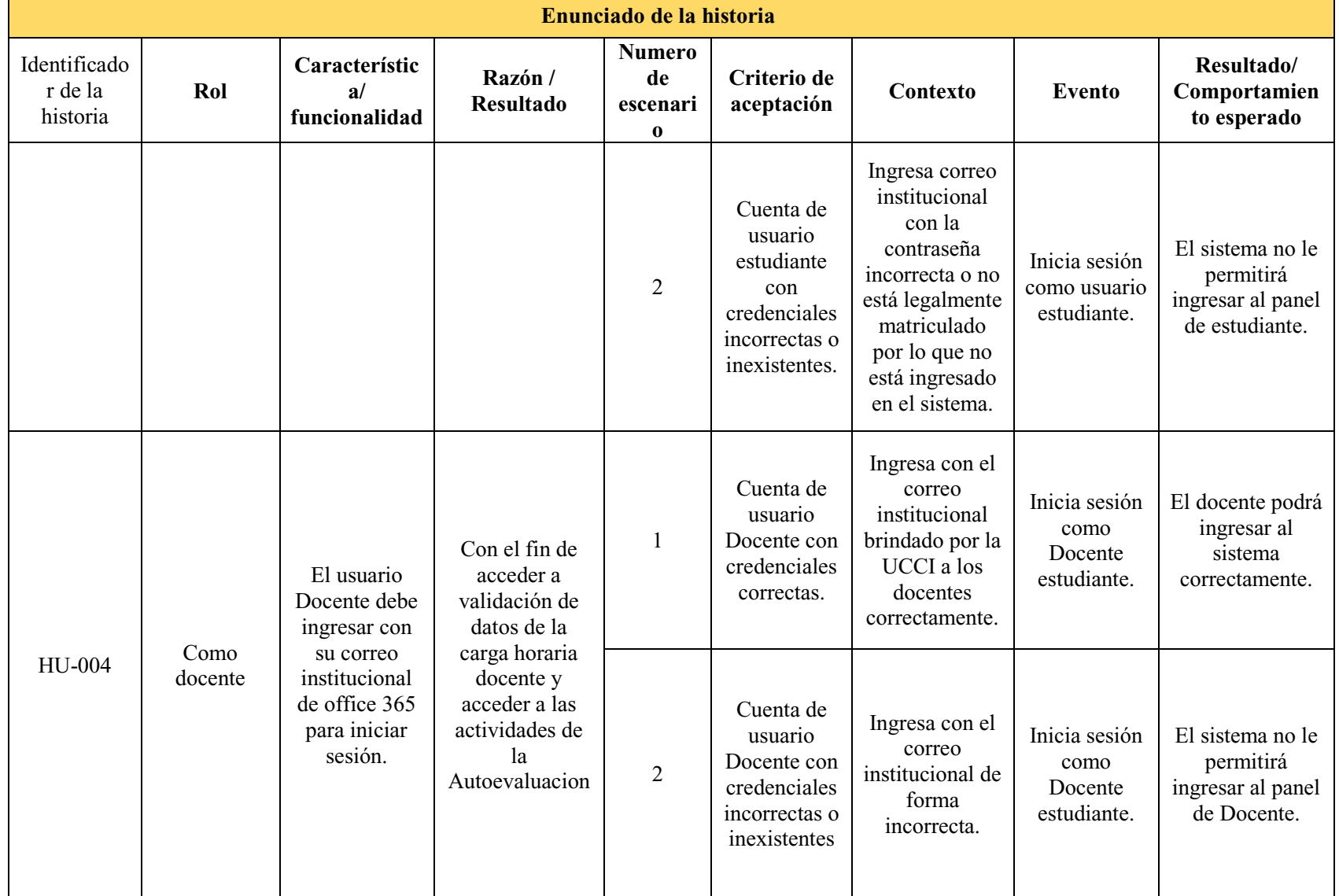

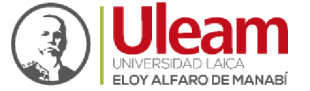

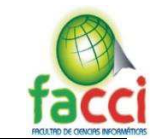

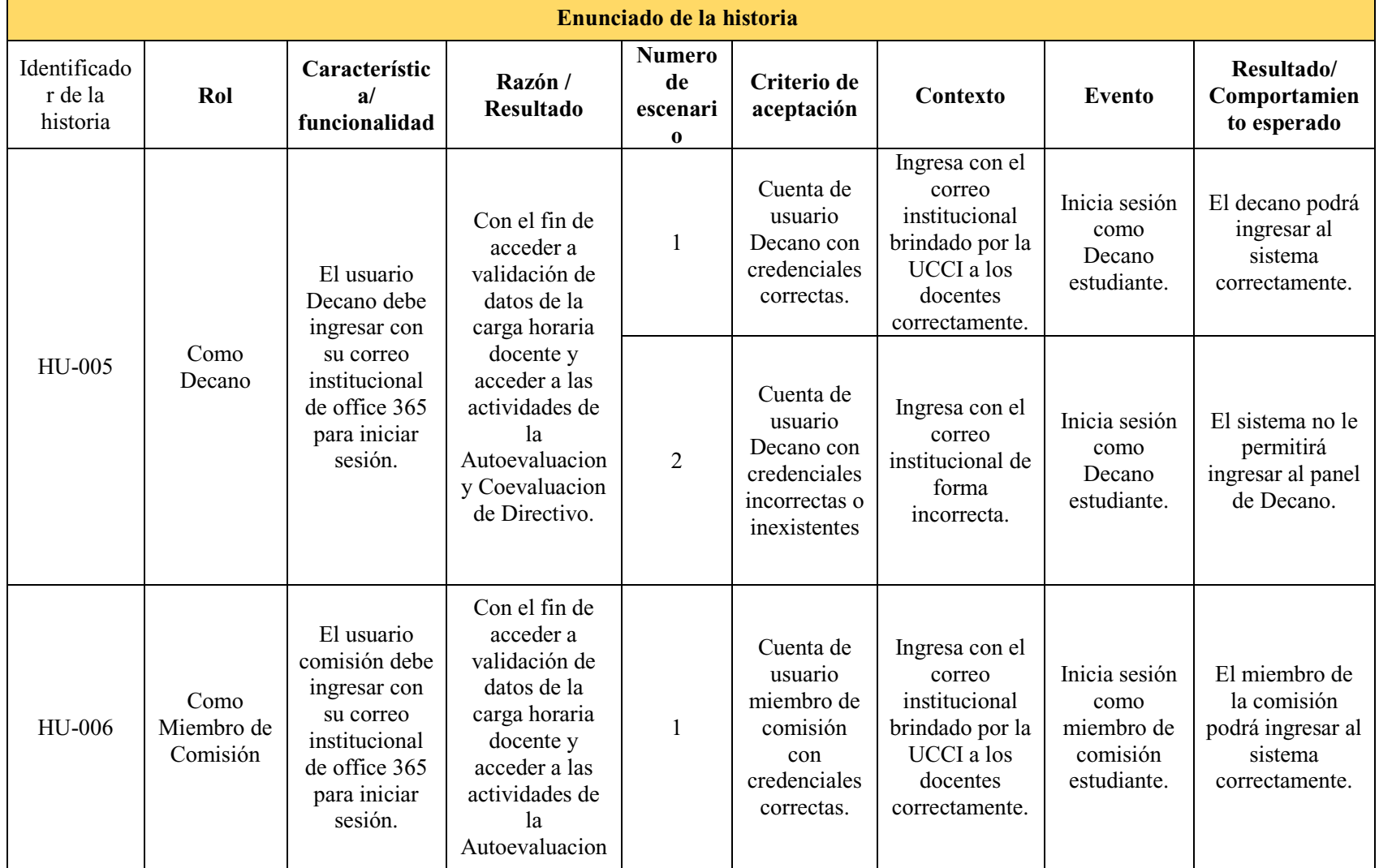

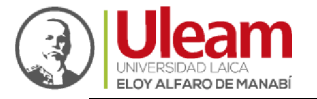

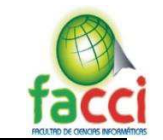

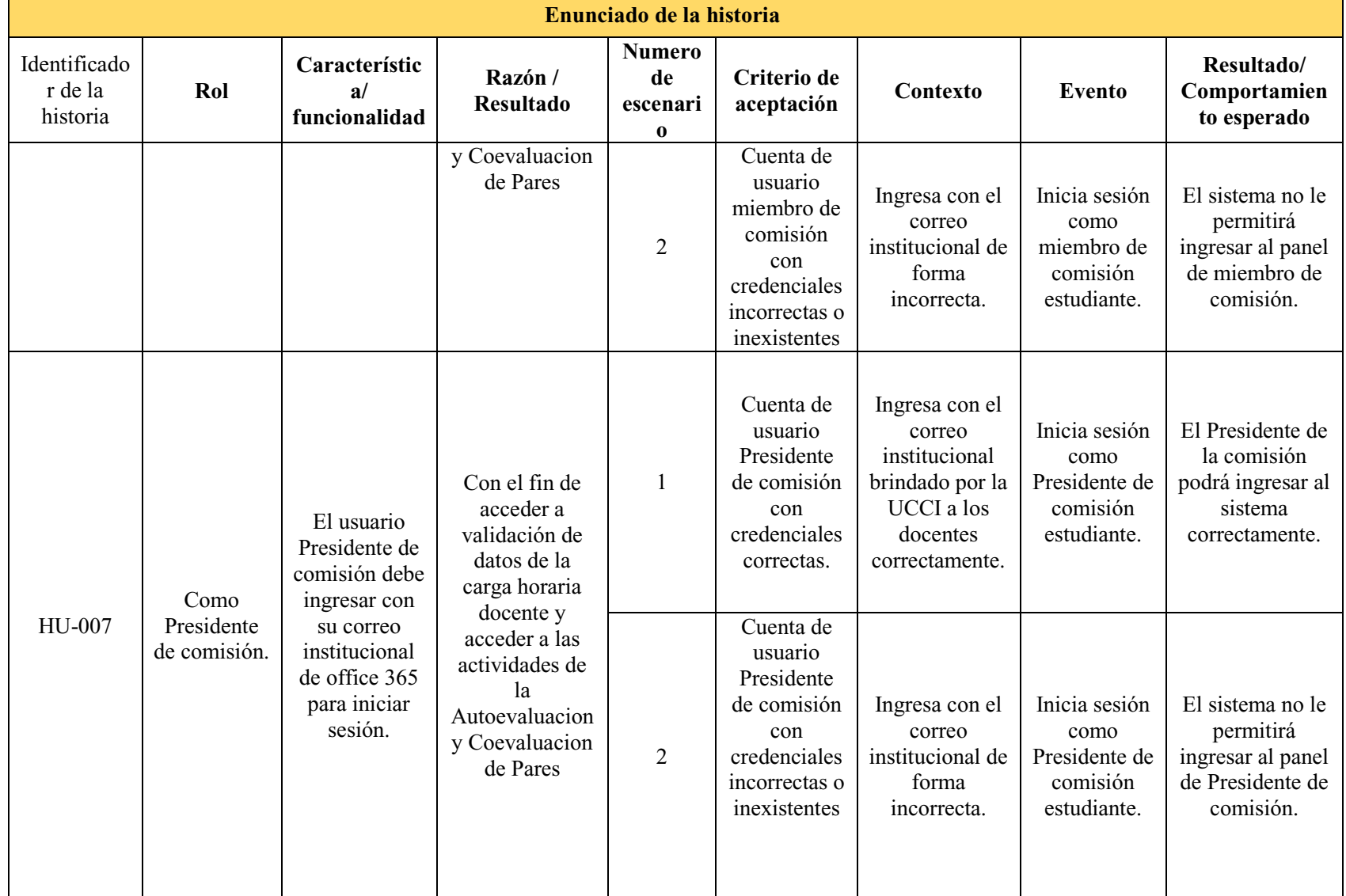

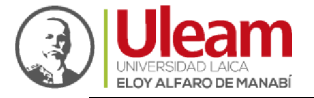

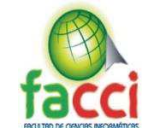

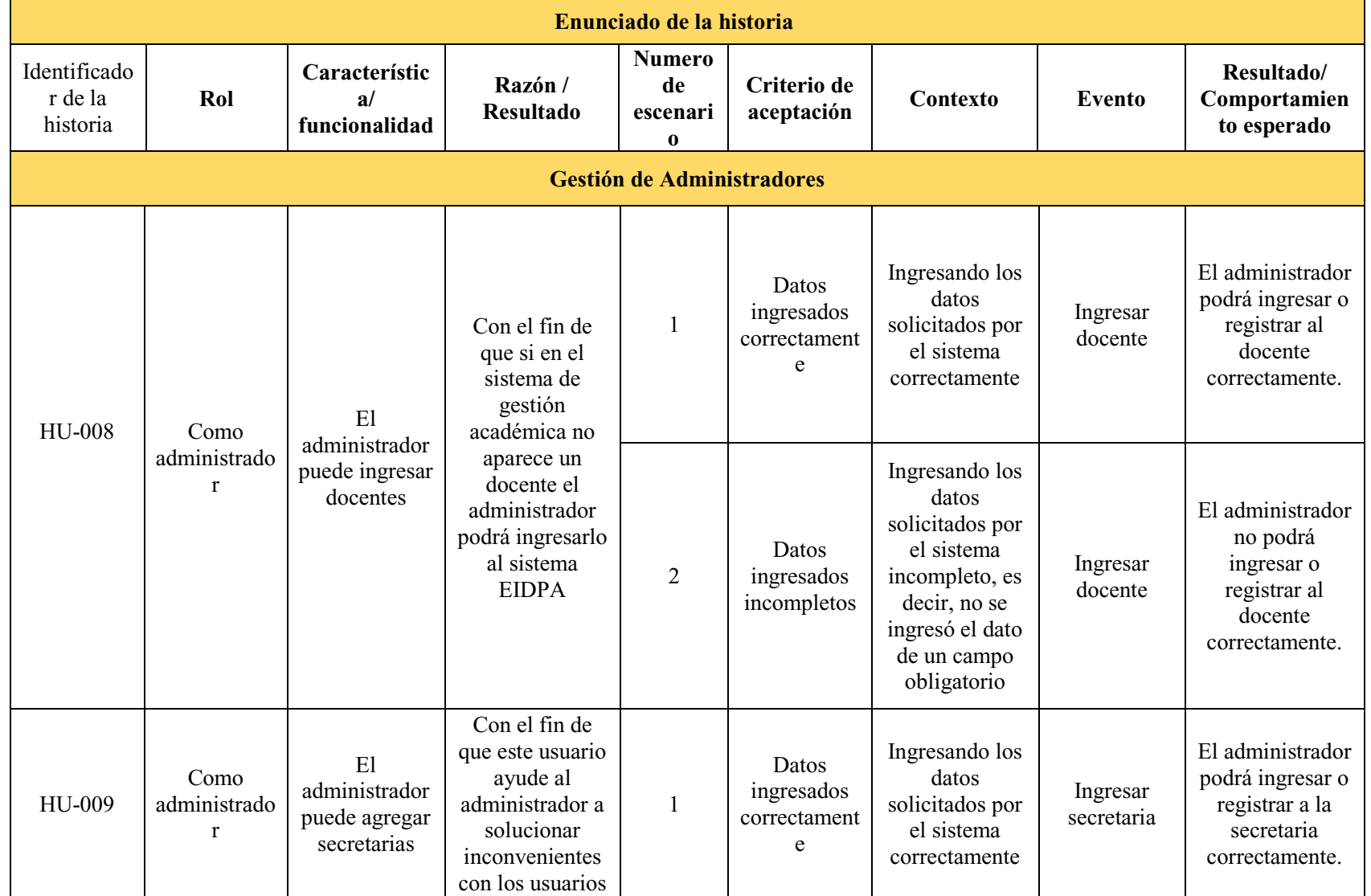

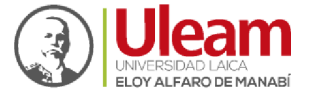

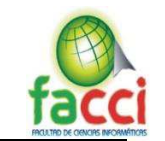

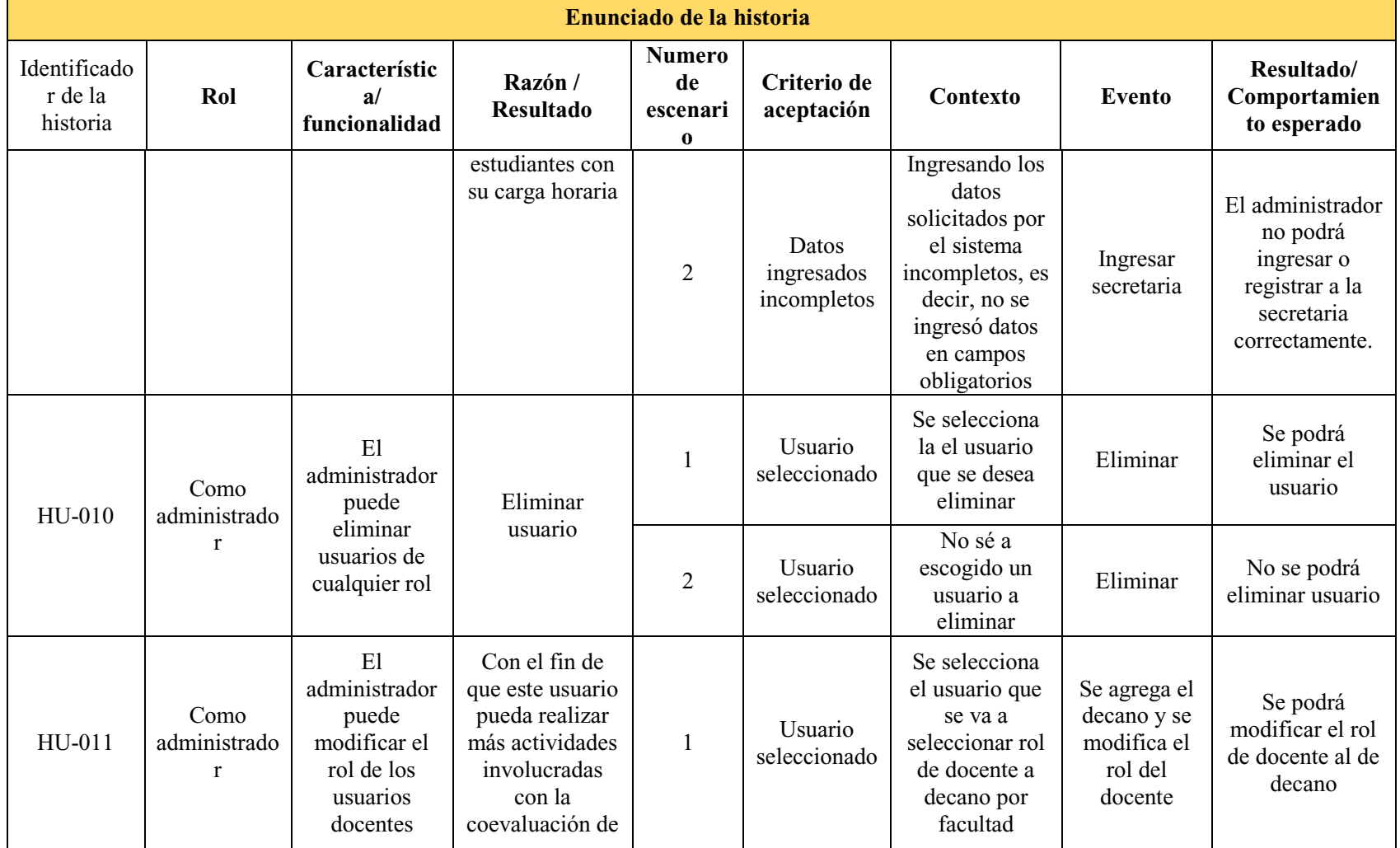

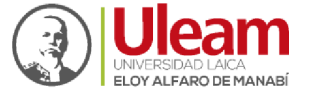

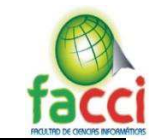

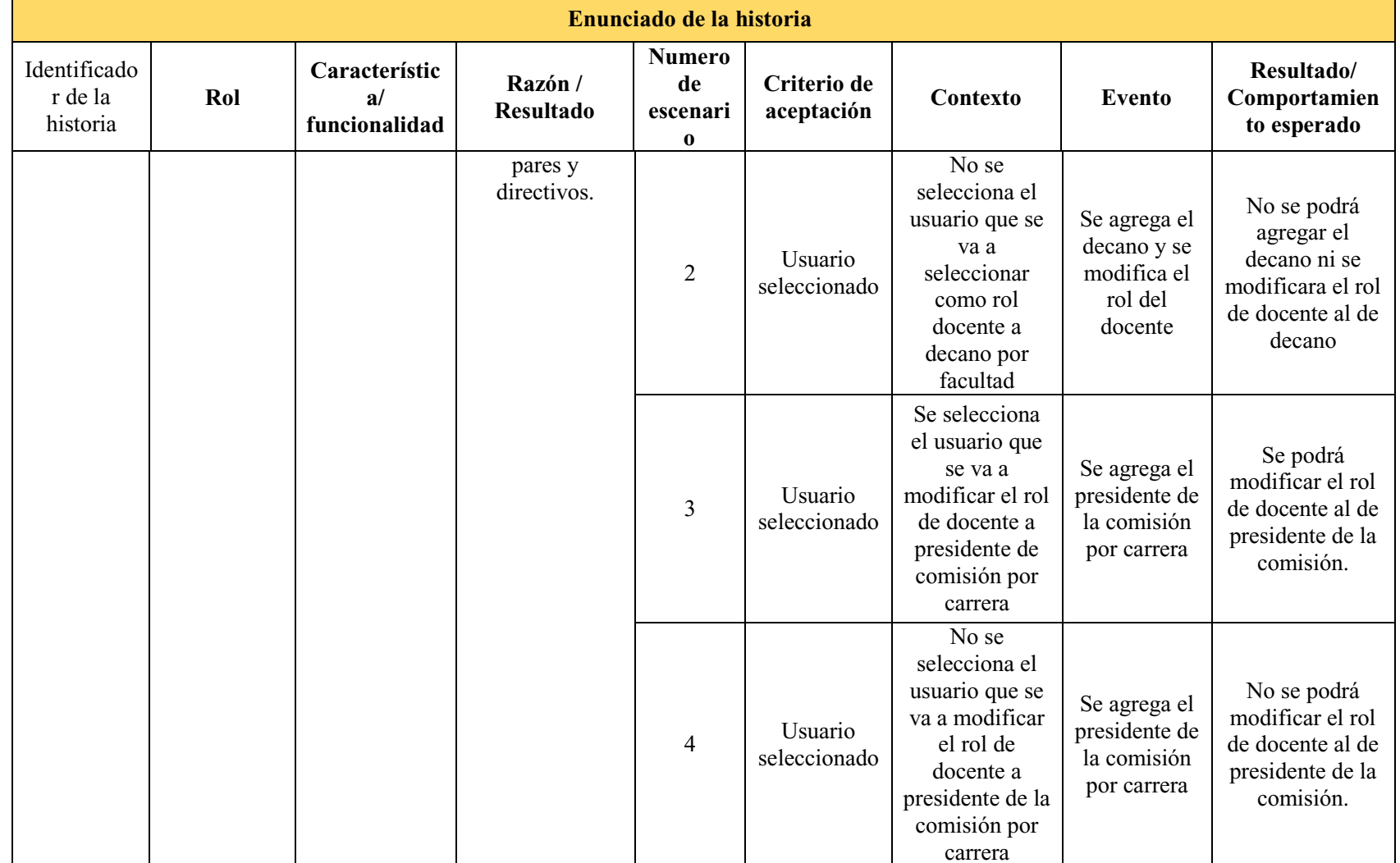

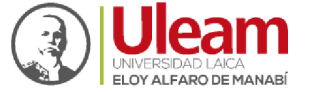

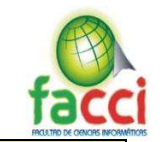

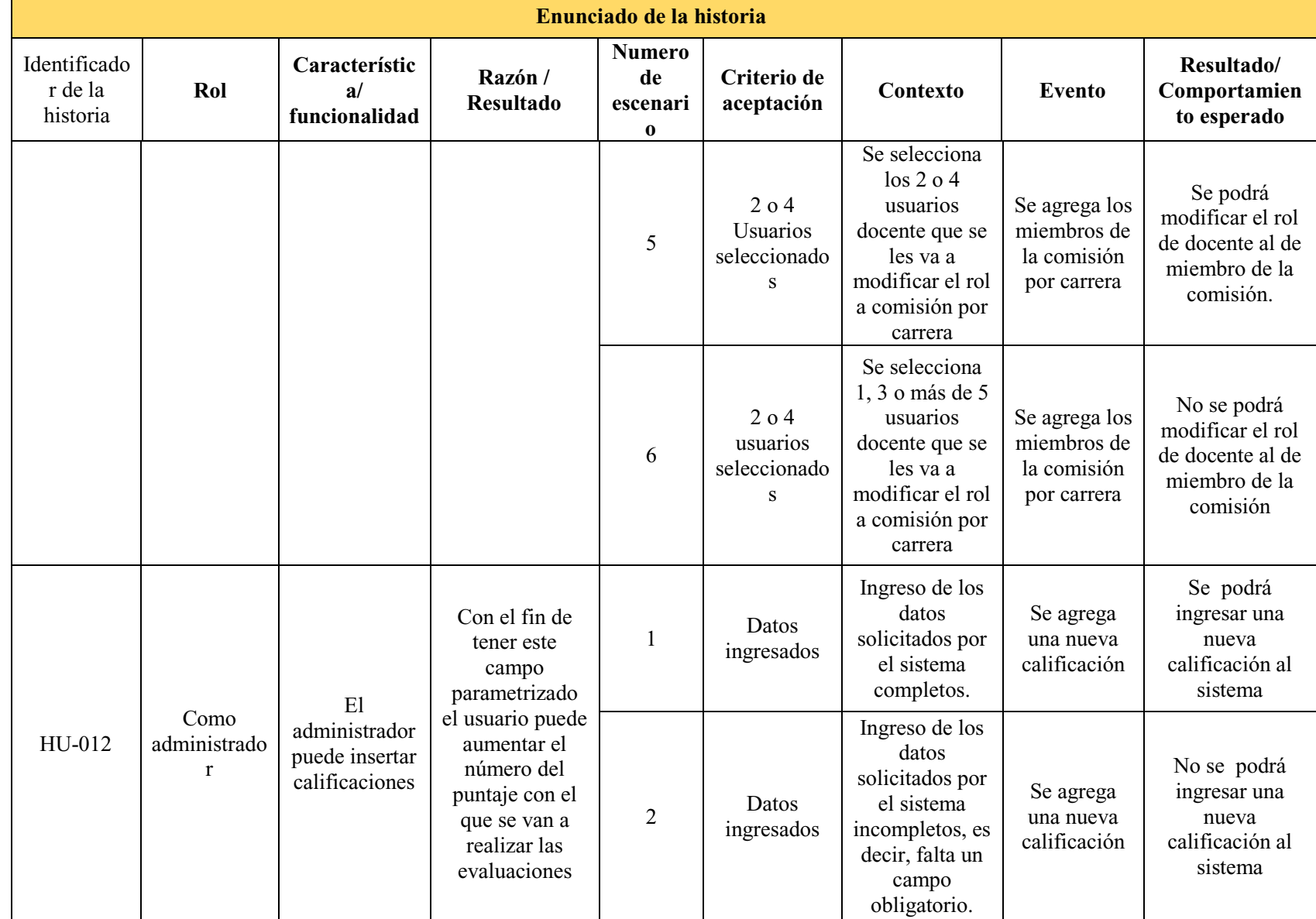

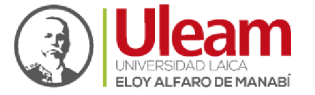

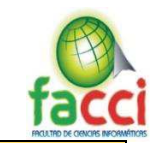

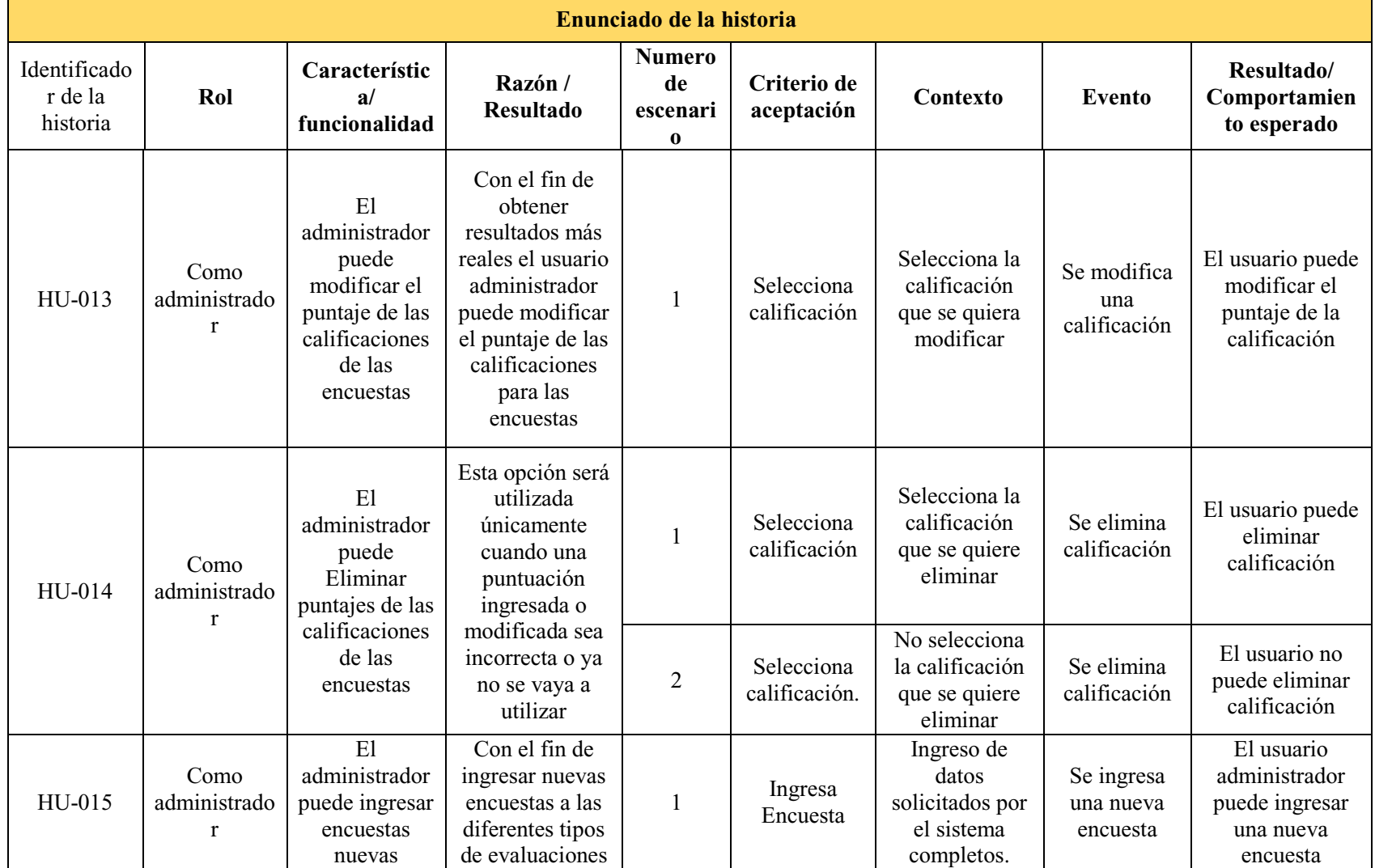

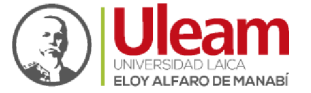

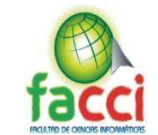

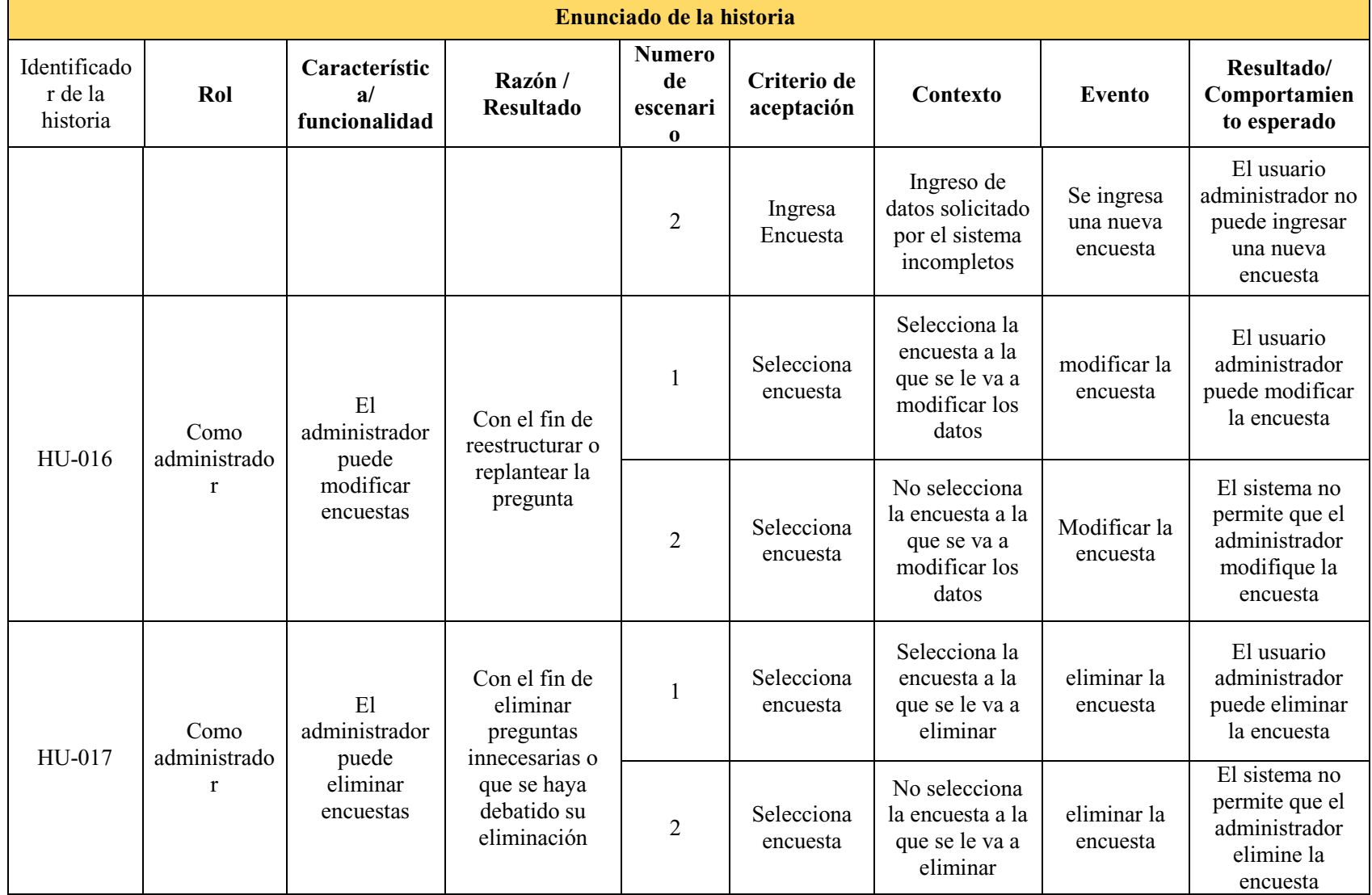

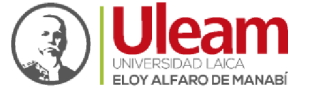

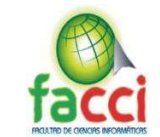

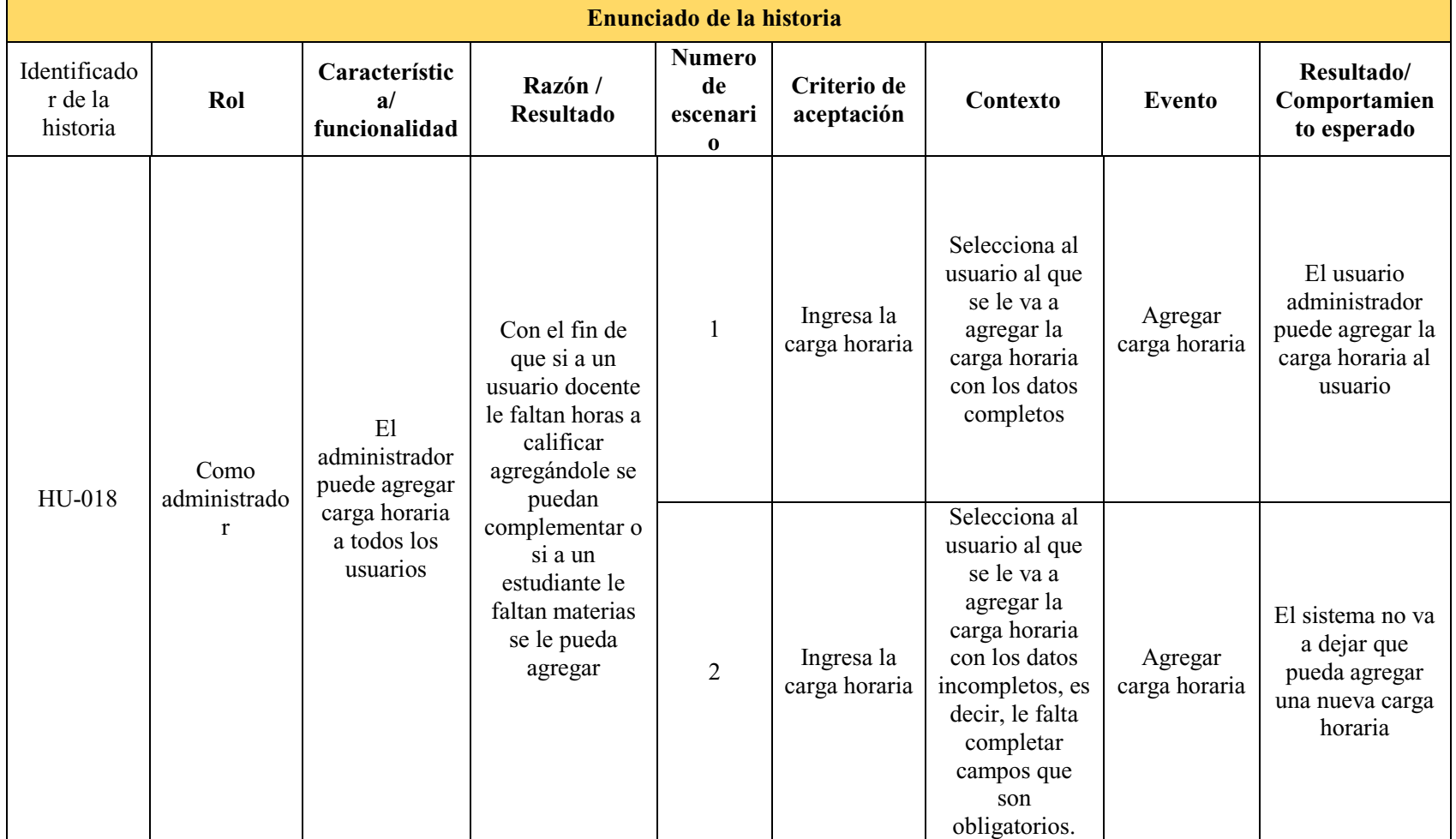

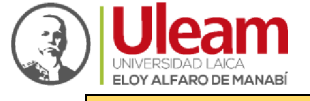

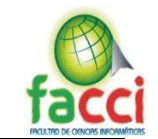

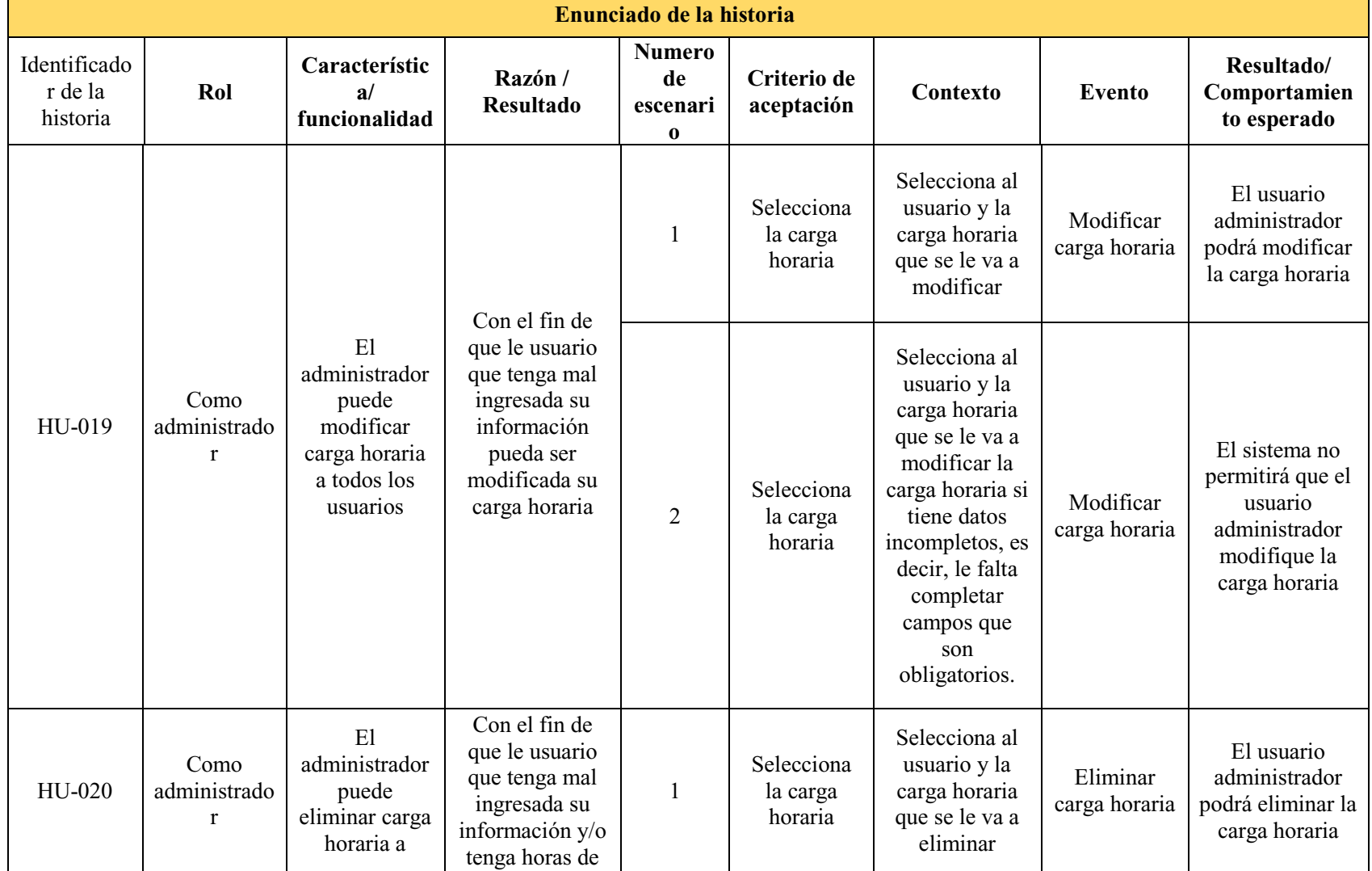

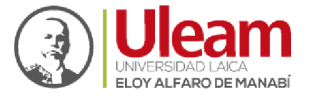

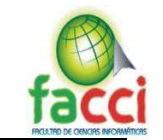

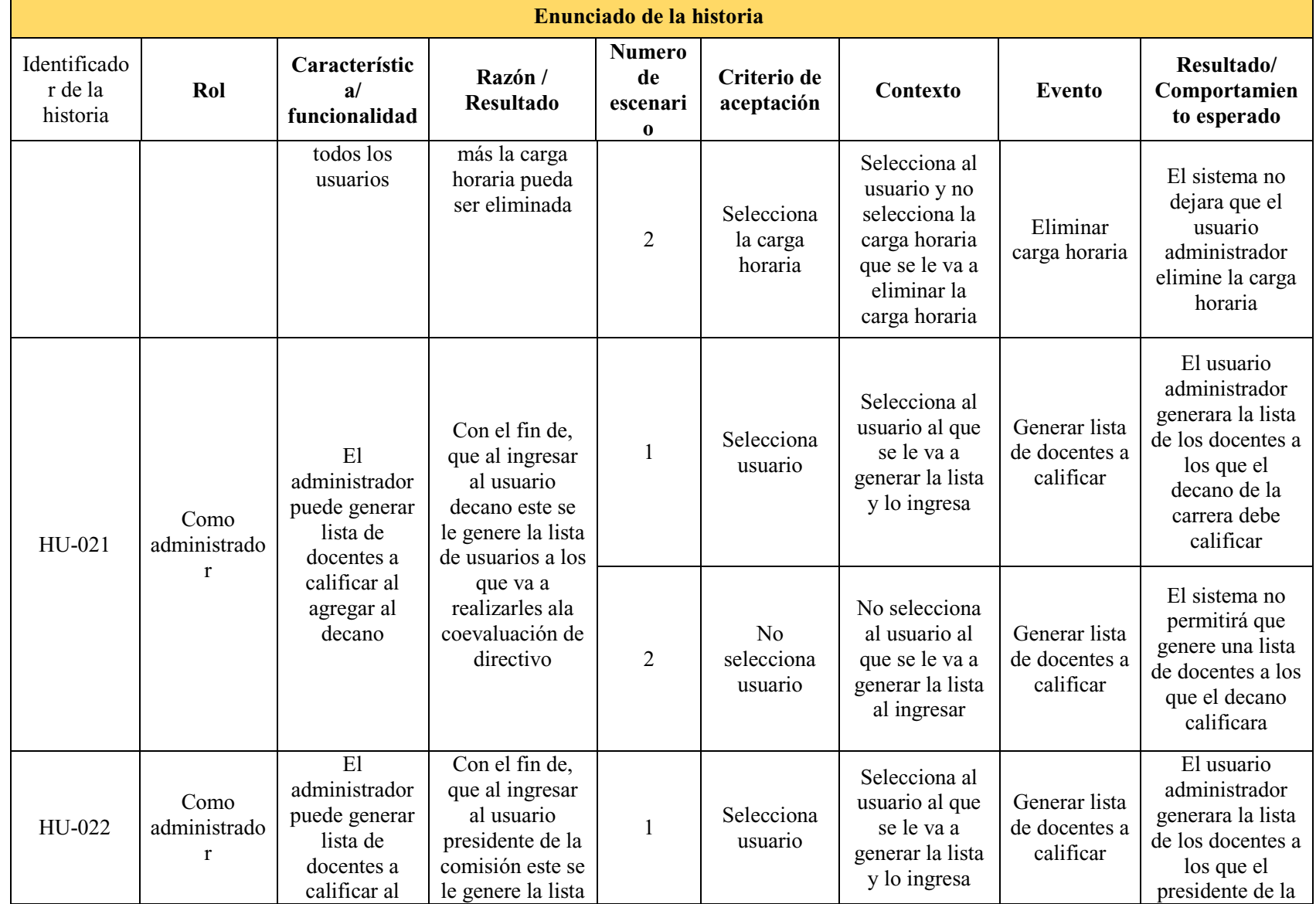

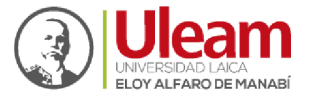

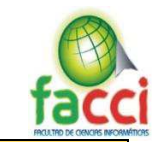

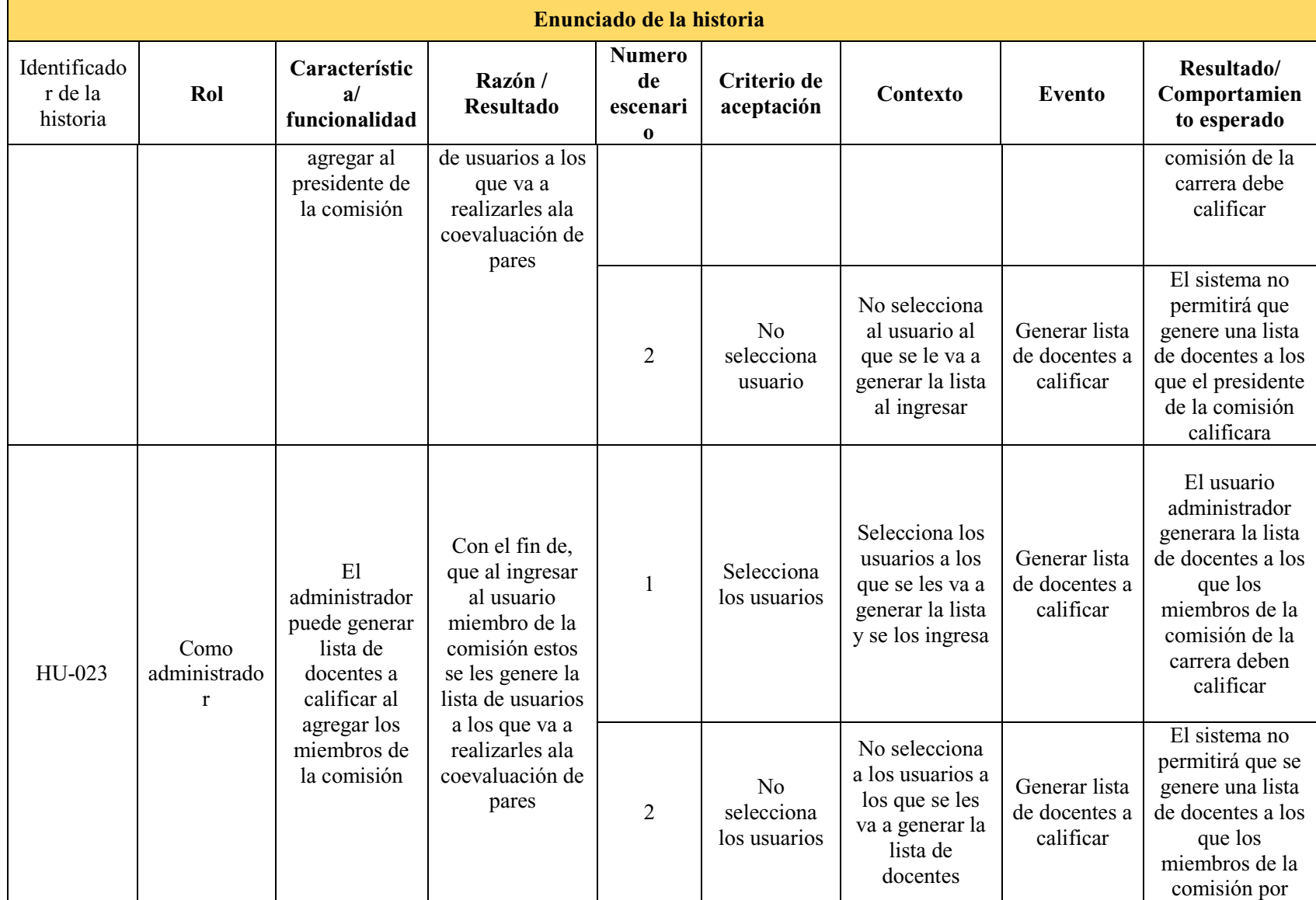

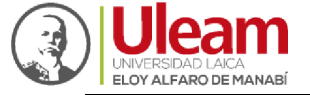

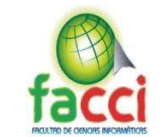

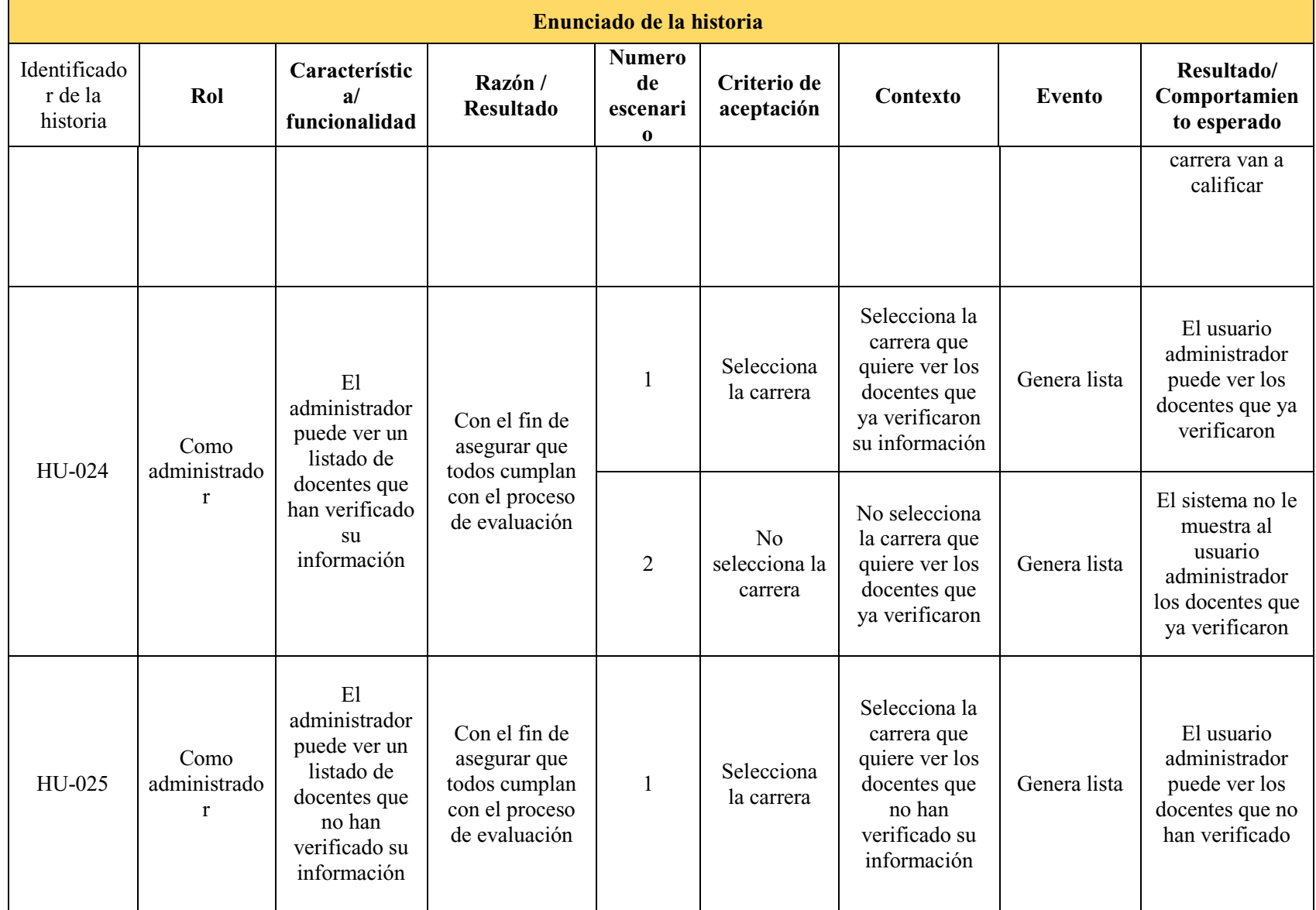

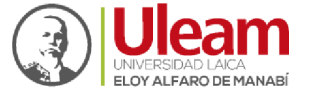

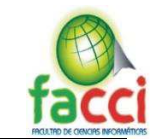

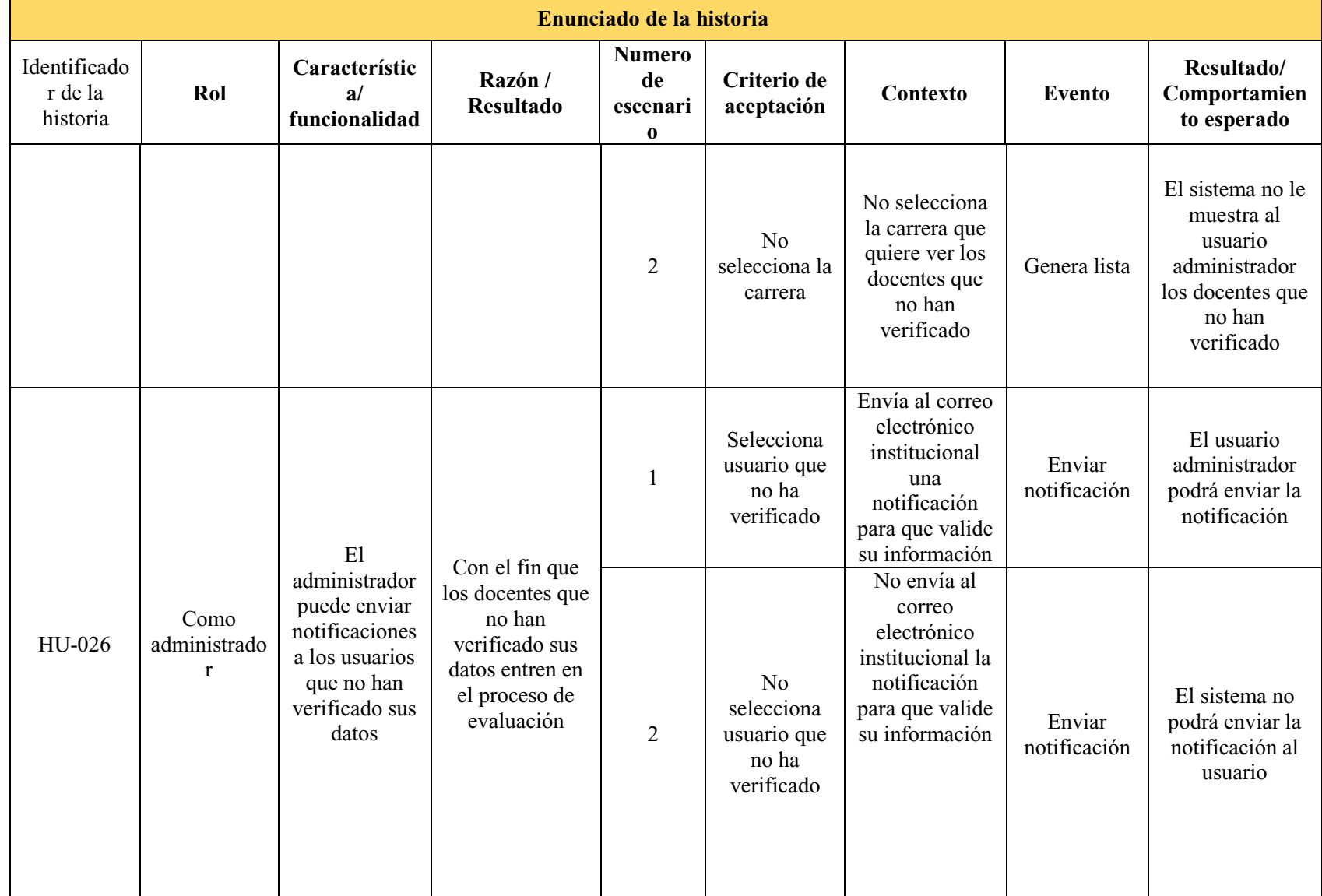

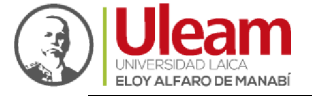

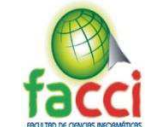

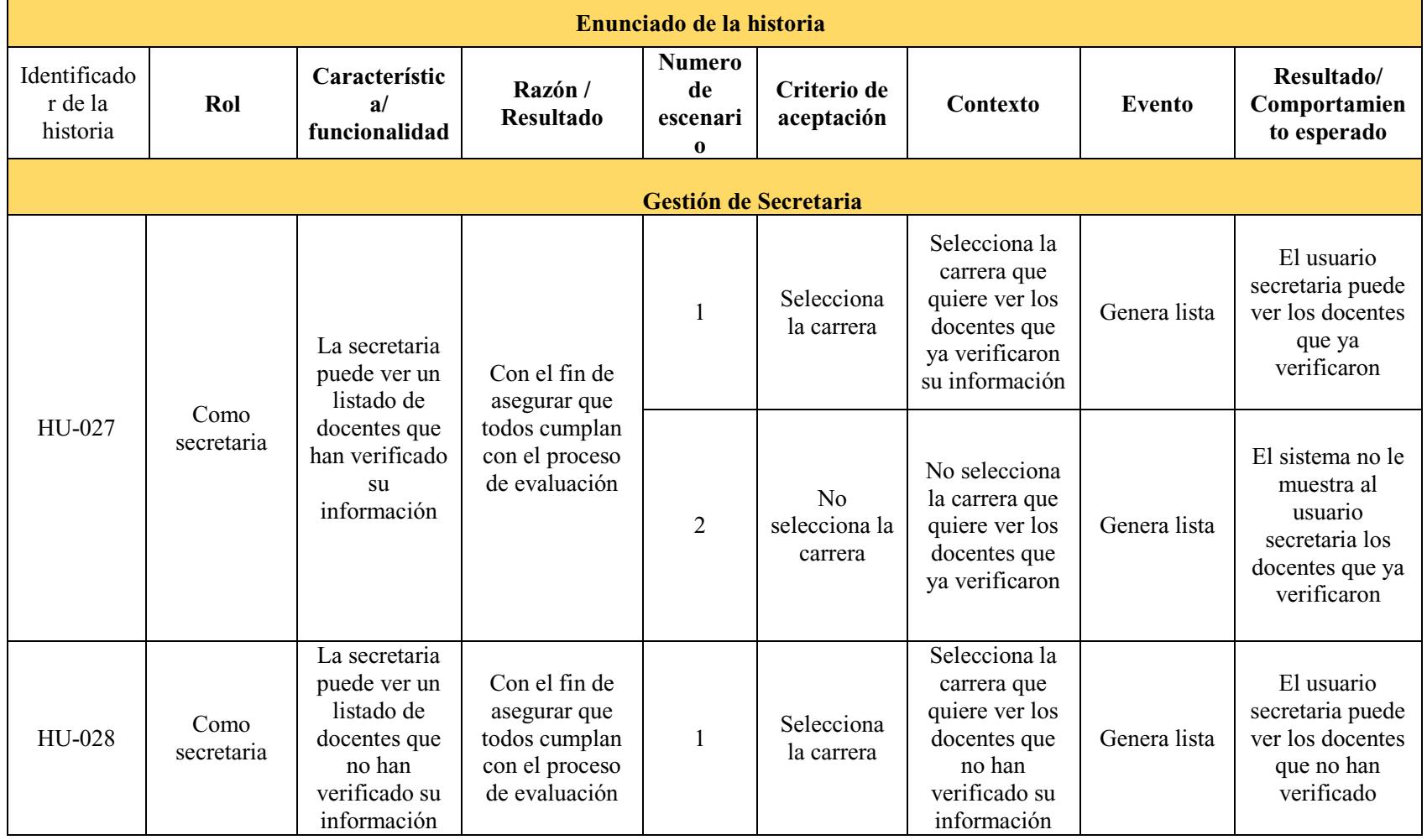

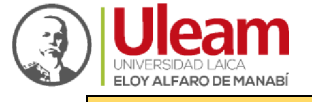

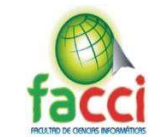

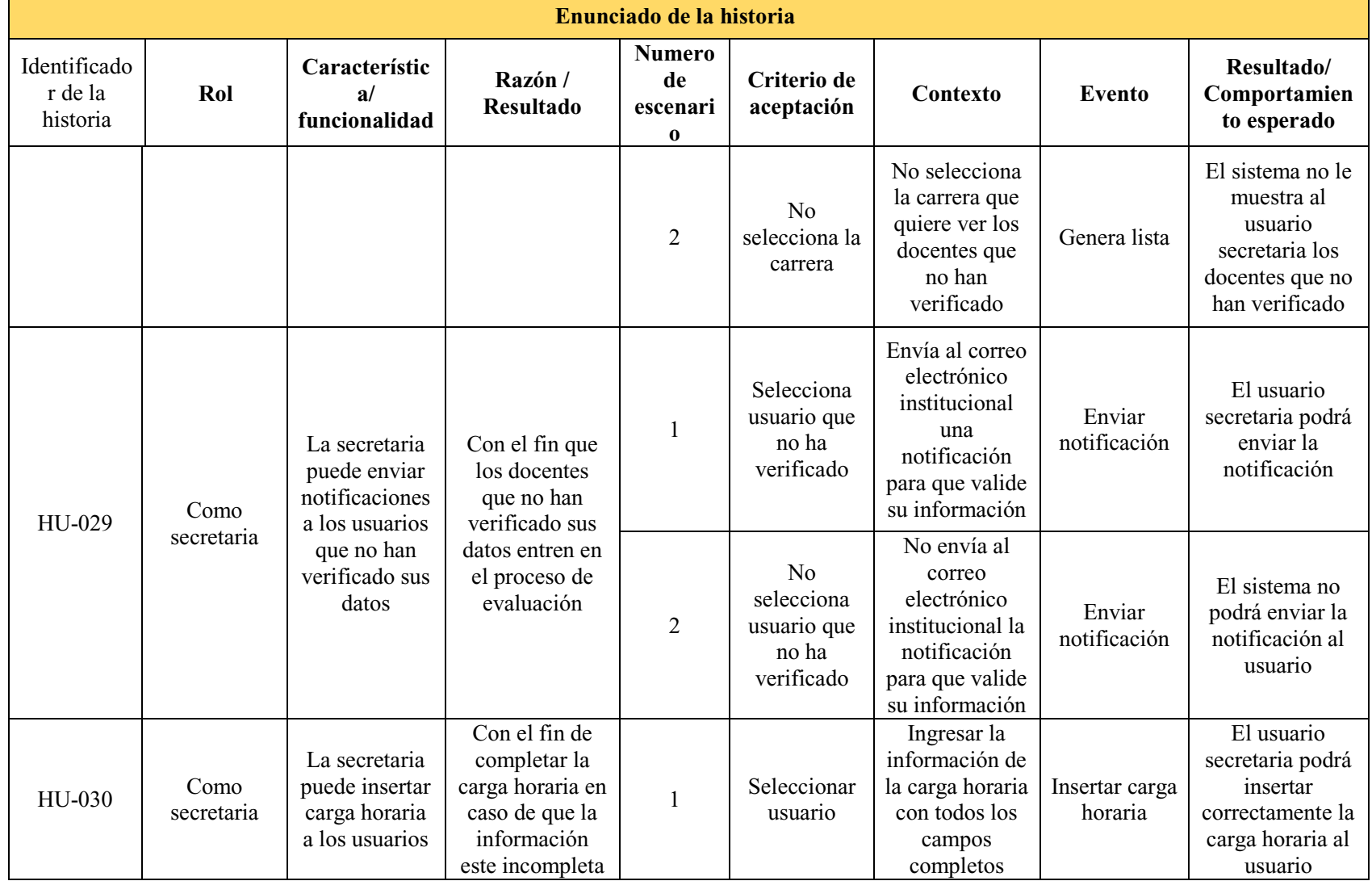

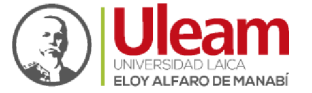

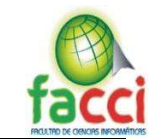

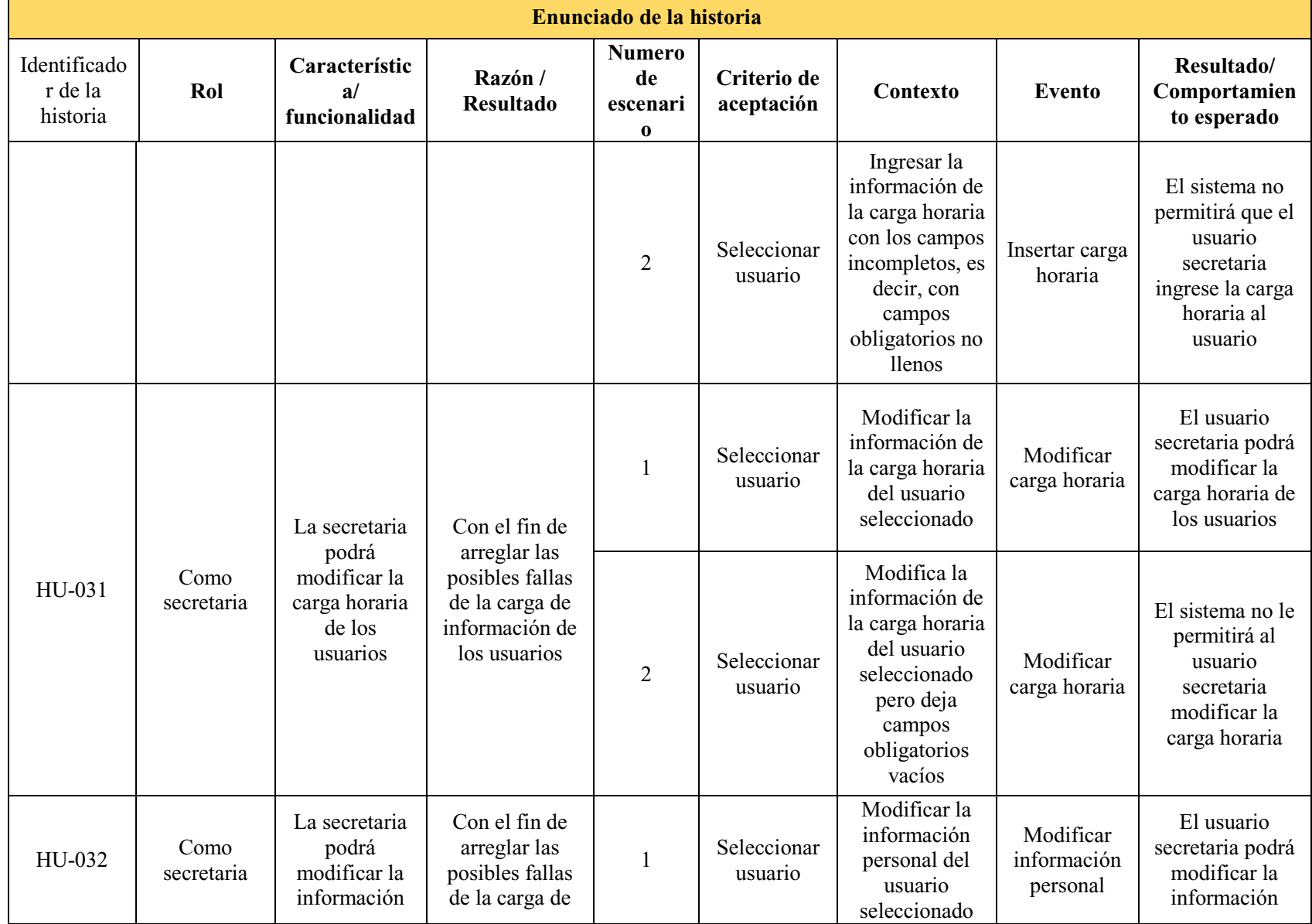

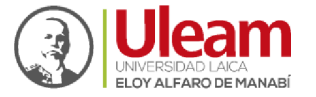

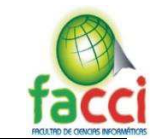

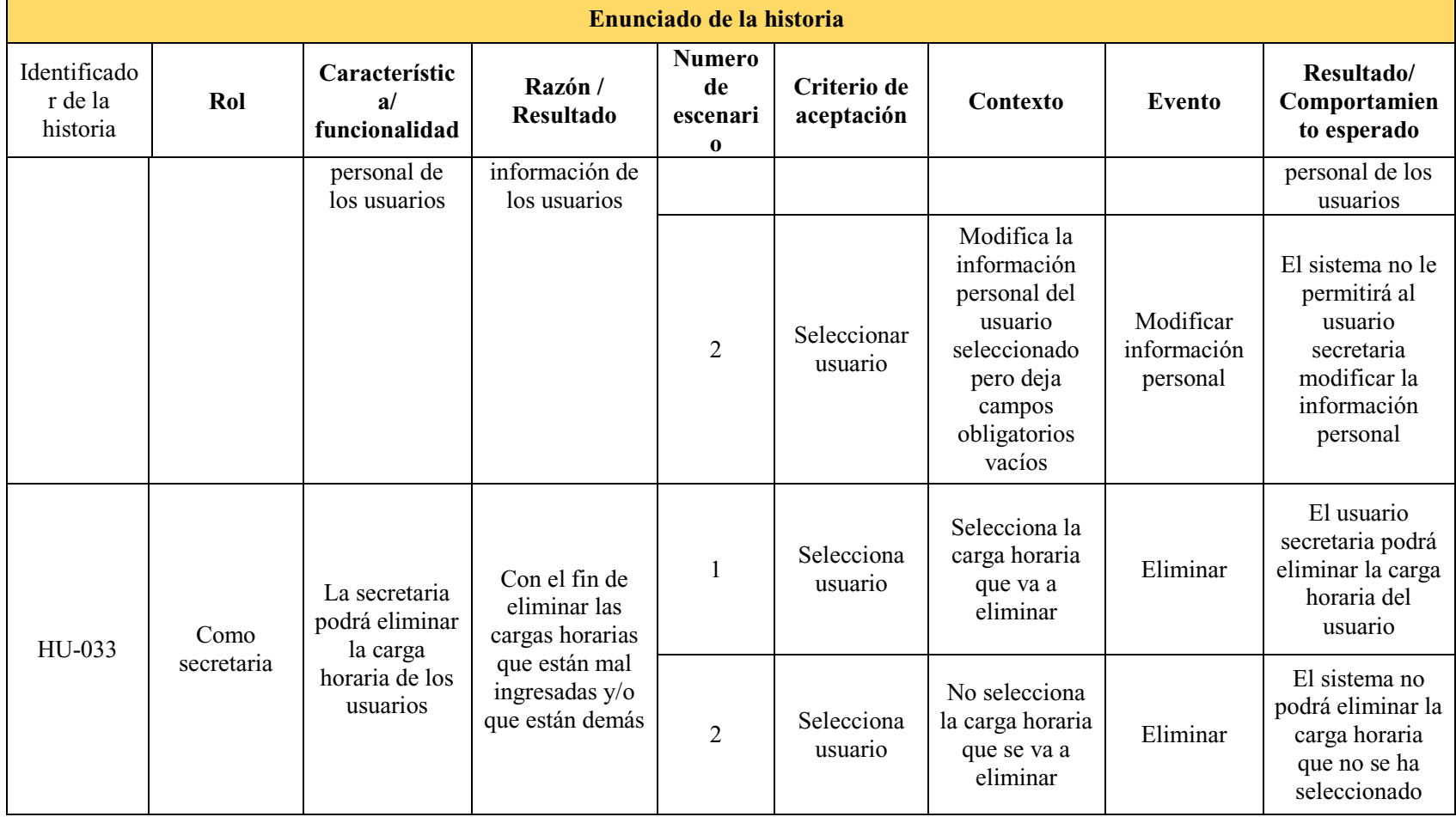

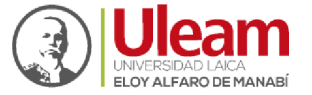

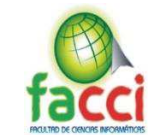

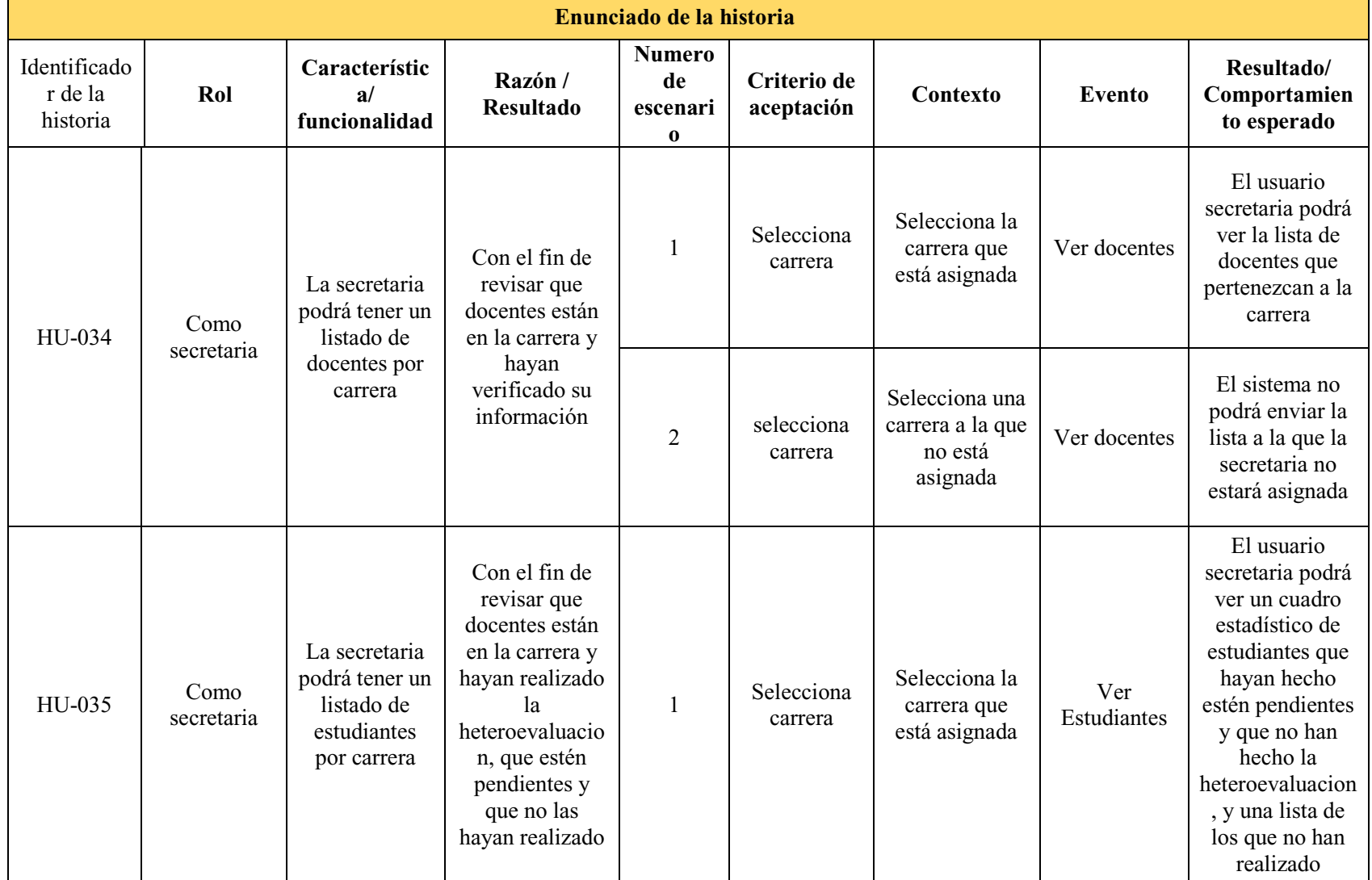

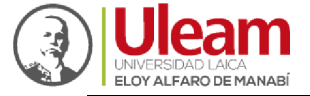

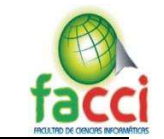

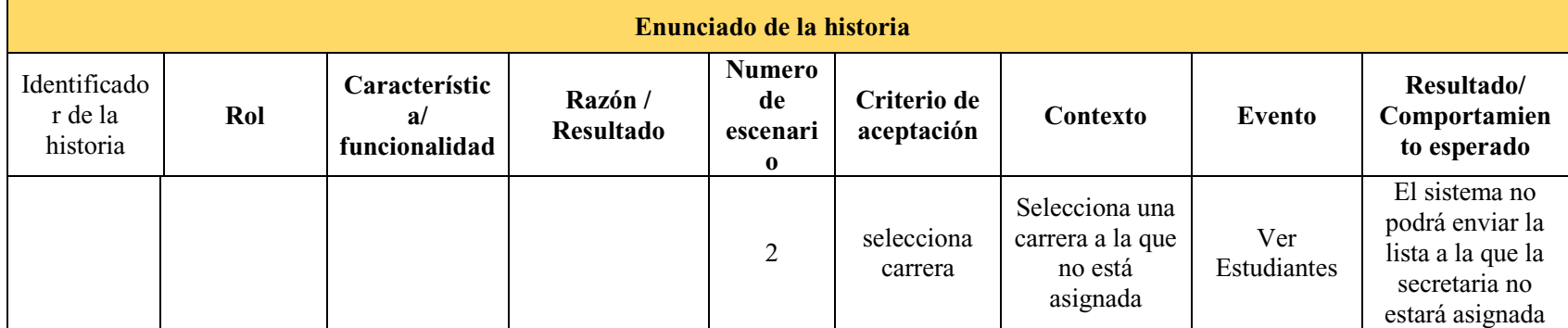

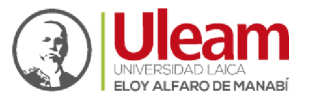

## **3.5.2. Diseño e implementación**

Para el desarrollo de cualquier sistema o producto de ingeniería el diseño es el primer paso ya que su principal objetivo es producir un modelo o representación del software que se va a construir posteriormente, como ya se mencionó el diseño es la primera fase, pero así mismo existen dos fases más que son: Codificación y pruebas.

Dentro de la codificación encontramos el desarrollo y la implementación, que son las partes principales para el desarrollo de cualquier sistema informático, ya que será el software como tal y que a su vez se le realizarán pruebas de su funcionamiento.

Dentro de la propuesta de desarrollo para este proyecto, y que están especificadas dentro de la metodología SCRUM tenemos las siguientes:

## **3.5.2.1. Diagrama Entidad Relación**

Dentro del diagrama entidad relación se especificó las tablas y las relaciones comprendidas en la base de datos que se implementó en el gestor PostgreSql.

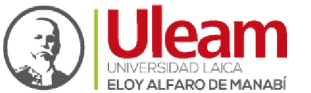

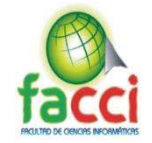

*Ilustración 2: Diagrama Entidad ± Relación Fuente: Autores del proyecto integrador*

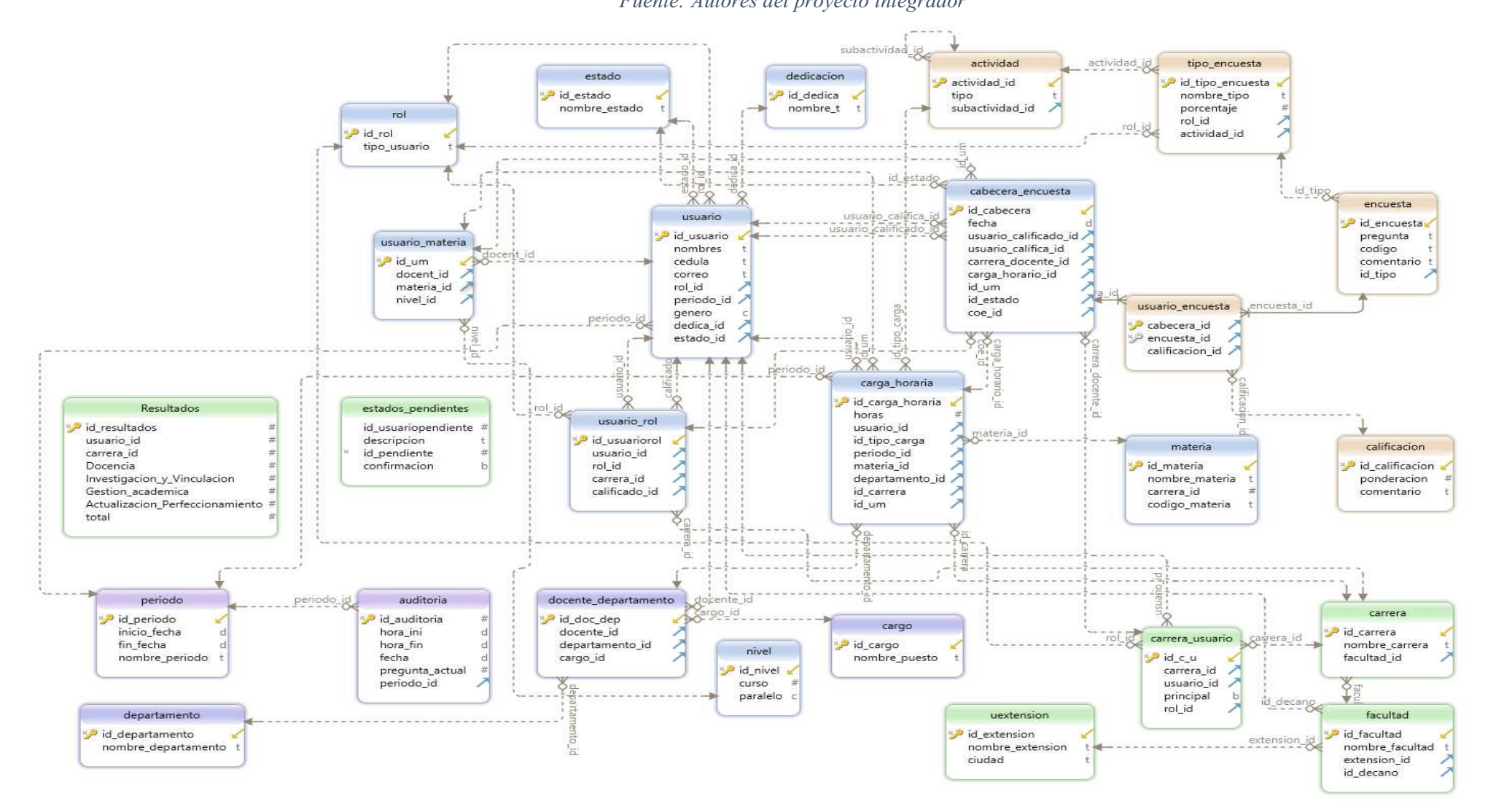

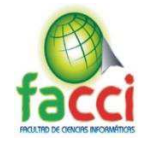

## **3.5.3. Diseño de interfaces**

#### **3.5.3.1. Introducción**

El objetivo y único propósito del diseño de interfaces para el usuario es crear una experiencia al usuario, por ese motivo el diseñador web debe entender las reglas básicas sobre cómo realizar un diseño para la interfaz de usuario, principalmente las necesidades del usuario son las que deben impulsar todas las decisiones del diseño. Las necesidades del usuario son:

- x Cumplir la tarea con parcial facilidad.
- Completar la tarea rápidamente.
- Disfrutar la experiencia.

Una de las características más importantes de la interfaz de usuario es que permite trabajar bien y consistentemente, en segundo lugar, debe llevar a cabo los trabajos y responder rápida e intuitivamente. Por último, pero, no menos importante es que la interfaz de usuario debe ser visualmente atractiva para el usuario. Si un usuario se pierde o se frustra durante la interacción, realmente no importará en absoluto que el programa luzca sensacional. Todo goce de la experiencia desaparece rápidamente mientras que la frustración aparece. Ninguna de estas necesidades del usuario puede ser minimizada o ignoradas, sino priorizadas. La sensación de satisfacción que un diseñador experimenta al momento de realizar los últimos acabados es fantástica para él mismo. (SANTA MARIA, 2014)

## **3.5.3.2. Análisis**

En la primera etapa de la metodología que se aplicó en este proyecto para las interfaces se trató del análisis donde se describieron los datos obtenidos por parte de los miembros del

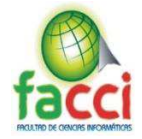

DEI de la ULEAM, como sugerencias expuestas por los usuarios, enfocándonos en dos fases

que son:

# **3.5.3.2.1. Obtención de datos**

Para esta etapa del análisis se utilizó la técnica de las entrevistas, donde se busca captar lo

que el usuario conoce, las funciones que desea y lo que espera con el sistema final. En esta

etapa se emplearon las siguientes preguntas para la entrevista y se obtuvieron los siguientes

requisitos por parte del personal del departamento de evaluación interna.

Preguntas empleadas a los miembros del Departamento de evaluación interna

¿De qué forma debería ser el inicio de sesión?

¿Qué sugerencias de diseño puede dar para el sistema?

¿Cree usted que es necesario emplear gráficos estadísticos para ciertas actividades en el sistema?

Requisitos expuestos por los miembros del Departamento de evaluación interna

El inicio de sesión se debe realizar por medio del correo institucional Office365 de la Uleam. Que el diseño sea intuitivo y con colores que no sean opacos con un menú desplegable para ver las actividades que puedan realizar los usuarios

Si, los gráficos son una parte muy importante en el diseño del software ya que nos ayuda a conocer de manera más rápida cierta información que debemos conocer.

## **Análisis de información**

Después de haber recopilado los datos de recomendaciones para las interfaces por parte

de los miembros del departamento de evaluación interna, se procede con el análisis en donde

se permitió definir las necesidades de los usuarios:

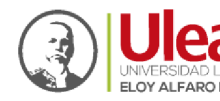

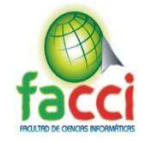

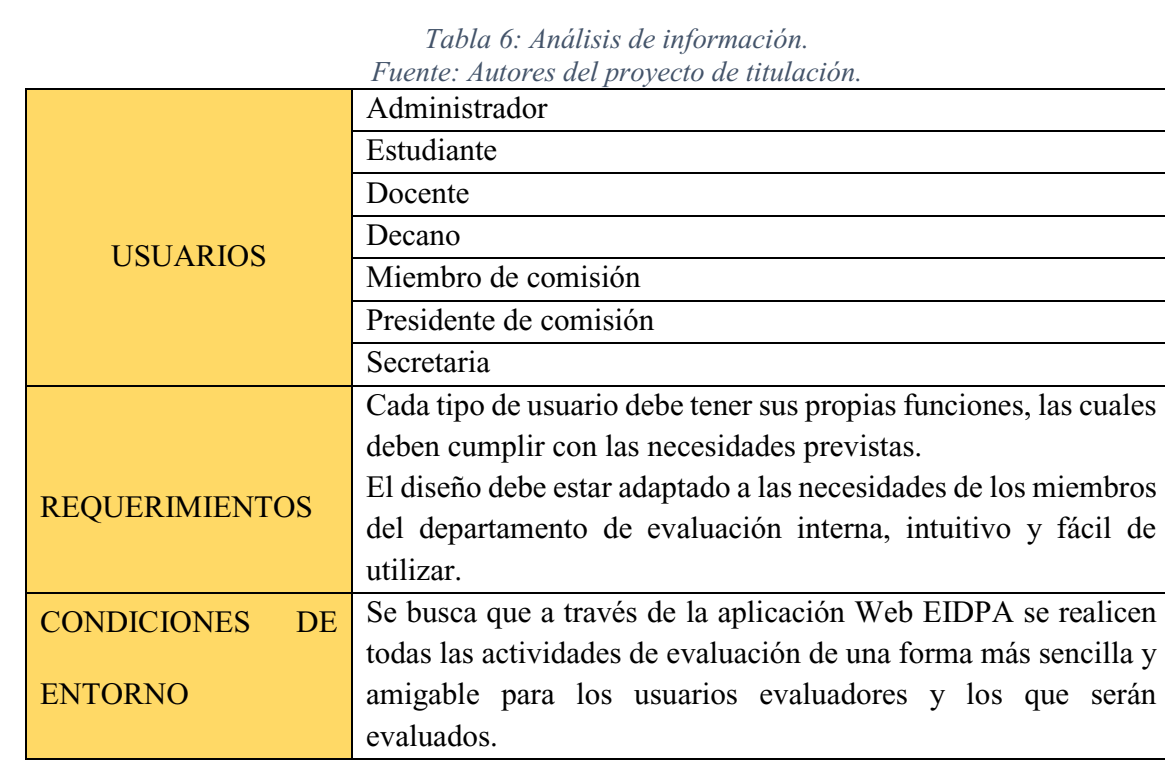

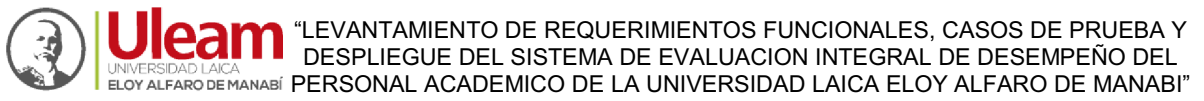

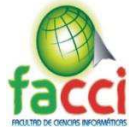

## *3.5.3.2.2. Diseño*

# **INICIO DE SESIÓN**:

*Ilustración 3: Diseño de interfaces de inicio de sesión. Fuente: Autores del proyecto de titulación.*

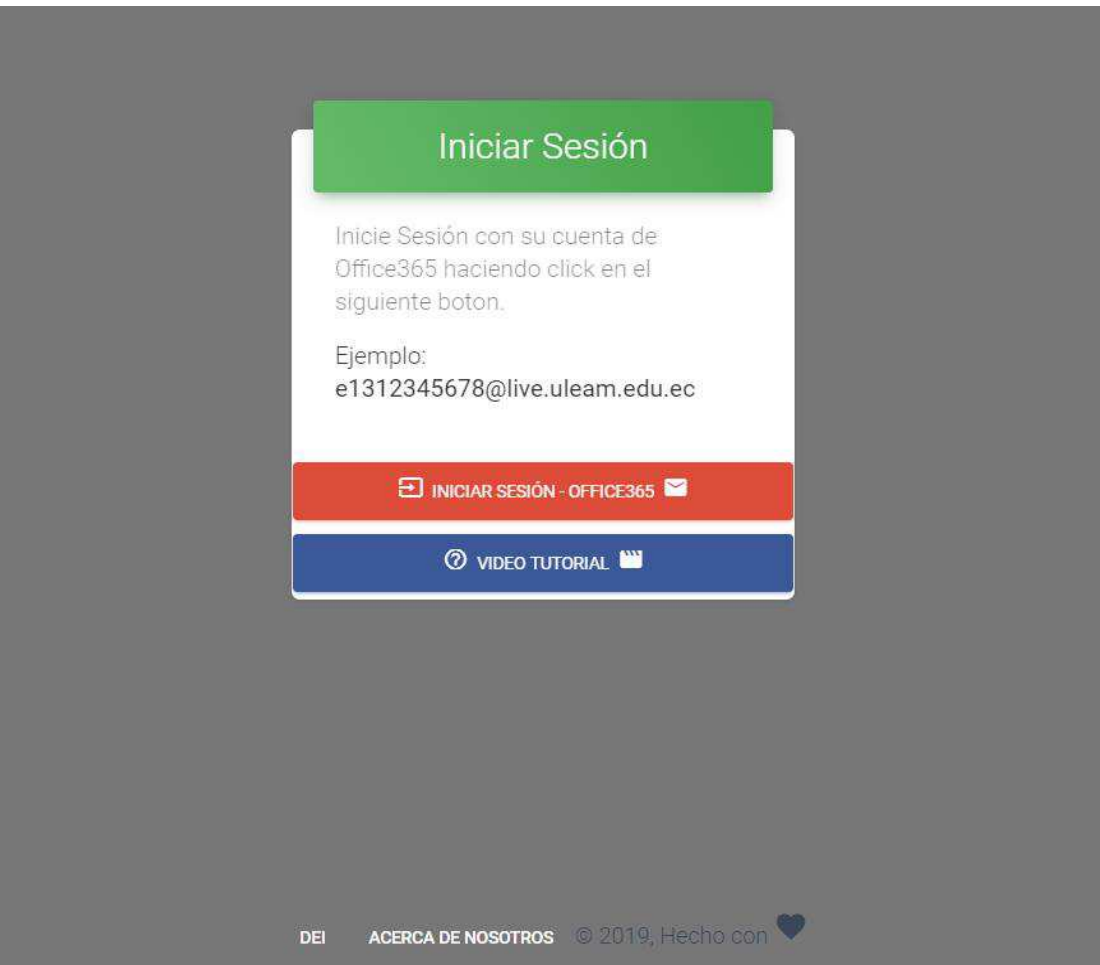

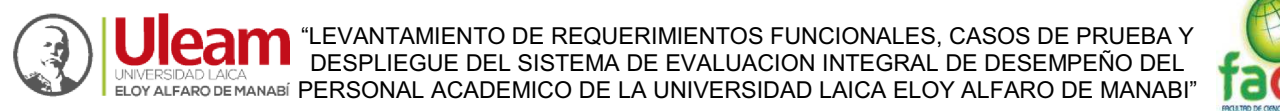

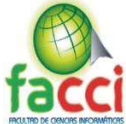

*Ilustración 4: Diseño de interfaces de video tutorial Fuente: Autores del proyecto de titulación.* 

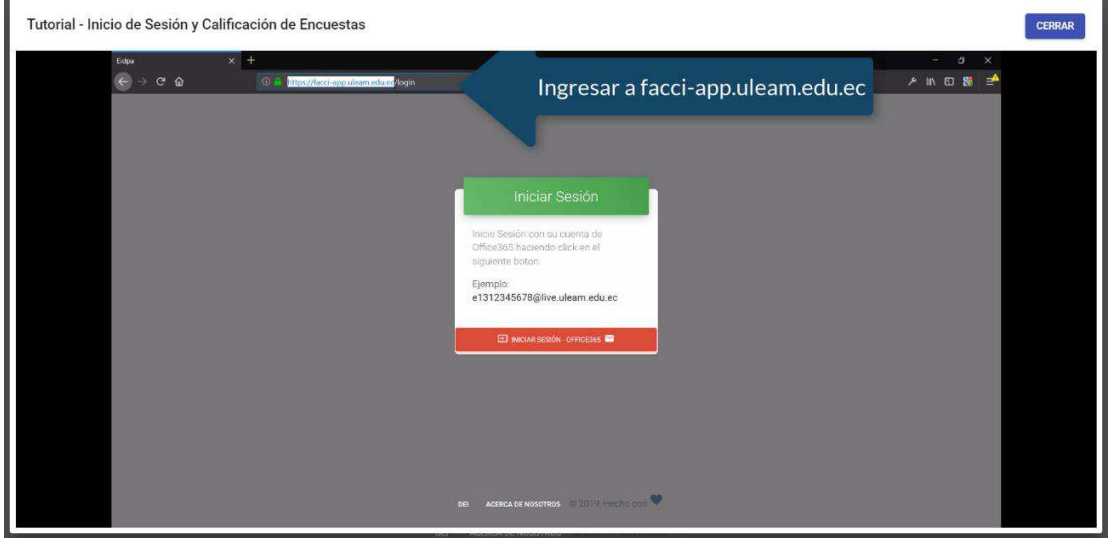

*Ilustración 5: Diseño de interfaces de ventana inicio de sesión por Office365 Fuente: Autores del proyecto de titulación.*

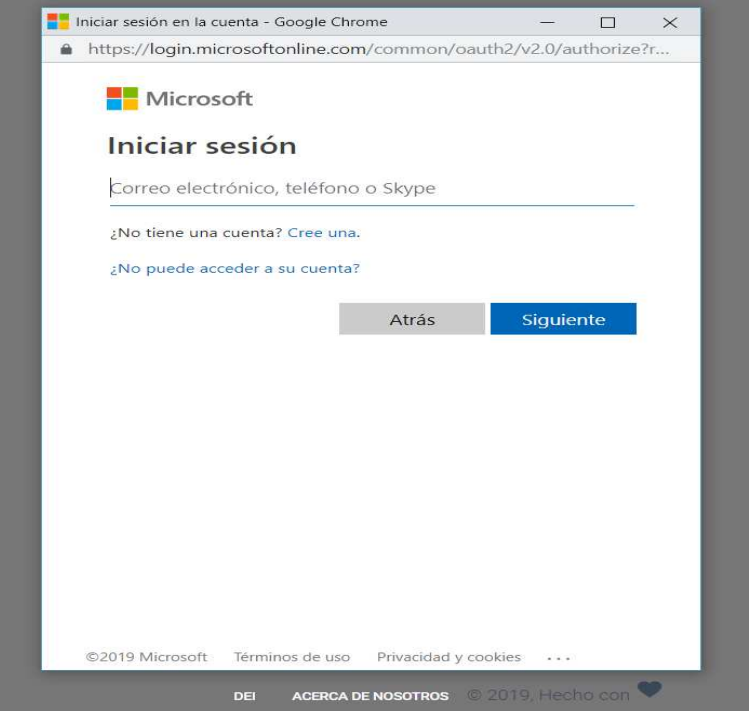

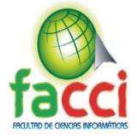

*Ilustración 6: Diseño de interfaces de ventana inicio de sesión aceptar permisos de la aplicación. Fuente: Autores del proyecto de titulación.* 

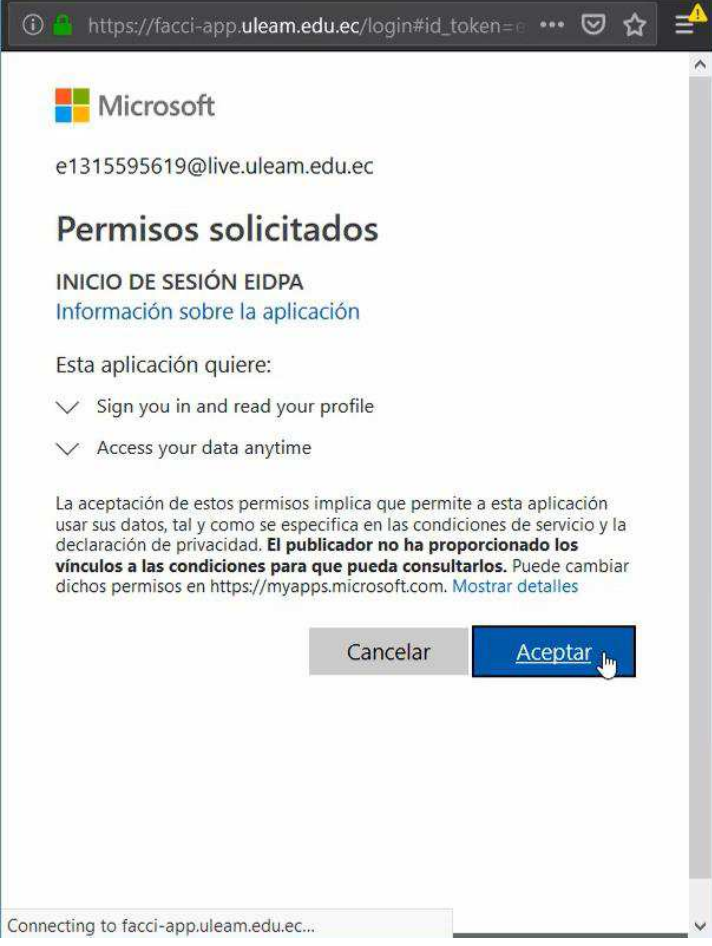

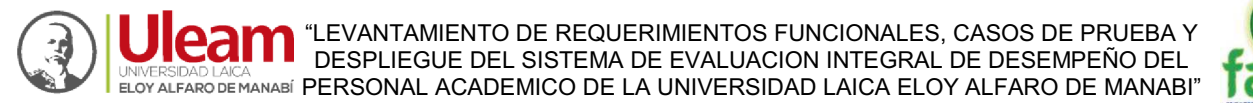

# **ESTUDIANTE:**

### *Ilustración 7: Diseño de interfaces de panel Estudiante: Principal. Fuente: Autores del proyecto de titulación*

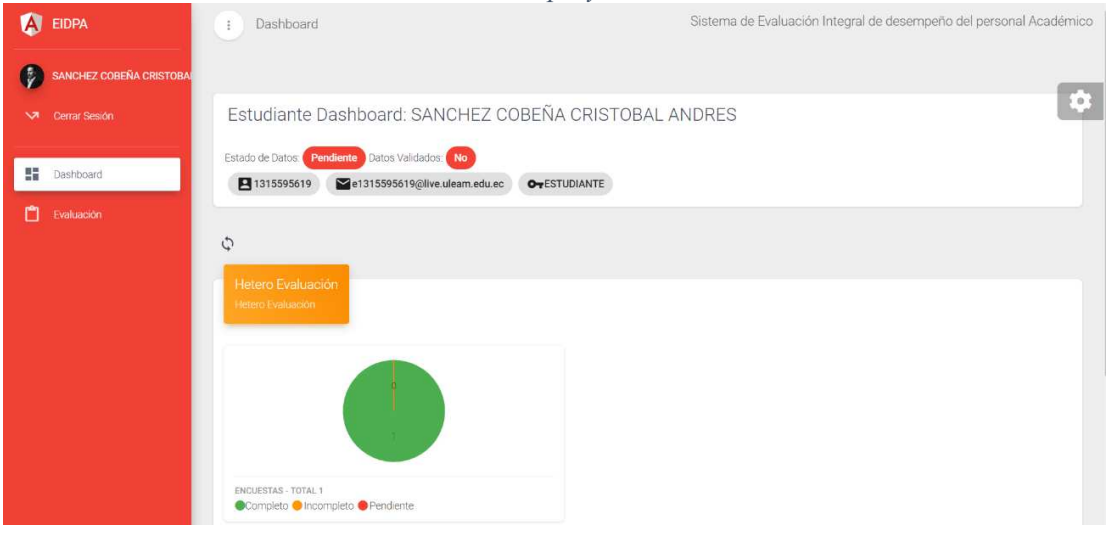

*Ilustración 8:Diseño de interfaces de panel Estudiante: Heteroevaluación Fuente: Autores del proyecto de titulación.*

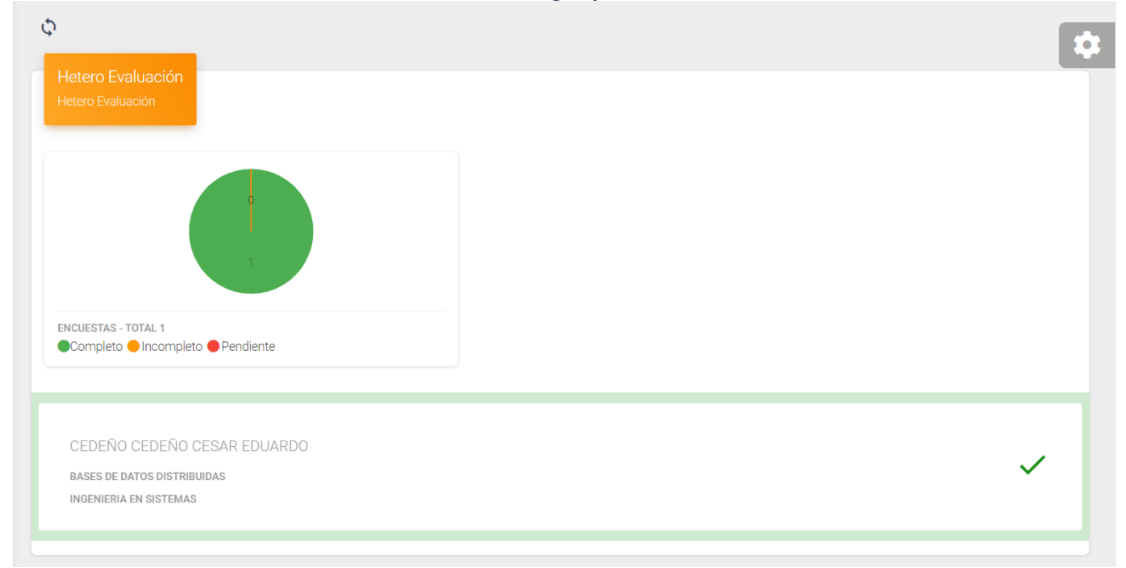

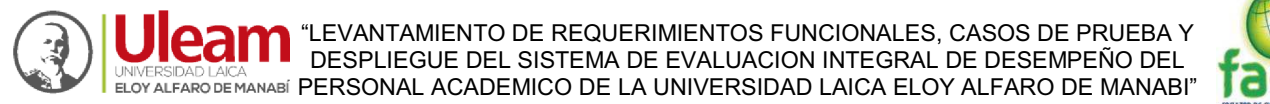

*Ilustración 9: Diseño de interfaces de panel Estudiante: Preguntas de encuesta para heteroevaluación Fuente: Autores del proyecto de titulación.*

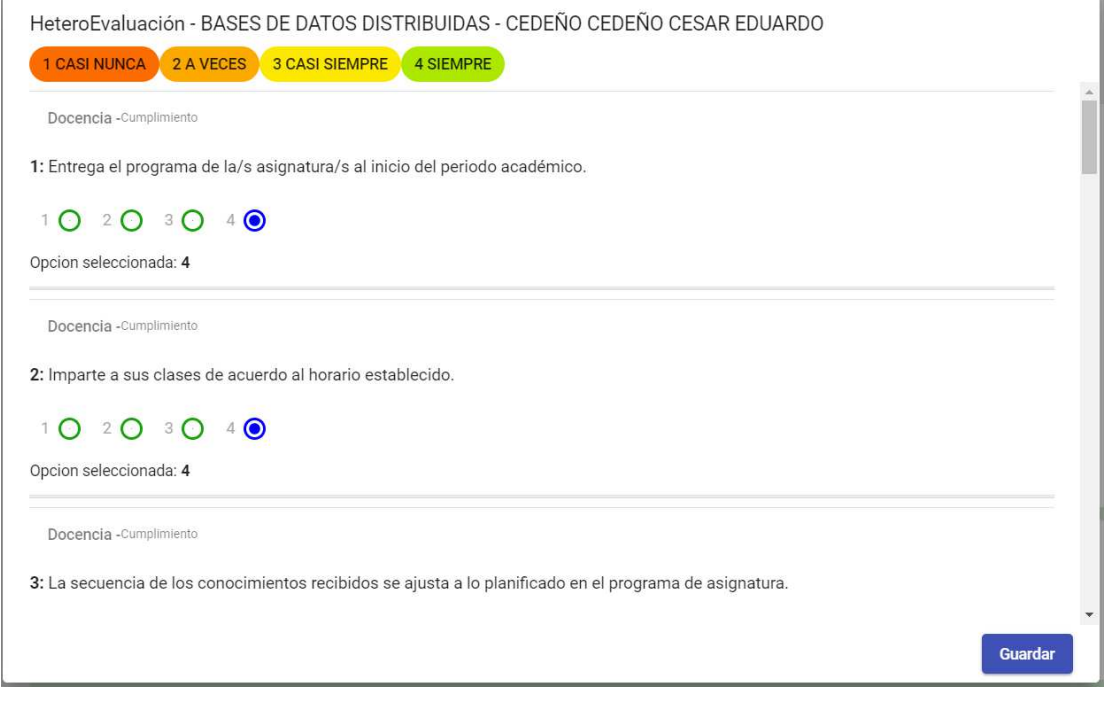

*Ilustración 10: Diseño de interfaces de Panel Estudiante: Gráfico de encuestas completadas, pendientes o incompletas. Fuente: Autores del proyecto de titulación*

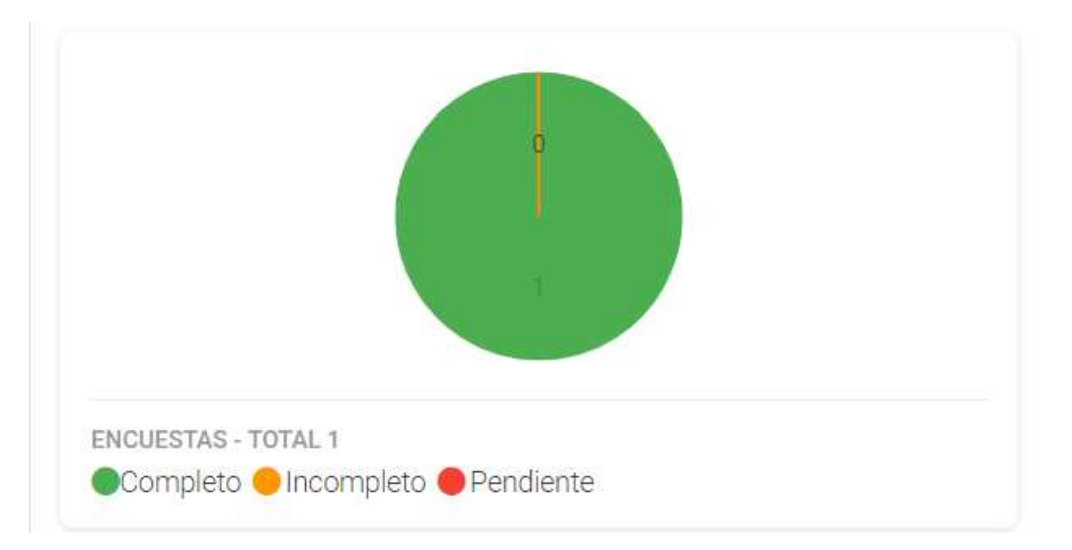

*.* 

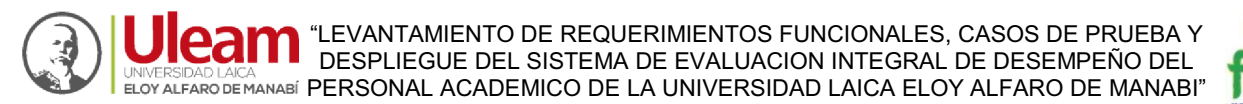

# **DOCENTES:**

*Ilustración 11: Diseño de interfaces de panel Docente: Principal Fuente: Autores del proyecto de titulación.*

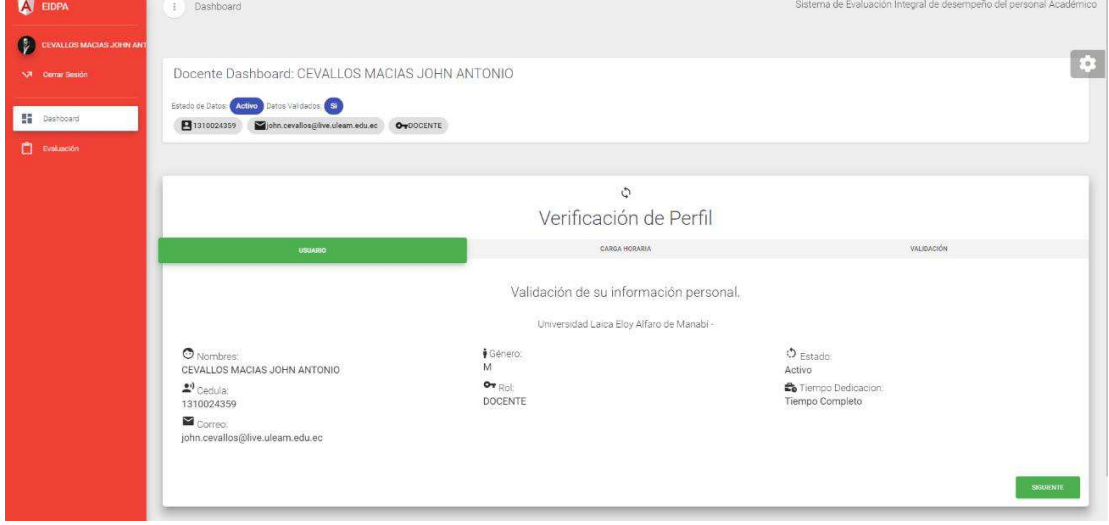

*Ilustración 12: Diseño de interfaces de panel Docente: Verificación de perfil Fuente: Autores del proyecto de titulación.*

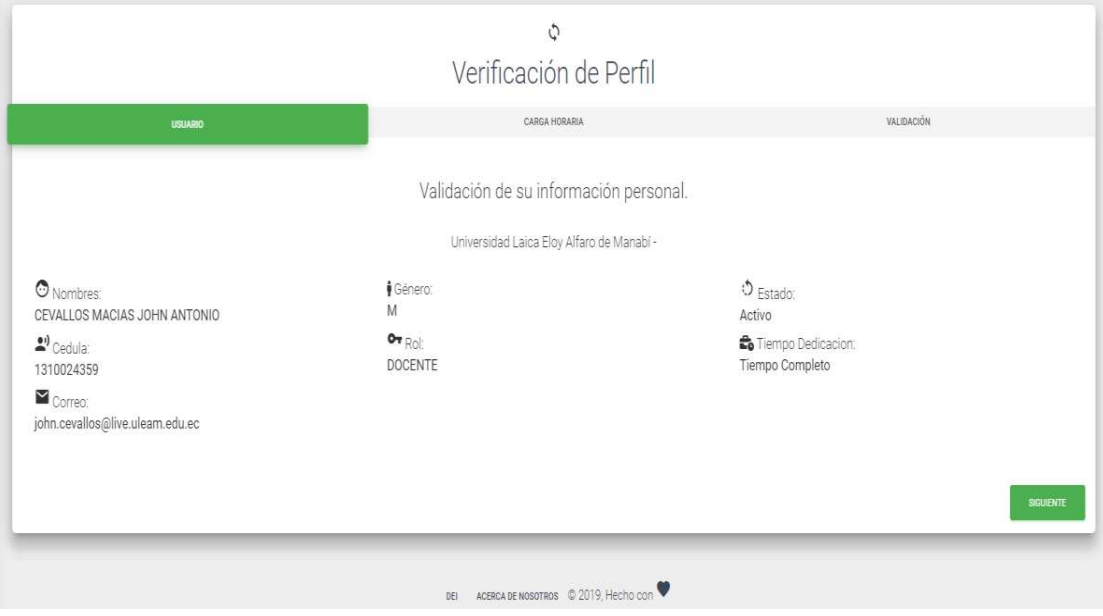

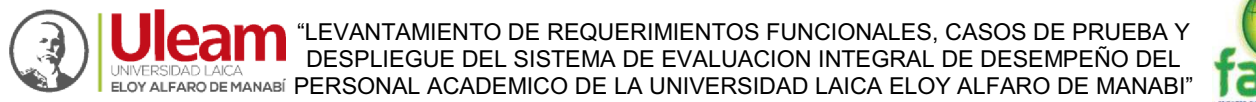

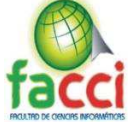

## *Ilustración 13: Diseño de interfaces de panel Docente: Verificación de carga horaria. Fuente: Autores del proyecto de titulación.*

| USIMBIO                                                                                                    | CAMBA HORARIA                                                                                                    | VAUDACIÓN                                                                                                    |
|----------------------------------------------------------------------------------------------------|----------------------------------------------------------------------------------------------------|----------------------------------------------------------------------------------------------------|
|                                                                                                    | Validación de Carga Horaria                                                                                                    |                                                                                                    |
| <b>TO</b> Facultad: CIENCIAS INFORMÁTICAS<br><b>III</b> Carrera: INGENIERIA EN SISTEMAS<br>Tipo de Carga Horaria: Dirección Trabajos de Titulación<br>X Número de Horas: 4                      | <b>B</b> Facultad CIFNCIAS INFORMÁTICAS<br><b>E Carrera INGENIERIA EN SISTEMAS</b><br>Tipo de Carga Horaria: Elaboración y calificación de evaluaciones<br>X Número de Horas: 5 | <b>ED Facultad CIENCIAS INFORMÁTICAS</b><br><b>Q</b> Carrera: INGENIERIA EN SISTEMAS<br>Tipo de Carga Horaria: Tutorias<br>X Número de Horas: 2                                |
| <b>ED</b> Facultad: CIENCIAS INFORMÁTICAS<br><b>Q</b> Carrera: INGENIERIA EN SISTEMAS<br>Tipo de Carga Horaria Participación en colectivos académicos<br>sobre docencia<br>X Número de Horas: 1 | Facultad CIENCIAS INFORMÁTICAS<br><b>Q</b> Carrera INGENIERIA EN SISTEMAS<br>Tipo de Carga Horaria, Preparación de Clases<br>■ Número de Horas: 2                               | <b>ED</b> Facultad CIENCIAS INFORMÁTICAS<br><b>III</b> Carrera: INGENIERIA EN SISTEMAS<br>Tipo de Carga Horaria: Seguimiento y Evaluación de Prácticas<br>X Número de Horas: 6 |
| <b>ED</b> Facultad: CIENCIAS INFORMÁTICAS<br><b>Q</b> Carrera: INGENIERIA EN SISTEMAS<br>Tipo de Carga Horaria: Docencia<br>X Número de Horas: 20                                               |                                                                                                    |                                                                                                    |
| Total de Horas: 40                                                                                                    |                                                                                                    |                                                                                                    |
| <b>ANTERNOT</b>                                                                                                    |                                                                                                    | <b>SSUIDITE</b>                                                                                                    |

*Ilustración 14:: Diseño de interfaces de panel Docente: Validación de datos. Fuente: Autores del proyecto de titulación.* 

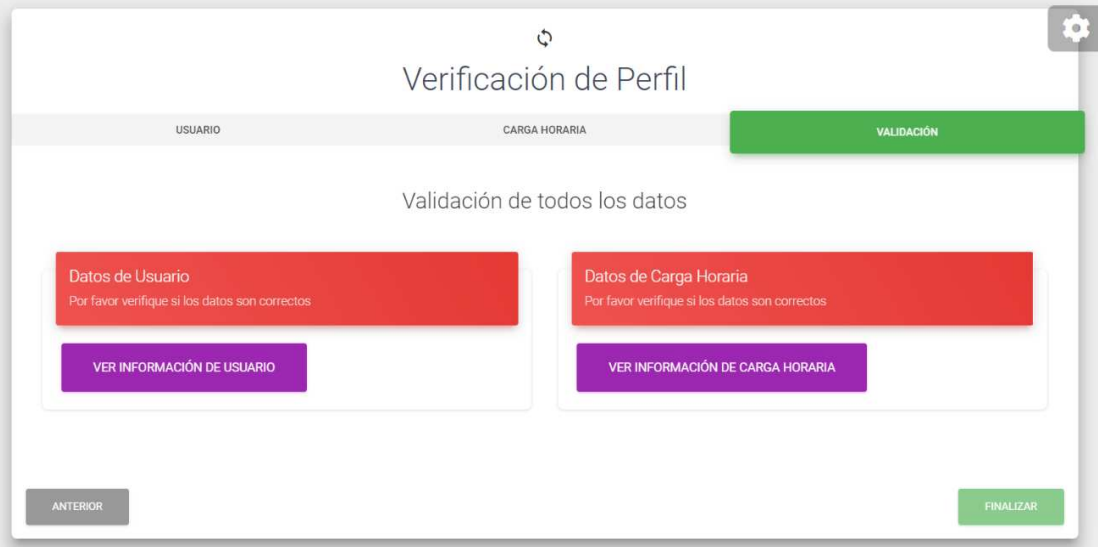

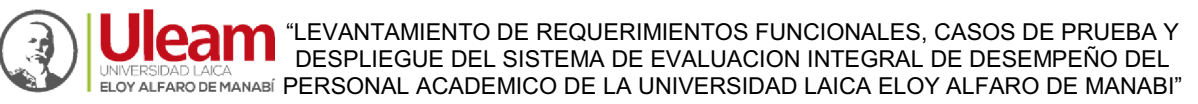

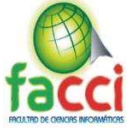

*Ilustración 15: Diseño de interfaces de panel Docente: Validación de datos. Fuente: Autores del proyecto de titulación.*

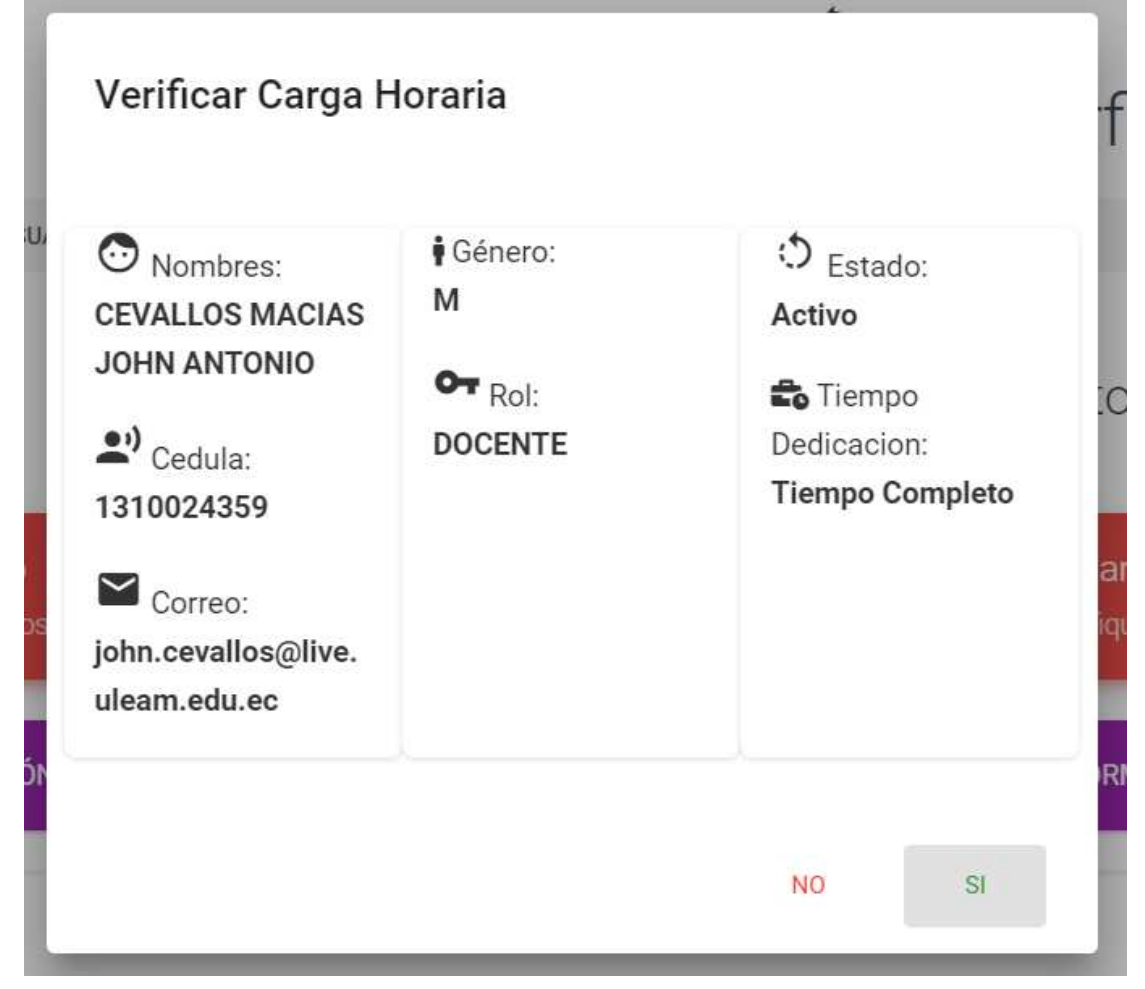

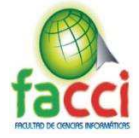

*Ilustración 16:Diseño de interfaces de panel Docente: Validación de datos. Fuente: Autores del proyecto de titulación*.

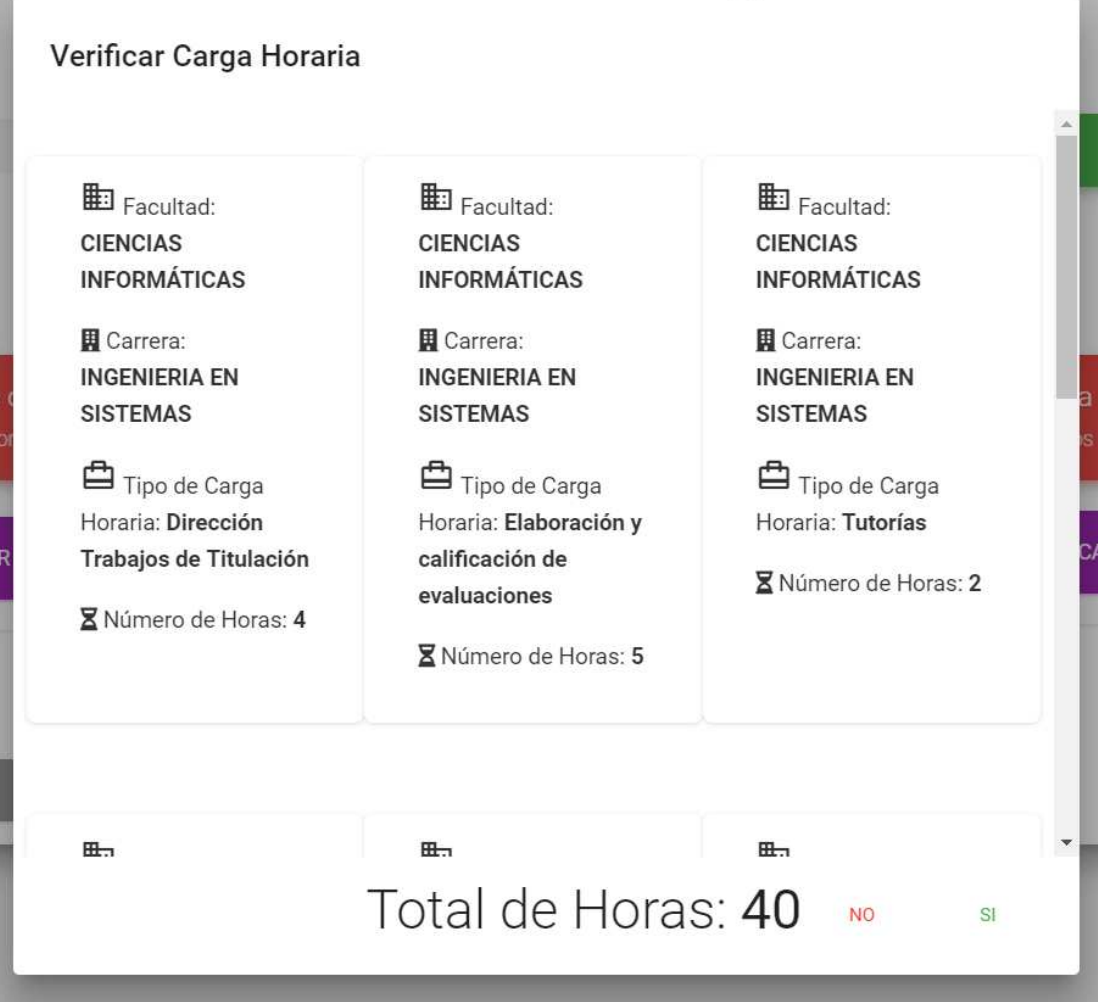
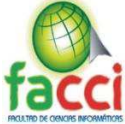

*Ilustración 17: Diseño de interfaces de panel Docente: Validación de todos los datos de Docente, Si es correcto muestra un ³Visto´ verde, Si es Incorrecto una ³X´ roja y formulario de descripción del problema. Fuente: Autores del proyecto de titulación.* 

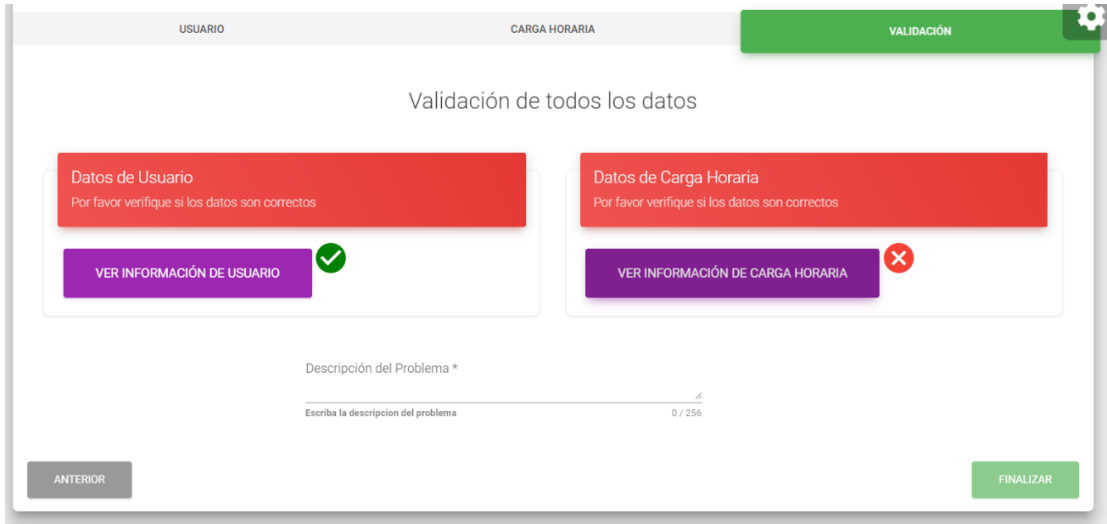

*Ilustración 18: Diseño de interfaces de panel Docente: Validación de todos los datos de docente, Si las dos son correctas se Muestra con ³Visto´ verde y formulario de sugerencia Fuente: Autores del proyecto de titulación.*

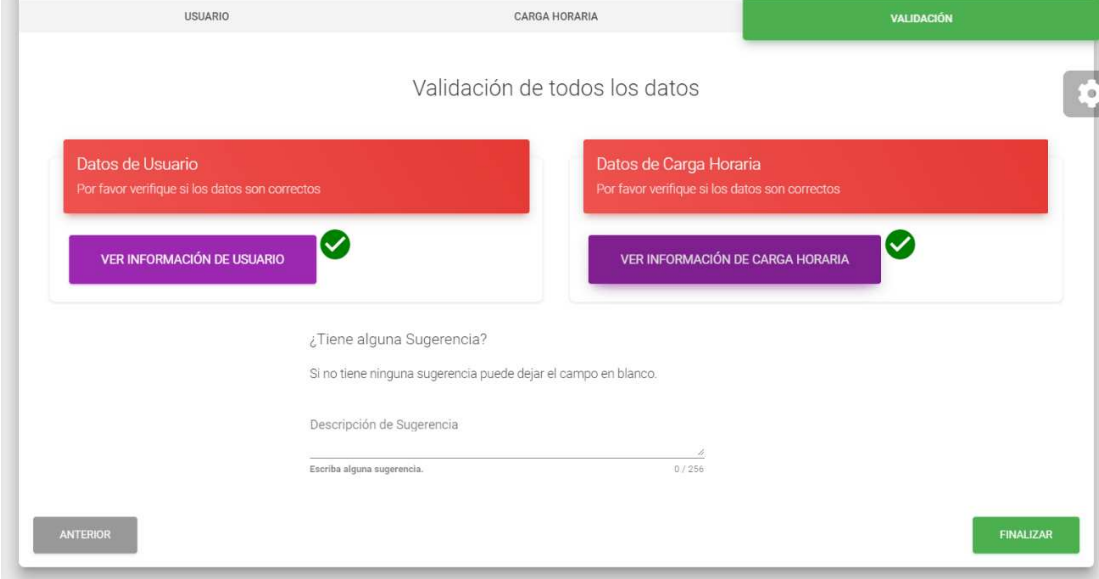

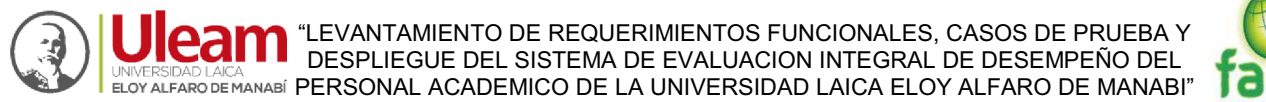

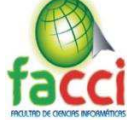

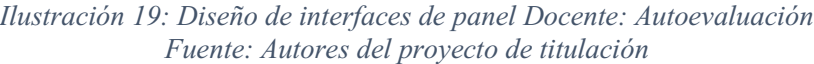

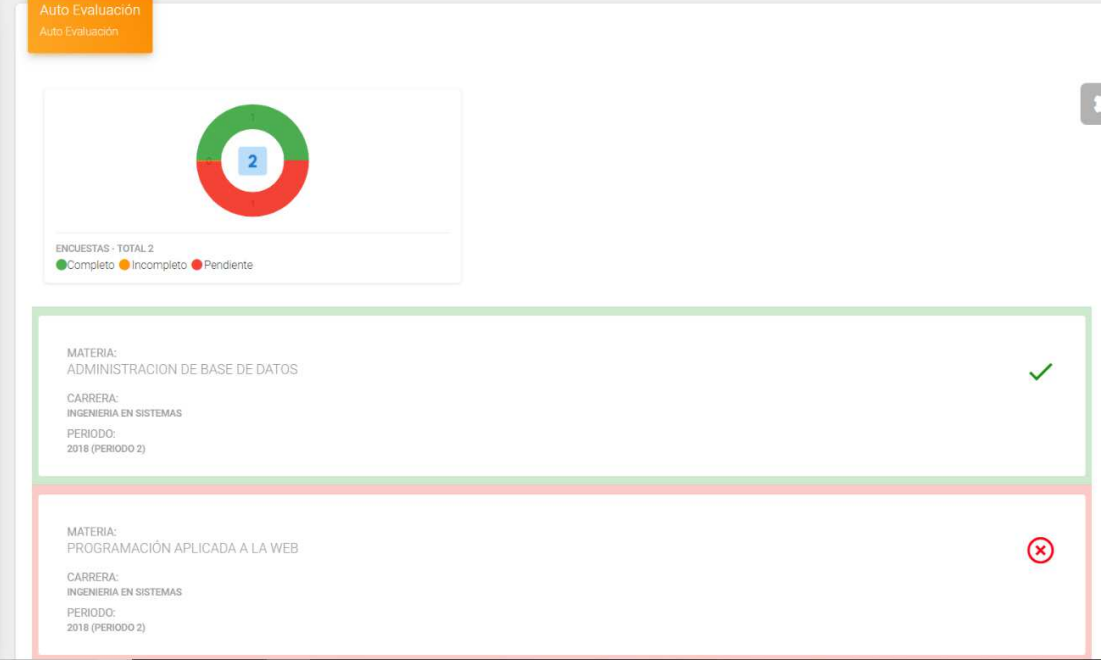

*Ilustración 20: Diseño de interfaces de panel Docente: Autoevaluación, Gráfico de encuestas completas, incompletas y pendientes. Fuente: Autores del proyecto de titulación.* 

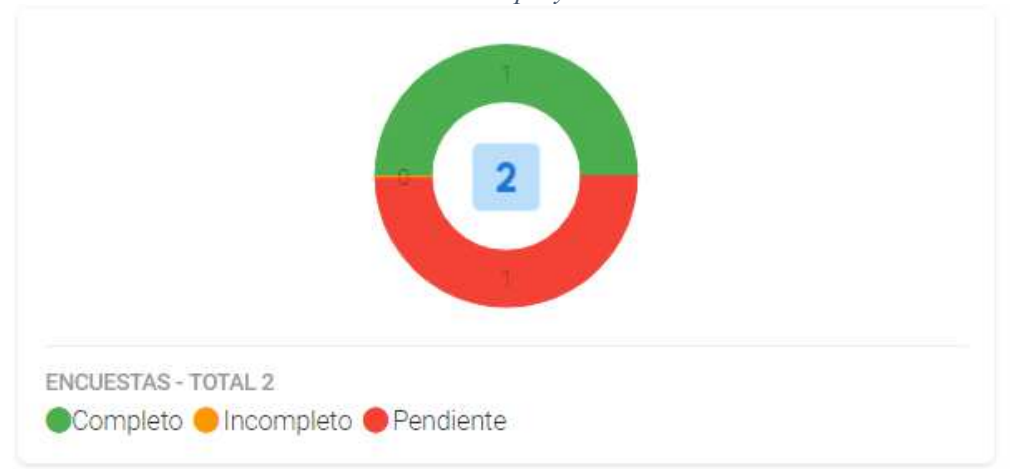

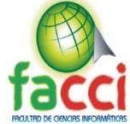

*Ilustración 21: Diseño de interfaces de panel Docente: Autoevaluación, lista de materias para realizar autoevaluación, muestra en verde y en visto si está completa, roja si está pendiente y naranja si está incompleta. Fuente: Autores del proyecto de titulación.* 

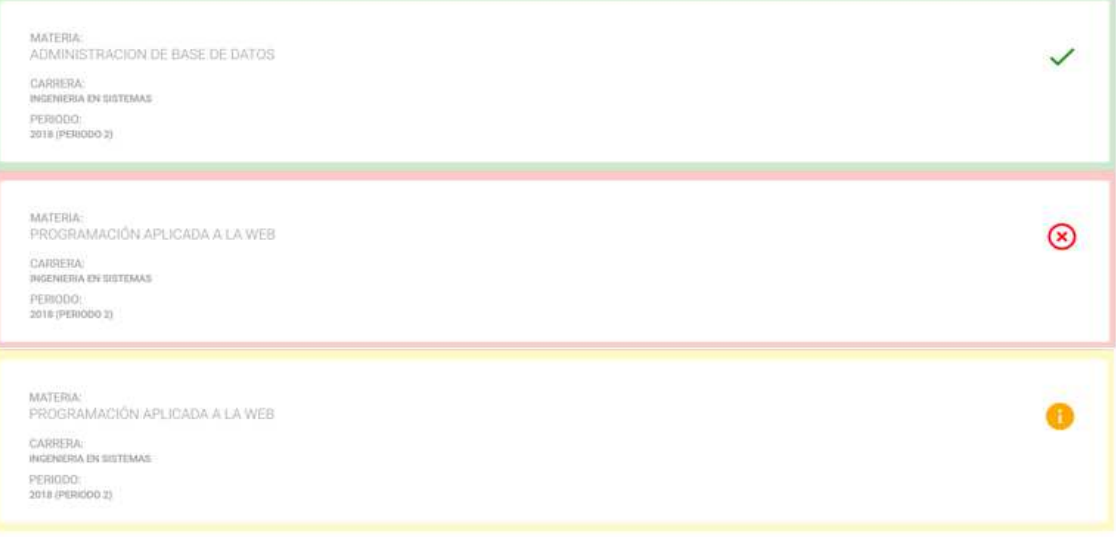

#### *Ilustración 22: Diseño de interfaces de panel Docente: Autoevaluación, lista de preguntas de encuesta. Fuente: Autores del proyecto de titulación.*

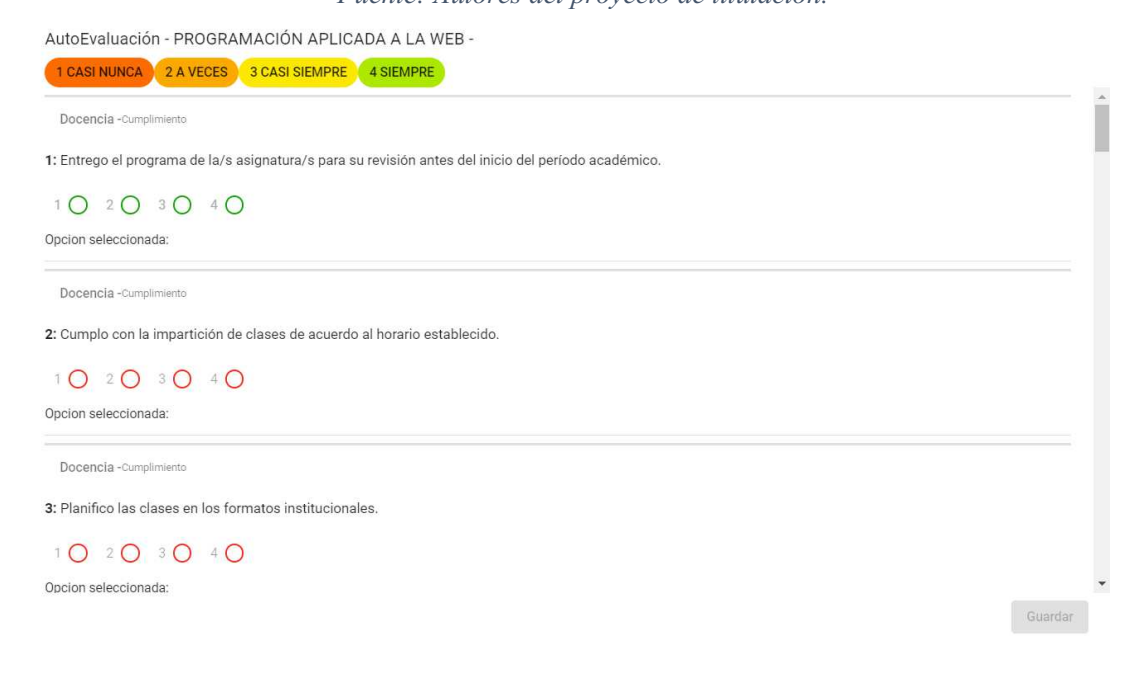

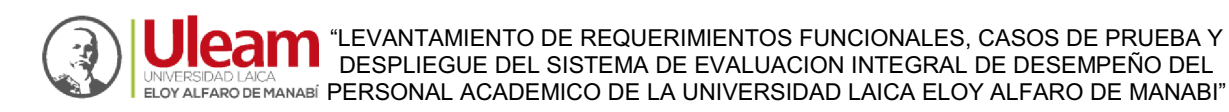

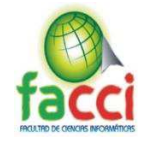

# **DECANO:**

*Ilustración 23: Diseño de interfaces de panel Decano: Principal. Fuente: Autores del proyecto de titulación.* 

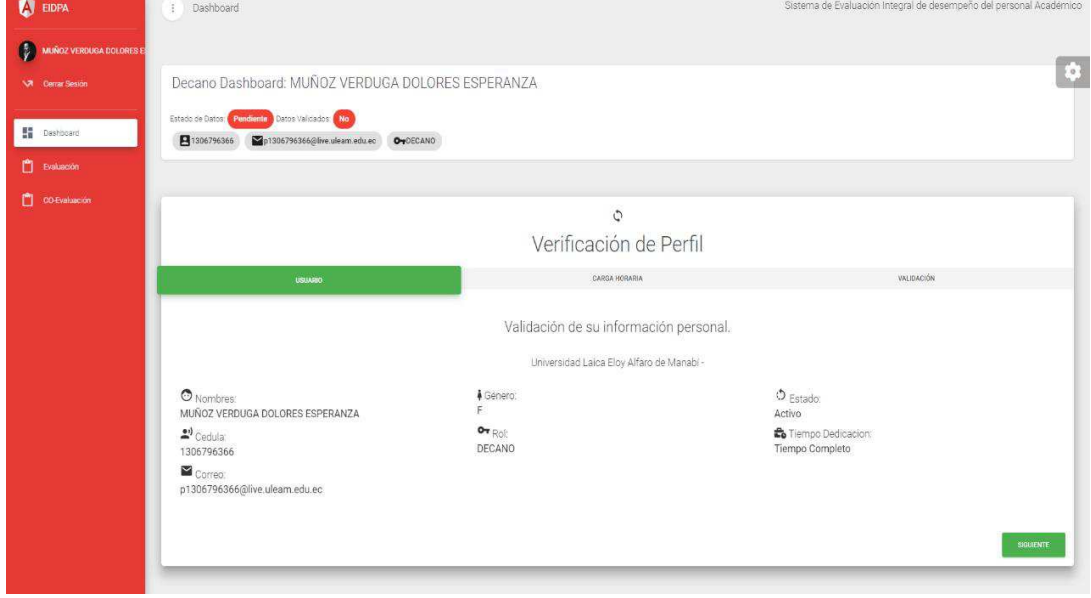

*Ilustración 24:Diseño de interfaces de panel Decano: Coevaluación de directivo. Fuente: Autores del proyecto de titulación.* 

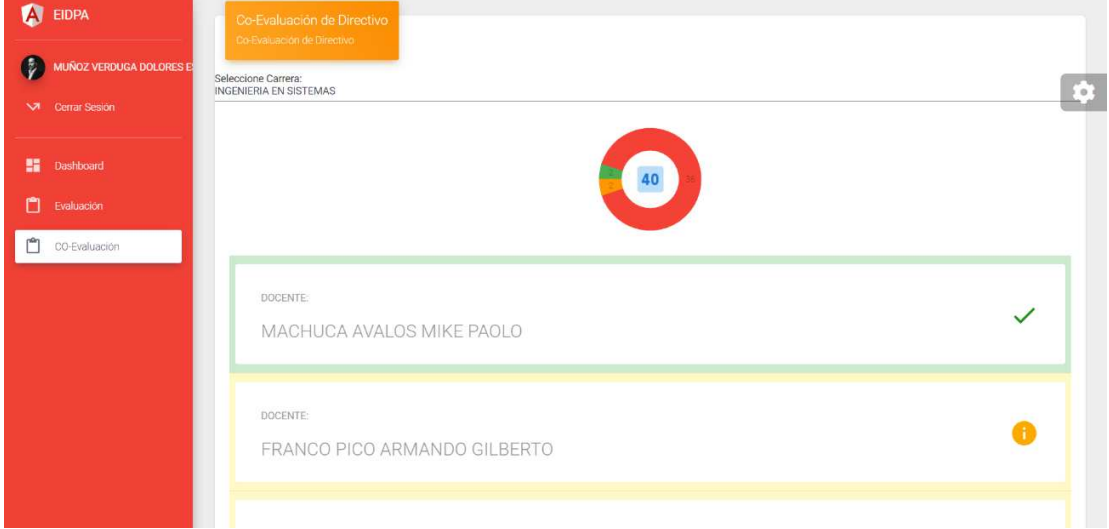

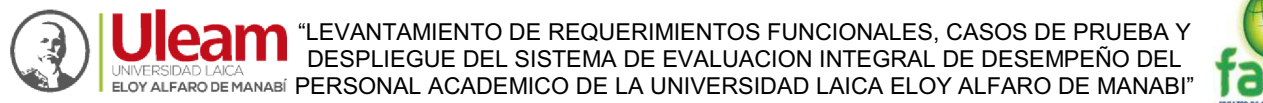

*Ilustración 25: Diseño de interfaces de panel Decano: Coevaluación, gráfico de encuestas completas, incompletas y pendientes Fuente: Autores del proyecto de titulación.*

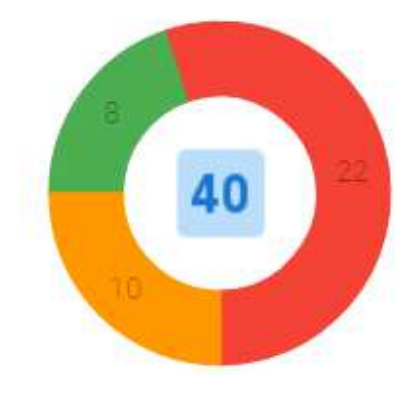

*Ilustración 26: Diseño de interfaces de panel Decano: Coevaluación, lista de materias para realizar coevaluación, muestra en verde si está completa, roja si está pendiente y naranja si está incompleta. Fuente: Autores del proyecto de titulación.* 

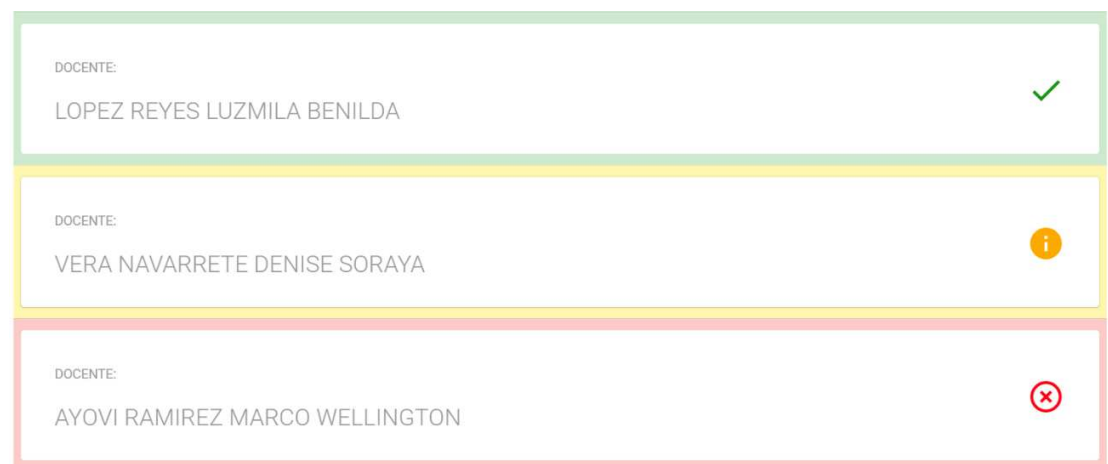

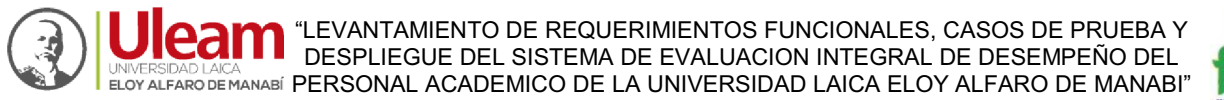

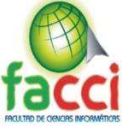

*Ilustración 27: Diseño de interfaces de panel Decano: Coevaluación de directivo, lista de preguntas de encuesta. Fuente: Autores del proyecto de titulación.*

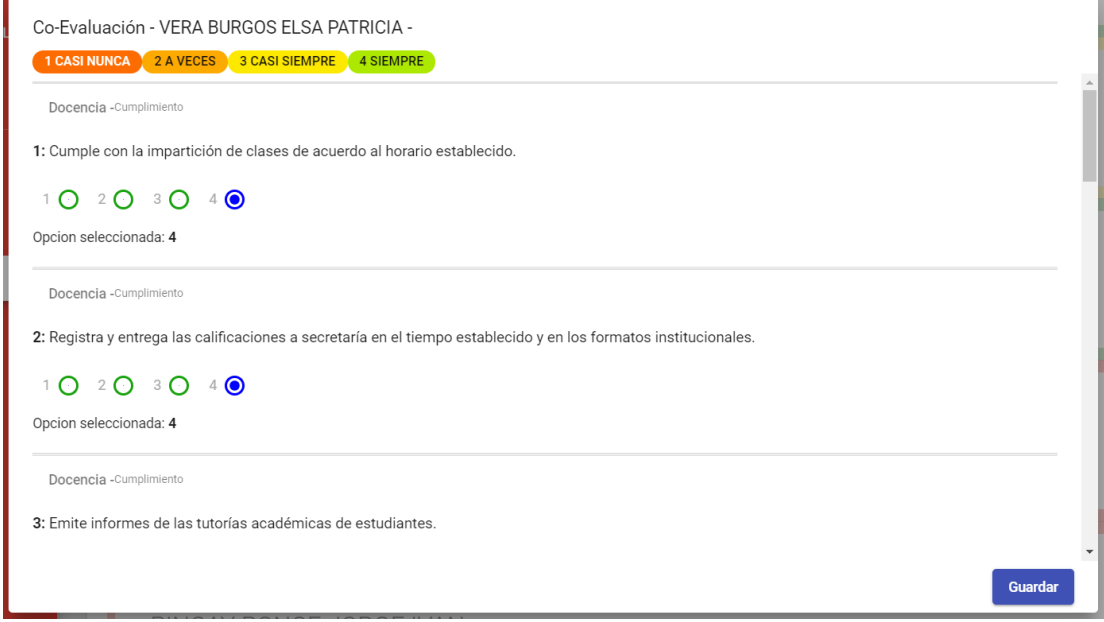

### **PRESIDENTE DE COMISIÓN:**

*Ilustración 28: Diseño de interfaces de panel Presidente de Comisión: Principal. Fuente: Autores del proyecto de titulación.* 

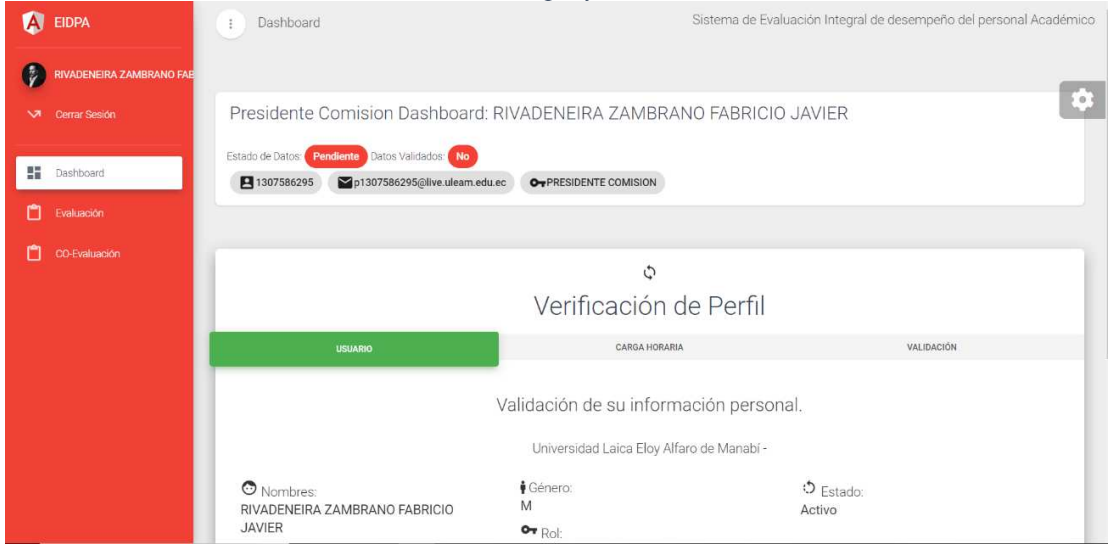

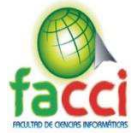

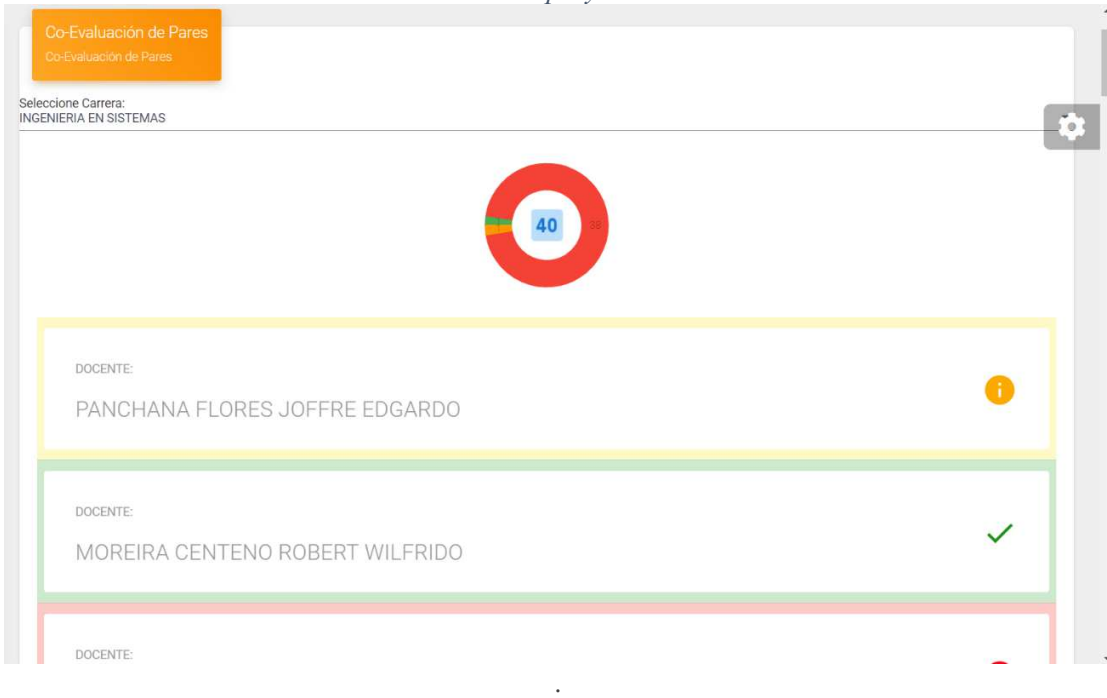

*Ilustración 29: Diseño de interfaces de panel Presidente de Comisión: Coevaluación de pares. Fuente: Autores del proyecto de titulación.* 

*Ilustración 30: Diseño de interfaces de panel Presidente de Comisión: Lista de materias para realizar coevaluación de pares, muestra en verde si está completa, roja si está pendiente y naranja si está incompleta. Fuente: Autores del proyecto de titulación.*

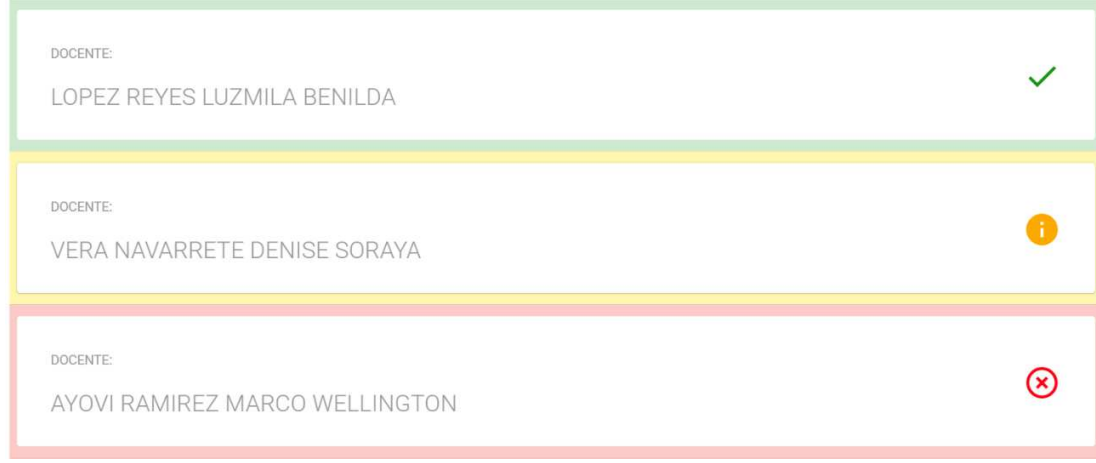

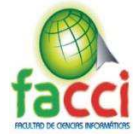

*Ilustración 31: Diseño de interfaces de panel Presidente de Comisión: Coevaluación de pares, lista de preguntas de encuesta. Fuente: Autores del proyecto de titulación.* 

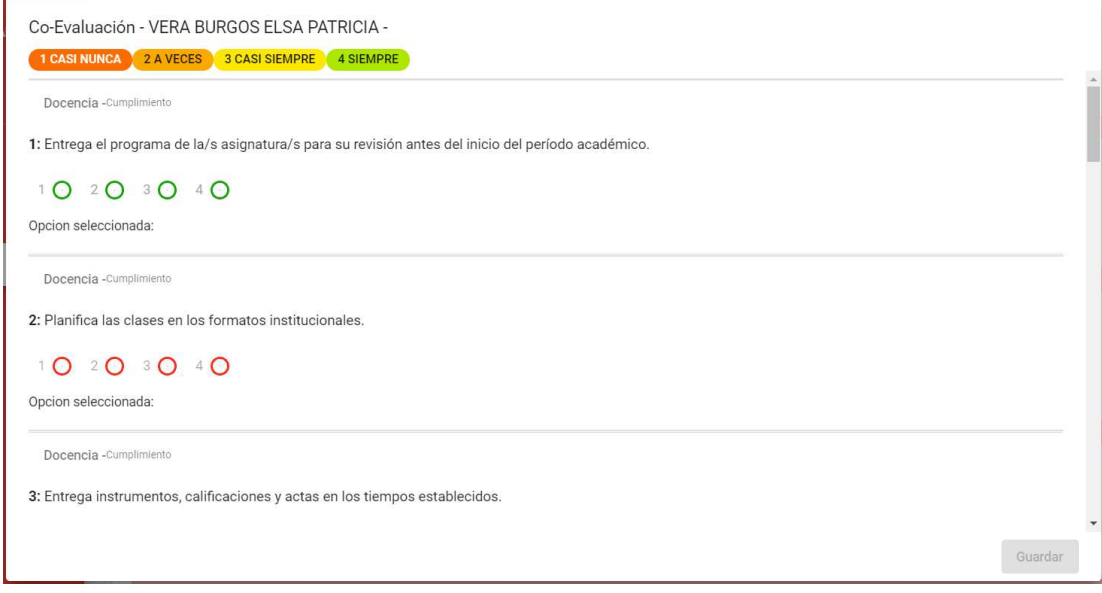

# **PRESIDENTE DE COMISIÓN:**

*Ilustración 32: Diseño de interfaces de panel Miembro de Comisión: Principal. Fuente: Autores del proyecto de titulación.* 

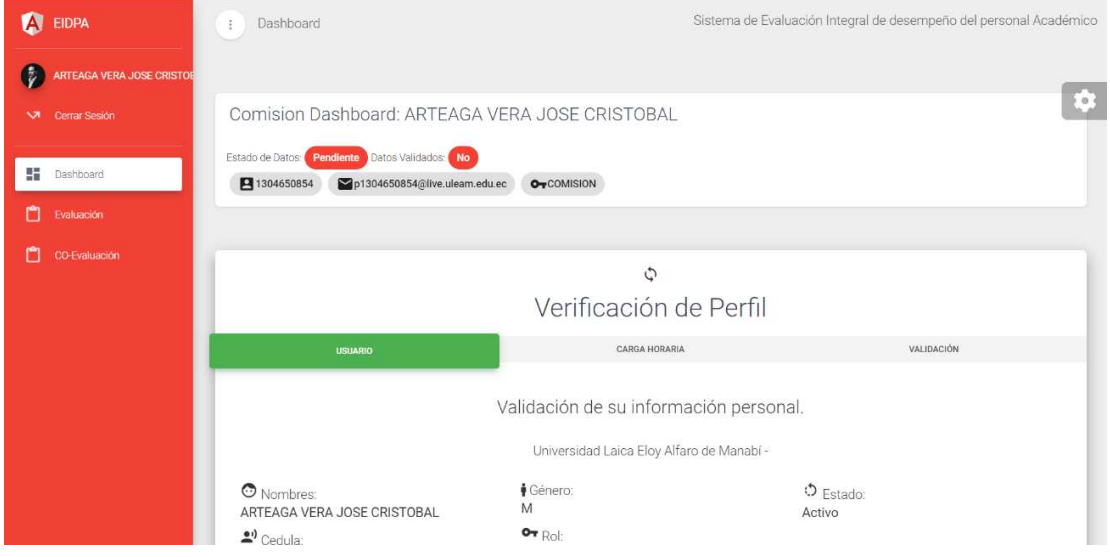

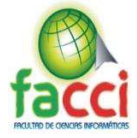

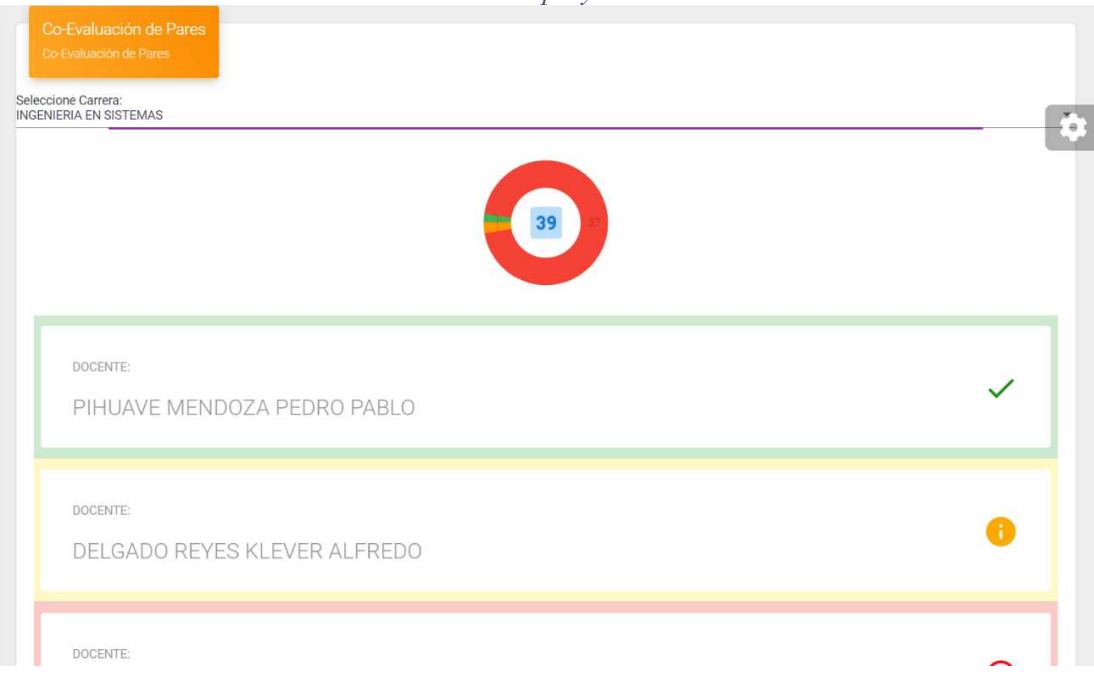

*Ilustración 33: Diseño de interfaces de panel Miembro de Comisión: Coevaluación de pares. Fuente: Autores del proyecto de titulación.* 

*Ilustración 34: Diseño de interfaces de panel Miembro de Comisión: Lista de materias para realizar coevaluación de pares, muestra en verde si está completa, roja si está pendiente y naranja si está incompleta. Fuente: Autores del proyecto de titulación.*

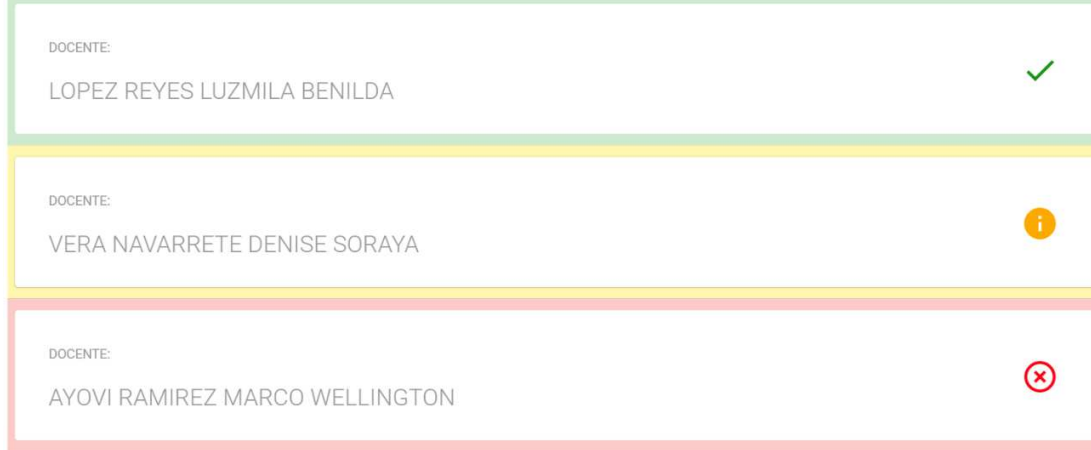

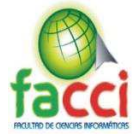

*Ilustración 35: Diseño de interfaces de panel Miembro de Comisión: Coevaluación de pares, lista de preguntas de encuesta. Fuente: Autores del proyecto de titulación.* 

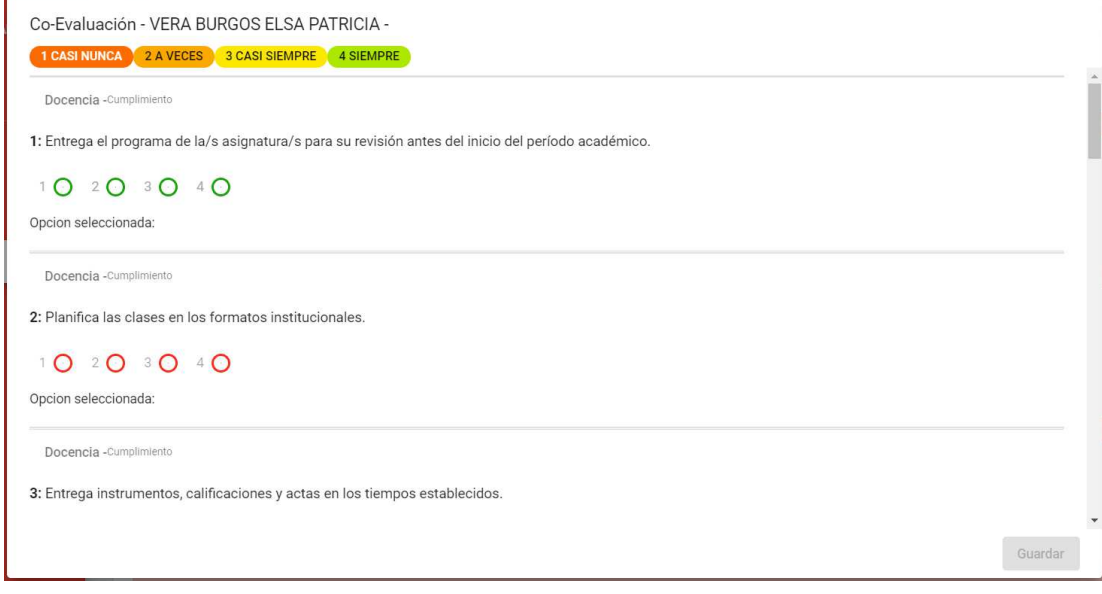

### **SECRETARIA:**

#### *Ilustración 36: Diseño de interfaces de panel Secretaria: Principal. Fuente: Autores del proyecto de titulación.*

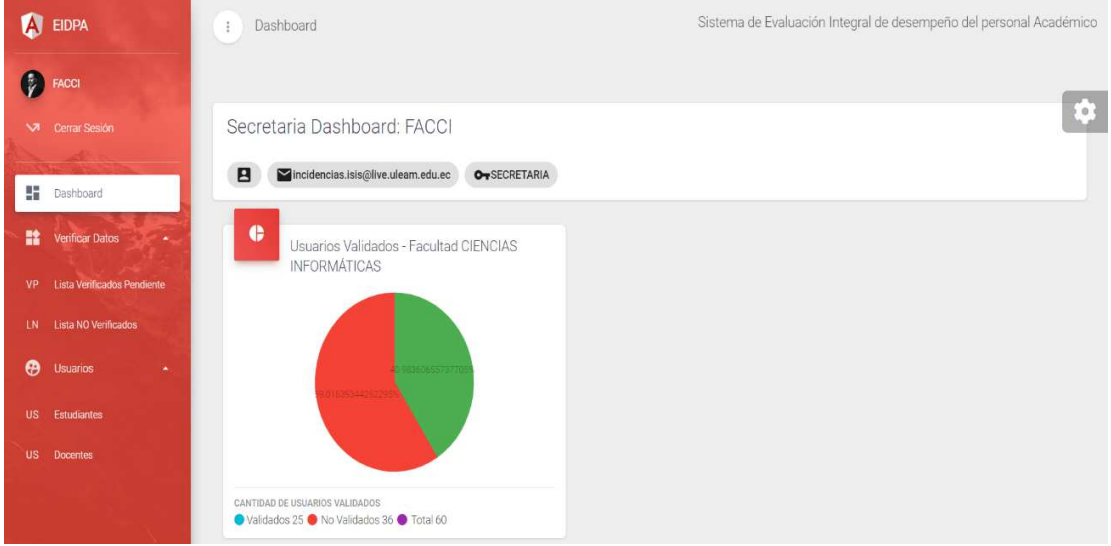

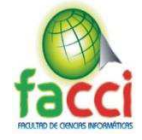

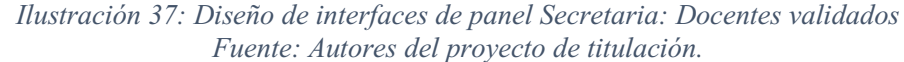

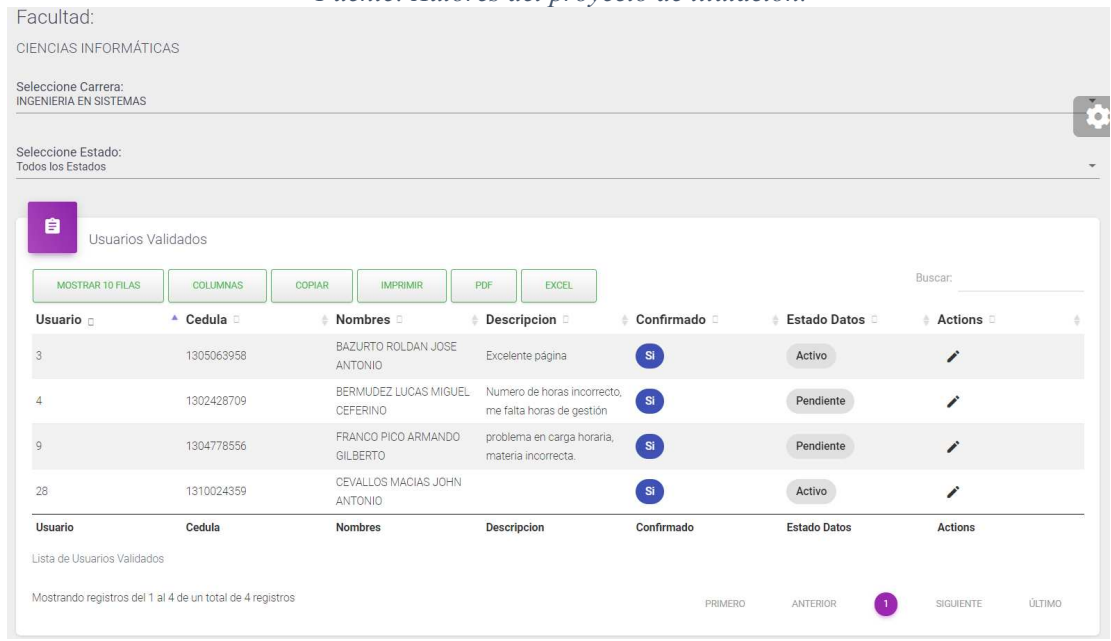

*Ilustración 38: Diseño de interfaces de panel Secretaria: Modificar docente Fuente: Autores del proyecto de titulación.* 

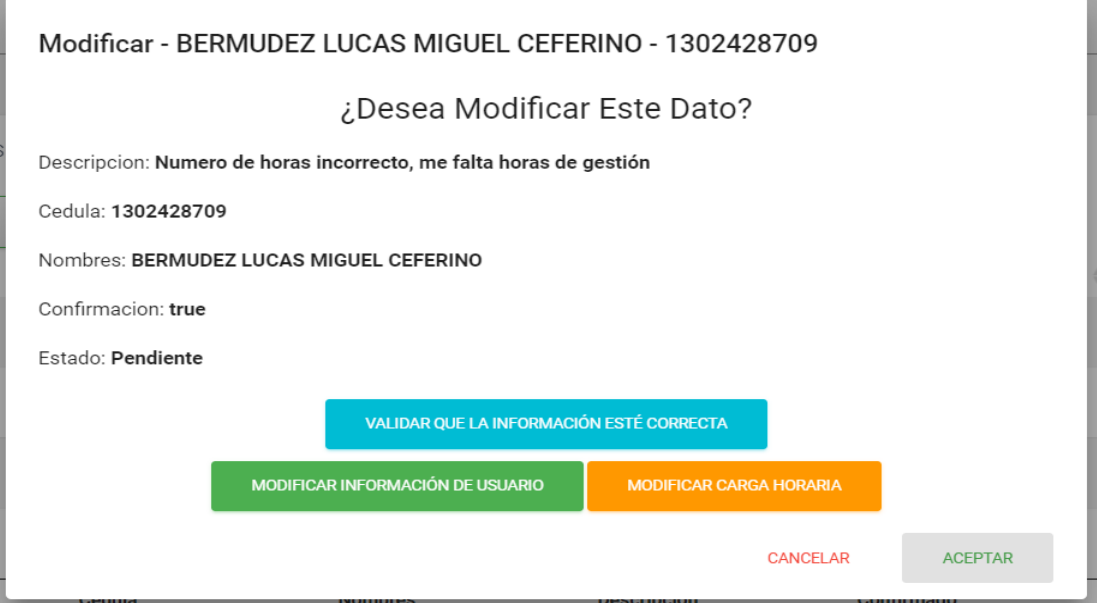

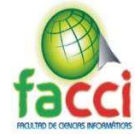

*Ilustración 39: Diseño de interfaces de panel Secretaria: Modificar información personal. Fuente: Autores del proyecto de titulación.*

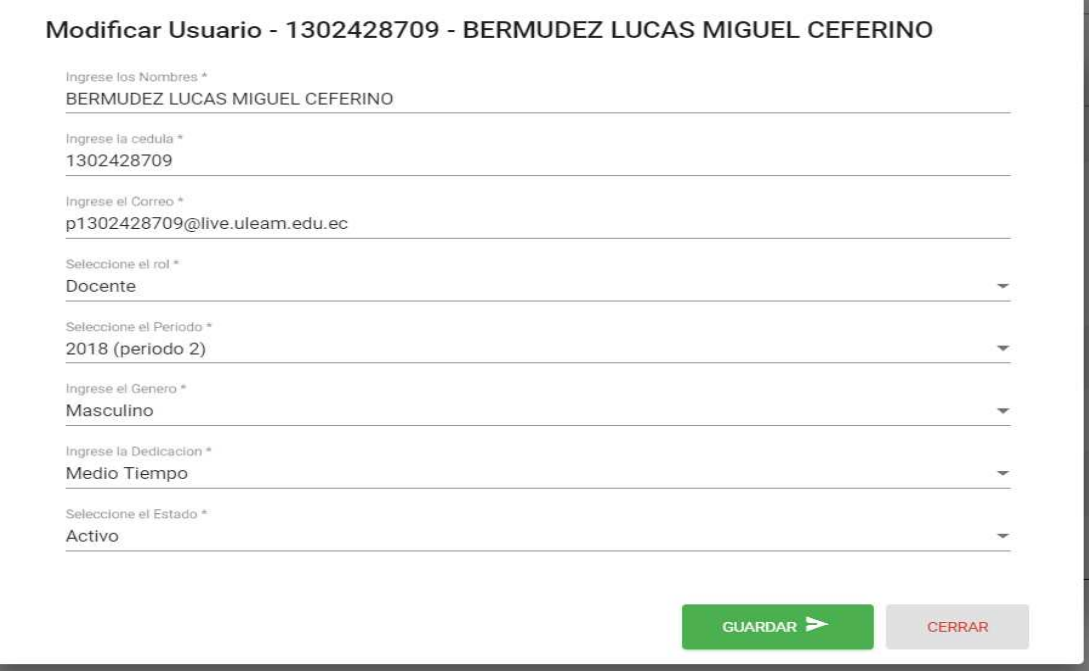

*Ilustración 40: Diseño de interfaces de panel Secretaria: Lista de Carga Horaria del Docente seleccionado.*

|                  |                                                                     |                    | Carga Horaria                                                     |                     |                                                     |              |
|------------------|---------------------------------------------------------------------|--------------------|-------------------------------------------------------------------|---------------------|-----------------------------------------------------|--------------|
| MOSTRAR 10 FILAS |                                                                     | COPIAR<br>COLUMNAS |                                                                   |                     | <b>IMPRIMIR</b><br>PDF                              | <b>EXCEL</b> |
|                  | Cedula n <sup>*</sup> Nombres a Horas a Tipo a                      |                    | ÷.                                                                |                     | Buscar:<br>Periodo <sup>e</sup> Materia e Carrera e | Actions &    |
| 1302428709       | <b>BERMUDEZ</b><br><b>LUCAS</b><br>MIGUEL.<br><b>CEFERINO</b>       | $6 \overline{6}$   | Elaboración de<br>material<br>didáctico                           | 2018<br>(periodo 2) | <b>INGENIERIA EN</b><br><b>SISTEMAS</b>             | î<br>v       |
| 1302428709       | <b>BERMUDEZ</b><br><b>LUCAS</b><br><b>MIGUEL</b><br><b>CEFERINO</b> | Δ                  | Elaboración y<br>calificación de<br>evaluaciones                  | 2018<br>(periodo 2) | <b>INGENIERIA EN</b><br><b>SISTEMAS</b>             |              |
| 1302428709       | <b>BERMUDEZ</b><br>LUCAS<br>MIGUEL<br><b>CEFERINO</b>               | $\mathbf{1}$       | Tutorías                                                          | 2018<br>(periodo 2) | <b>INGENIERIA EN</b><br><b>SISTEMAS</b>             |              |
| 1302428709       | BERMUDEZ<br>LUCAS<br><b>MIGUEL</b><br><b>CEFERINO</b>               | $\overline{2}$     | Participación<br>en colectivos<br>académicos<br>sobre<br>docencia | 2018<br>(periodo 2) | <b>INGENIERIA EN</b><br><b>SISTEMAS</b>             | j            |

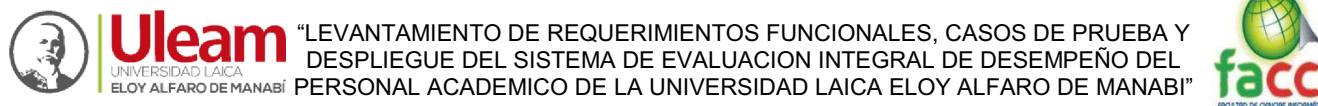

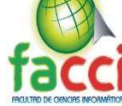

*Ilustración 41: Diseño de interfaces de panel Secretaria: Formulario de ingresar carga horaria a docente.* 

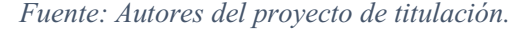

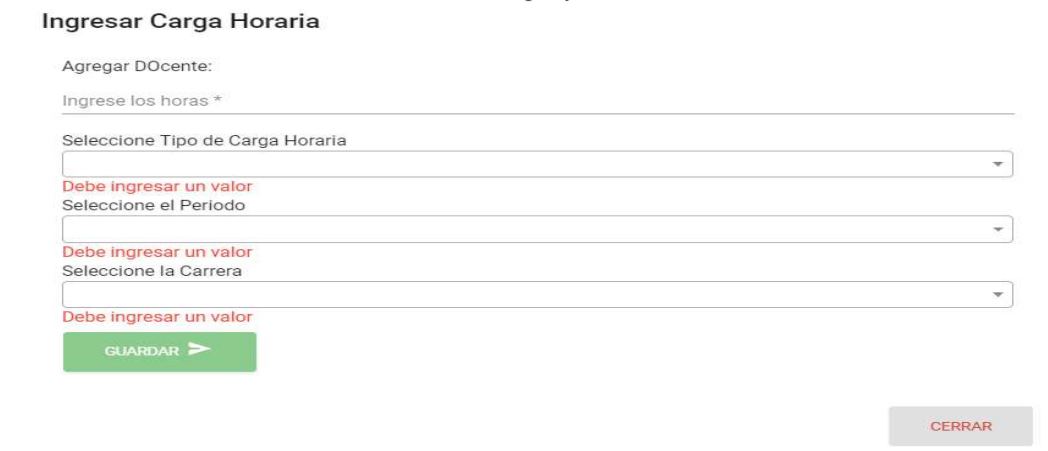

*Ilustración 42: Diseño de interfaces de panel Secretaria: Formulario modificar carga horaria a docente. Fuente: Autores del proyecto de titulación.* 

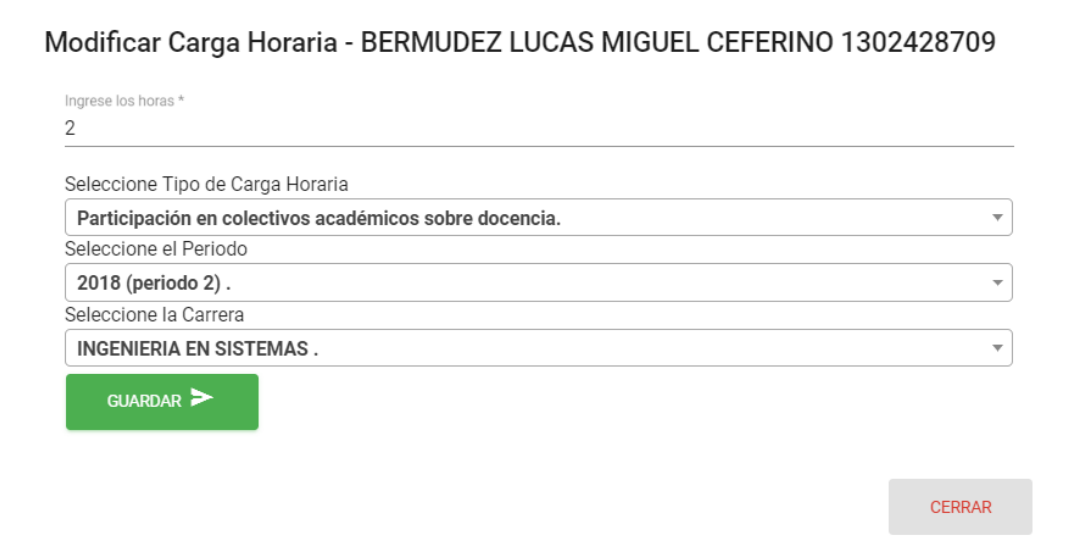

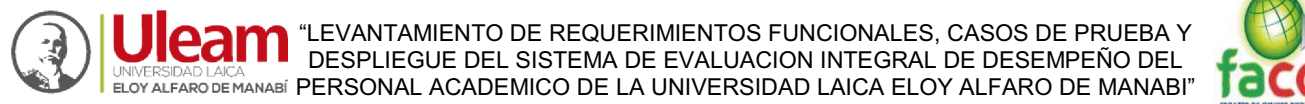

*Ilustración 43: Diseño de interfaces de panel Secretaria: Formulario eliminar carga horaria a docente. Fuente: Autores del proyecto de titulación.*   $^{-1}$ 

 $\overline{1}$ 

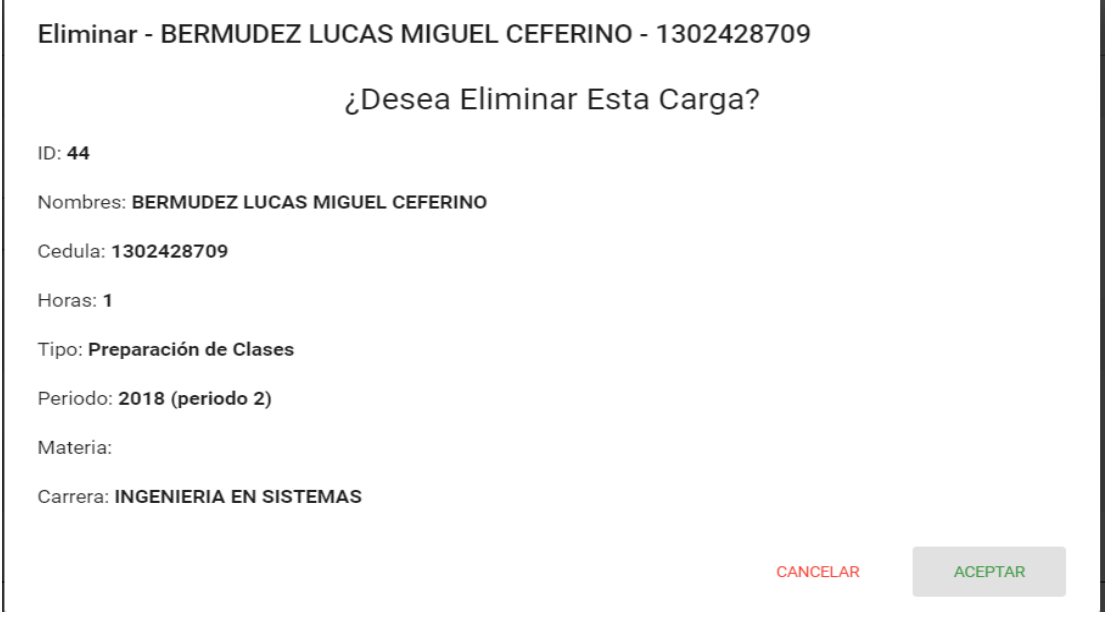

*Ilustración 44: Diseño de interfaces de panel Secretaria: Lista de docentes que no han validado datos. Fuente: Autores del proyecto de titulación.* 

| MOSTRAR 10 FILAS | COLUMNAS<br>COPIAR                       | <b>IMPRIMIR</b> | PDF<br>EXCEL |                                     |                        |                   | <b>Buscar</b>  |
|------------------|------------------------------------------|-----------------|--------------|-------------------------------------|------------------------|-------------------|----------------|
| Usuario -        | - Nombres                                | Cedula          | Genero       | Correo :                            | Carrera                | <b>Verificado</b> | Actions :      |
|                  | ARTEAGA VERA JOSE<br>CRISTOBAL           | 1304650854      | 3.8          | p1304650854@live.ulearn.ed<br>u.ec. | INGENIERIA EN SISTEMAS | No                | Notificar >    |
|                  | AYOVI RAMIREZ MARCO<br>WELLINGTON        | 0800631152      | M            | p0800631152@live.uleam.ed<br>u.ec   | INGENIERIA EN SISTEMAS | No                | Notificar >    |
|                  | CEDEÑO CAREZAS LEO<br>ANTONIO            | 1302283682      | M            | p1302283682@live.ulearn.ed<br>U.RO. | INGENIERIA EN SISTEMAS | No                | Notificar >    |
|                  | CEDEÑO CEDEÑO CESAR<br>EDUARDO           | 1307714012      | M            | p1307714012@live.uleam.ed<br>U.ec.  | INGENIERIA EN SISTEMAS | No                | Notificar >    |
|                  | DELGADO MUENTES WILIAN<br><b>RICHART</b> | 1305721720      | $M$          | p1305721720@live.uleam.ed<br>ulec.  | INGENIERIA EN SISTEMAS | No                | Notificar >    |
|                  | DELGADO REVES KLEVER<br>ALFREDO          | 1304137175      | M            | p1304137175@live.uleam.ed<br>u.ec   | INGENIERIA EN SISTEMAS | No                | Notificar >    |
| 10               | HERRERA TAPIA JORGE<br>SERGIO            | 1002255295      | 160          | p1002255295@live.uleam.ed<br>u.ec   | INGENIERIA EN SISTEMAS | No                | Notificar >    |
| 11               | LARREA PLUA JOHNNY<br><b>JAVIER</b>      | 1303801532      | $M$          | p1303801532@live.uleam.ed<br>u.ec   | INGENIERIA EN SISTEMAS | No                | Notificar >    |
| 12               | LOPEZ REYES LUZMILA<br>BENILDA           | 1304612813      | F            | p1304612813@live.ulearn.ed<br>u.ec. | INGENIERIA EN SISTEMAS | No                | Notificar >    |
| 13               | MOLINA LOOR WINTHER<br>ABEL              | 1304996604      | M            | p1304996604@live.ulearn.ed<br>u.ec  | INGENIERIA EN SISTEMAS | $_{\rm No}$       | Notificar >    |
| Usuario          | <b>Nombres</b>                           | Cedula          | Genero       | Correo                              | Carrera                | Verificado        | <b>Actions</b> |

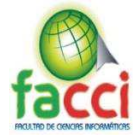

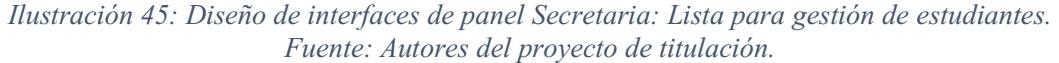

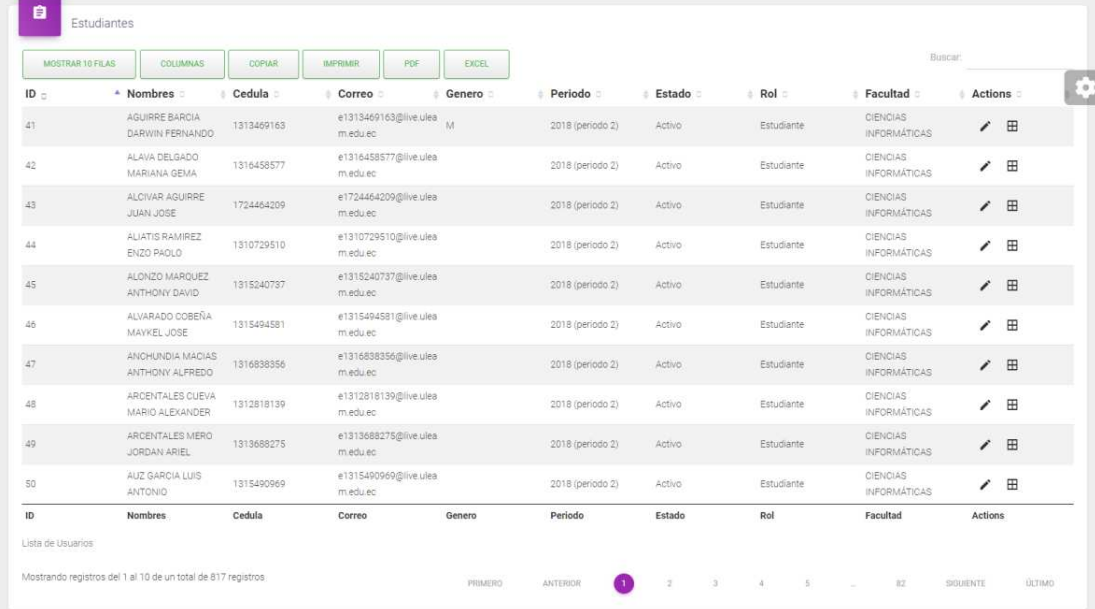

### *Ilustración 46: Diseño de interfaces de panel Secretaria: Modificar información personal de estudiante.*

*Fuente: Autores del proyecto de titulación.* 

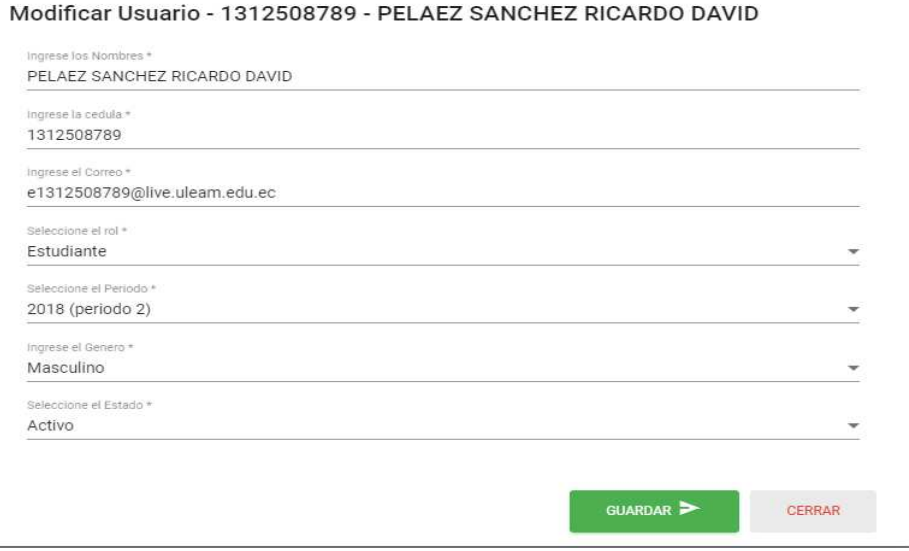

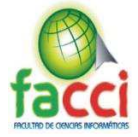

*Ilustración 47: Diseño de interfaces de panel Secretaria: Lista de carga horaria de estudiantes. Fuente: Autores del proyecto de titulación.* 

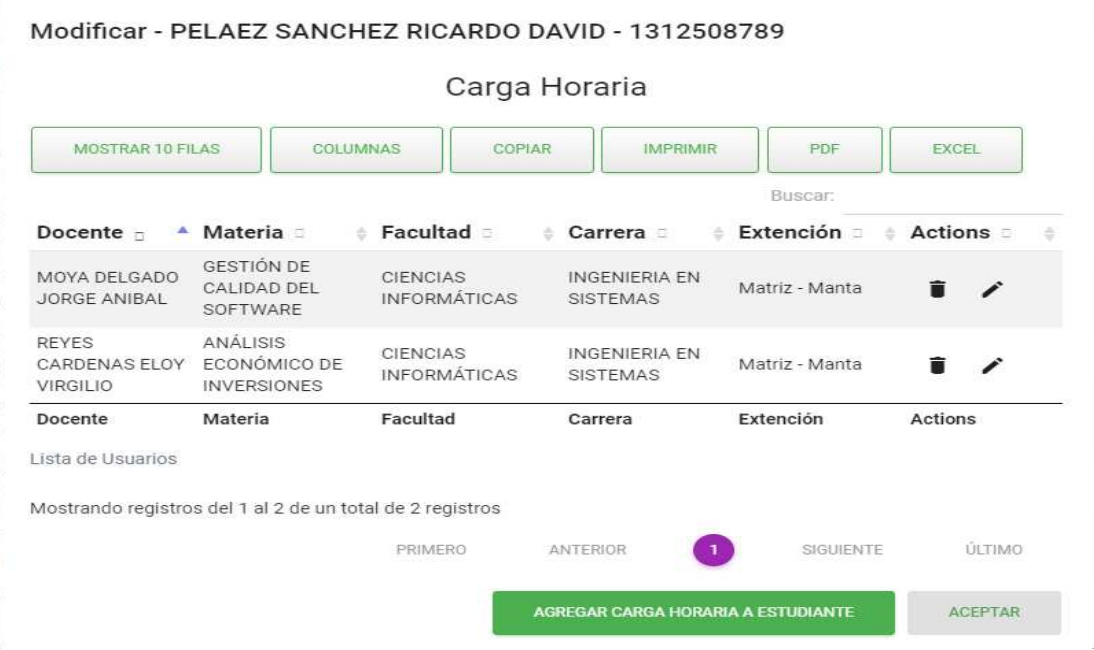

*Ilustración 48: Diseño de interfaces de panel Secretaria: Formulario ingresar carga horaria a estudiantes. Fuente: Autores del proyecto de titulación.* 

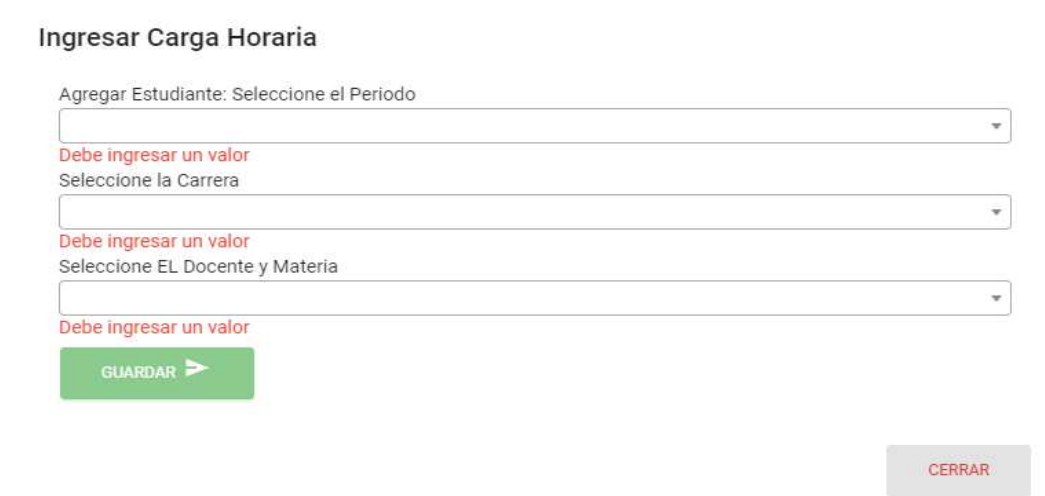

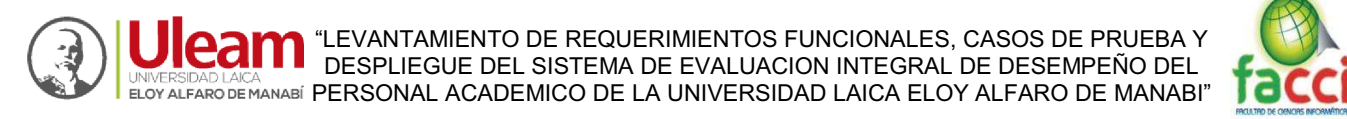

*Ilustración 49:Diseño de interfaces de panel Secretaria: Formulario modificar carga horaria a estudiante. Fuente: Autores del proyecto de titulación.* 

#### Modificar Carga Horaria - PELAEZ SANCHEZ RICARDO DAVID 1312508789

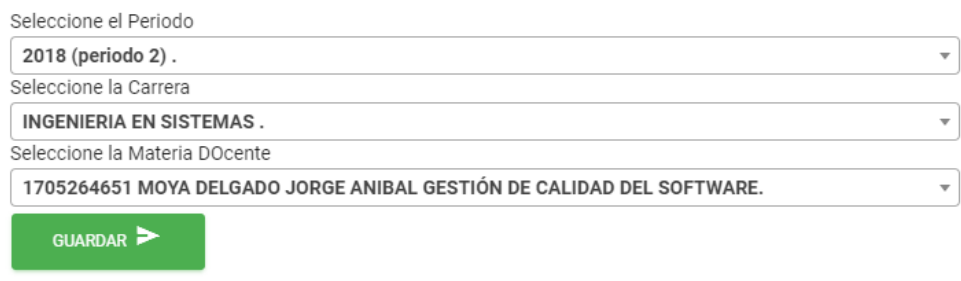

**CERRAR** 

*Ilustración 50: Diseño de interfaces de panel Secretaria: Formulario eliminar carga horaria a estudiante. Fuente: Autores del proyecto de titulación.* 

¿Desea Eliminar Esta Carga?

 $ID: 3466$ 

Nombres: PELAEZ SANCHEZ RICARDO DAVID

Cedula: 1312508789

Horas:

Tipo:

Periodo:

Materia: GESTIÓN DE CALIDAD DEL SOFTWARE

Carrera: INGENIERIA EN SISTEMAS

CANCELAR

ACEPTAR

101

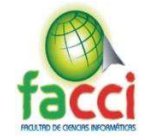

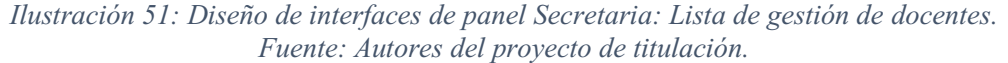

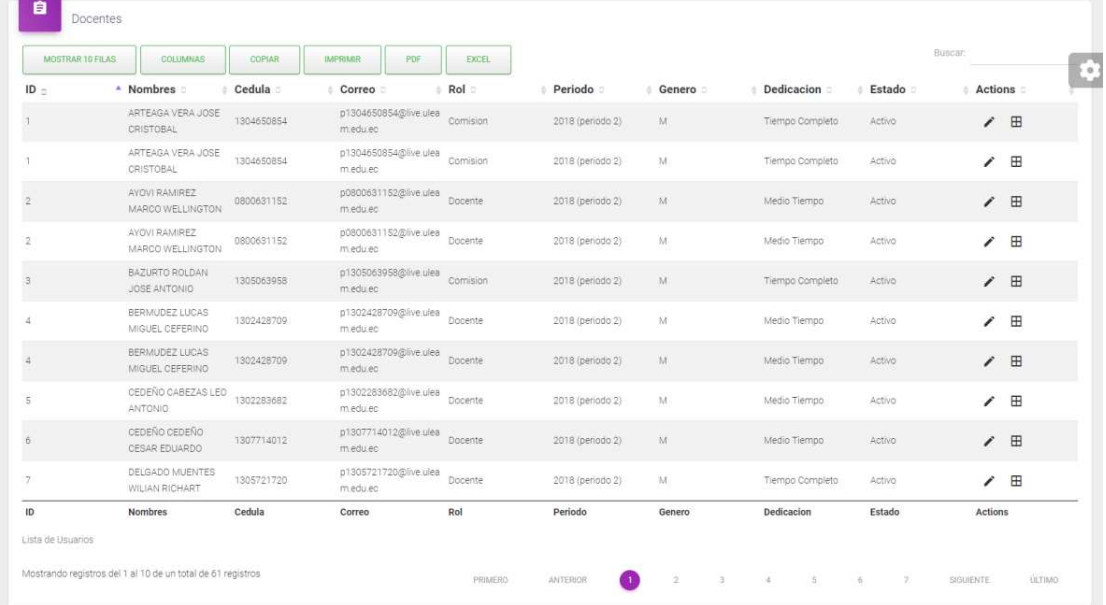

*Ilustración 52: Diseño de interfaces de panel Secretaria: Formulario modificar información personal docente. Fuente: Autores del proyecto de titulación.* 

#### Modificar Usuario - 1304650854 - ARTEAGA VERA JOSE CRISTOBAL

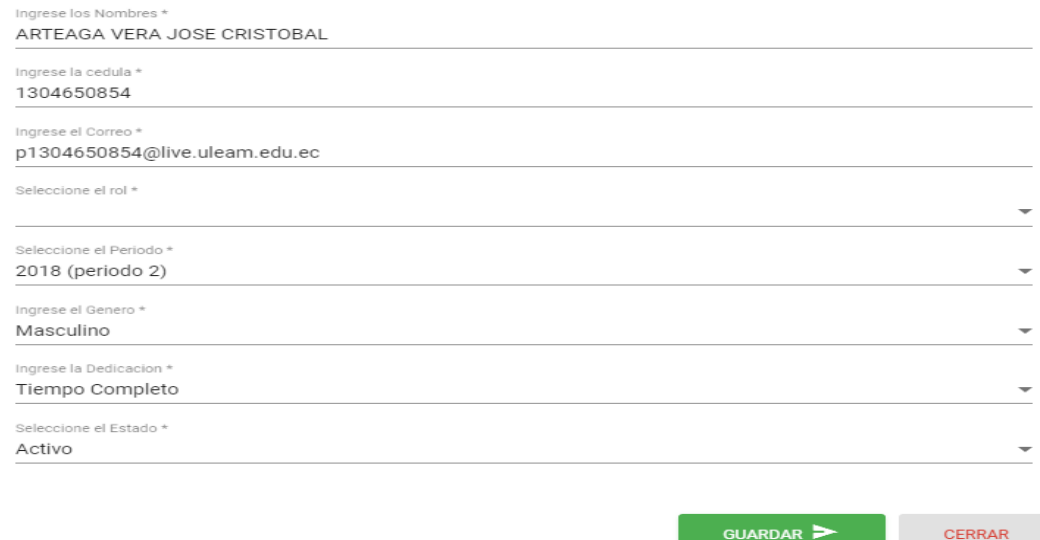

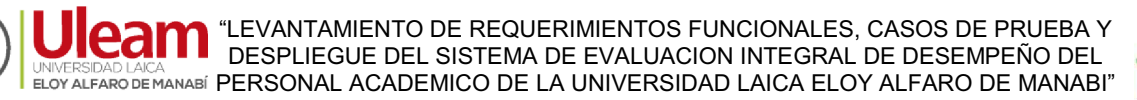

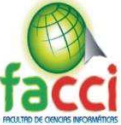

*Ilustración 53: Diseño de interfaces de panel Secretaria: Lista de carga horaria del docente seleccionado.* 

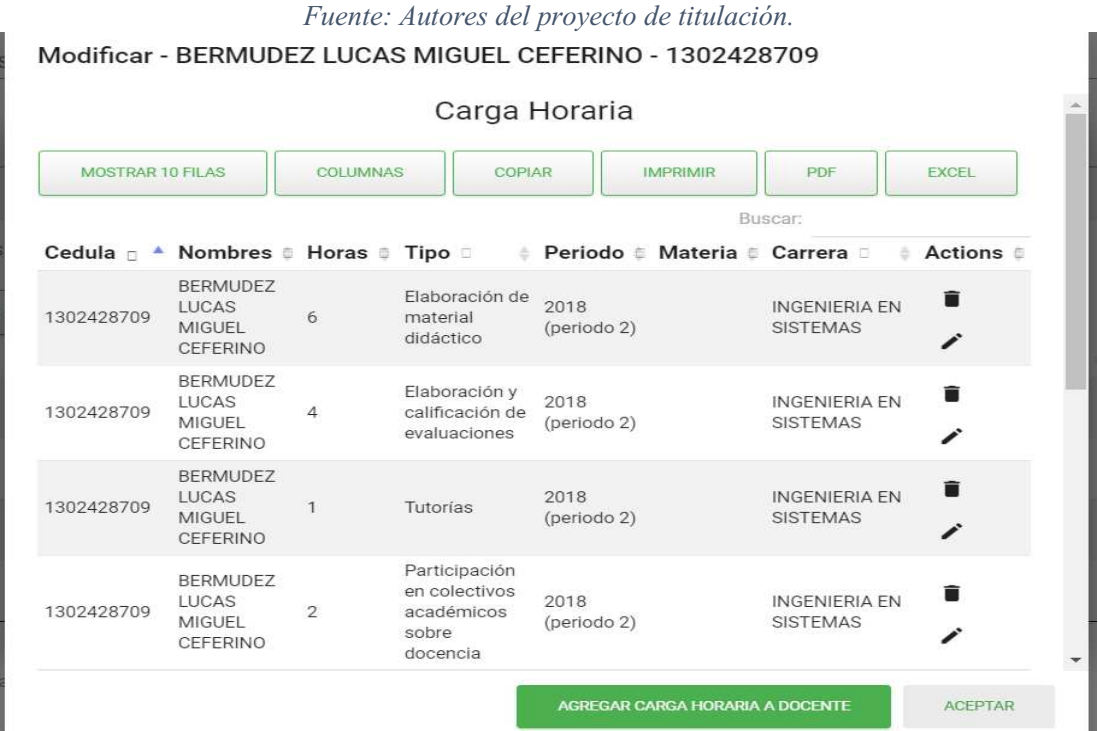

*Ilustración 54: Diseño de interfaces de panel Secretaria: Formulario de ingresar carga horaria a docente.* 

*Fuente: Autores del proyecto de titulación.* 

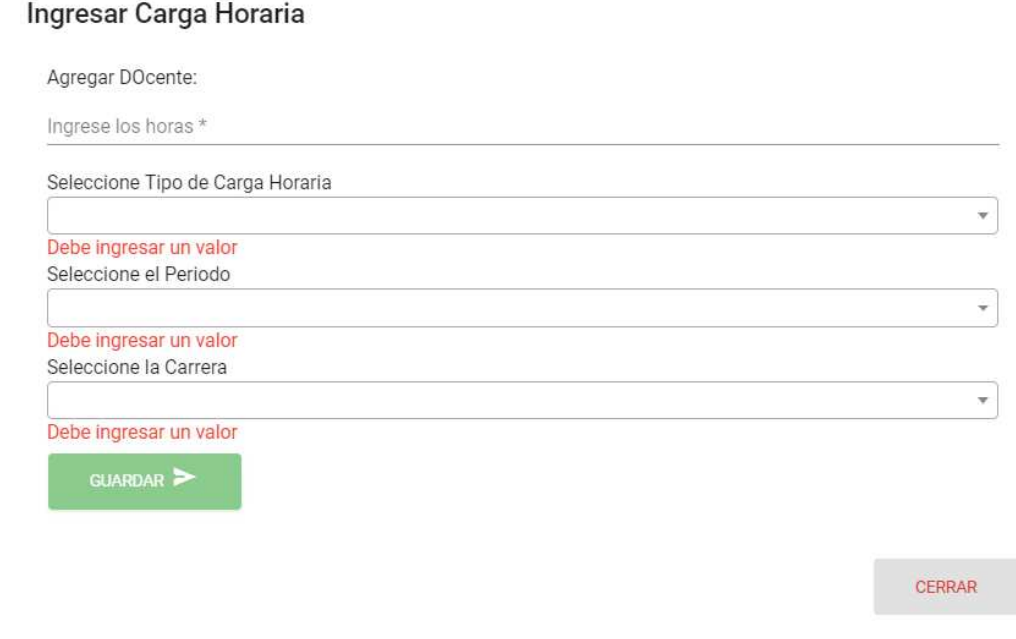

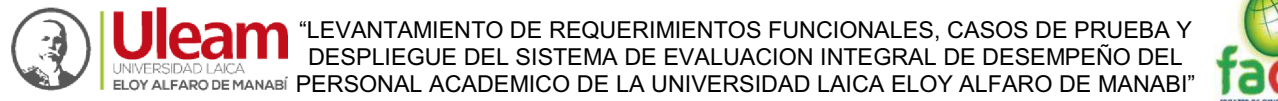

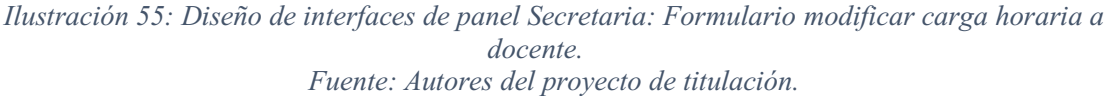

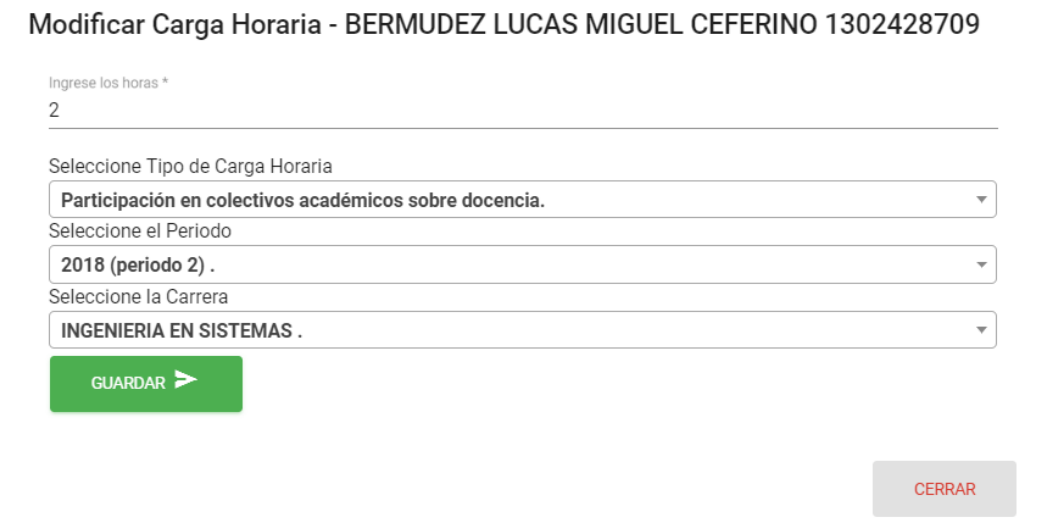

*Ilustración 56: Diseño de interfaces de panel Secretaria: Formulario eliminar carga horaria a docente.* 

*Fuente: Autores del proyecto de titulación.* 

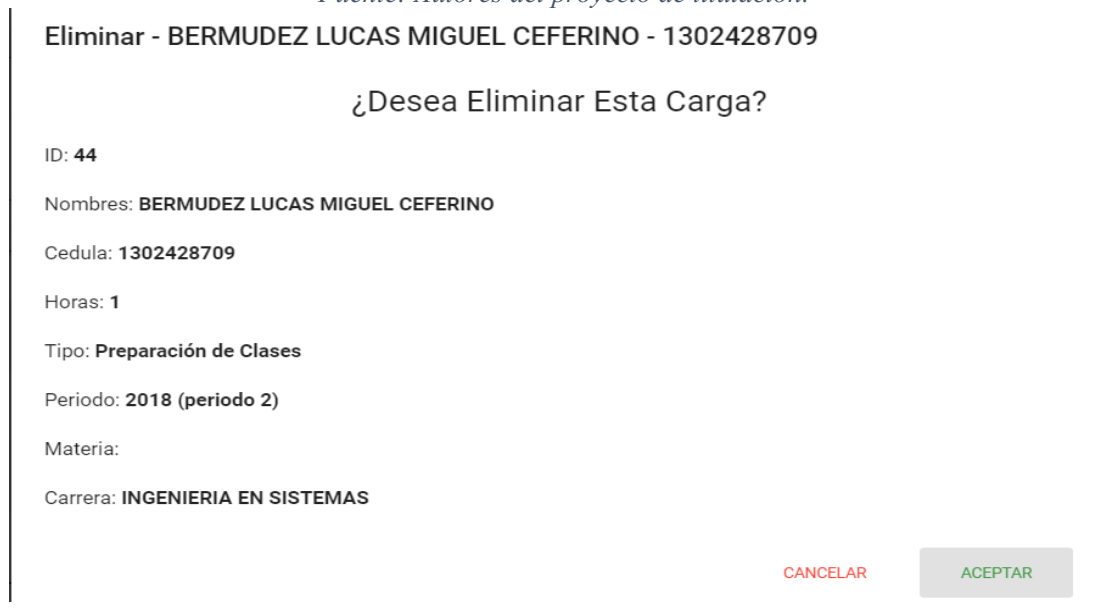

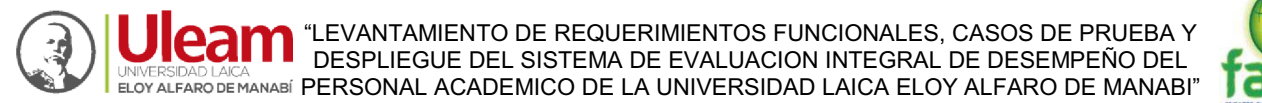

# **ADMINISTRADOR:**

*Ilustración 57: Diseño de interfaces de panel Administrador: Principal. Fuente: Autores del proyecto de titulación.* 

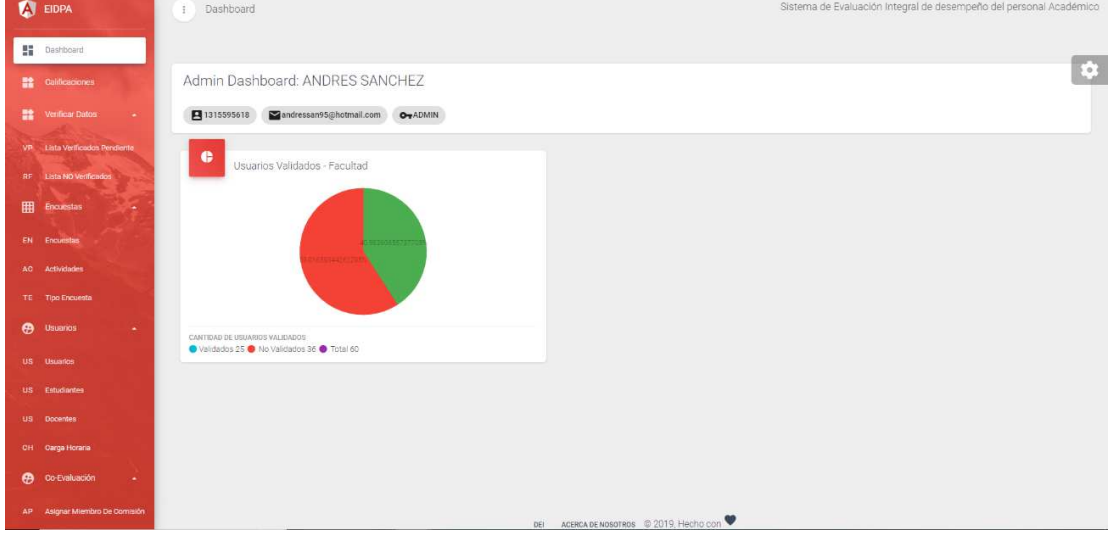

#### *Ilustración 58: Diseño de interfaces de panel Administrador: Gestión de calificaciones. Fuente: Autores del proyecto de titulación.*

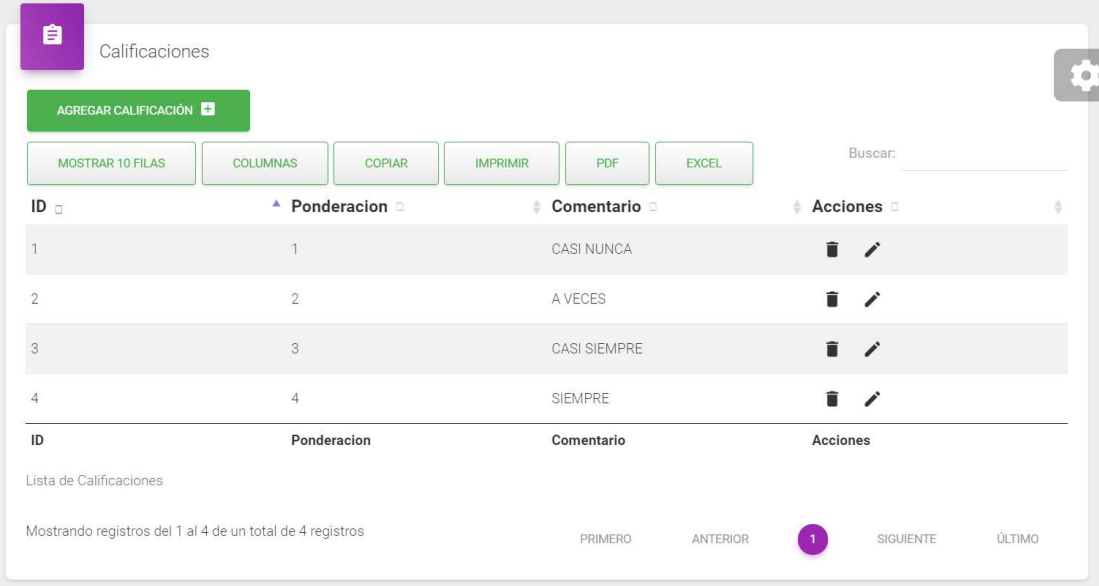

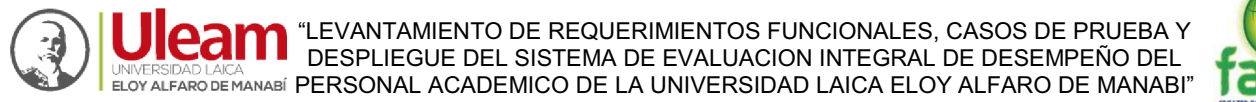

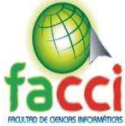

*Ilustración 59: Diseño de interfaces de panel Administrador: Formulario ingreso de calificación. Fuente: Autores del proyecto de titulación.* 

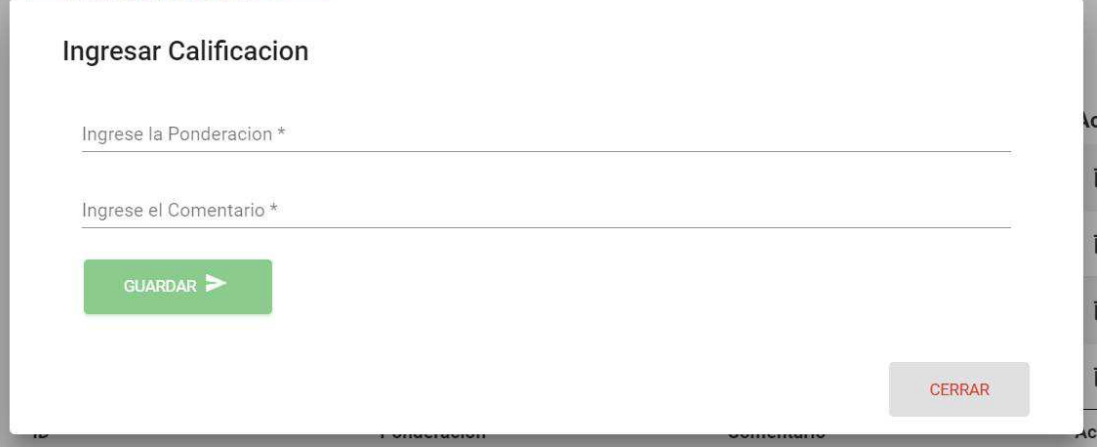

*Ilustración 60: Diseño de interfaces de panel Administrador: Formulario modificar calificación. Fuente: Autores del proyecto de titulación.* 

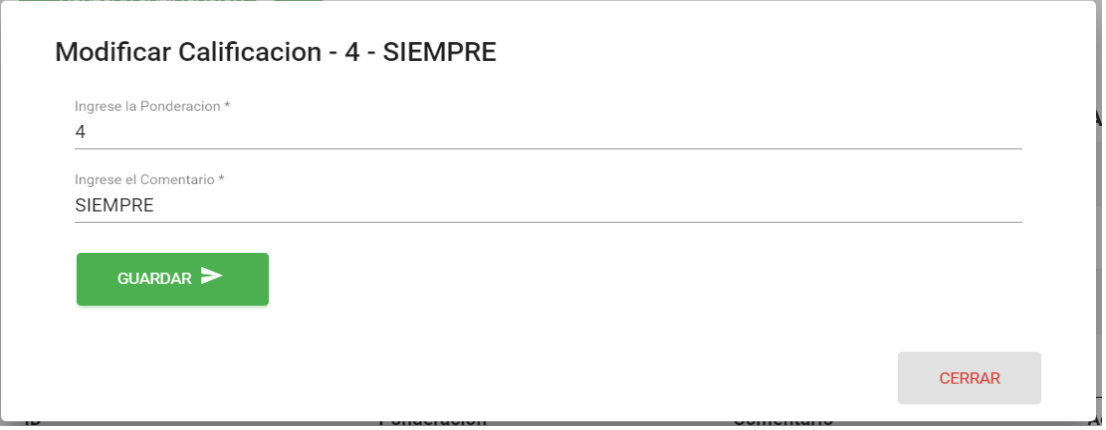

*Ilustración 61: Diseño de interfaces de panel Administrador: Formulario eliminar calificación. Fuente: Autores del proyecto de titulación.* 

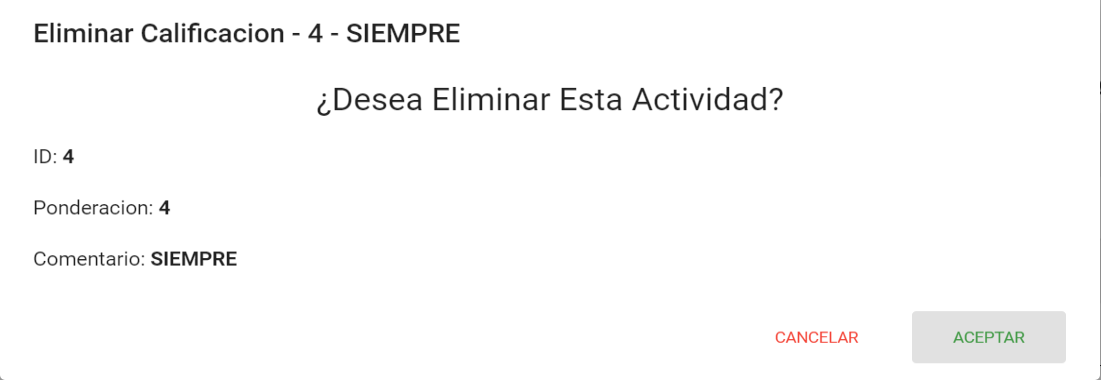

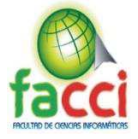

*Ilustración 62: Diseño de interfaces de panel Administrador: Lista de usuarios que validaron Datos.* 

*Fuente: Autores del proyecto de titulación.* 

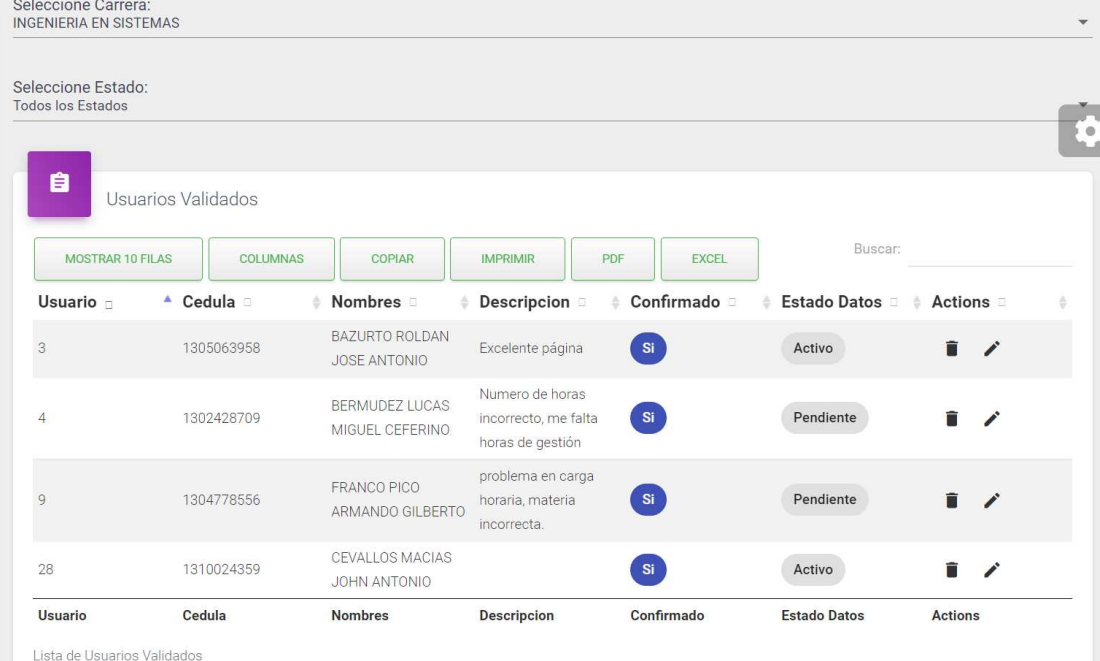

*Ilustración 63: Diseño de interfaces de panel Administrador: Formulario eliminar dato validado. Fuente: Autores del proyecto de titulación.* 

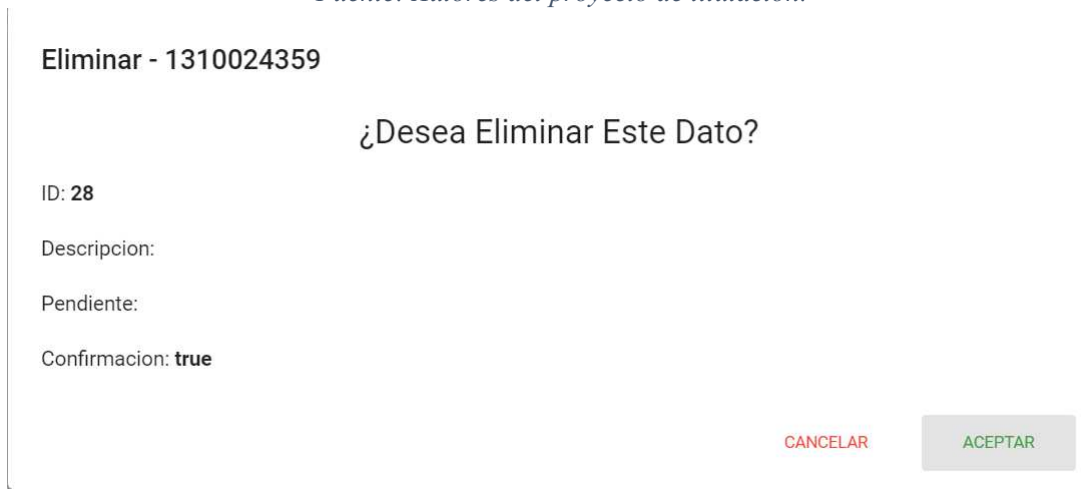

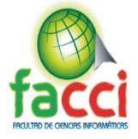

*Ilustración 64: Diseño de interfaces de panel Administrador: Lista de docentes no validados. Fuente: Autores del proyecto de titulación.* 

| Seleccione Carrera:<br><b>INGENIERIA EN SISTEMAS</b> |                                          |            |                 |                                                  |                 |                    |                            |  |
|------------------------------------------------------|------------------------------------------|------------|-----------------|--------------------------------------------------|-----------------|--------------------|----------------------------|--|
| Å<br>Usuarios NO Validados                           |                                          |            |                 |                                                  |                 |                    |                            |  |
| <b>MOSTRAR 10 FILAS</b>                              | COLUMNAS                                 | COPIAR     | <b>IMPRIMIR</b> | PDF<br><b>EXCEL</b>                              |                 | Buscar:            |                            |  |
| Usuario -                                            | ▲ Nombres                                | # Cedula   | Genero D        | Correo D                                         | Carrera D       | Verificado :<br>÷. | Actions                    |  |
|                                                      | ARTEAGA VERA JOSE<br>CRISTOBAL           | 1304650854 | M               | p1304650854@live.ulea INGENIERIA EN<br>m.edu.ec  | <b>SISTEMAS</b> | <b>No</b>          | Notificar >                |  |
| 2                                                    | <b>AYOVI RAMIREZ</b><br>MARCO WELLINGTON | 0800631152 | M               | p0800631152@live.ulea INGENIERIA EN<br>m.edu.ec. | <b>SISTEMAS</b> | <b>No</b>          | Notificar $\triangleright$ |  |
| 5                                                    | CEDEÑO CABEZAS<br>LEO ANTONIO            | 1302283682 | M               | p1302283682@live.ulea INGENIERIA EN<br>m.edu.ec  | <b>SISTEMAS</b> | No                 | Notificar >                |  |
| б                                                    | CEDEÑO CEDEÑO<br>CESAR EDUARDO           | 1307714012 | M               | p1307714012@live.ulea INGENIERIA EN<br>m.edu.ec  | <b>SISTEMAS</b> | <b>No</b>          | Notificar >                |  |
| 7                                                    | DEI GADO MUENTES<br>WILIAN RICHART       | 1305721720 | M               | p1305721720@live.ulea INGENIERIA EN<br>m.edu.ec  | <b>SISTEMAS</b> | <b>No</b>          | Notificar >                |  |
| 8                                                    | <b>DELGADO REYES</b><br>KLEVER ALFREDO   | 1304137175 | M               | p1304137175@live.ulea INGENIERIA EN<br>m.edu.ec  | <b>SISTEMAS</b> | <b>No</b>          | Notificar >                |  |
| 10                                                   | <b>HERRERA TAPIA</b><br>JORGE SERGIO     | 1002255295 | M               | p1002255295@live.ulea INGENIERIA EN<br>m.edu.ec  | <b>SISTEMAS</b> | <b>No</b>          | Notificar >                |  |
| 11                                                   | <b>LARREA PLUA</b><br>JOHNNY JAVIER      | 1303801532 | M               | p1303801532@live.ulea INGENIERIA EN<br>m.edu.ec  | <b>SISTEMAS</b> | <b>No</b>          | Notificar >                |  |

*Ilustración 65: Diseño de interfaces de panel Administrador: Lista de encuestas. Fuente: Autores del proyecto de titulación.* 

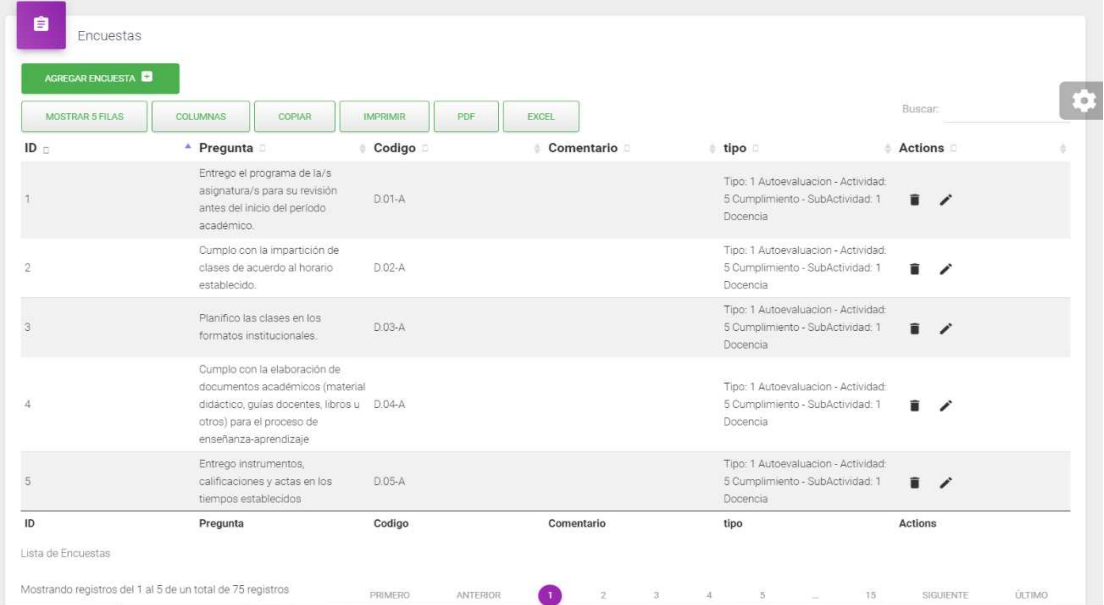

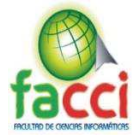

*Ilustración 66: Diseño de interfaces de panel Administrador: Formulario ingresar encuesta. Fuente: Autores del proyecto de titulación.*  ä,

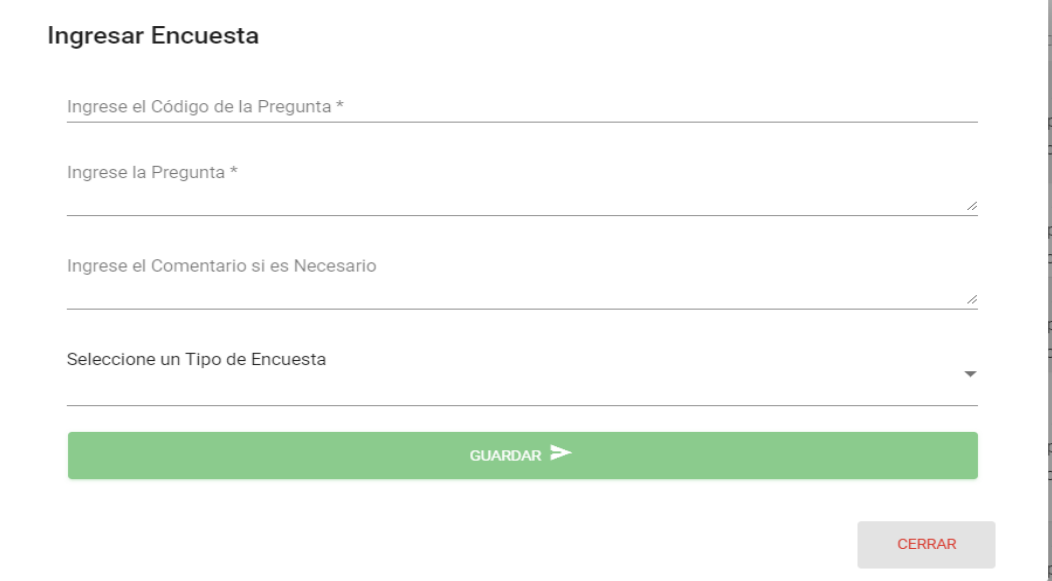

*Ilustración 67: Diseño de interfaces de panel Administrador: Formulario modificar encuesta. Fuente: Autores del proyecto de titulación.* 

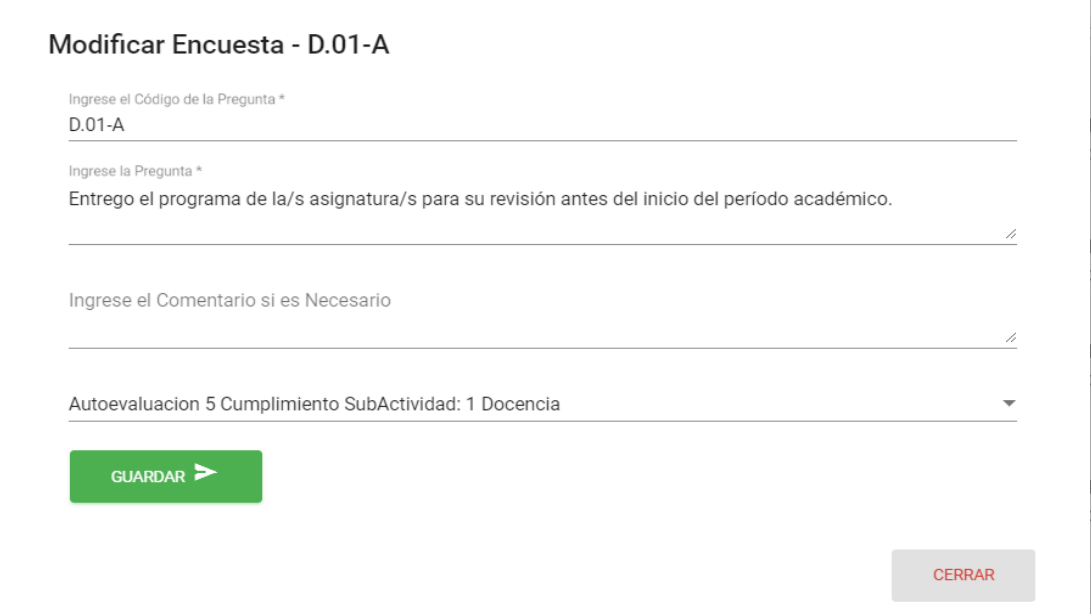

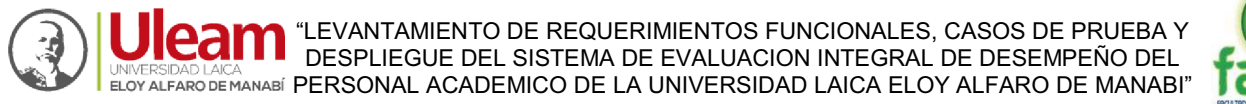

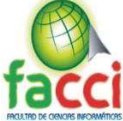

*Ilustración 68: Diseño de interfaces de panel Administrador: Formulario eliminar encuesta. Fuente: Autores del proyecto de titulación.* 

### Eliminar - D.01-A

### ¿Desea Eliminar Esta Pregunta?

#### Código: D.01-A

Pregunta: Entrego el programa de la/s asignatura/s para su revisión antes del inicio del período académico.

Comentario:

Tipo: 1

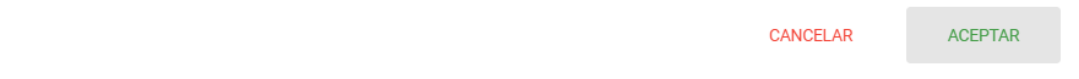

#### *Ilustración 69: Diseño de interfaces de panel Administrador: Lista de actividades. Fuente: Autores del proyecto de titulación.*

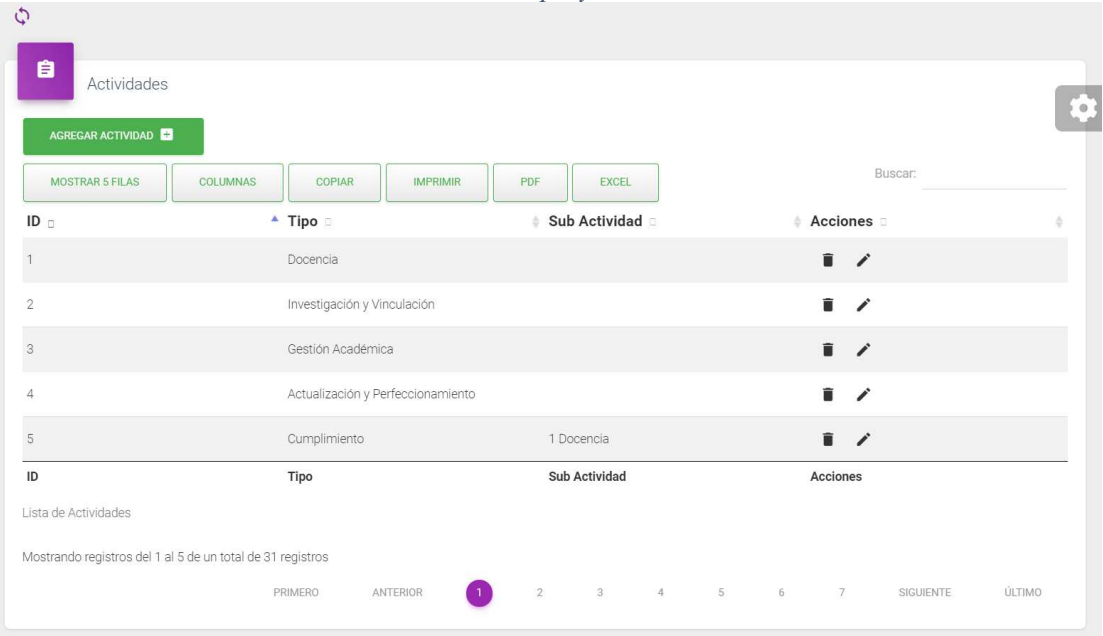

"LEVANTAMIENTO DE REQUERIMIENTOS FUNCIONALES, CASOS DE PRUEBA Y DESPLIEGUE DEL SISTEMA DE EVALUACION INTEGRAL DE DESEMPEÑO DEL 5) INVERSIDAD LAICA<br>ELOY ALFARO DE MANABÍ PERSONAL ACADEMICO DE LA UNIVERSIDAD LAICA ELOY ALFARO DE MANABI"

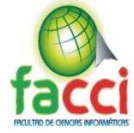

*Ilustración 70: Diseño de interfaces de panel Administrador: Formulario ingresar actividad. Fuente: Autores del proyecto de titulación.* 

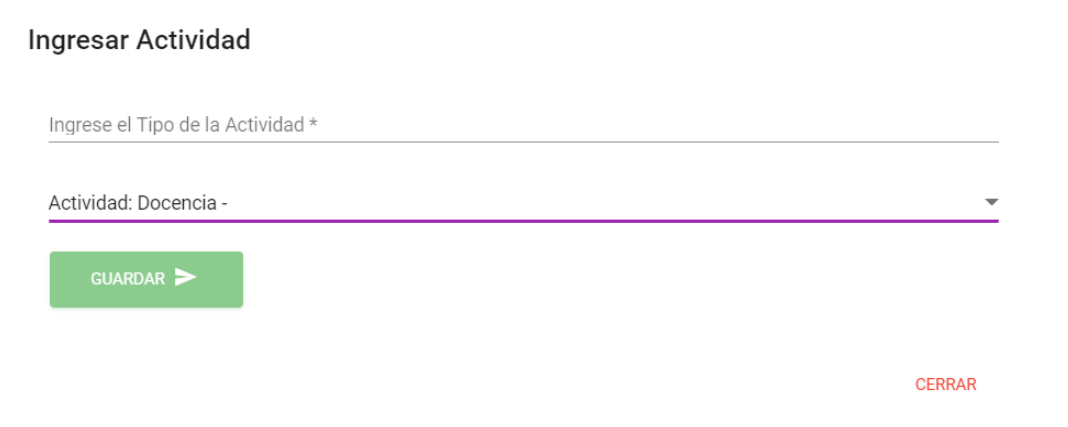

*Ilustración 71: Diseño de interfaces de panel Administrador: Formulario modificar actividad. Fuente: Autores del proyecto de titulación.*

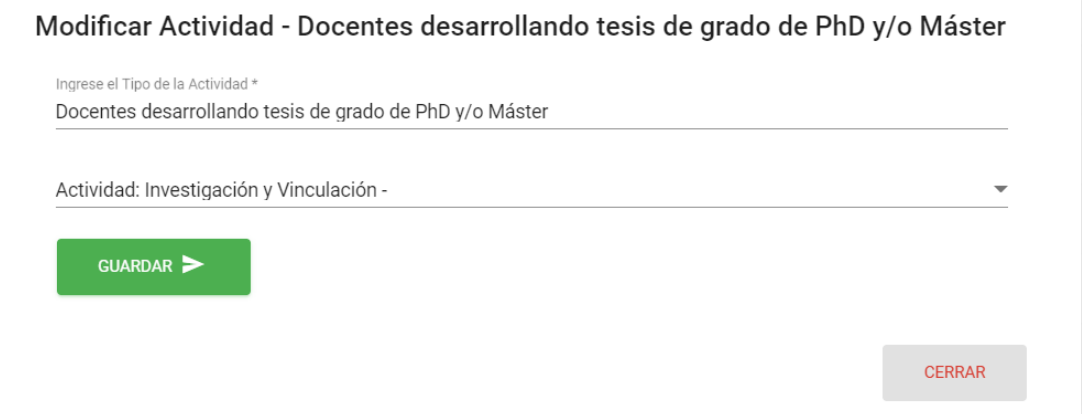

*Ilustración 72: Diseño de interfaces de panel Administrador: Formulario eliminar actividad. Fuente: Autores del proyecto de titulación.* 

#### Eliminar Actividad - Cumplimiento

¿Desea Eliminar Esta Actividad?

Tipo: Cumplimiento

Sub Actividad: 1

CANCELAR **ACEPTAR** 

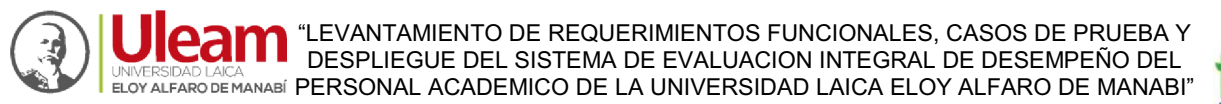

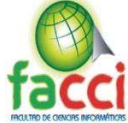

*Ilustración 73: Diseño de interfaces de panel Administrador: Lista de tipos de encuestas Fuente: Autores del proyecto de titulación.* 

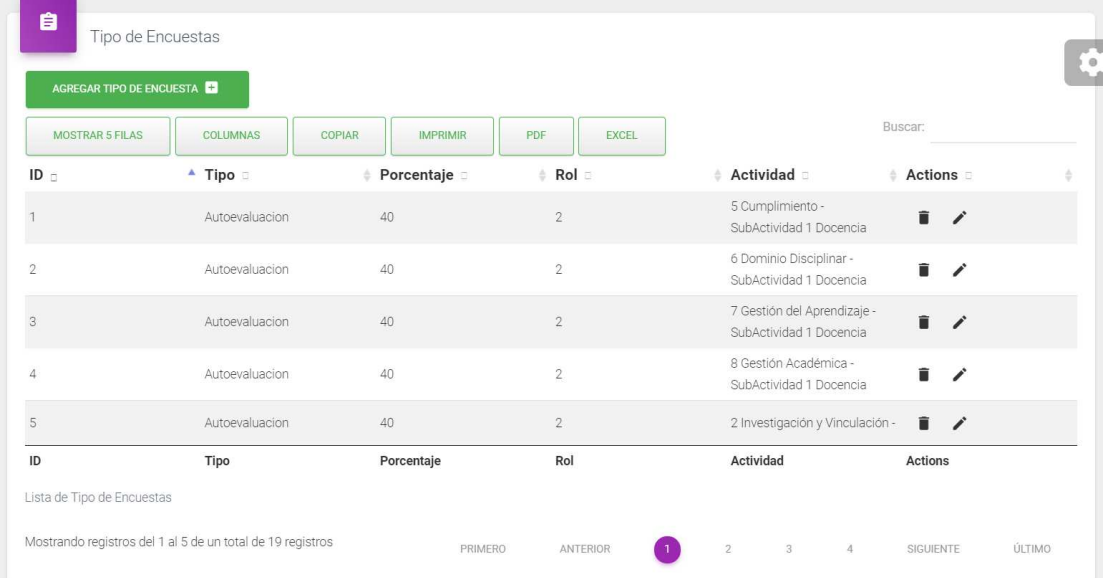

*Ilustración 74: Diseño de interfaces de panel Administrador: Formulario ingresar tipo de encuesta. Fuente: Autores del proyecto de titulación.* 

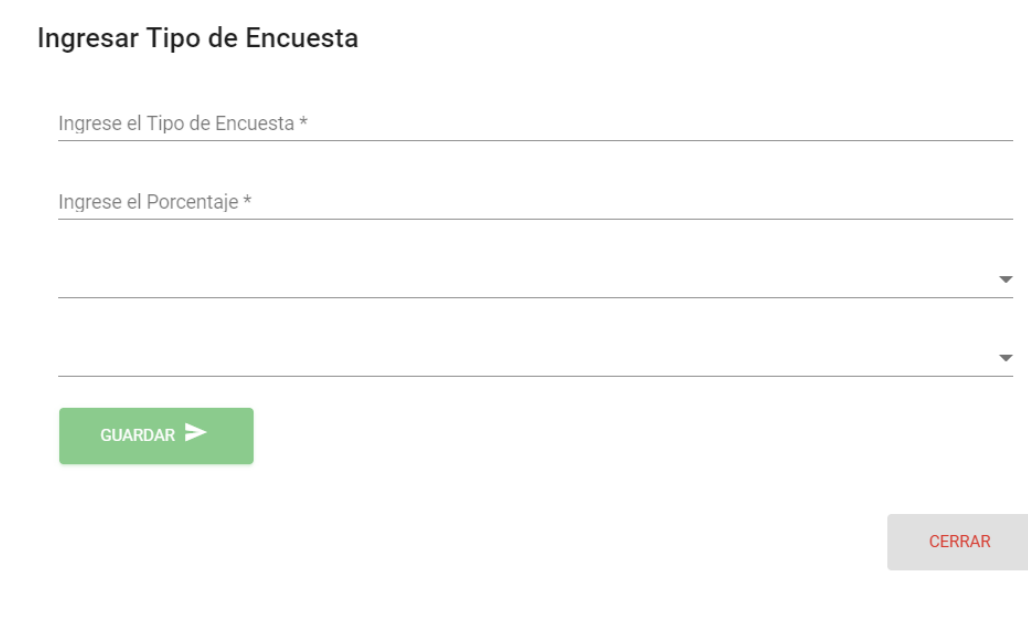

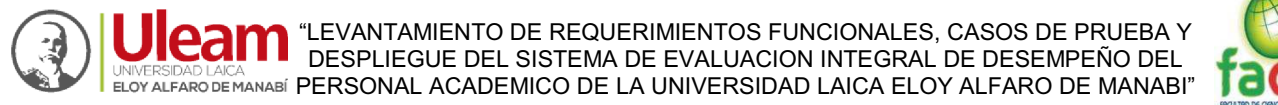

*Ilustración 75: Diseño de interfaces de panel Administrador: Formulario modificar tipo de encuesta. Fuente: Autores del proyecto de titulación.* 

#### Modificar Tipo de Encuesta

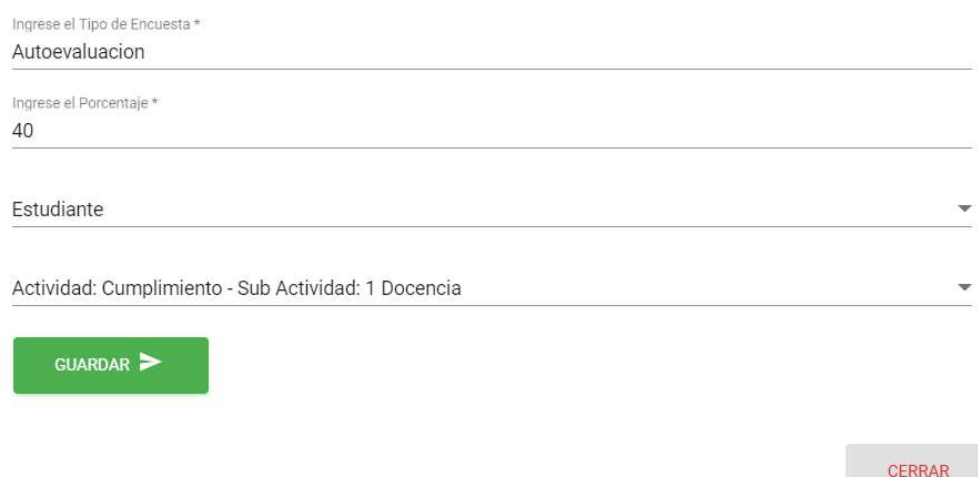

*Ilustración 76: Diseño de interfaces de panel Administrador: Formulario eliminar tipo de encuesta. Fuente: Autores del proyecto de titulación.* 

#### Eliminar Tipo de Encuesta - 1 - Autoevaluacion

¿Desea Eliminar Este Tipo de Encuesta?

 $ID: 1$ 

Tipo: Autoevaluacion

Porcentaje: 40

Rol: 2

Actividad: 5

CANCELAR

113

ACEPTAR

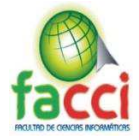

#### *Ilustración 77: Diseño de interfaces de panel Administrador: Gestión de usuarios. Fuente: Autores del proyecto de titulación.*

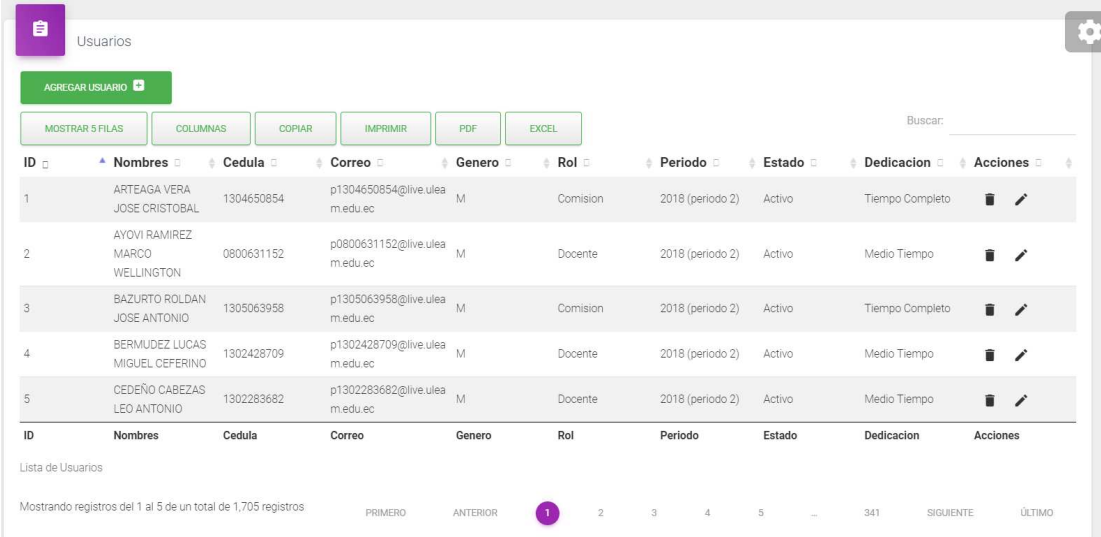

#### *Ilustración 78: Diseño de interfaces de panel Administrador: Formulario agregar usuario. Fuente: Autores del proyecto de titulación.*

#### Ingresar Usuario

GUARDAR

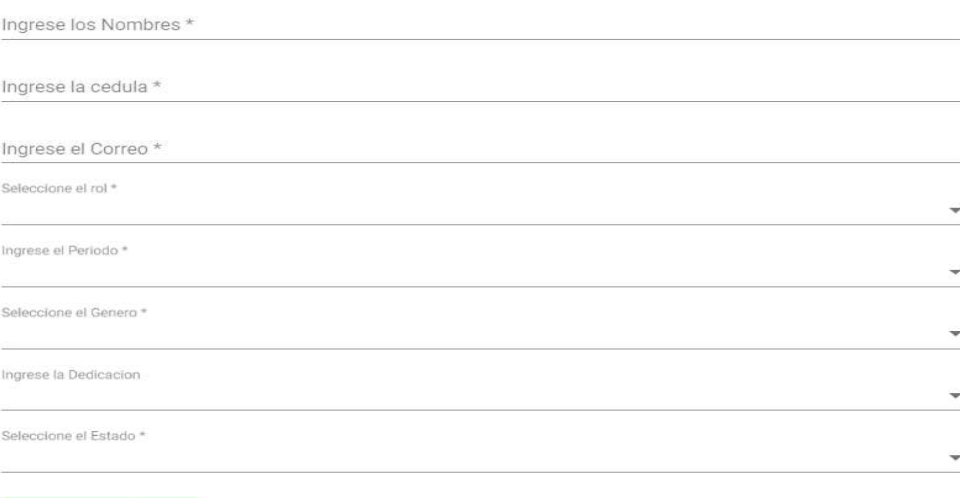

CERRAR

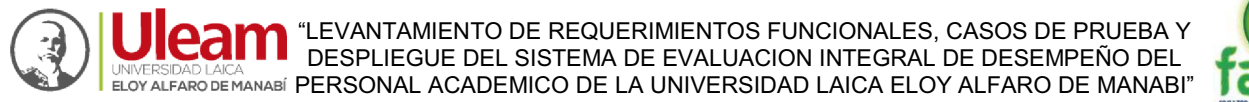

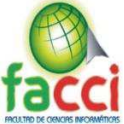

## *Ilustración 79: Diseño de interfaces de panel Administrador: Formulario modificar usuario. Fuente: Autores del proyecto de titulación.*

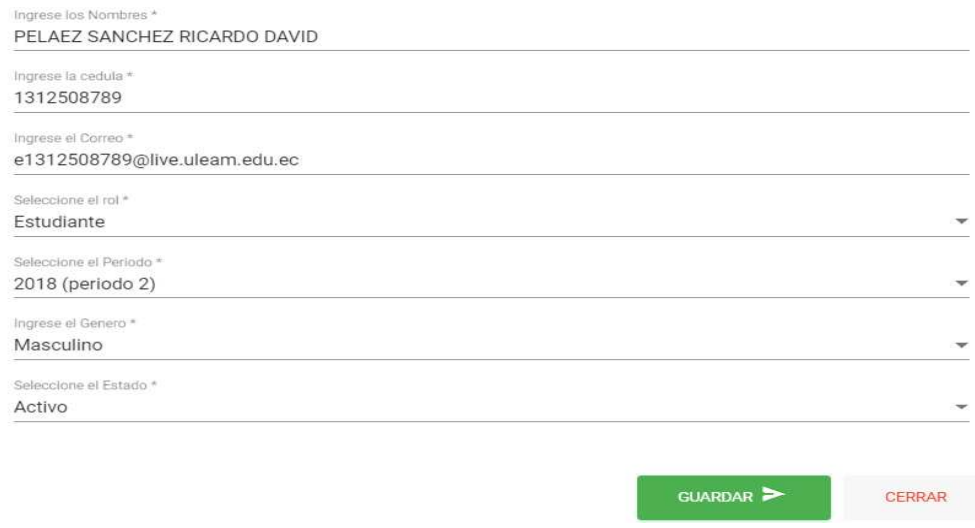

*Ilustración 80: Diseño de interfaces de panel Administrador: Formulario eliminar usuario. Fuente: Autores del proyecto de titulación.* 

### Eliminar - PELAEZ SANCHEZ RICARDO DAVID - 1312508789

¿Desea Eliminar Este Usuario?

ID: 595

Nombres: PELAEZ SANCHEZ RICARDO DAVID

Cedula: 1312508789

Correo: e1312508789@live.uleam.edu.ec

Periodo: 2018 (periodo 2)

Género: M

Dedicación:

Estado: Activo

Rol: Estudiante

CANCELAR

**ACEPTAR** 

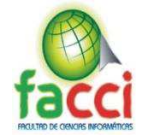

*Ilustración 81:Diseño de interfaces de panel Administrador: Lista de docentes. Fuente: Autores del proyecto de titulación.* 

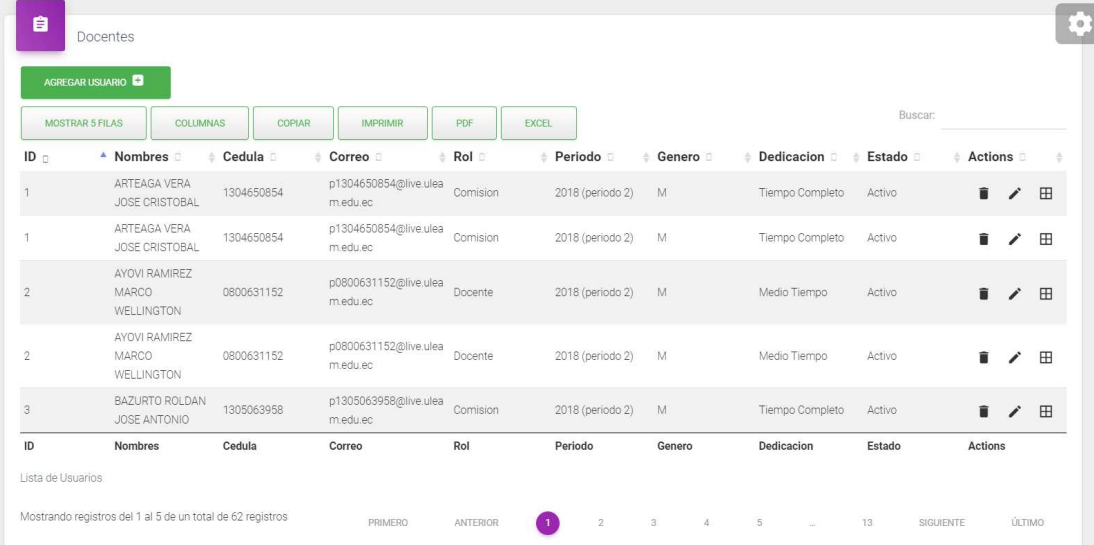

*Ilustración 82: Diseño de interfaces de panel Administrador: Formulario ingresar docente. Fuente: Autores del proyecto de titulación.* 

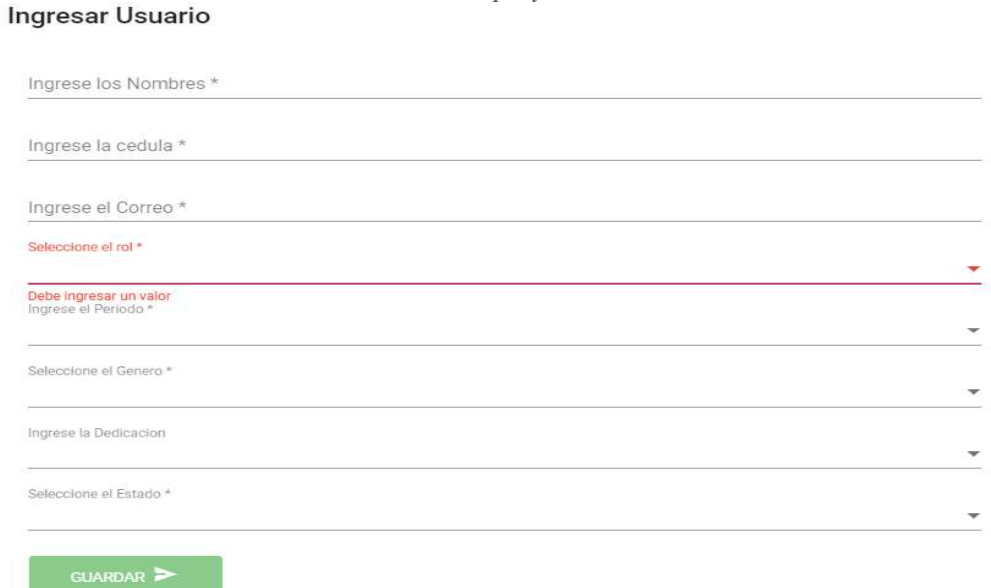

CERRAR

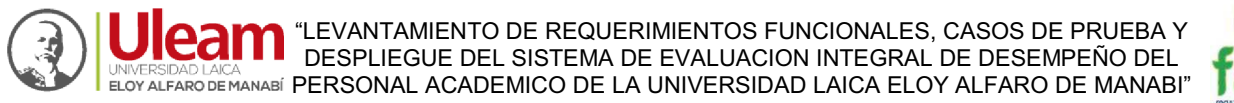

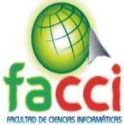

*Ilustración 83: Diseño de interfaces de panel Administrador: Formulario modificar docente. Fuente: Autores del proyecto de titulación.*  M

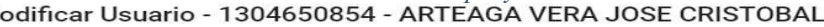

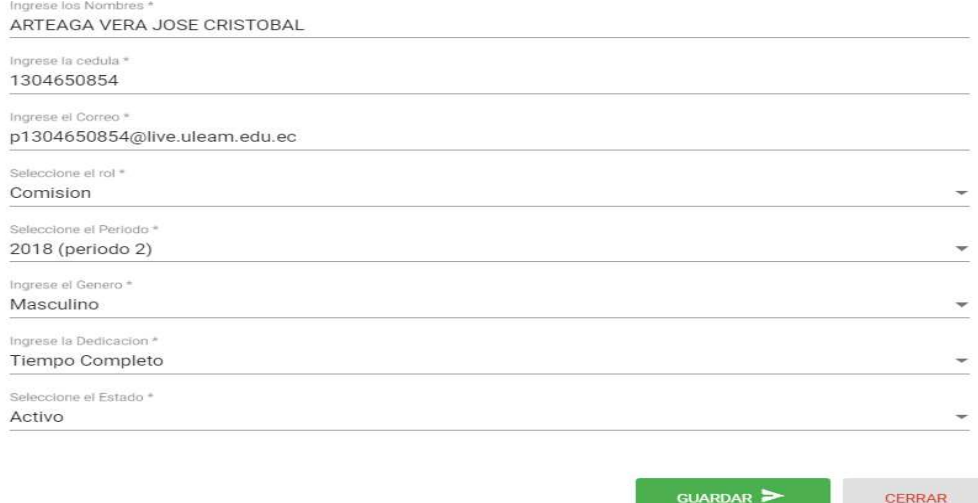

*Ilustración 84: Diseño de interfaces de panel Administrador: Formulario eliminar docente. Fuente: Autores del proyecto de titulación.* 

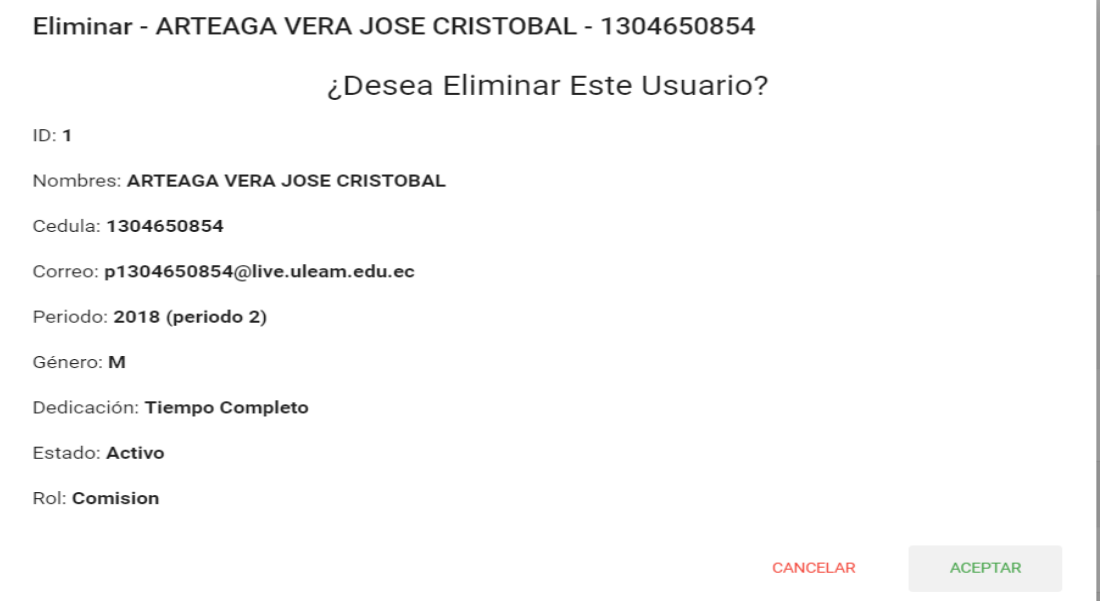

Ï.

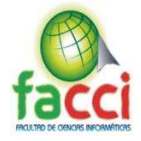

#### *Ilustración 85: Diseño de interfaces de panel Administrador: Lista de estudiantes. Fuente: Autores del proyecto de titulación.*

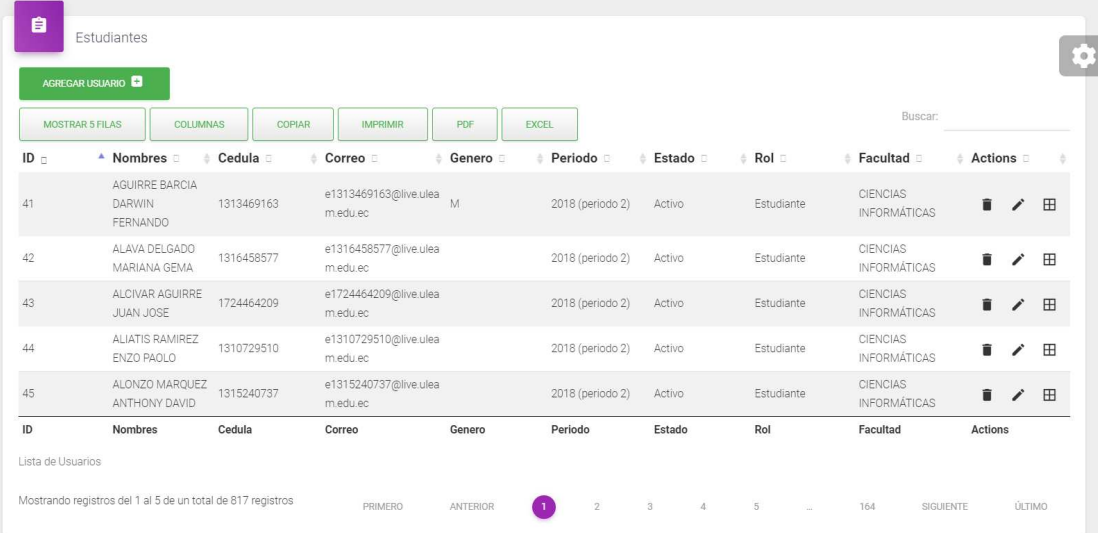

*Ilustración 86: Diseño de interfaces de panel Administrador: Formulario ingresar estudiante Fuente: Autores del proyecto de titulación.* 

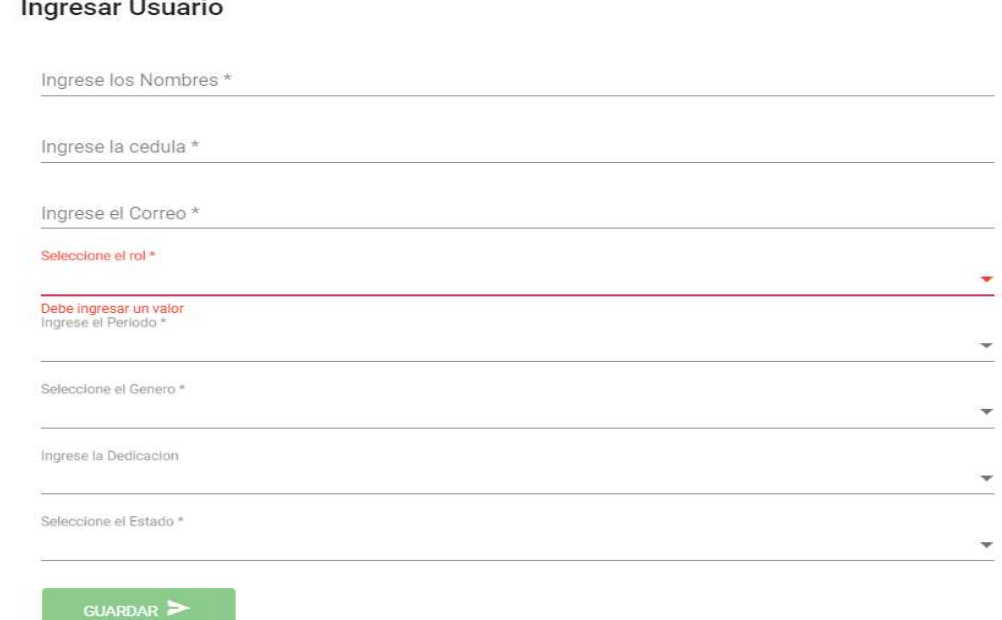

CERRAR

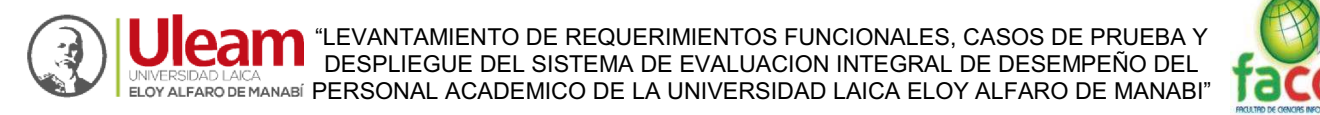

# *Ilustración 87: Diseño de interfaces de panel Administrador: Formulario modificar estudiante. Fuente: Autores del proyecto de titulación.*

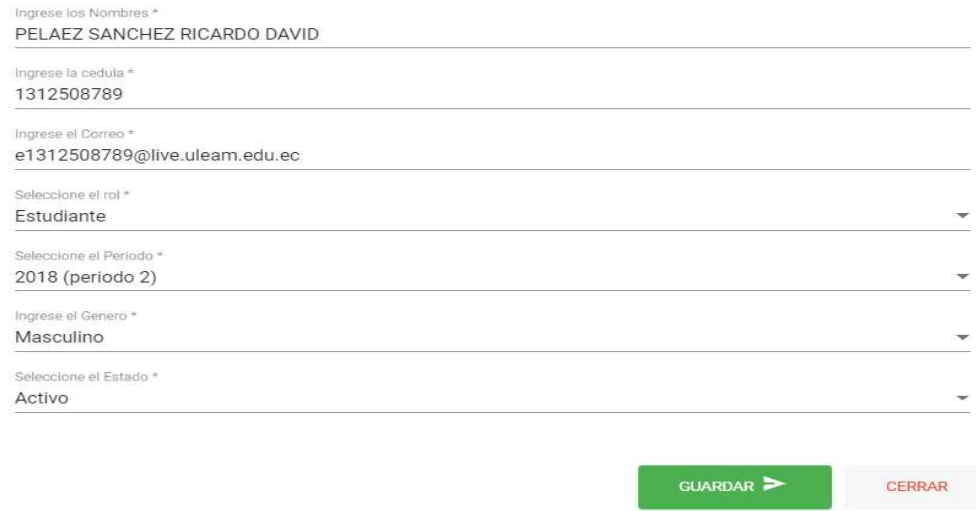

*Ilustración 88: Diseño de interfaces de panel Administrador: Formulario eliminar estudiante. Fuente: Autores de titulación.* 

Eliminar - PELAEZ SANCHEZ RICARDO DAVID - 1312508789

¿Desea Eliminar Este Usuario?

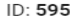

Nombres: PELAEZ SANCHEZ RICARDO DAVID

Cedula: 1312508789

Correo: e1312508789@live.uleam.edu.ec

Periodo: 2018 (periodo 2)

Género: M

Dedicación:

Estado: Activo

Rol: Estudiante

CANCELAR

119

ACEPTAR

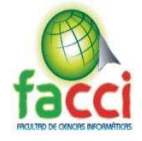

#### *Ilustración 89: Diseño de interfaces de panel Administrador: Lista de carga horaria. Fuente: Autores del proyecto de titulación.*

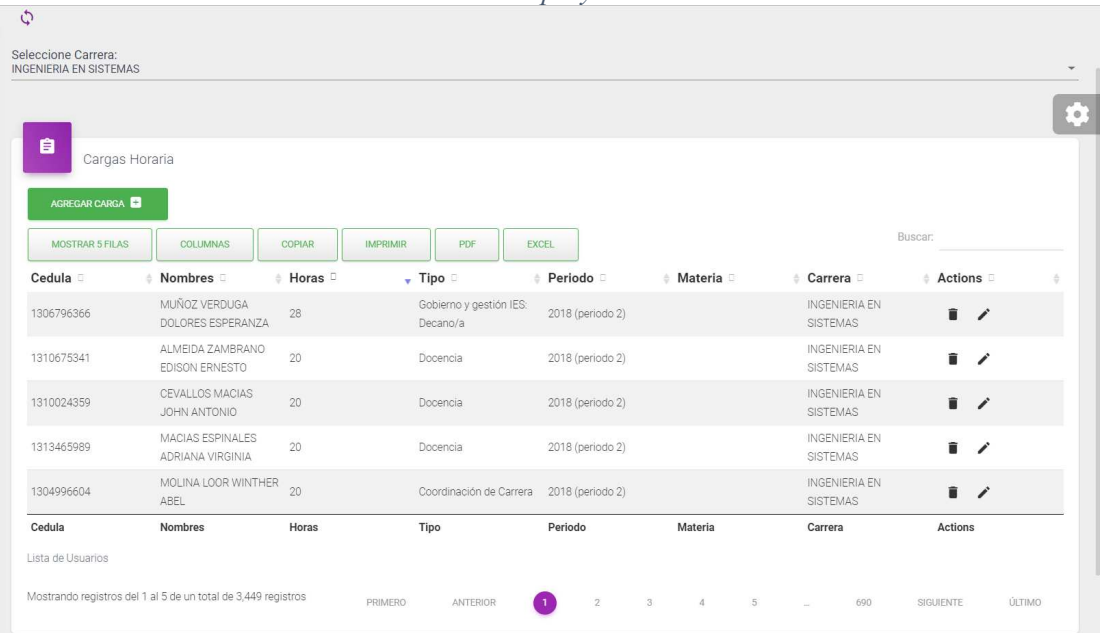

### *Ilustración 90: Diseño de interfaces de panel Administrador: Formulario ingresar carga horaria docente.*

# *Fuente: Autores del proyecto de titulación.*

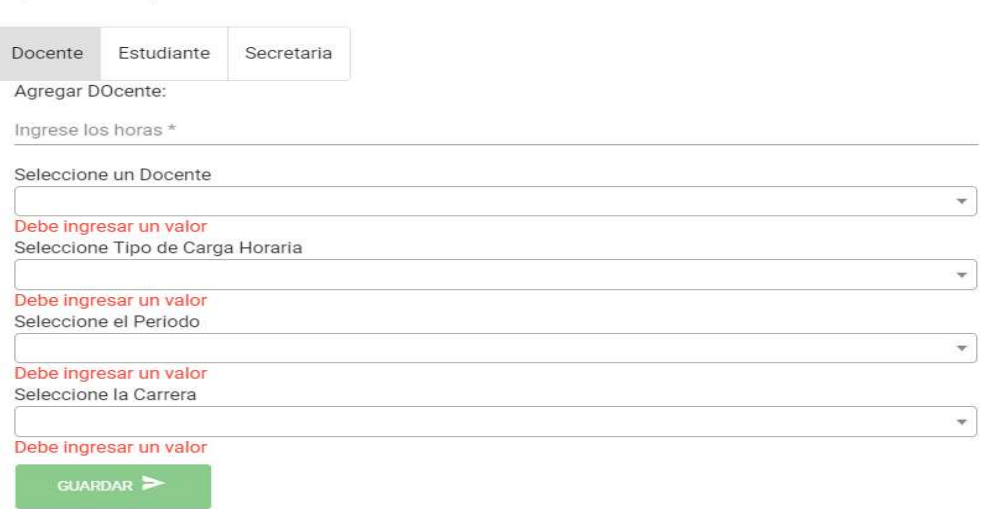

CERRAR
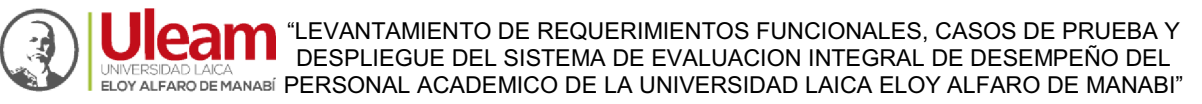

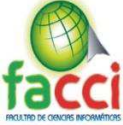

*Ilustración 91: Diseño de interfaces de panel Administrador: Formulario ingresar carga horaria estudiante. Fuente: Autores del proyecto de titulación.* 

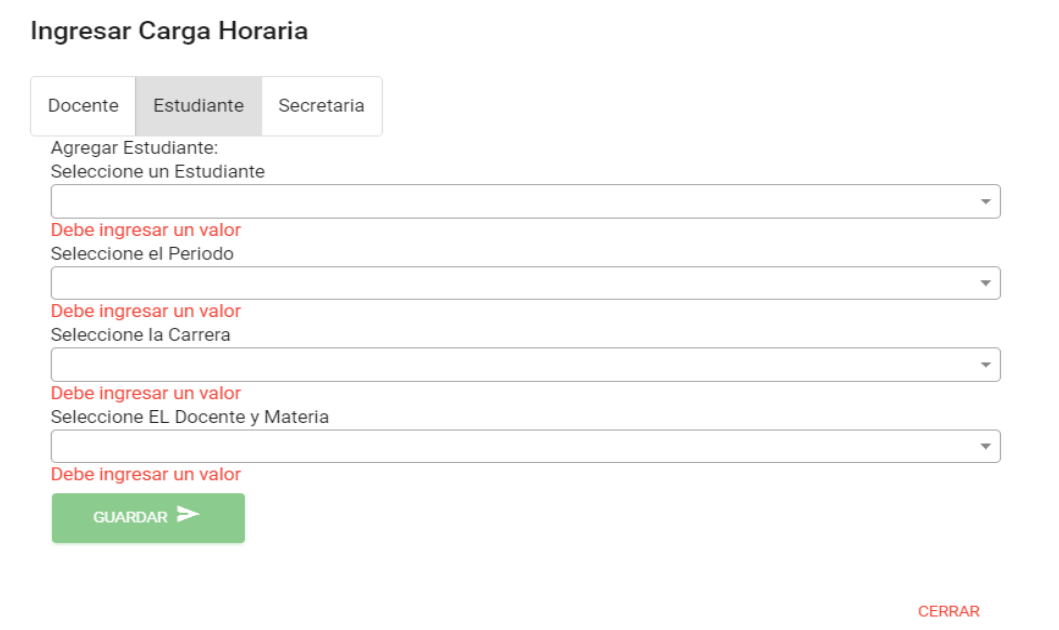

*Ilustración 92: Diseño de interfaces de panel Administrador: Formulario ingresar carga horaria secretaria. Fuente: Autores del proyecto de titulación.* 

# Ingresar Carga Horaria

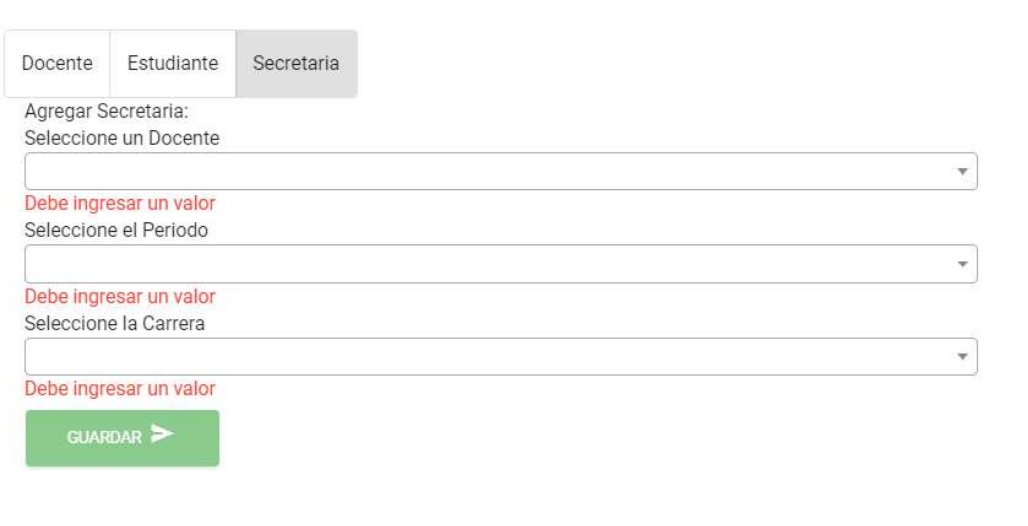

CERRAR

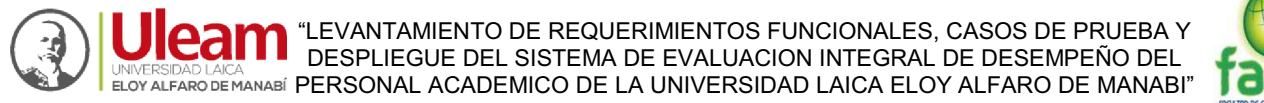

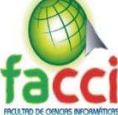

*Ilustración 93: Diseño de interfaces de panel Administrador: Formulario modificar carga horaria estudiante. Fuente: Autores del proyecto de titulación.* 

Modificar Carga Horaria - SANCHEZ COBEÑA CRISTOBAL ANDRES 1315595619

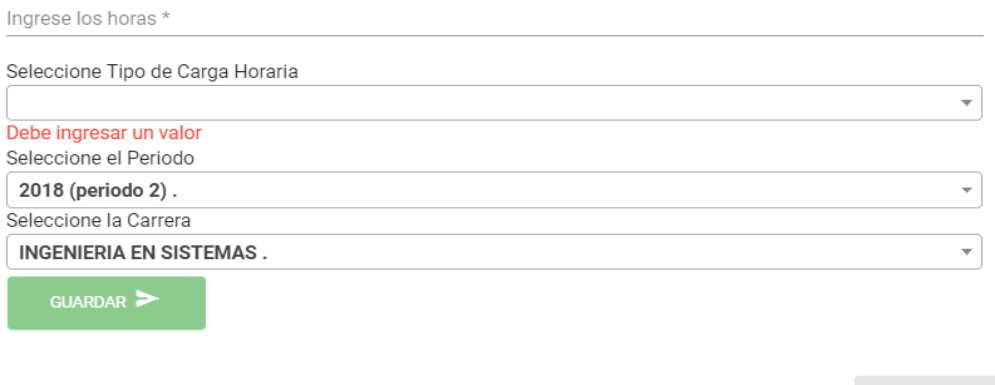

*Ilustración 94: Diseño de interfaces de panel Administrador: Formulario modificar carga horaria docente. Fuente: Autores del proyecto de titulación.* 

Modificar Carga Horaria - MUÑOZ VERDUGA DOLORES ESPERANZA 1306796366

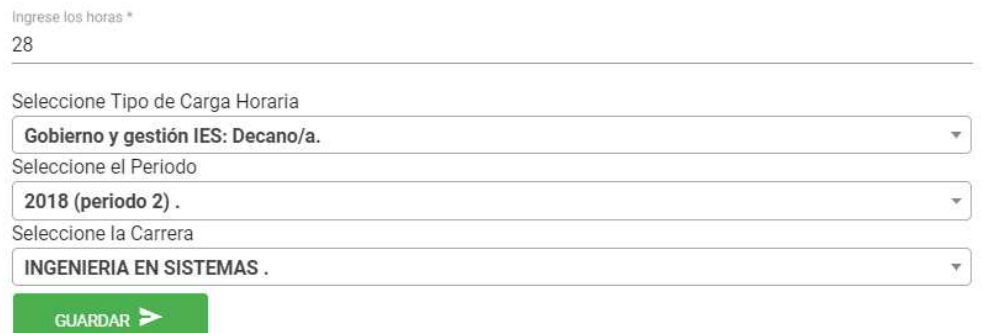

CERRAR

CERRAR

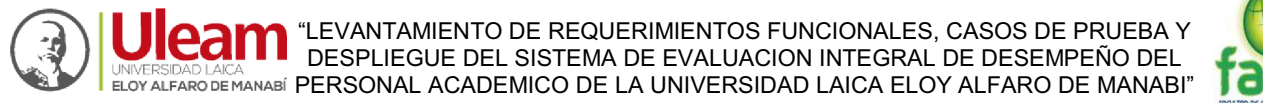

*Ilustración 95: Diseño de interfaces de panel Administrador: Formulario modificar carga horaria secretaria. Fuente: Autores del proyecto de titulación.* 

#### Modificar Carga Horaria - FACCI

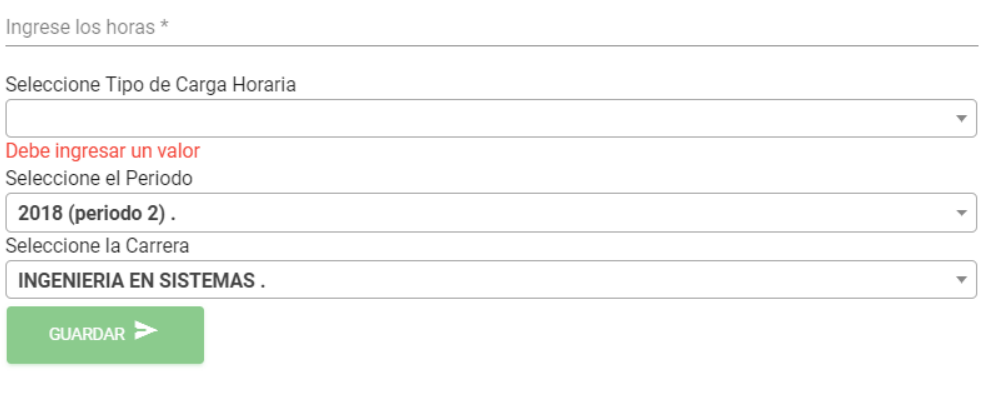

CERRAR

*Ilustración 96: Diseño de interfaces de panel Administrador: Formulario eliminar carga horaria. Fuente: Autores del proyecto de titulación.* 

#### Eliminar - CEVALLOS MACIAS JOHN ANTONIO - 1310024359

¿Desea Eliminar Esta Carga?

 $ID: 61$ 

#### Nombres: CEVALLOS MACIAS JOHN ANTONIO

Cedula: 1310024359

Horas: 5

Tipo: Elaboración y calificación de evaluaciones

Periodo: 2018 (periodo 2)

Materia:

Carrera: INGENIERIA EN SISTEMAS

CANCELAR

ACEPTAR

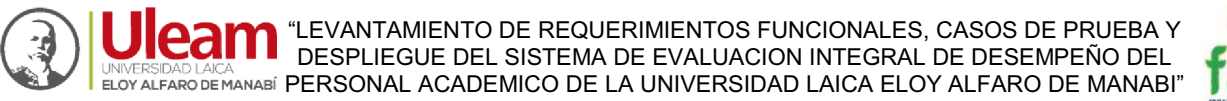

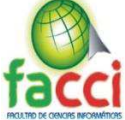

*Ilustración 97: Diseño de interfaces de panel Administrador: Formulario asignar miembros de comisión.* 

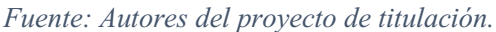

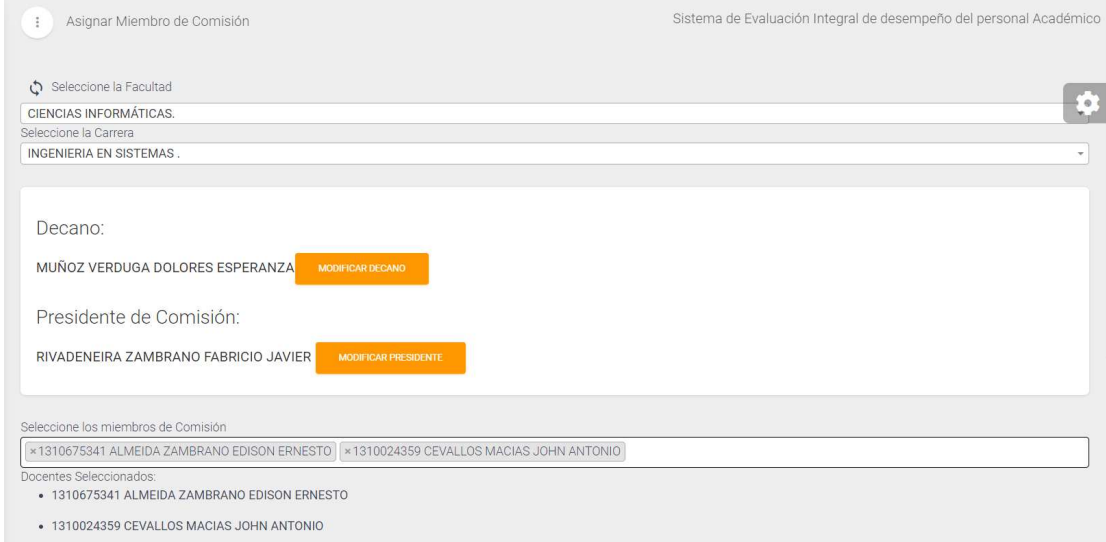

#### *Ilustración 98: Diseño de interfaces de panel Administrador: Formulario asignar miembros de comisión y decanos de Facultad. Fuente: Autores del proyecto de titulación.*

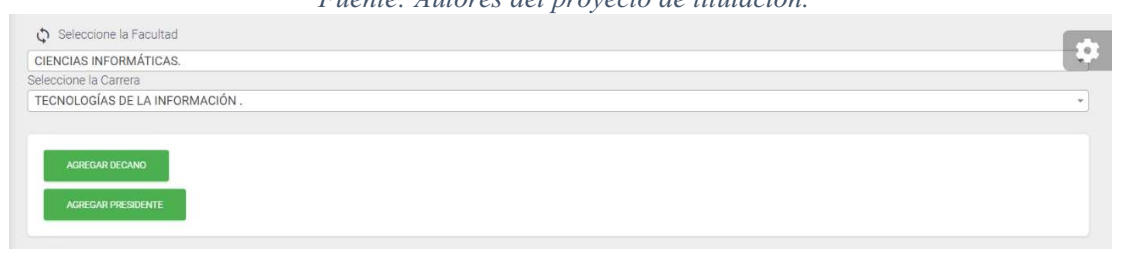

*Ilustración 99: Diseño de interfaces de panel Administrador: Formulario asignar decano de facultad. Fuente: Autores del proyecto de titulación.* 

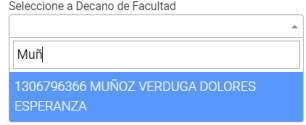

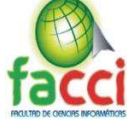

*Ilustración 100: Diseño de interfaces de panel Administrador: Formulario asignar presidente de comisión.* 

*Fuente: Autores del proyecto de titulación.* 

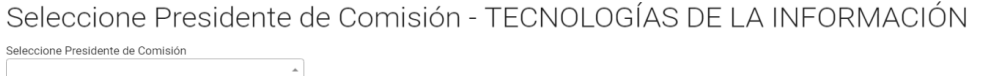

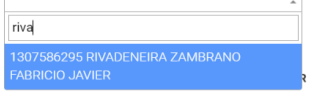

*Ilustración 101: Diseño de interfaces de panel Administrador: Formulario modificar decano. Fuente: Autores del proyecto de titulación.* 

Modificar Decano Modificar Decano Eliminar Decano de Facultad 1306796366 MUÑOZ VERDUGA DOLORES ESPERANZA

*Ilustración 102: Diseño de interfaces de panel Administrador: Formulario modificar presidente de comisión. Fuente: Autores del proyecto de titulación.* 

Modificar Presidente de Comisión-TECNOLOGÍAS DE LA INFORMACIÓN

Eliminar Presidente de comisión RIVADENEIRA ZAMBRANO FABRICIO JAVIER QUITAR

Modificar Presidente de Comisión

*Ilustración 103: Diseño de interfaces de panel Administrador: Formulario para asignar miembros de comisión. Fuente: Autores del proyecto de titulación.*

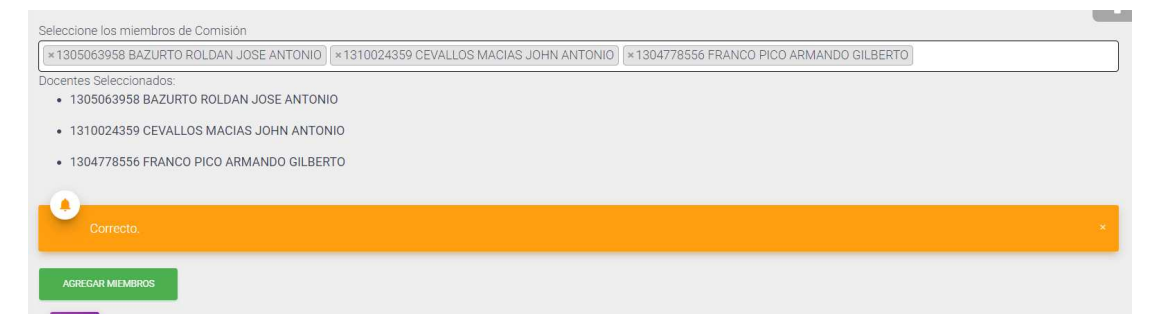

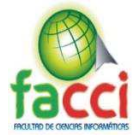

*Ilustración 104: Diseño de interfaces de panel Administrador: Lista de miembros de comisión y presidente de comisión.* 

*Fuente: Autores del proyecto* de titulación.

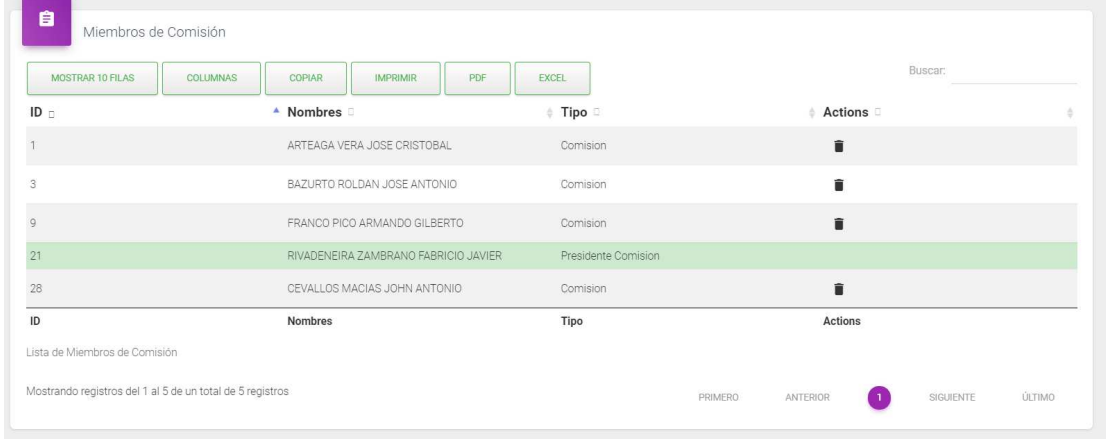

*Ilustración 105: Diseño de interfaces de panel Administrador: Formulario eliminar miembro de comisión. Fuente: Autores del proyecto de titulación.*

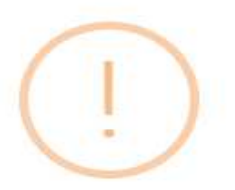

# Desea Eliminar este Miembro de Comisión?

Si lo elimina puede agregarlo más tarde.

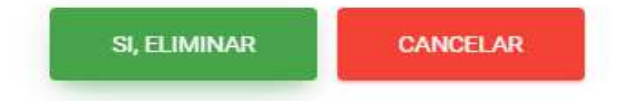

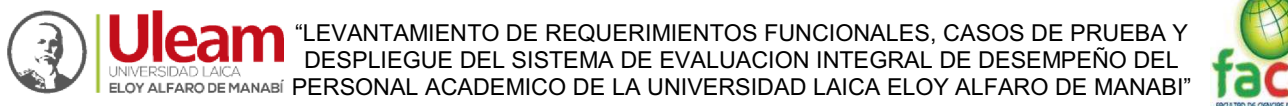

*Ilustración 106: Diseño de interfaces de panel Administrador: Miembro de comisión eliminado. Fuente: del proyecto Autores de titulación.*  l.

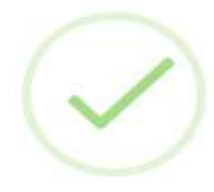

# Eliminado!

Miembro de comisión Eliminado.

OK

*Ilustración 107: Diseño de interfaces de panel Administrador: Reportes, heteroevaluaciones Fuente: Autores del proyecto de titulación.* 

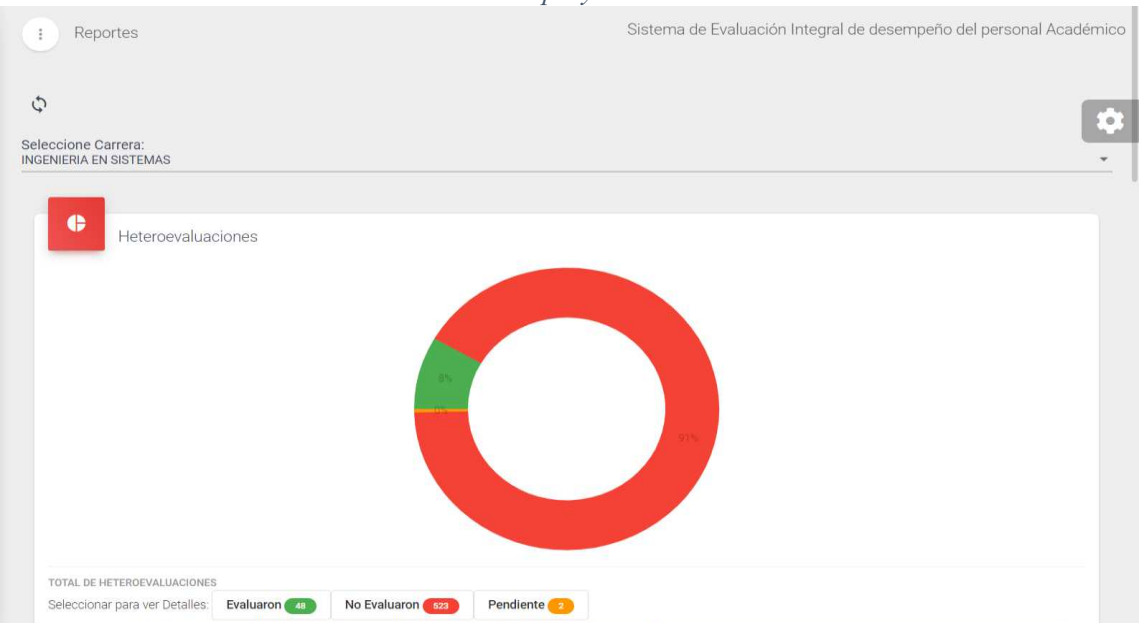

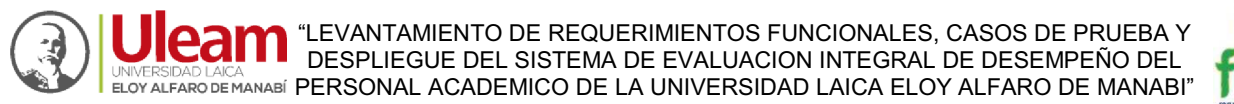

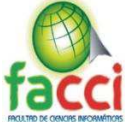

#### *Ilustración 108:Diseño de interfaces de panel Administrador: Reportes, lista de heteroevaluaciones realizadas. Fuente: Autores del proyecto de titulación.*

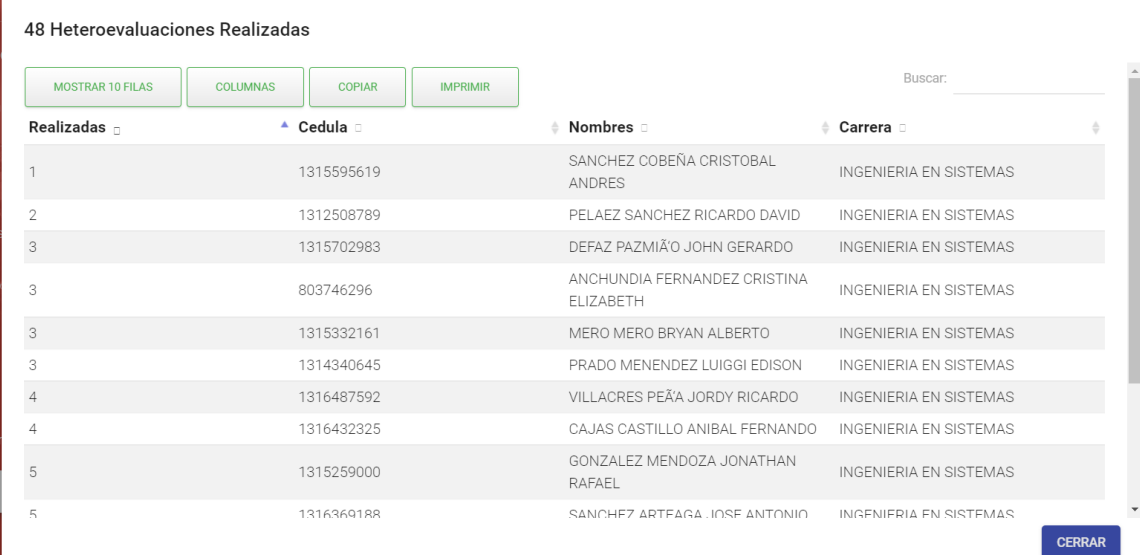

#### *Ilustración 109: Diseño de interfaces de panel Administrador: Reportes, lista de heteroevaluaciones no realizadas. Fuente: Autores del proyecto de titulación.*

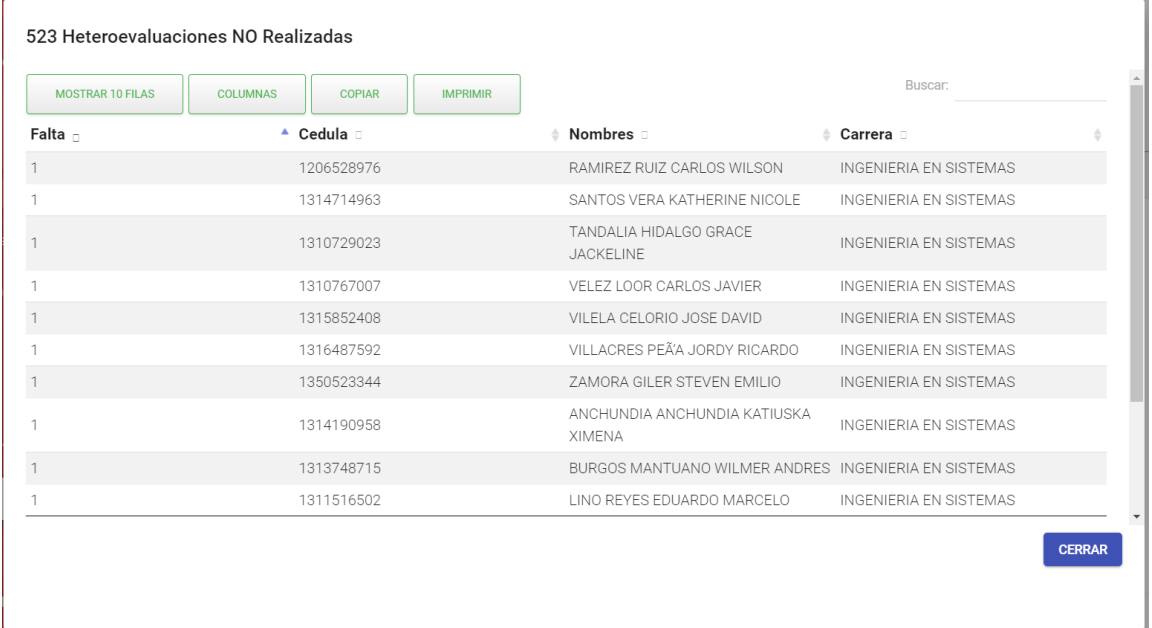

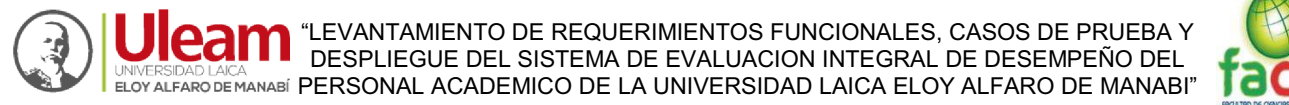

## *Ilustración 110: Diseño de interfaces de panel Administrador: Reportes, lista de heteroevaluaciones pendientes. Fuente: Autores del proyecto de titulación*.

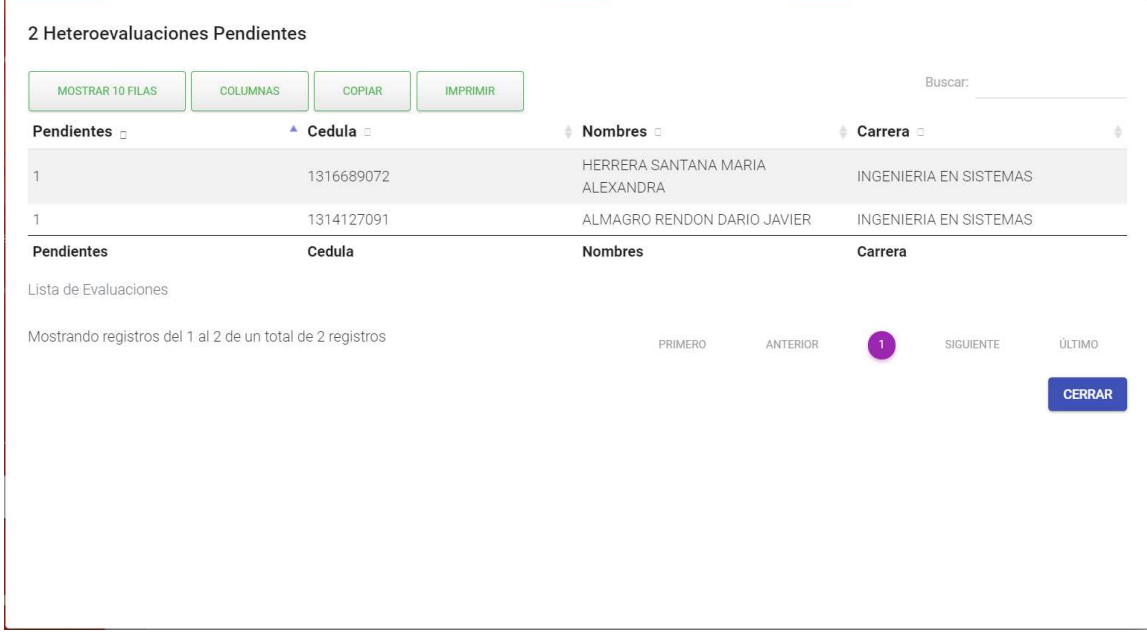

*Ilustración 111: Diseño de interfaces de panel Administrador: Reportes, Autoevaluaciones. Fuente: Autores del proyecto de titulación.* 

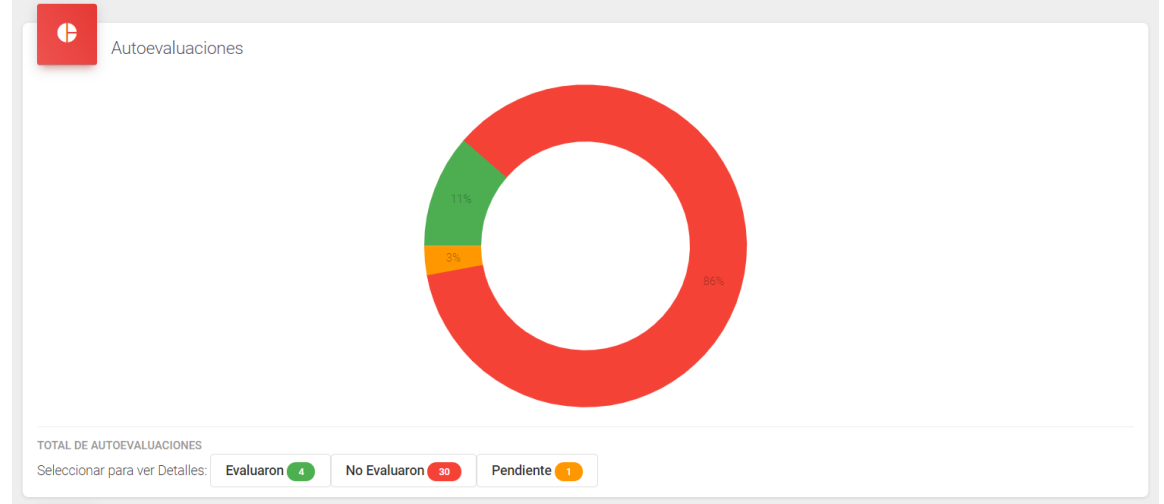

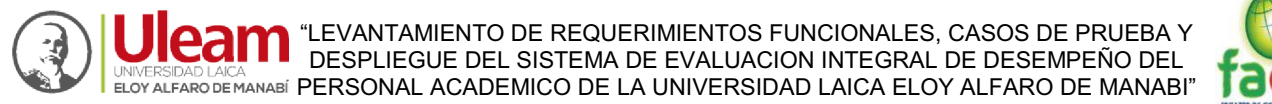

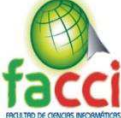

## *Ilustración 112: Diseño de interfaces de panel Administrador: Reportes, lista de autoevaluaciones realizadas.*

*Fuente: Autores del proyecto de titulación.* 

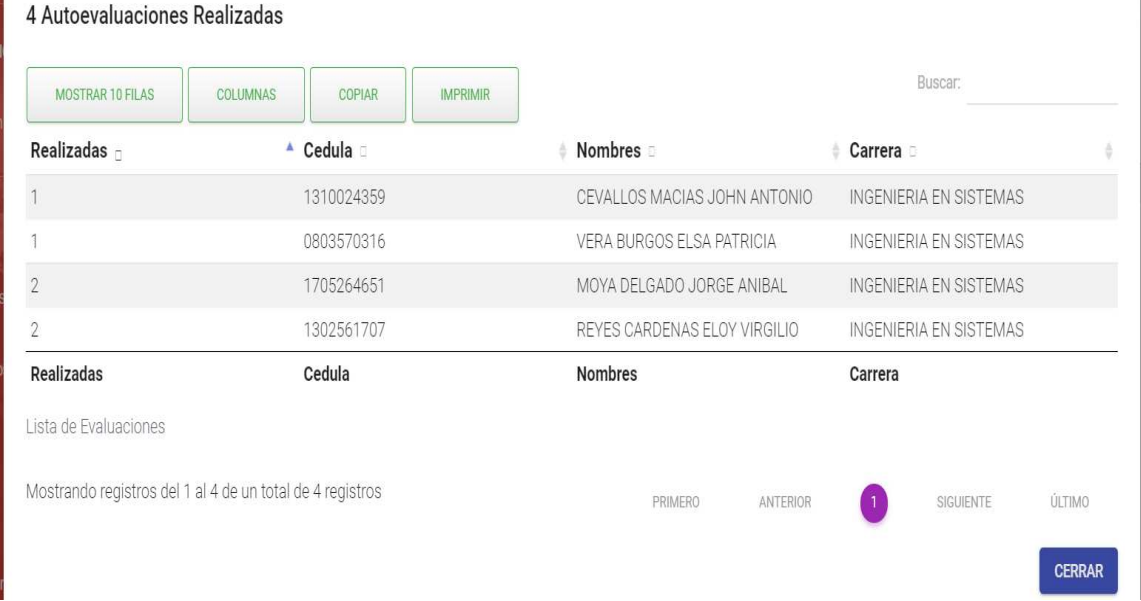

#### *Ilustración 113: Diseño de interfaces de panel Administrador: Reportes, lista de autoevaluaciones no realizadas. Fuente: Autores del proyecto de titulación.*

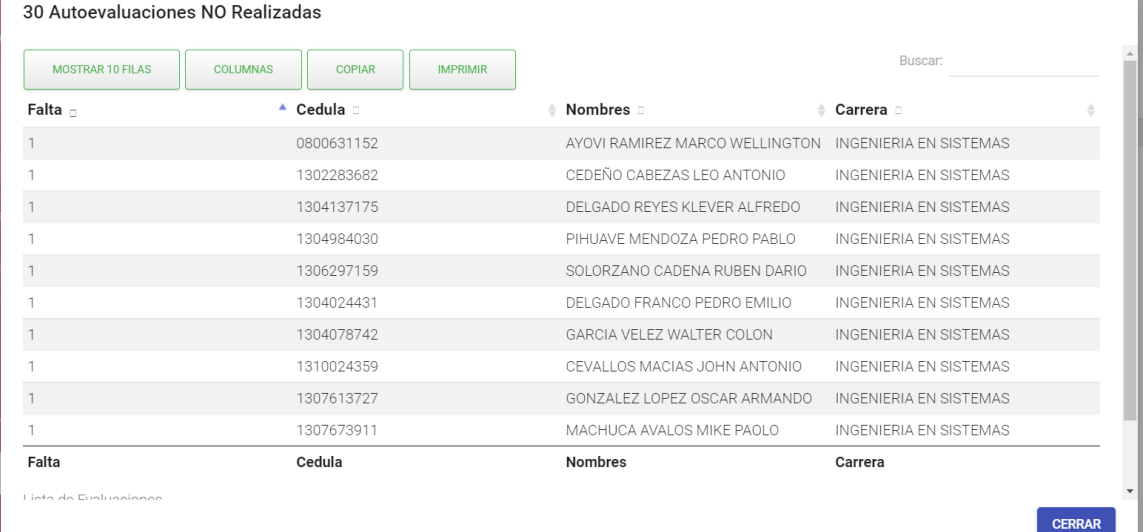

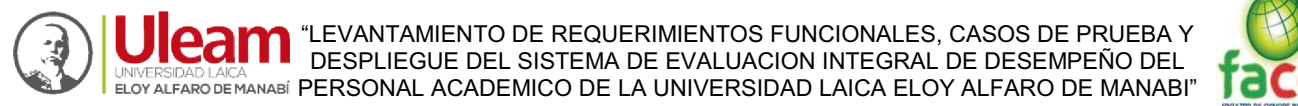

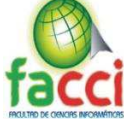

*Ilustración 114: Diseño de interfaces de panel Administrador: Reportes, lista de autoevaluaciones pendientes. Fuente: Autores del proyecto de titulación.* 

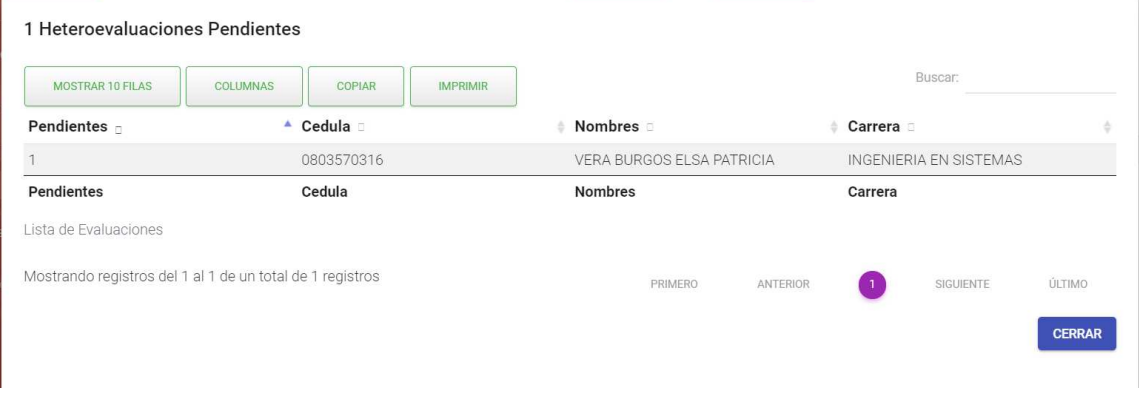

*Ilustración 115: Diseño de interfaces de panel Administrador: Reportes, Coevaluaciones. Fuente: Autores del proyecto de titulación.* 

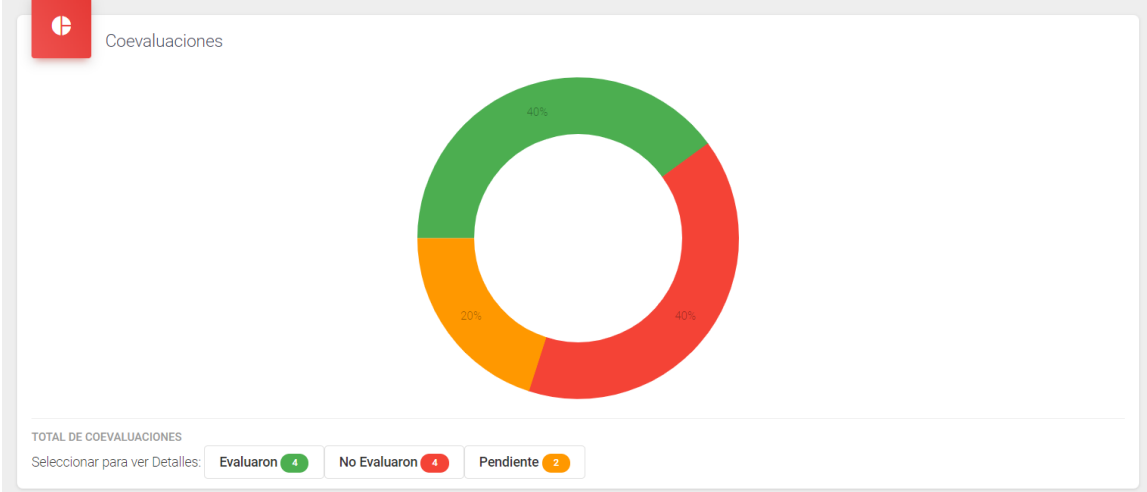

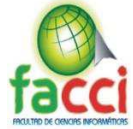

*Ilustración 116:Diseño de interfaces de panel Administrador: Reportes, lista de coevaluaciones realizadas. Fuente: Autores del proyecto de titulación.* 

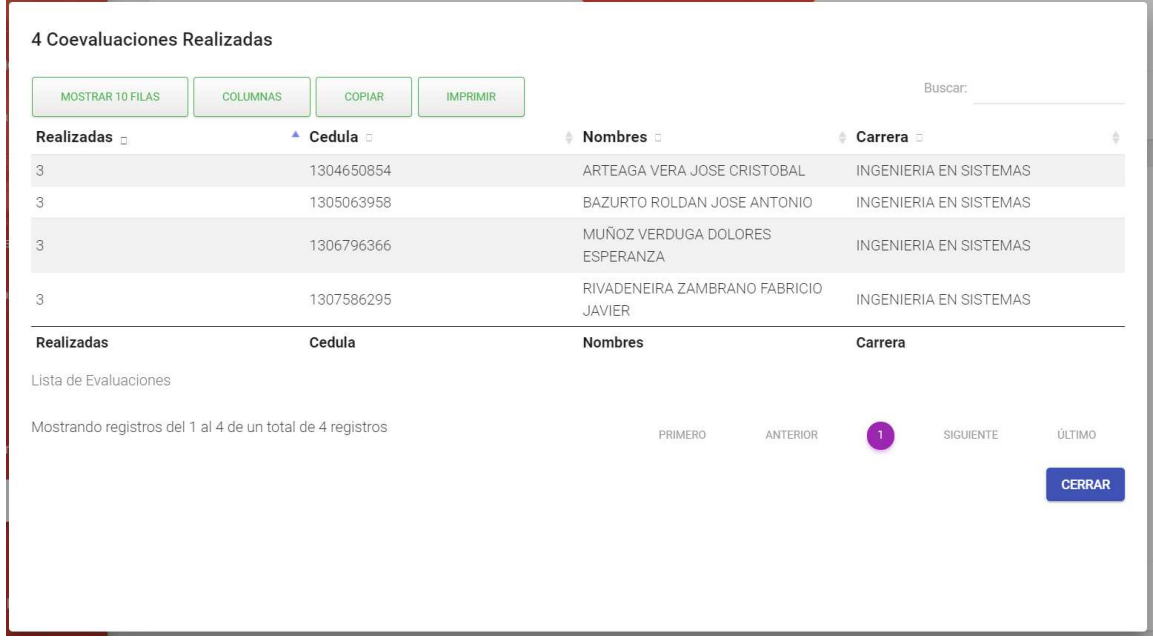

*Ilustración 117: Diseño de interfaces de panel Administrador: Reportes, lista de coevaluaciones no realizadas. Fuente: Autores del proyecto de titulación.* 

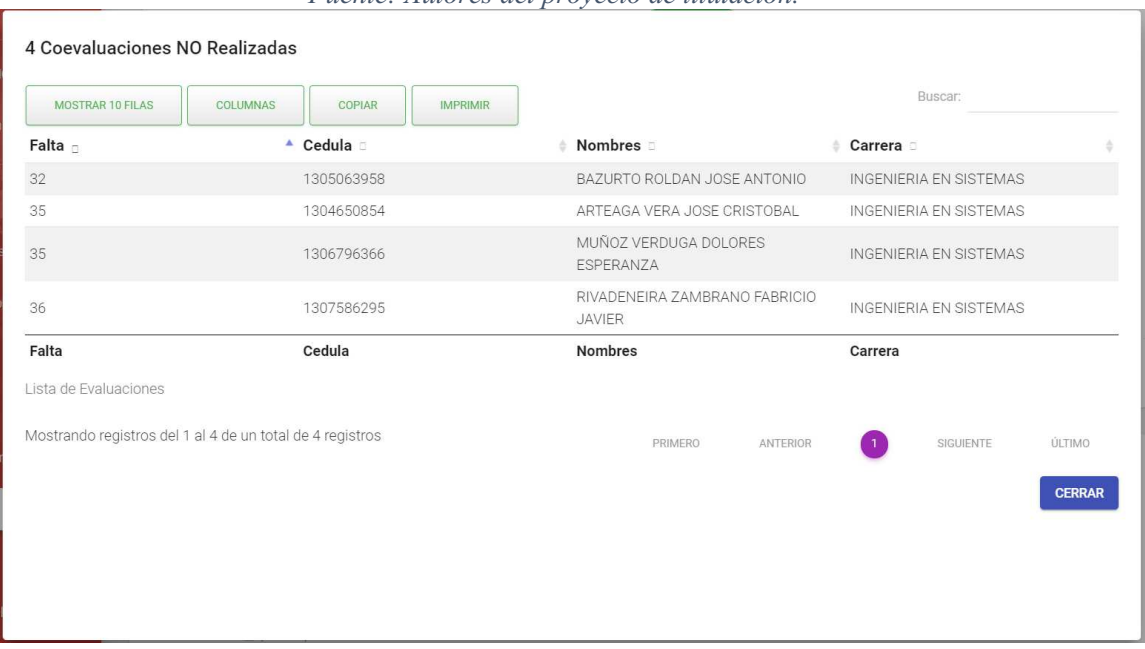

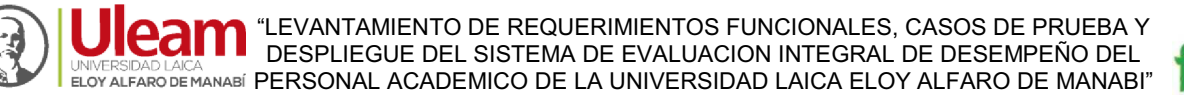

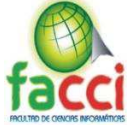

*Ilustración 118: Diseño de interfaces de panel Administrador: Reportes, lista de coevaluaciones pendientes. Fuente: Autores del proyecto de titulación.* 

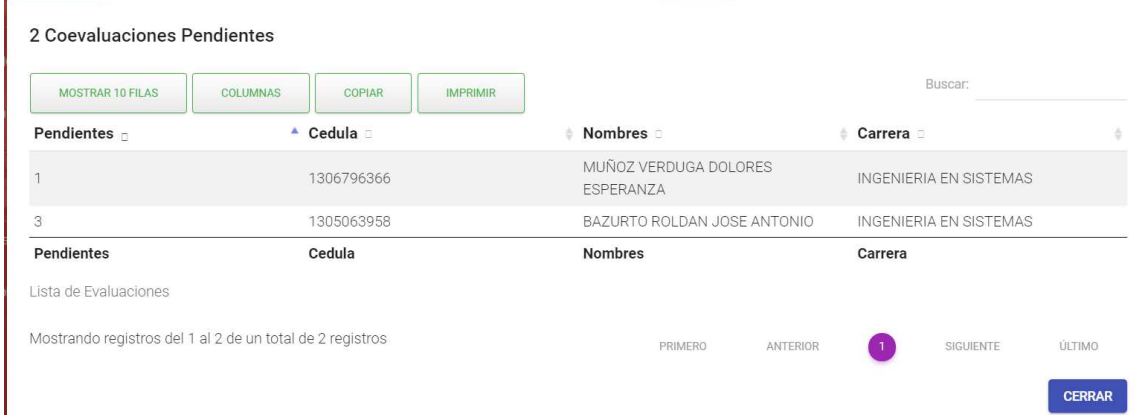

*Ilustración 119: Diseño de interfaces de panel Administrador: Reportes, Microsoft Power BI 1/2.* 

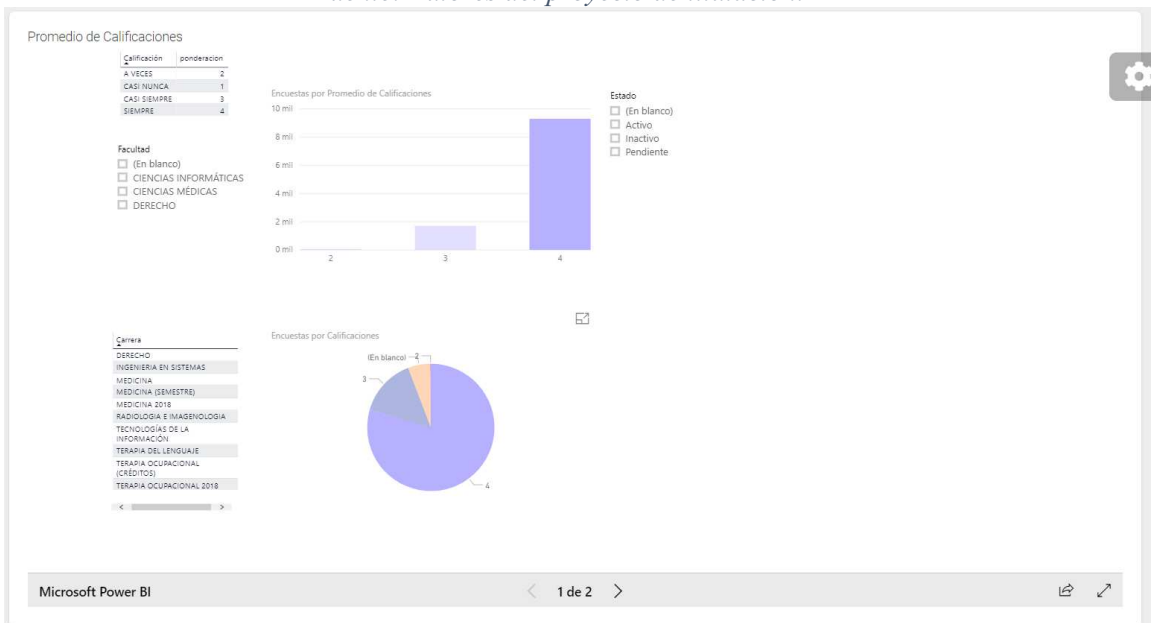

*Fuente: Autores del proyecto de titulación.* 

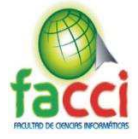

#### *Ilustración 120: Diseño de interfaces de panel Administrador: Reportes, Microsoft Power BI 2/2.*

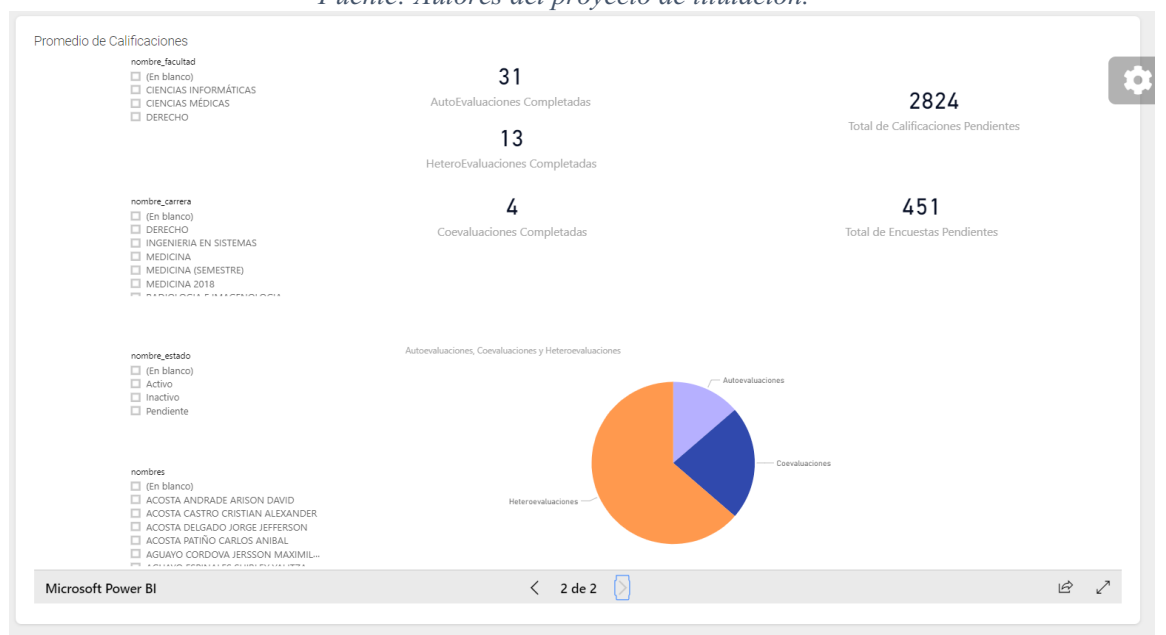

*Ilustración 121: Diseño de interfaces de panel Administrador: Resultados, Lista de docentes. Fuente: Autores del proyecto de titulación.* 

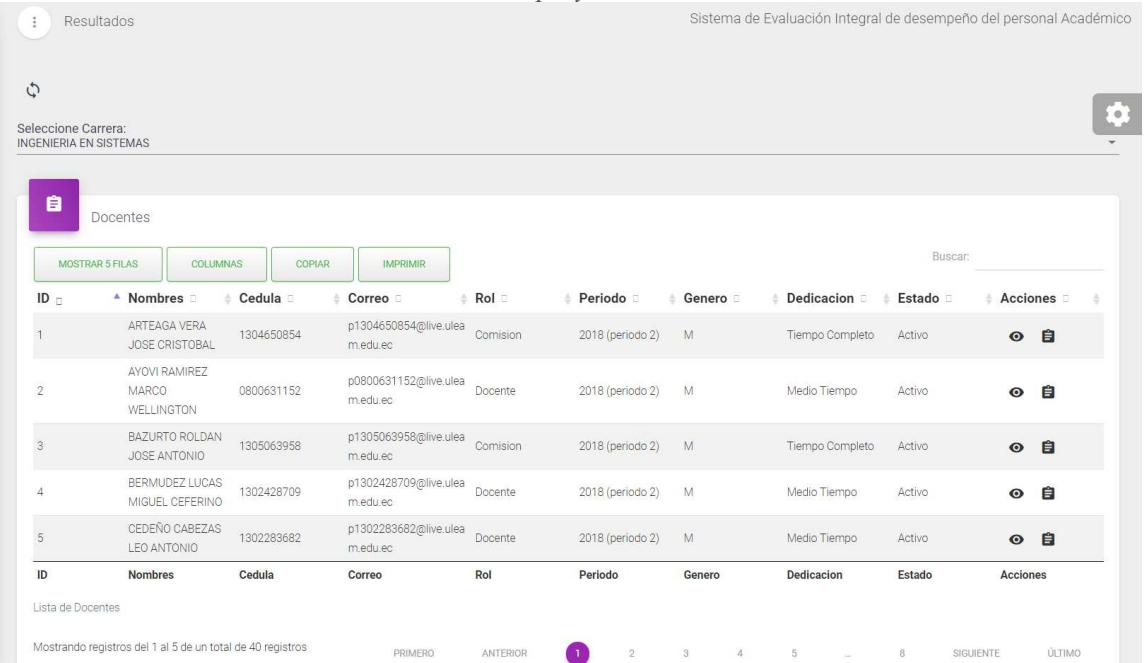

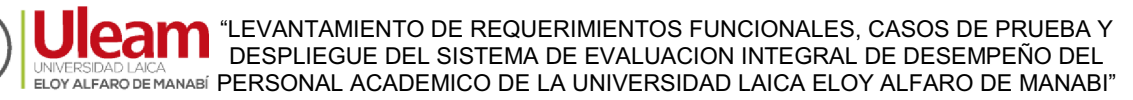

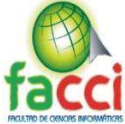

*. Ilustración 122: Diseño de interfaces de panel Administrador: Resultados, reporte individual detallado, calificación máxima. Fuente: Autores del proyecto de titulación.*

Visualizar <sup>o</sup> **Descargar** 

**Calificación Detallada** 

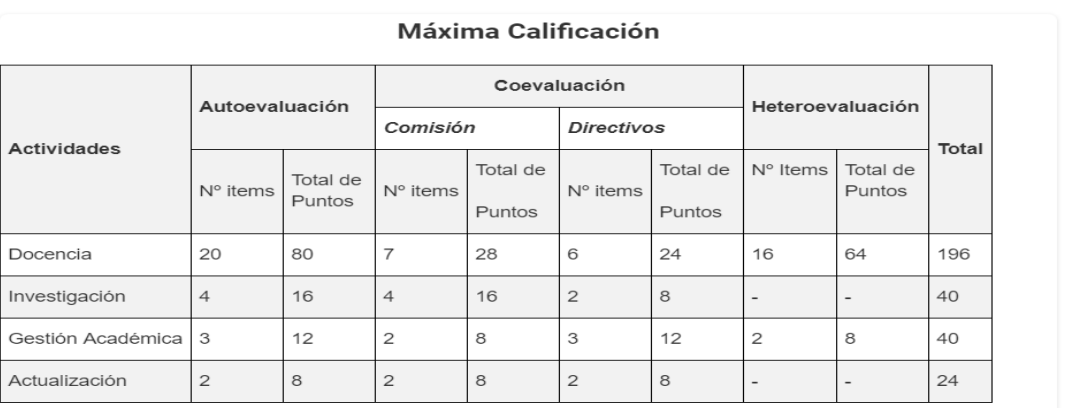

#### *Ilustración 123: Diseño de interfaces de panel Administrador: Resultados, reporte individual detallado, puntajes obtenidos por el docente. Fuente: del proyecto Autores de titulación.*

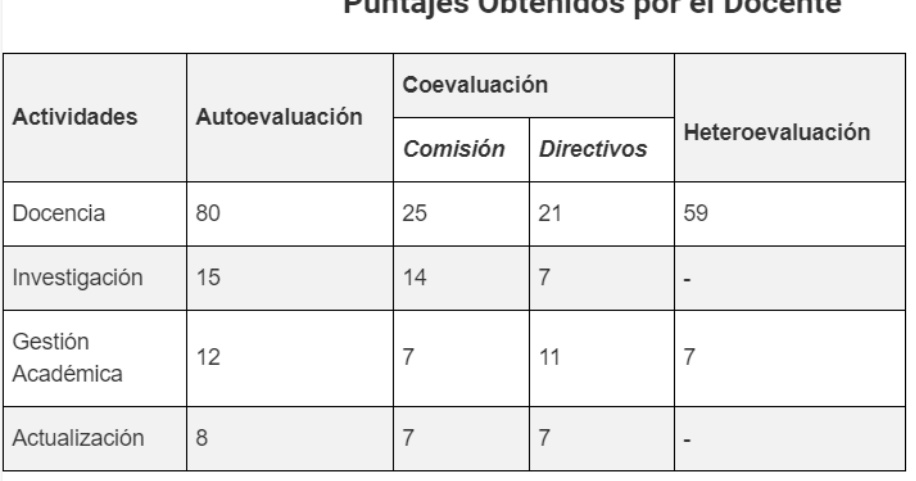

## Duntaine Ohtenidee neu el Decente

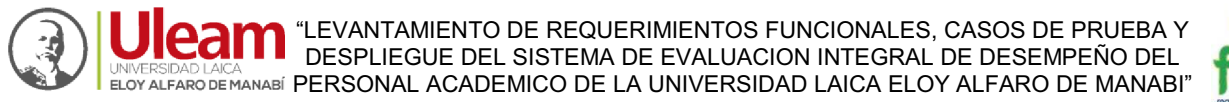

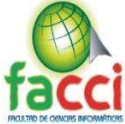

*Ilustración 124: Diseño de interfaces de panel Administrador: Resultados, reporte individual detallado, total de los resultados obtenidos. Fuente: Autores del proyecto de titulación.* 

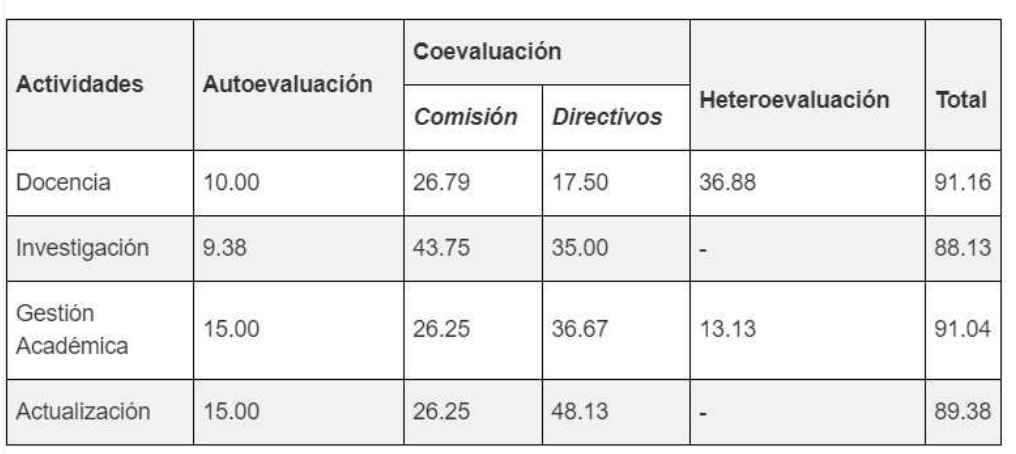

### **Total de los Resultados Obtenidos**

#### *Ilustración 125: Diseño de interfaces de panel Administrador: Resultados, reporte individual detallado, actividad docencia. Fuente: Autores del proyecto titulación.*

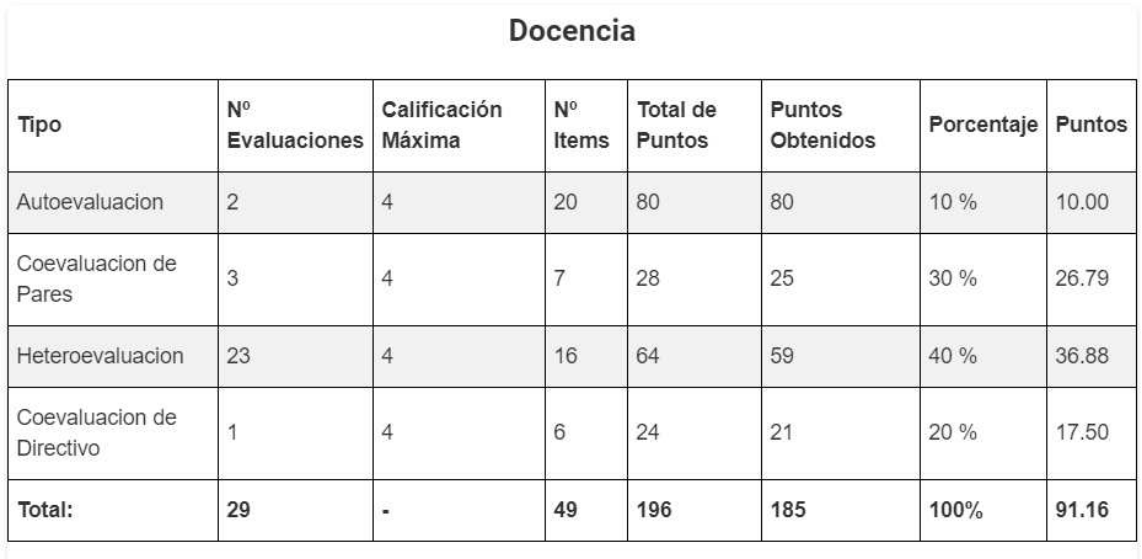

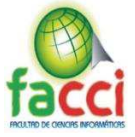

#### *Ilustración 126: Diseño de interfaces de panel Administrador: Resultados, reporte individual detallado, actividad investigación. Fuente: Autores del proyecto de titulación.*

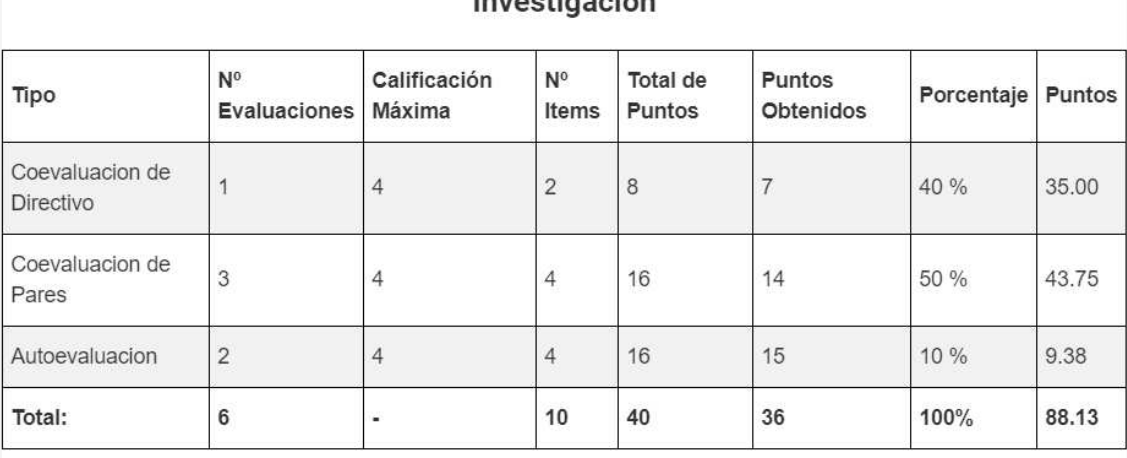

## $I<sub>source</sub>$

#### *Ilustración 127: Diseño de interfaces de panel Administrador: Resultados, reporte individual detallado, actividad gestión. Fuente: Autores del proyecto de titulación.*

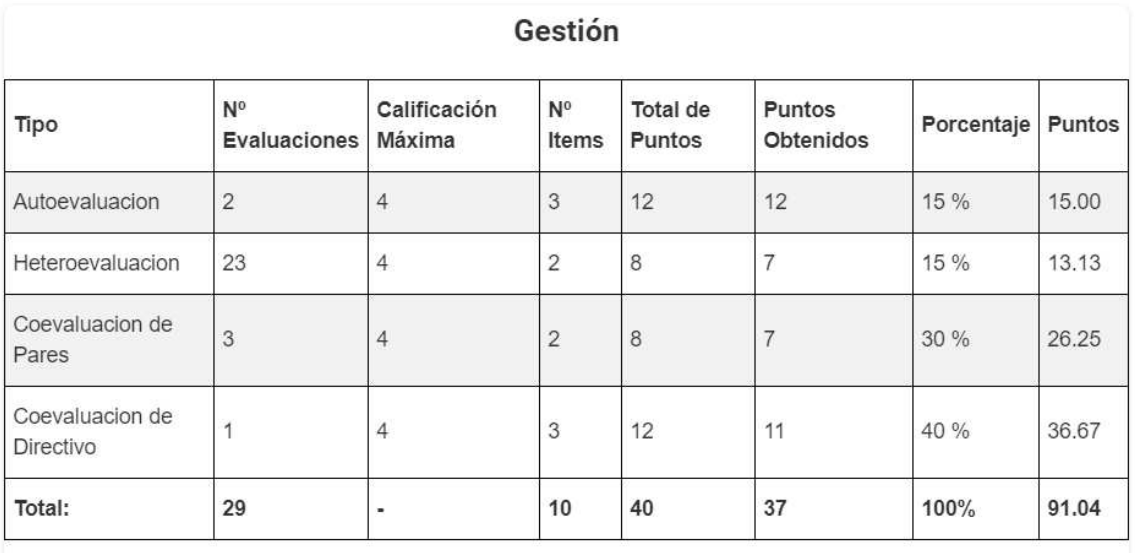

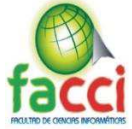

*Ilustración 128: Diseño de interfaces de panel Administrador: Resultados, reporte individual detallado, actividad actualización. Fuente: Autores del proyecto de titulación.* 

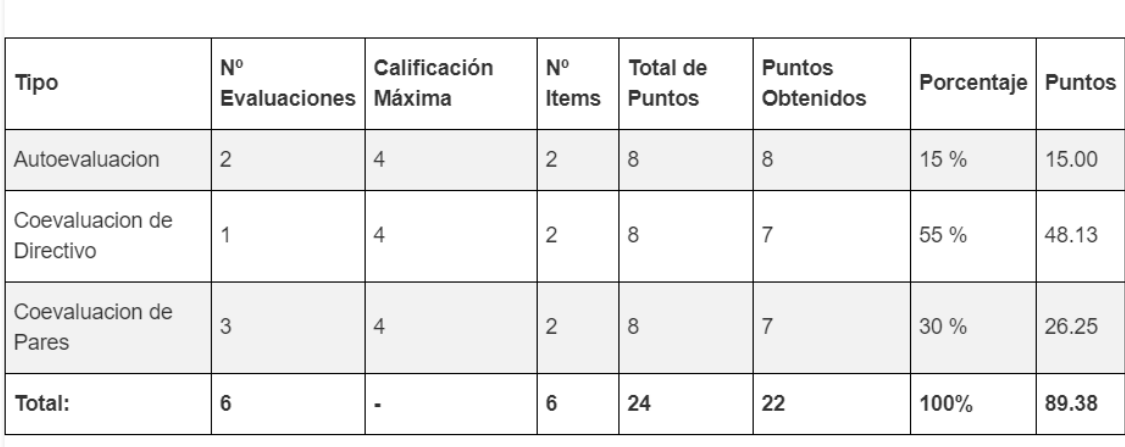

#### Actualización

*Ilustración 129: Diseño de interfaces de panel Administrador: Resultados, reporte individual detallado, subtotal de calificación.* 

*Fuente: Autores del proyecto de titulación.*

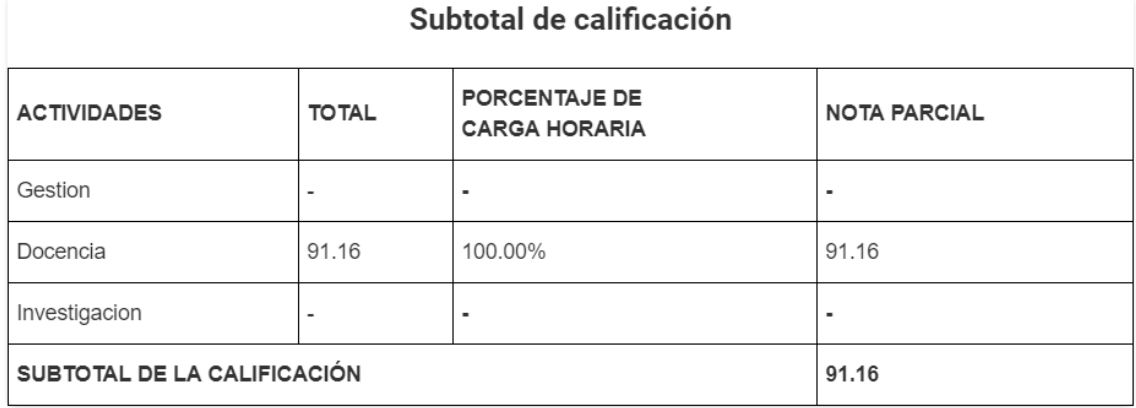

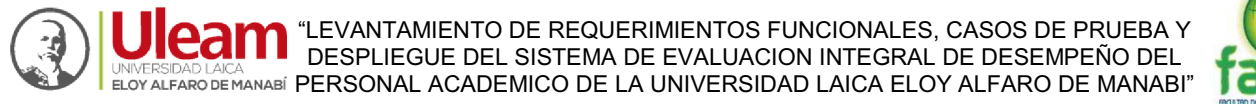

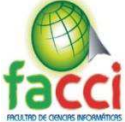

*Ilustración 130: Diseño de interfaces de panel Administrador: Resultados, reporte individual detallado, total de la calificación. Fuente: Autores del proyecto de titulación.*

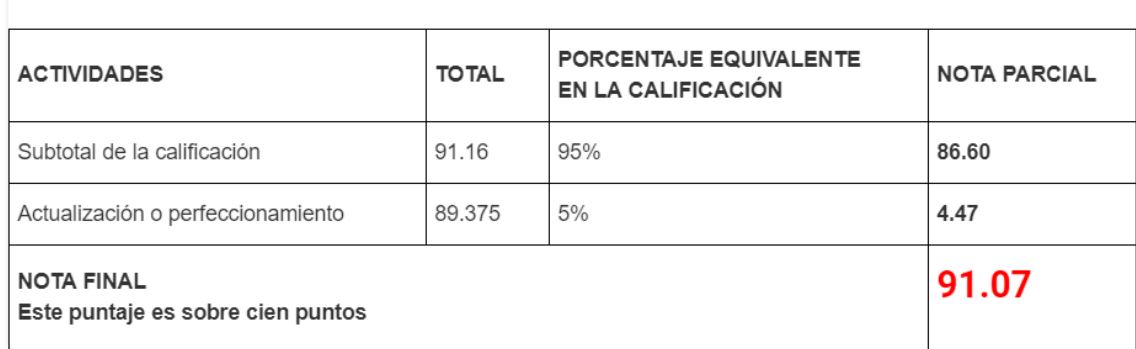

#### Total de calificación

*Ilustración 131: Diseño de interfaces de panel Administrador: Resultados, PDF generado reporte individual detallado.* 

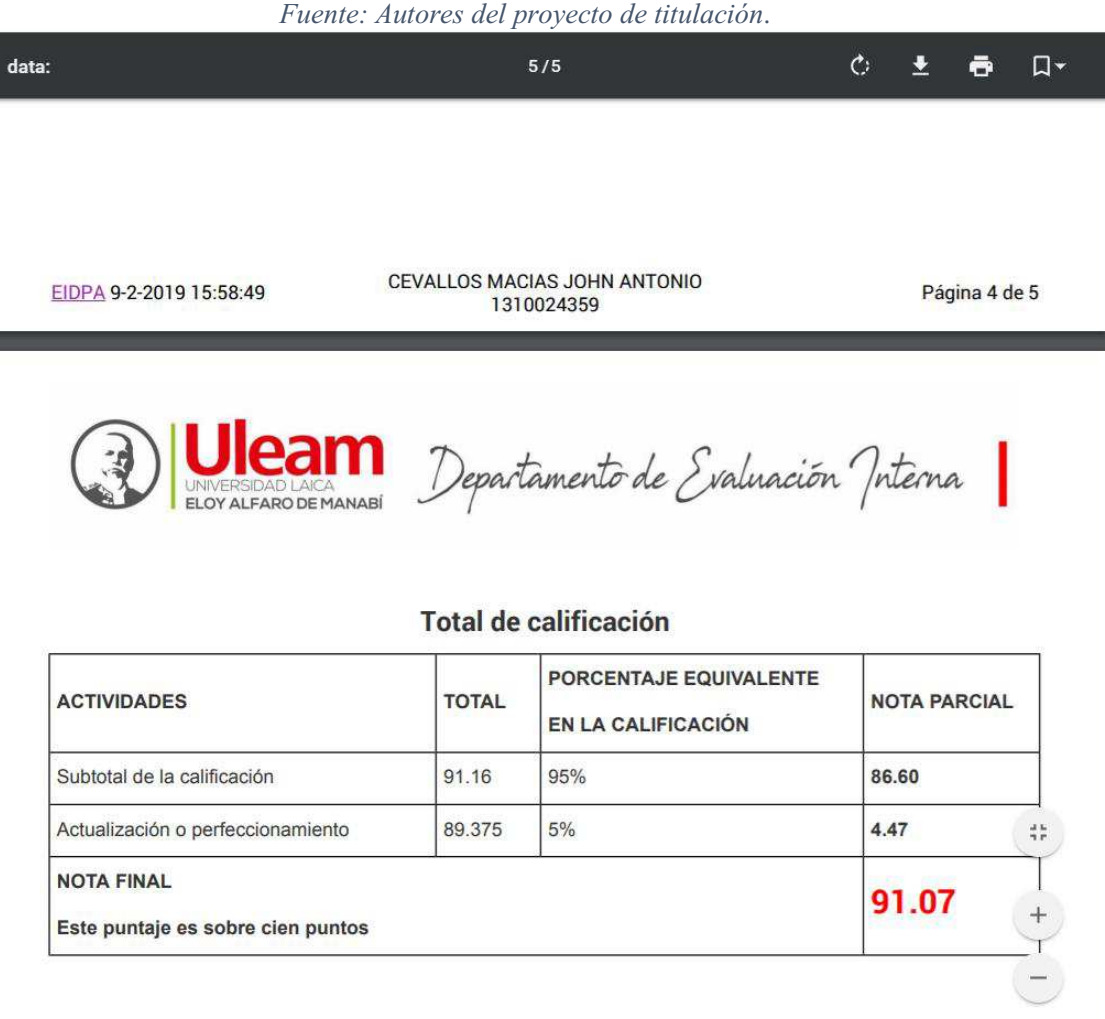

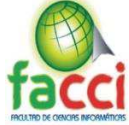

*Ilustración 132: Diseño de interfaces de panel Administrador: Resultados, reporte individual oficial. Fuente: Autores del proyecto de titulación.* 

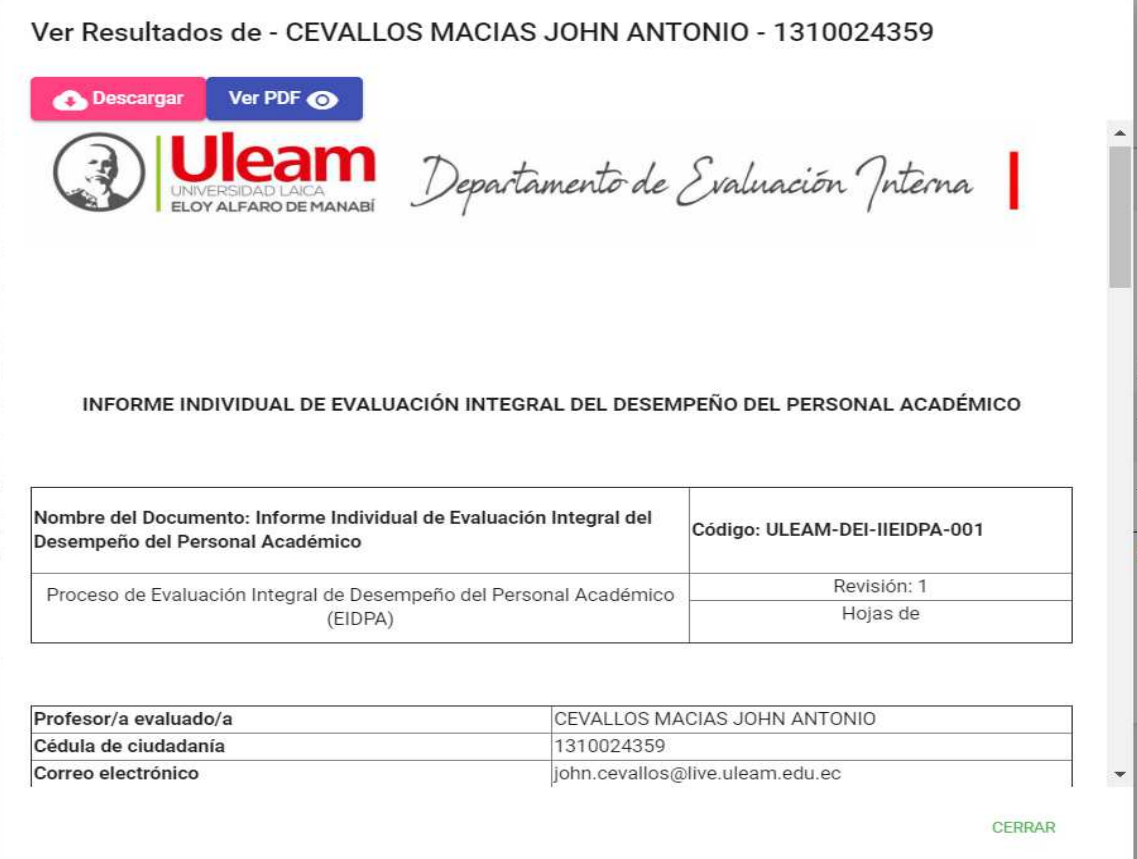

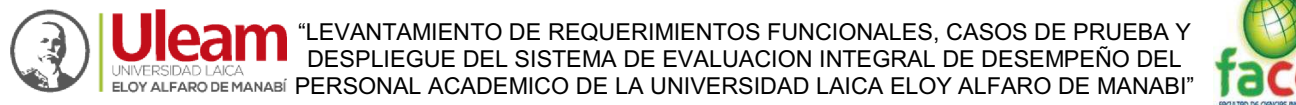

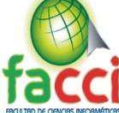

*Ilustración 133: Diseño de interfaces de panel Administrador: Resultados, reporte individual oficial, detalles. Fuente: Autores del proyecto de titulación.* Ver Resultados de - CEVALLOS MACIAS JOHN ANTONIO - 1310024359

**B** Descargar Ver PDF ©

INFORME INDIVIDUAL DE EVALUACIÓN INTEGRAL DEL DESEMPEÑO DEL PERSONAL ACADÉMICO

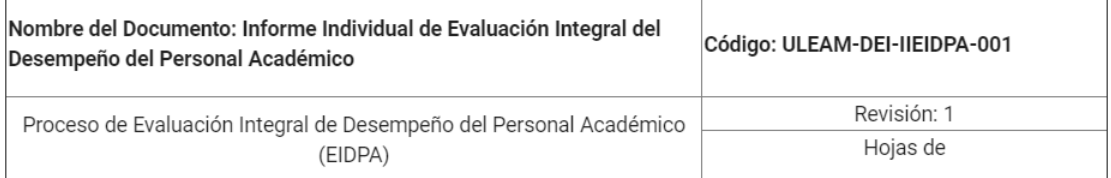

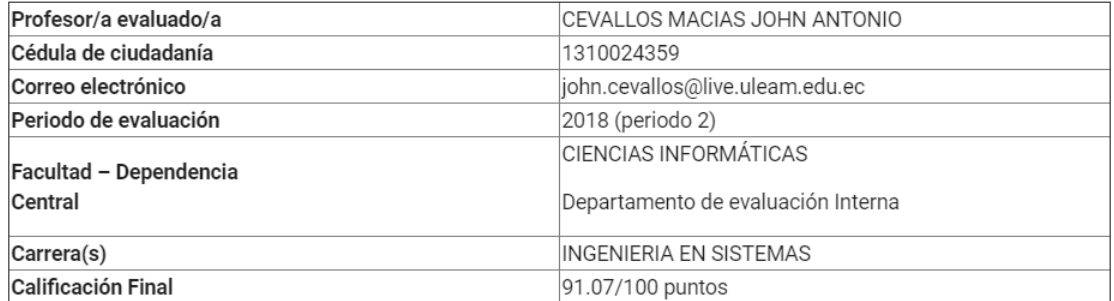

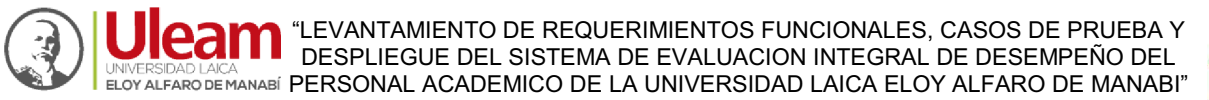

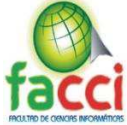

## *Ilustración 134: Diseño de interfaces de panel Administrador: Resultados, reporte individual oficial, tablas de resumen.*

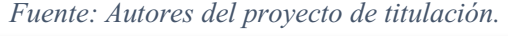

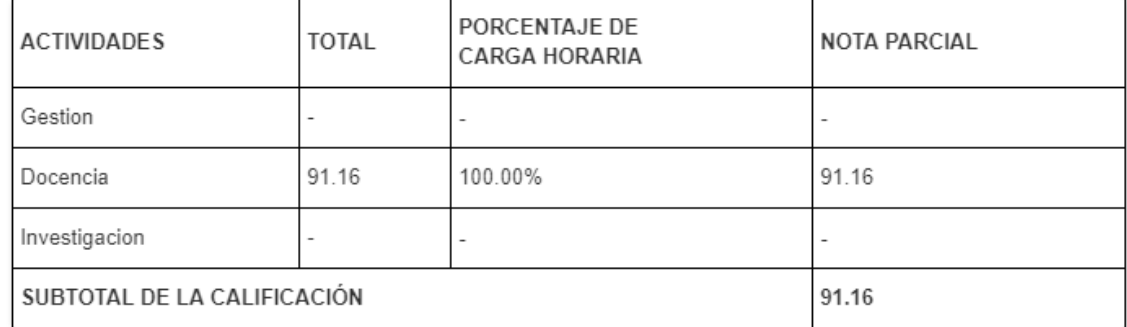

#### Tabla resumen por sub actividad docente

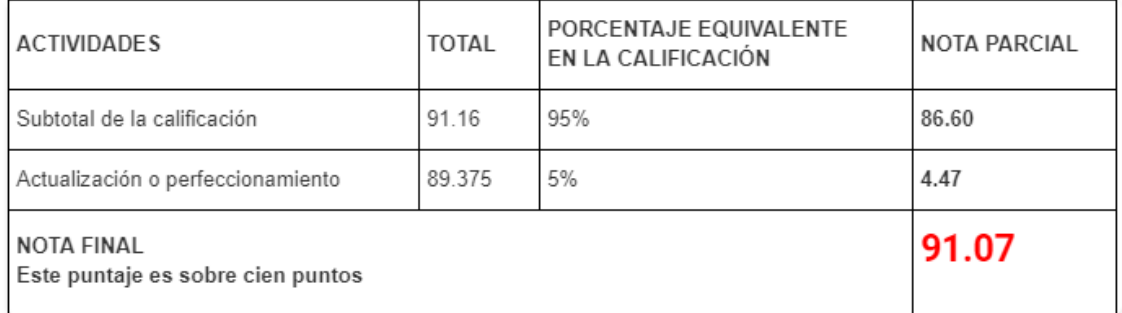

Como consecuencia de lo anterior, usted logró un 91.07 como puntaje total en su desempeño académico, lo que corresponde en la escala de calificación a satisfactorio.

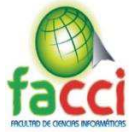

#### *Ilustración 135: Diseño de interfaces de panel Administrador: Resultados, PDF generado reporte individual oficial.*

*Fuente: Autores del proyecto de titulación.* 

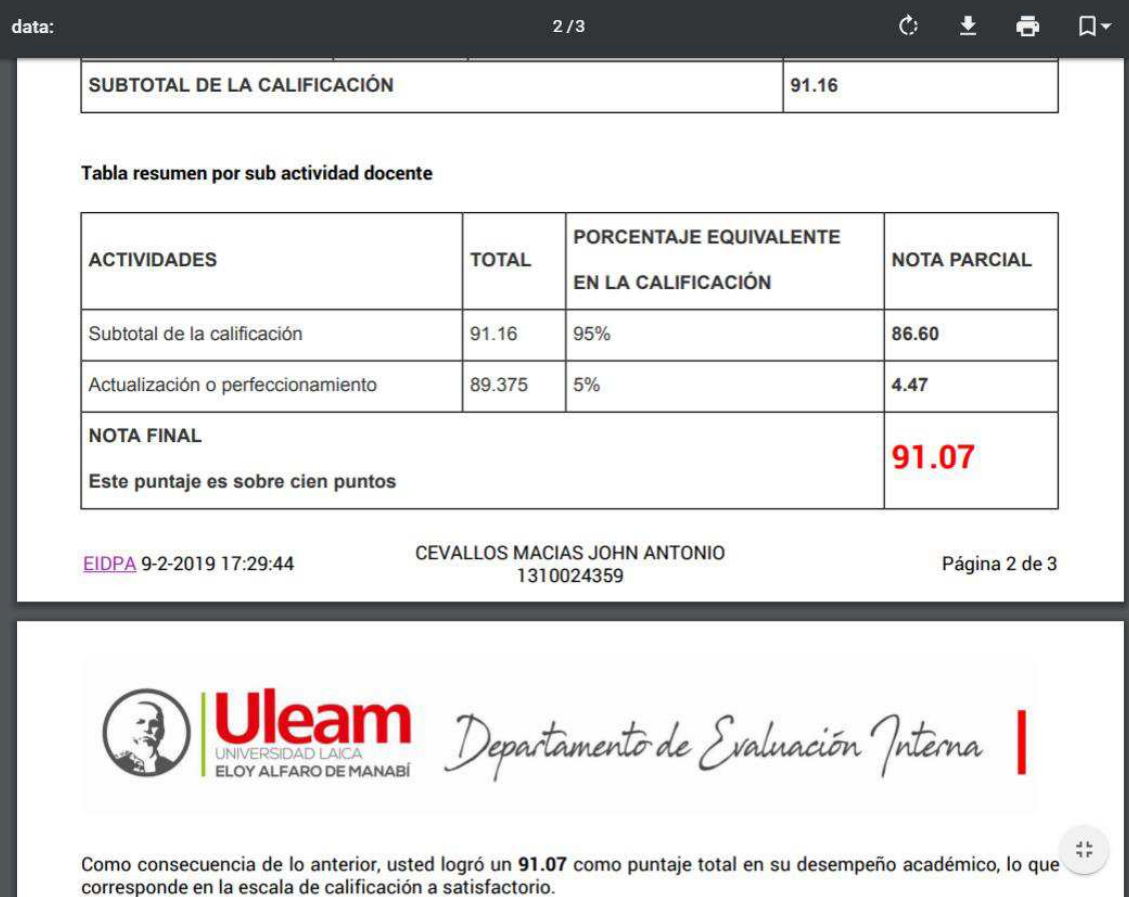

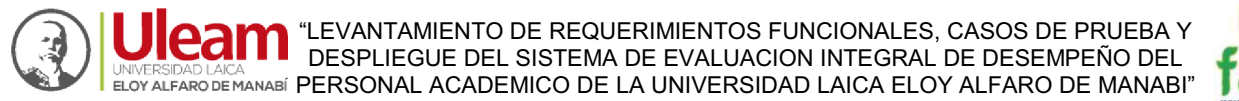

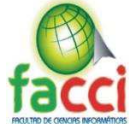

## **VIDEO TUTORIALES:**

*Ilustración 136: Diseño de interfaces videotutorial para docentes. Fuente: Autores del proyecto de titulación.*

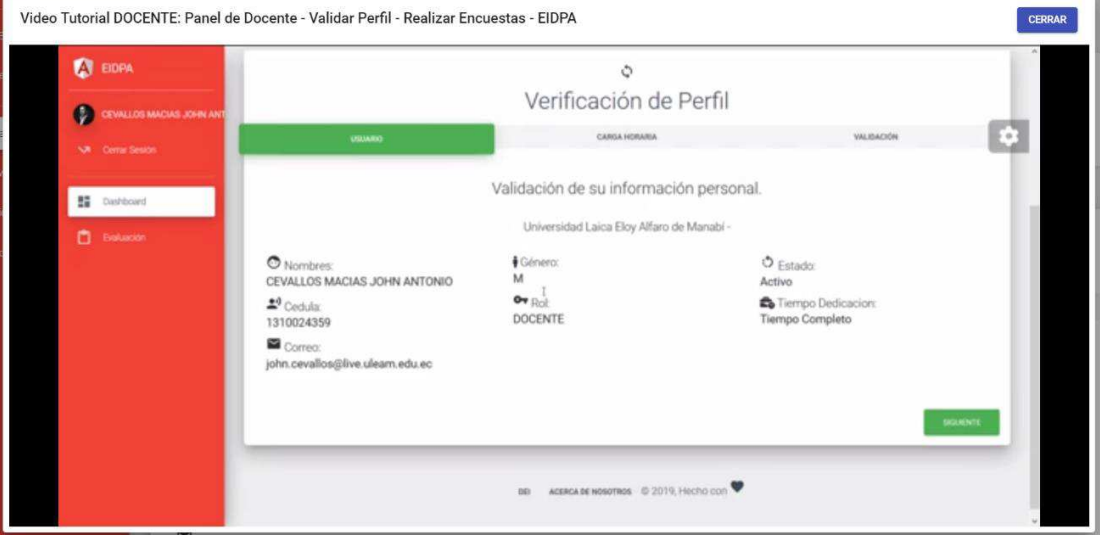

#### *Ilustración 137: Diseño de interfaces videotutorial para estudiantes Fuente: Autores del proyecto de titulación.*

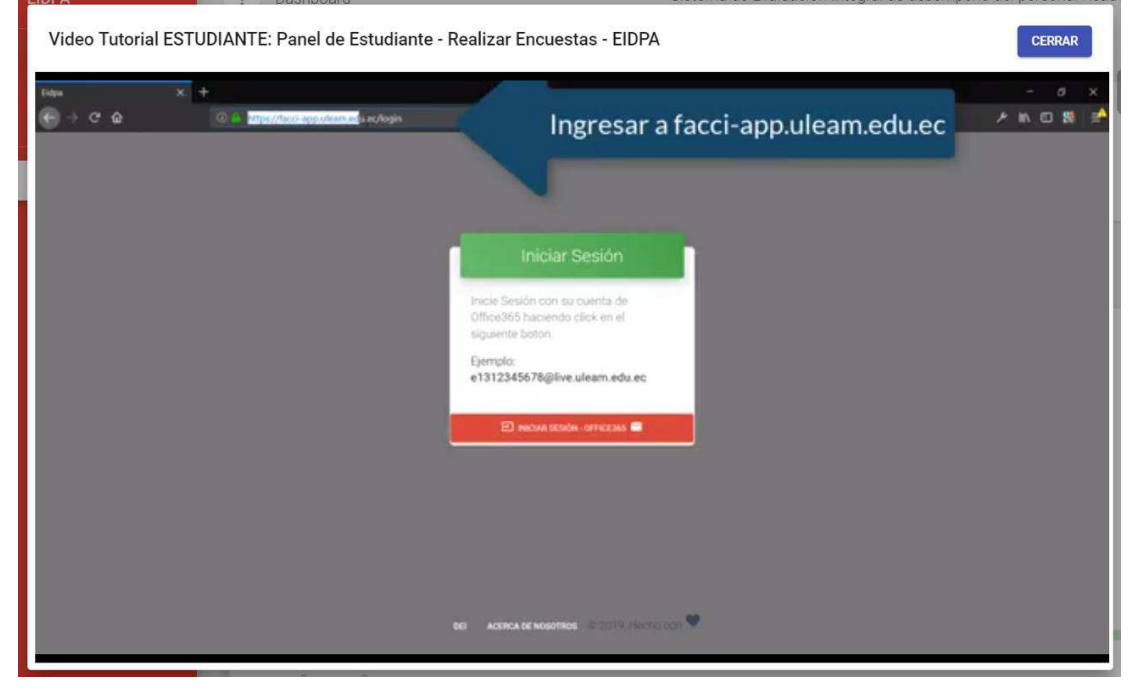

#### *Ilustración 138: Diseño de interfaces videotutorial para miembros de comisión*

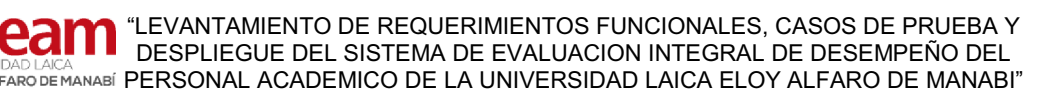

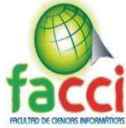

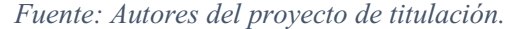

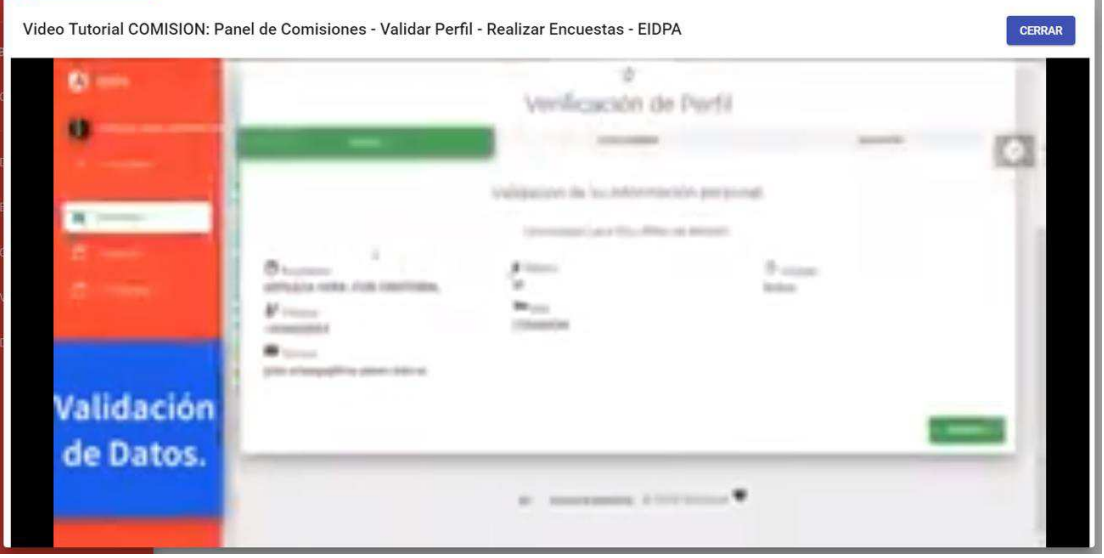

*Ilustración 139: Diseño de interfaces videotutorial para secretaria. Fuente: Autores del proyecto de titulación.* 

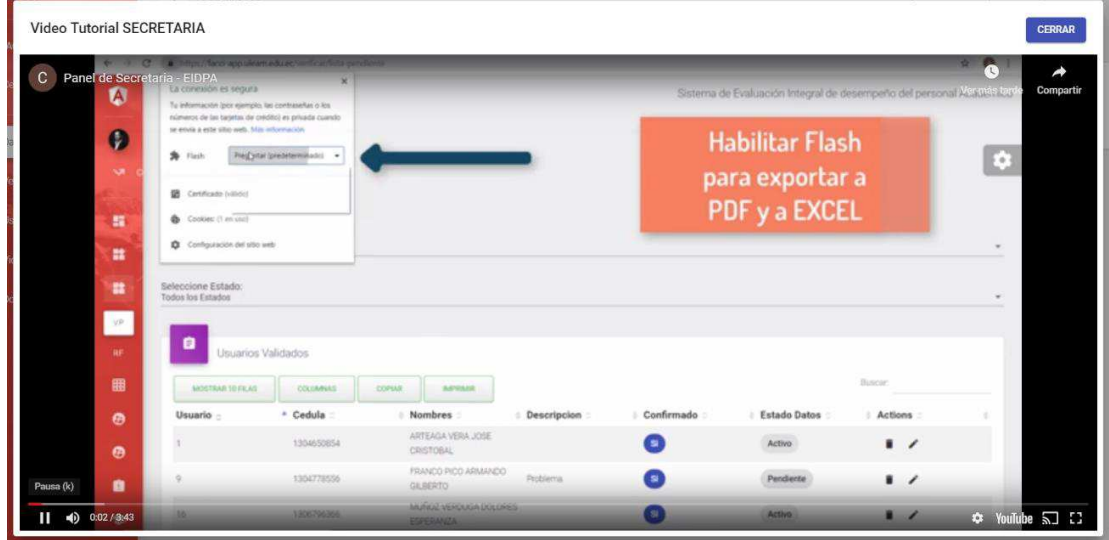

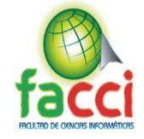

*Ilustración 140: Diseño de interfaces videotutorial para administrador. Fuente: Autores del proyecto de titulación.* 

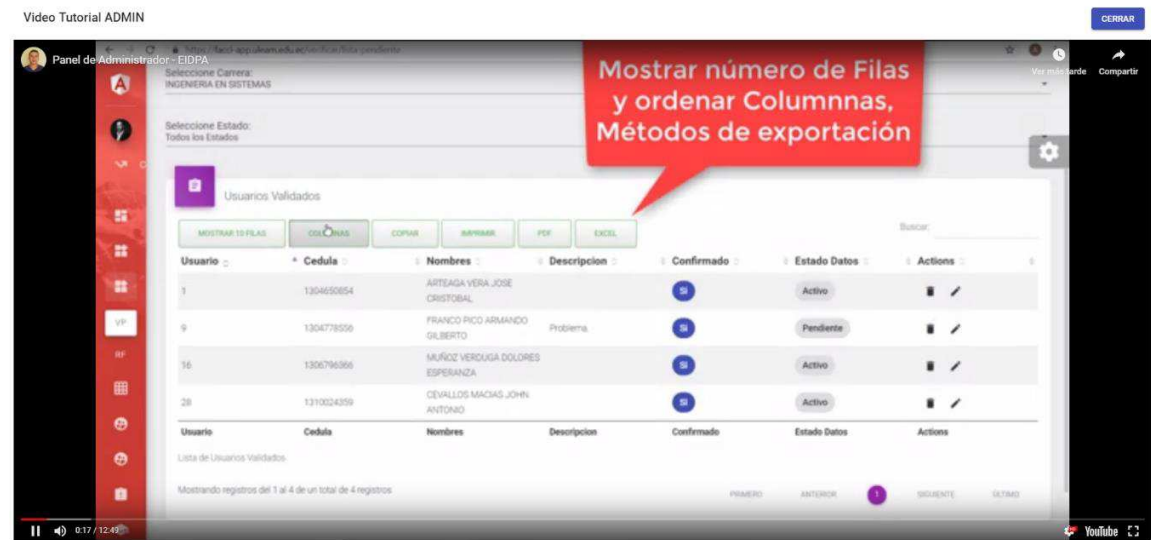

#### *Ilustración 141: Diseño de interfaces videotutorial para decano. Fuente: Autores del proyecto de titulación.*

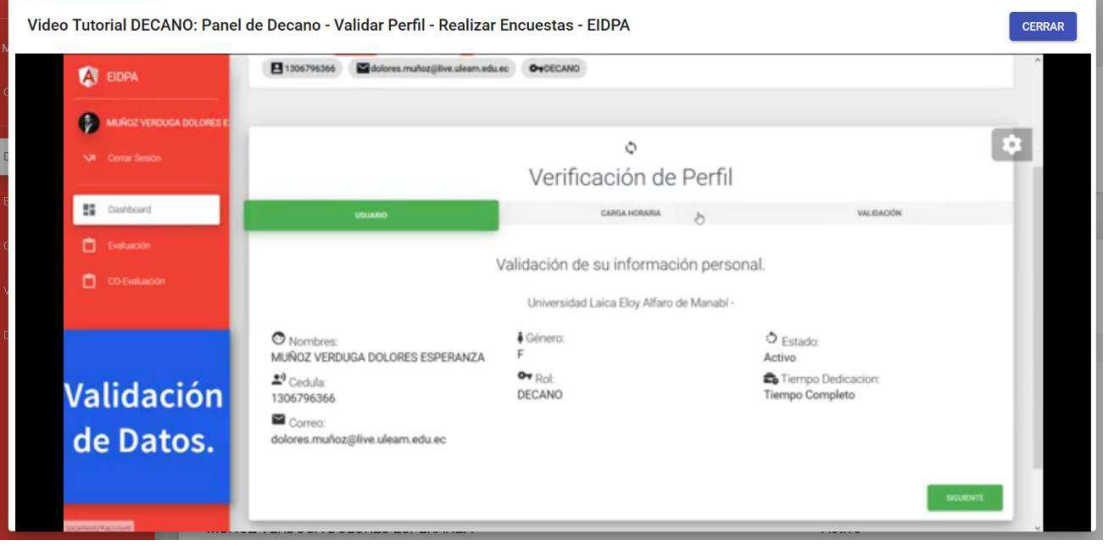

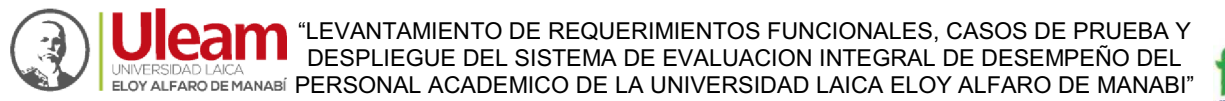

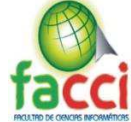

## **PLUGIN DE TEMA:**

*Ilustración 142: Diseño de interfaces plugin para colores de sidebar (panel de menú izquierdo). Fuente: Autores del proyecto de titulación*

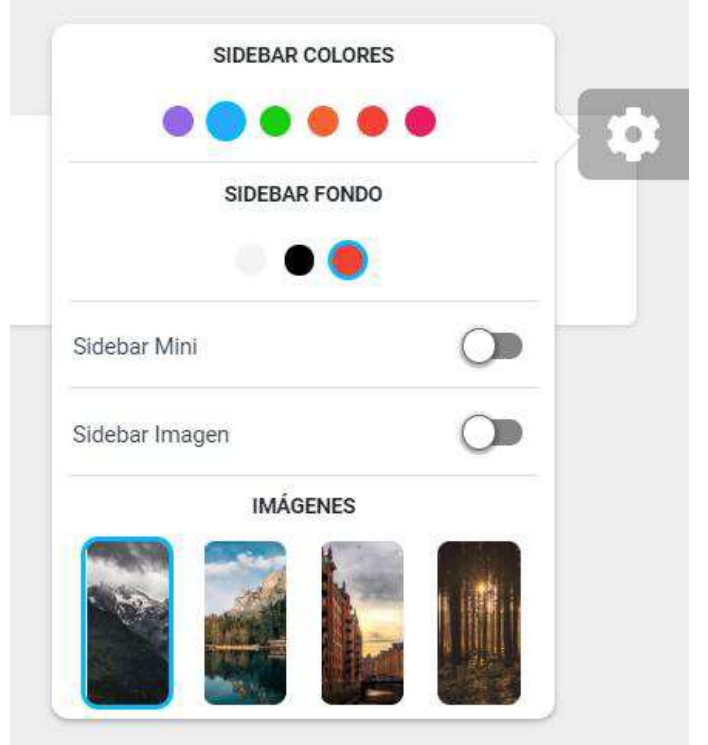

## **CERRAR SESIÓN:**

*Ilustración 143: Diseño de interfaces de cerrar sesión de todos los usuarios. Fuente: Autores del proyecto de titulación.*

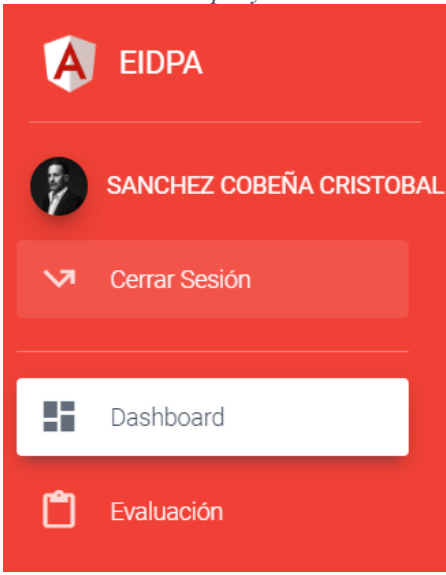

"LEVANTAMIENTO DE REQUERIMIENTOS FUNCIONALES, CASOS DE PRUEBA Y DESPLIEGUE DEL SISTEMA DE EVALUACION INTEGRAL DE DESEMPEÑO DEL 5) INVERSIDAD LAICA<br>ELOY ALFARO DE MANABÍ PERSONAL ACADEMICO DE LA UNIVERSIDAD LAICA ELOY ALFARO DE MANABI"

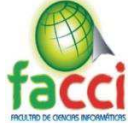

*Ilustración 144: Diseño de interfaces de cerrar sesión de todos los usuarios: Seleccionar cuenta que se va a cerrar sesión.* 

*Fuente: Autores del proyecto de titulación.* 

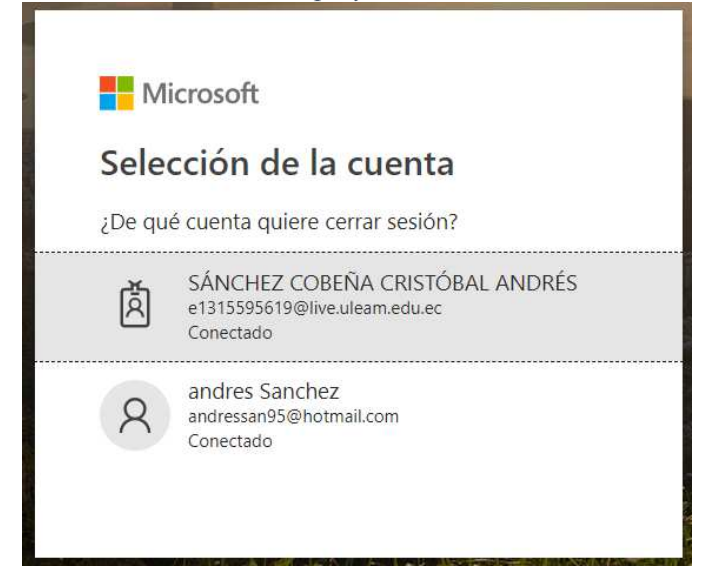

*Ilustración 145: Diseño de interfaces de cerrar sesión de todos los usuarios: Esperar que se cierre la sesión.* 

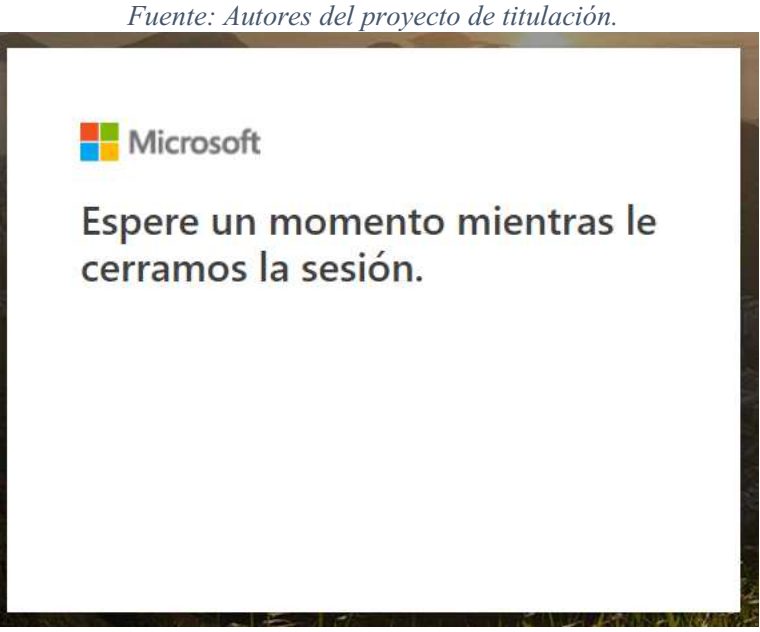

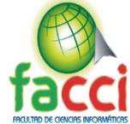

*Ilustración 146: Diseño de interfaces de cerrar sesión de todos los usuarios: Cerrada la sesión podemos cerrar la ventana o esperar que se redirija a la página de inicio de sesión Fuente: Autores del proyecto de titulación.* 

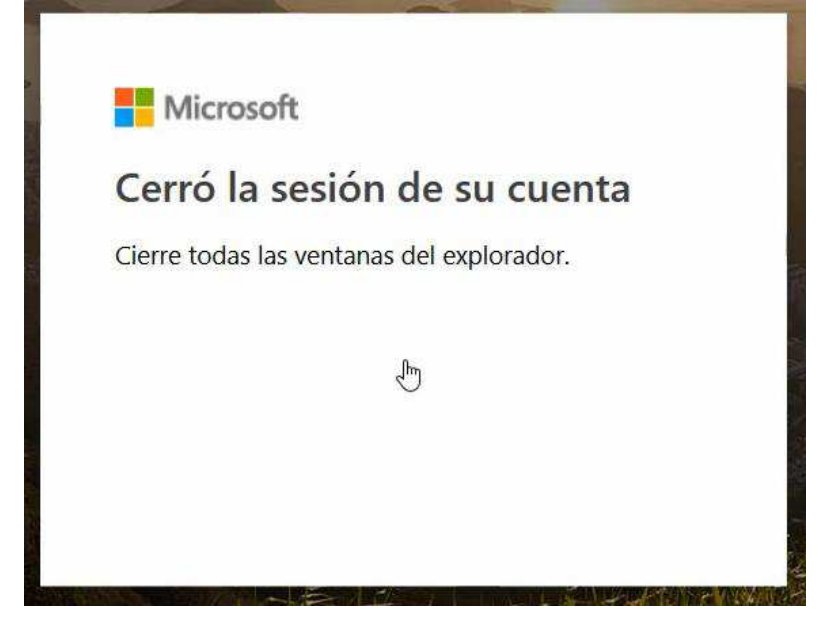

#### *3.5.3.3. Evaluación*

Para la evolución del diseño de las interfaces se obtuvieron mediante la ayuda de los usuarios que en este caso fue el personal del vicerrectorado académico de la ULEAM que evaluaron los aspectos fundamentales que debe tener el software en base a las necesidades que requiere el departamento de evaluación interna.

#### *3.5.3.3.1. Pruebas de usabilidad*

**¿Le pareció adecuado el menú de contenidos dentro del panel de administrador?** 

Si.

**¿Le pareció adecuado el menú de contenidos dentro del panel de docente?** 

Si.

**¿Le pareció adecuado el menú de contenidos dentro del panel de estudiante?**  Si.

**¿Los diseños para las actividades de validación de docentes le parecieron adecuados?** 

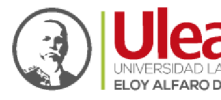

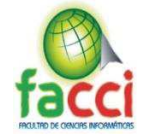

Si, el diseño está bien, el docente puede revisar su información luego confirmarla y si tiene algún problema puede enviar una sugerencia para que pueda ser validada su información correctamente

#### **¿Considera que gráficamente el diseño está muy simple o exagerado?**

El diseño está bien, pero sería bueno la utilización de gráficos estadísticos para una visualización más precisa.

#### **¿Qué elemento cree que le hace falta de implementar en el diseño del software?**

Que se implemente video tutoriales de cómo utilizar el software, ya que, aunque sea muy intuitivo para algunos usuarios que no están muy relacionados o asociados con la tecnología se les hará un poco difícil saber que deben hacer.

#### **3.5.3.3.2. Conclusiones de diseño de interfaces**

Como resultado se obtuvo que los contenidos establecidos dentro del software eran los adecuados para las diferentes evaluaciones que se realizan, en cuanto a los gráficos se va a implementar para los usuarios estadísticas de las encuestas a realizar, las pendientes y las que ya se realizaron indicando el número de cada una de estas, se implementara videos tutoriales al inicio de sesión de la aplicación y en el menú se habilitara una opción de ayuda, que tendrá enlaces de videos tutoriales de cómo usar el sistema.

## **3.5.4. Etapa de acción para el desarrollo de la propuesta**

En esta sección se describieron las diferentes etapas por las que se pasó, para el desarrollo del software Sistema de Evaluación integral de desempeño al personal académico de la ULEAM.

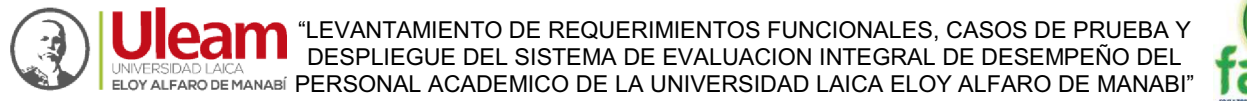

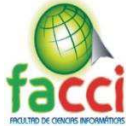

#### **3.5.4.1. Personas y Roles del proyecto**

*Tabla* 7*: Personas y Roles del Proyecto* 

*Fuente: Autores del proyecto de titulación* 

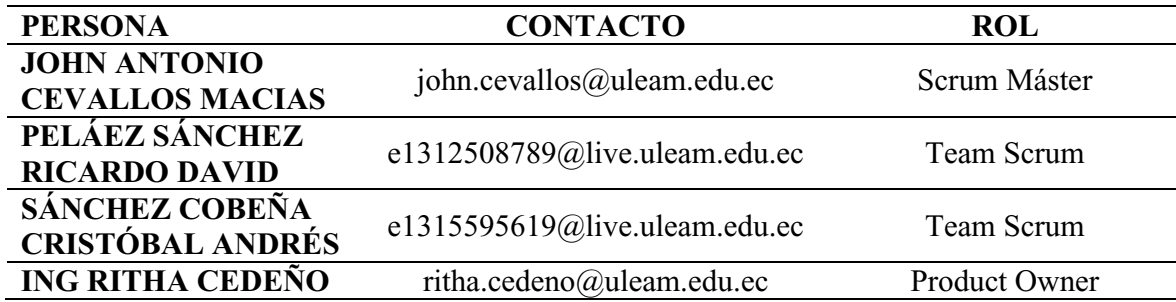

#### **3.5.4.2. Requisitos funcionales del sistema**

A continuación, se describen las diferentes funcionalidades que tiene el software propuesto, tomando en cuenta las necesidades del usuario final, tomándolos como principal referencia para los requisitos:

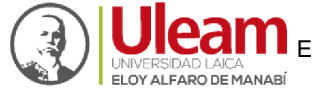

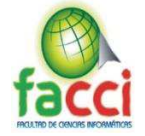

#### *Tabla 8: Requisitos Fuente: Autores del proyecto de titulación.*

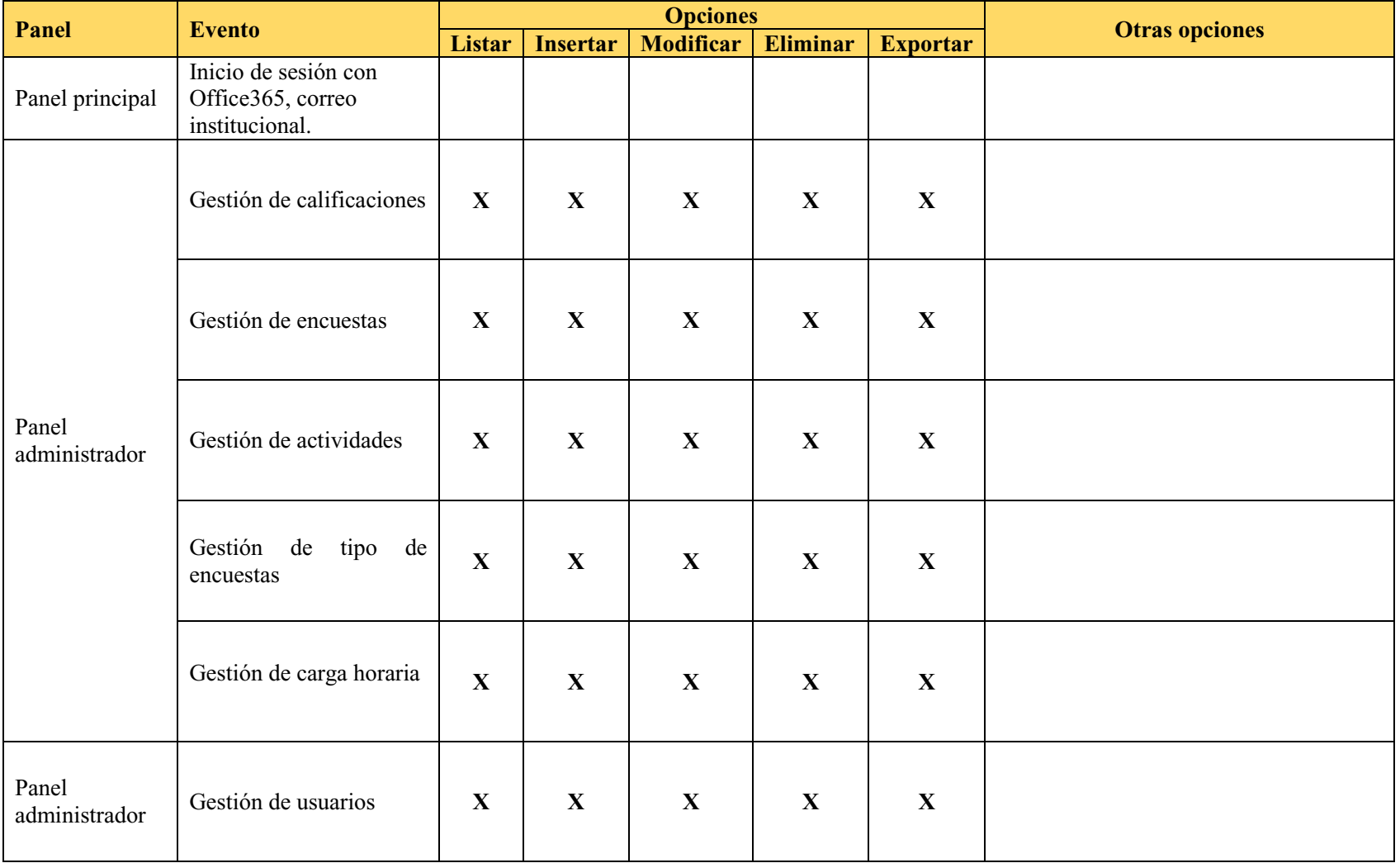

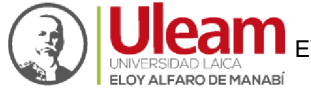

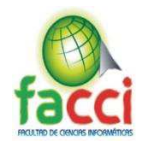

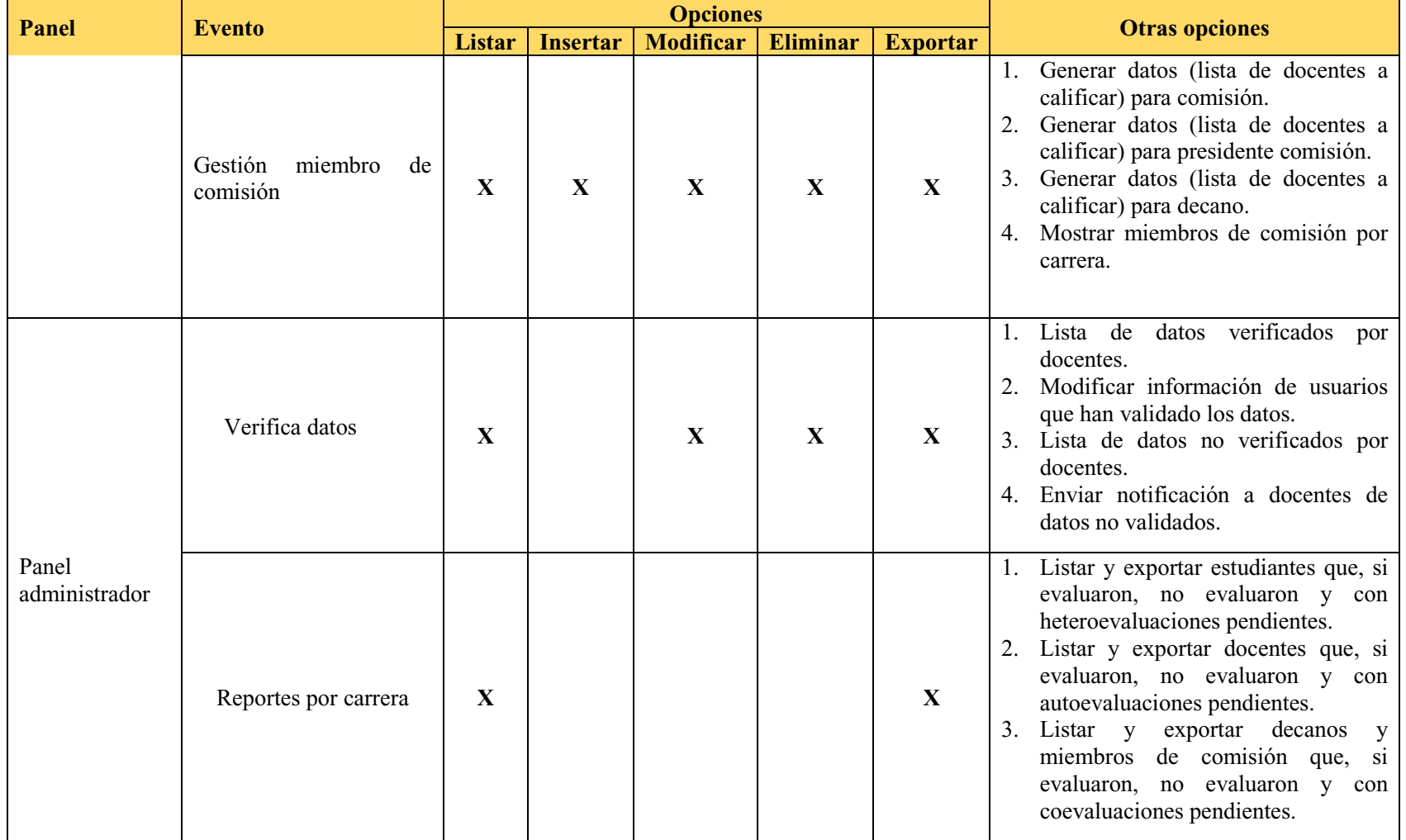

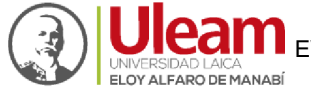

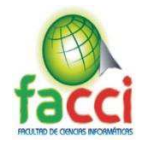

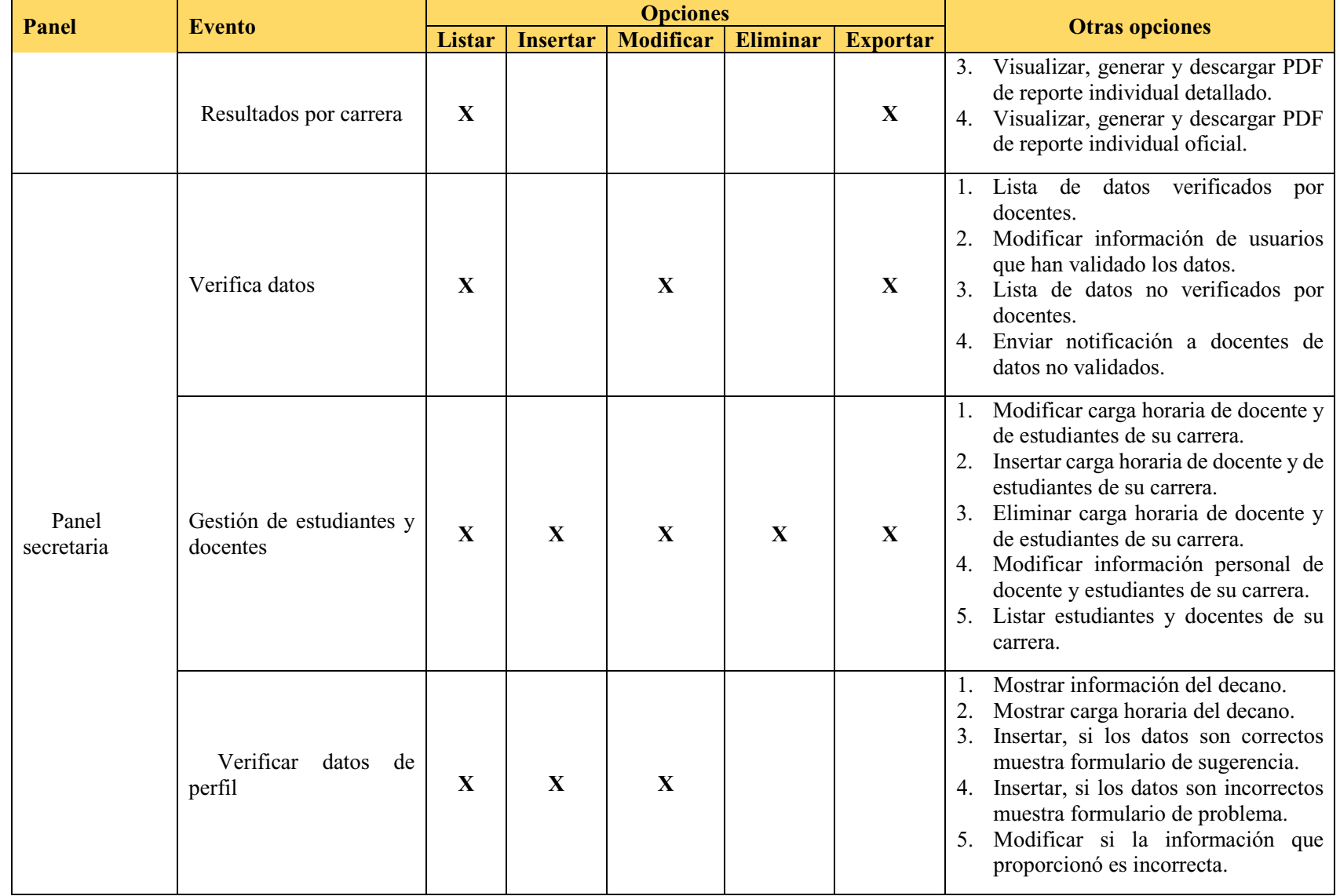

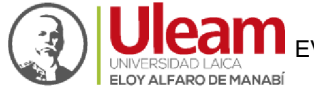

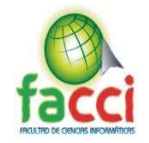

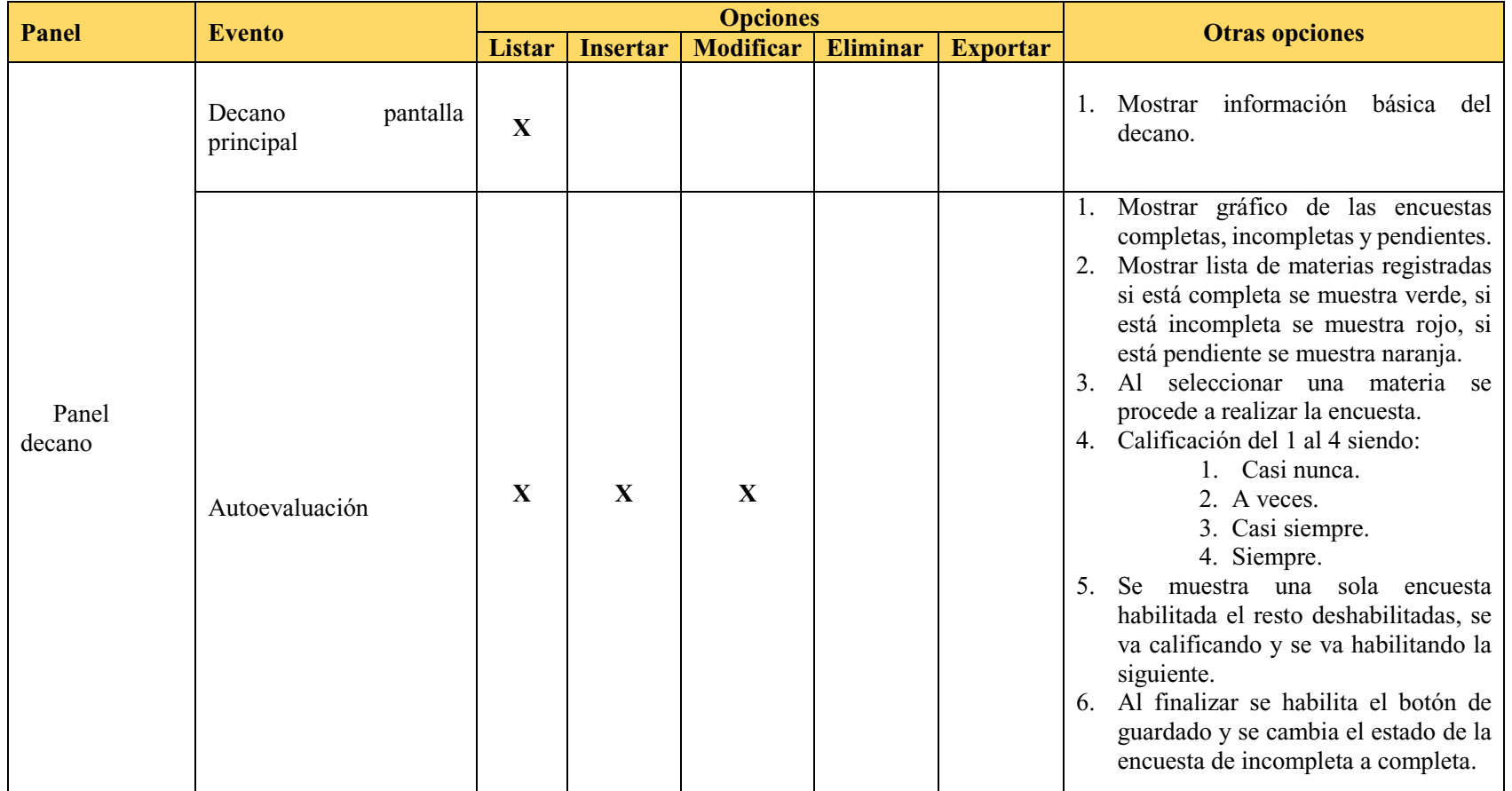

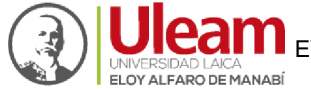

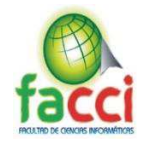

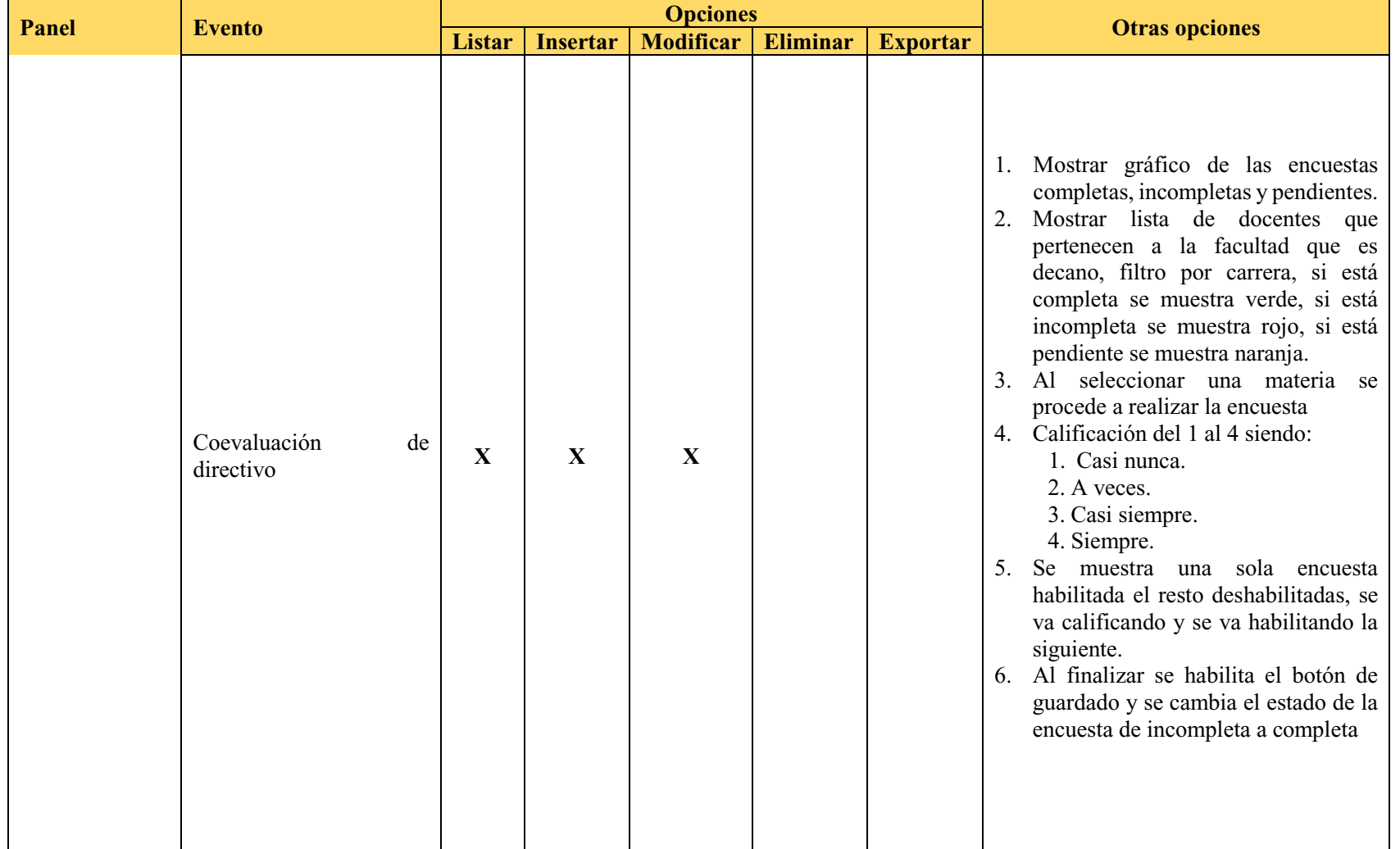
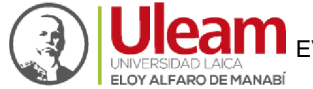

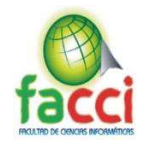

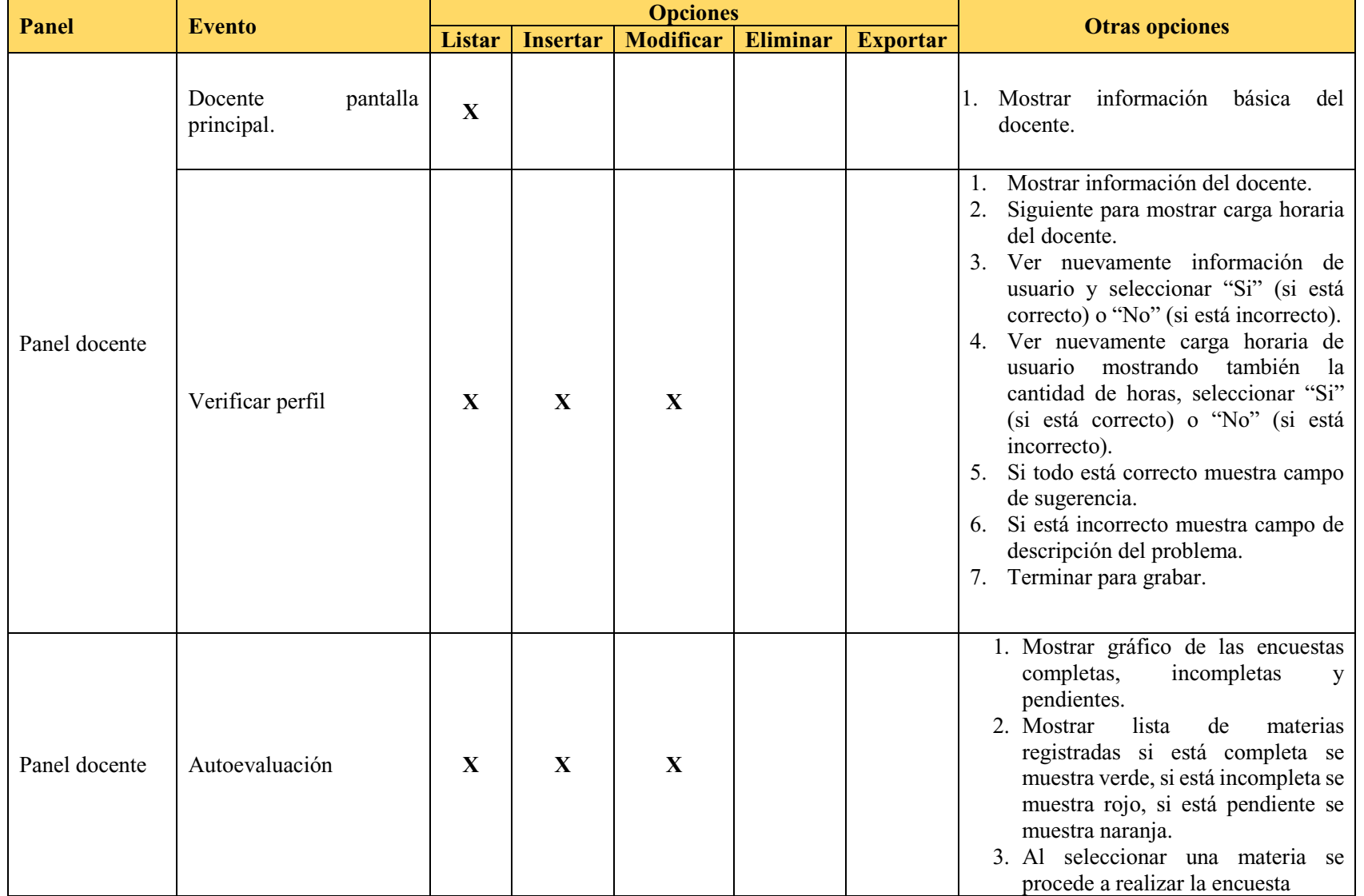

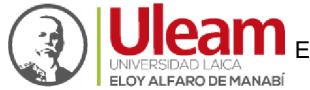

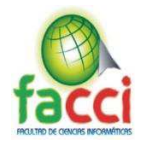

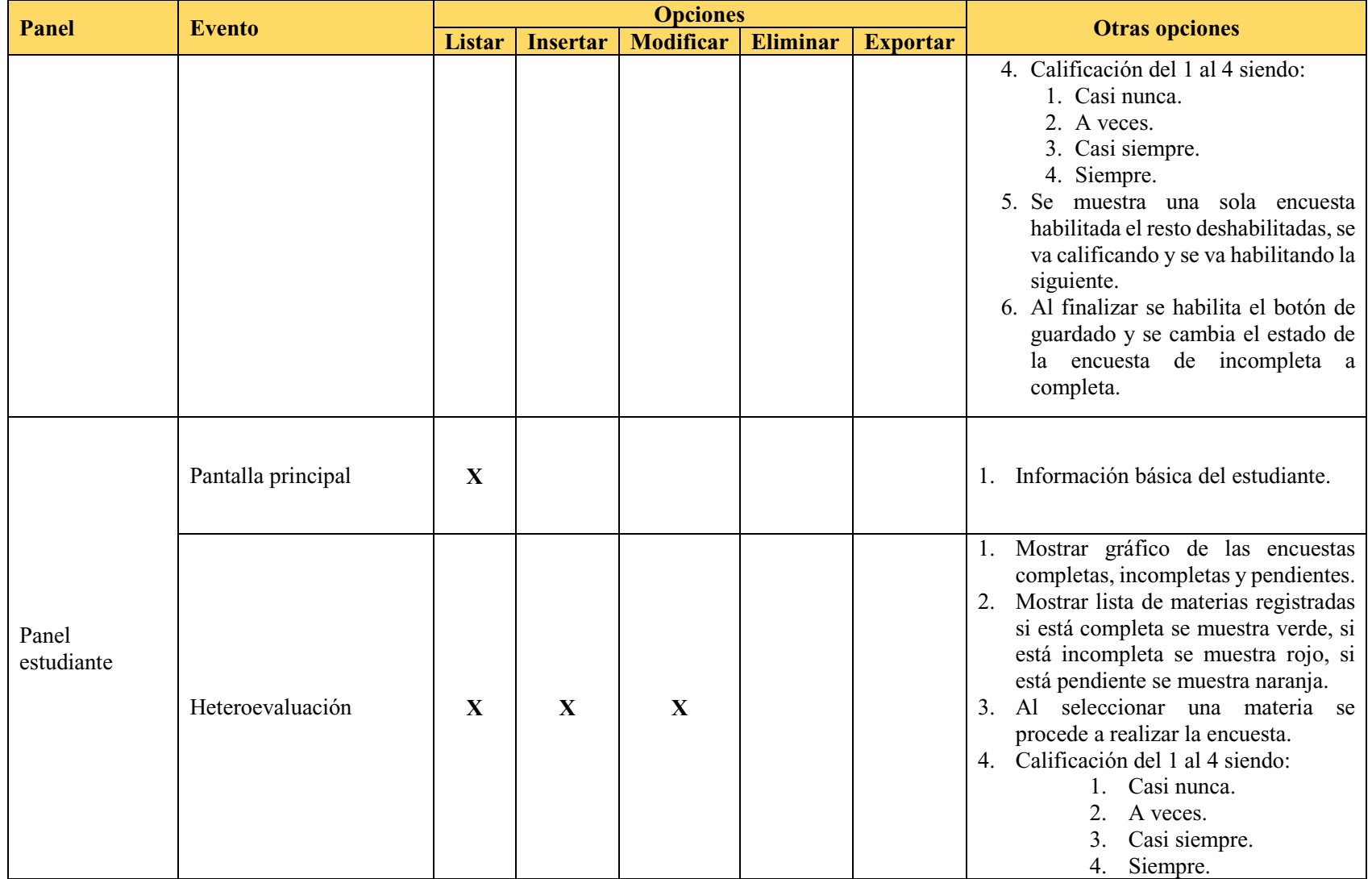

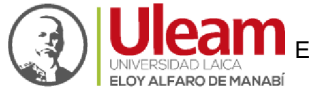

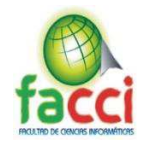

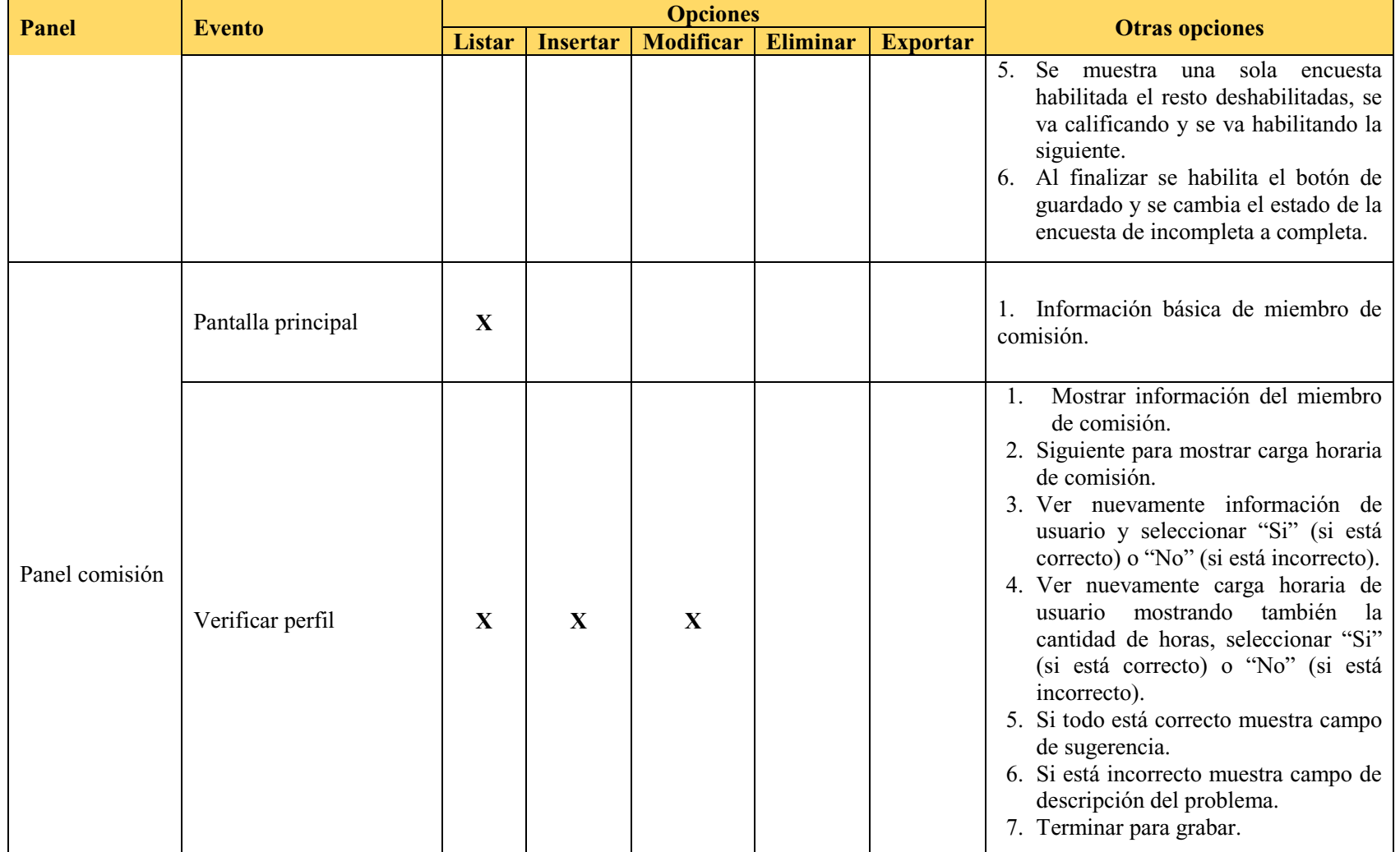

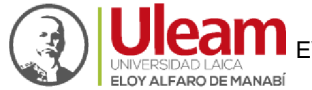

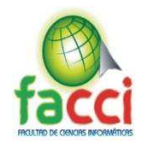

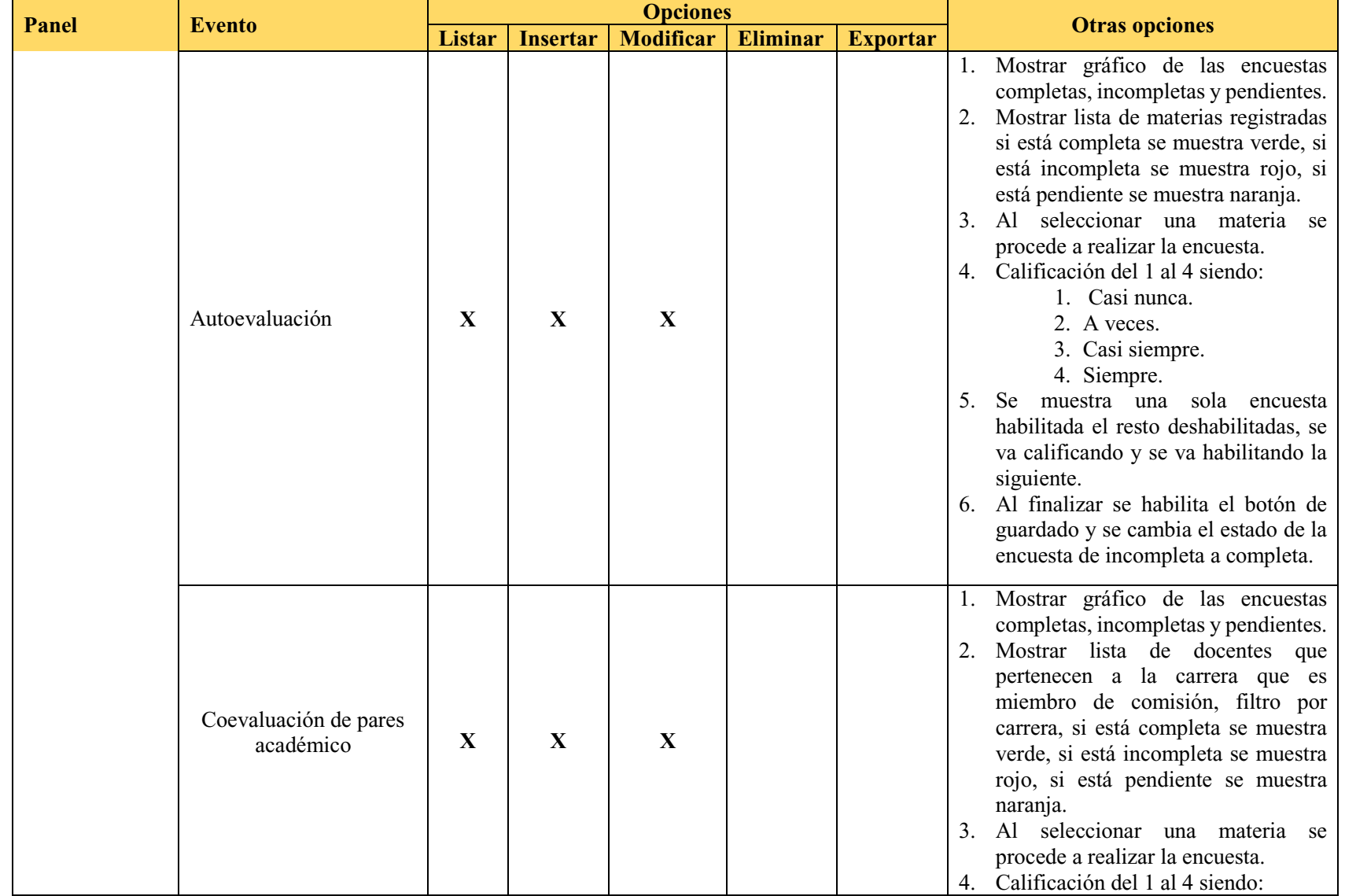

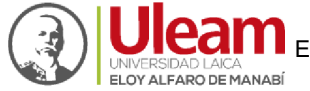

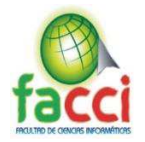

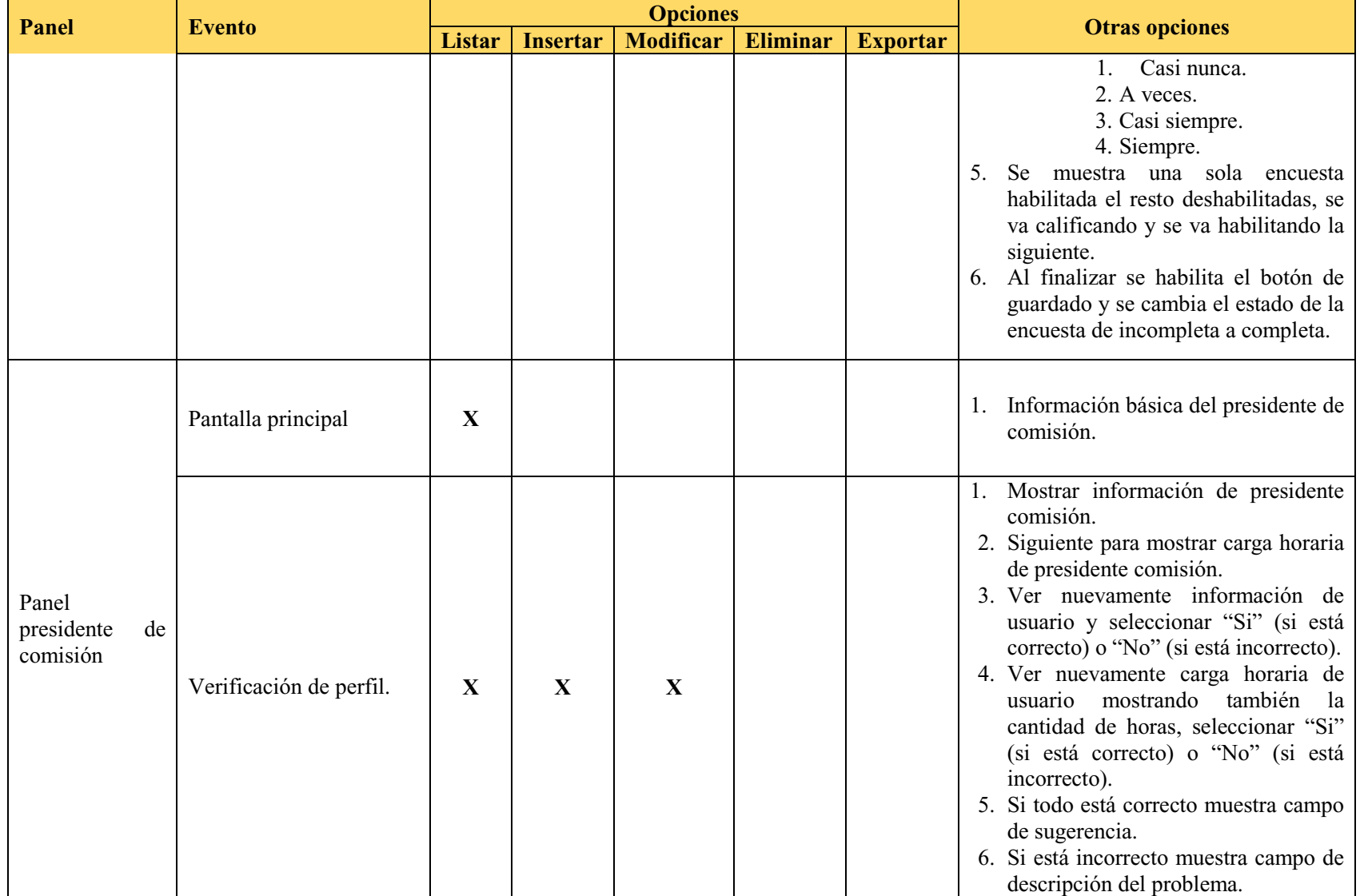

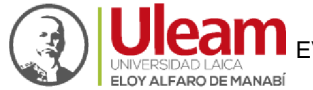

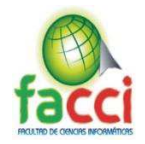

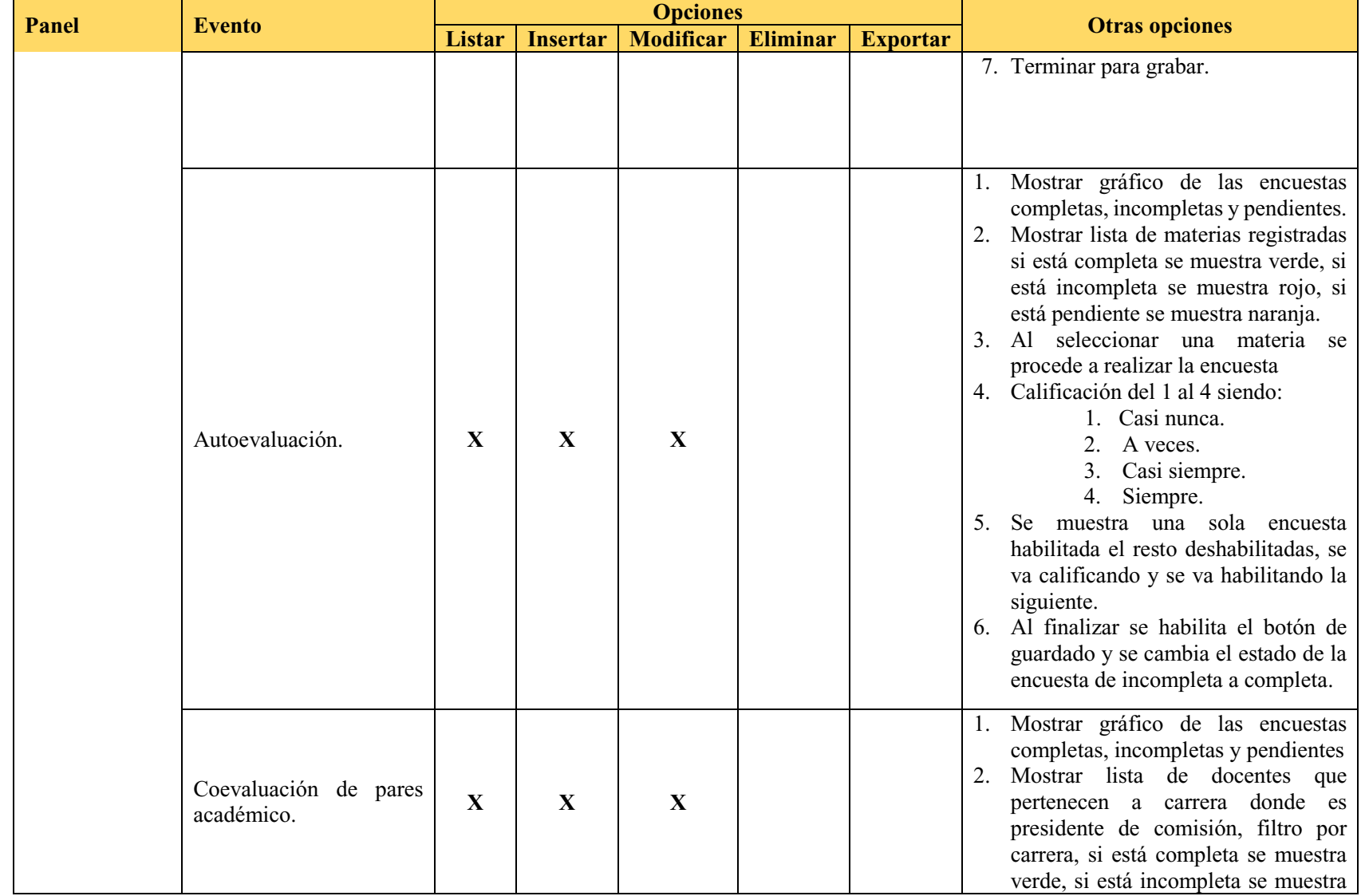

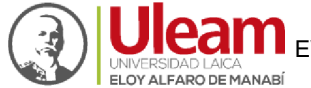

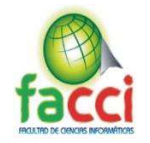

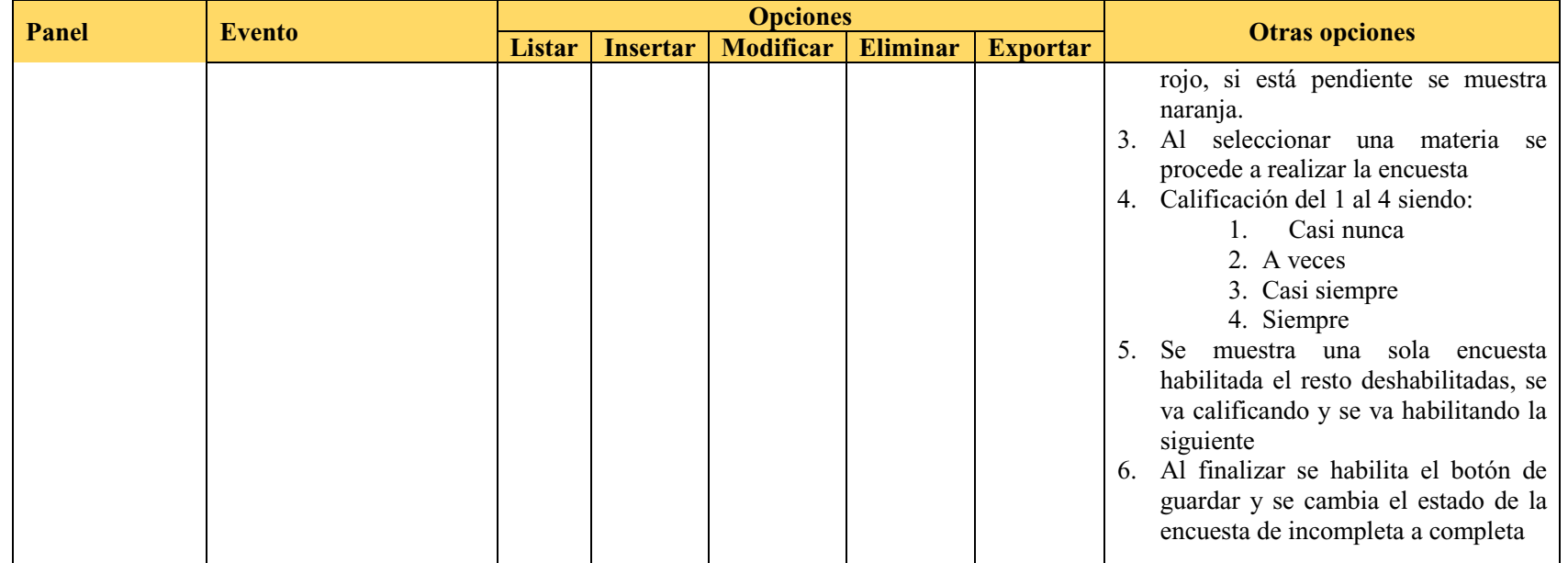

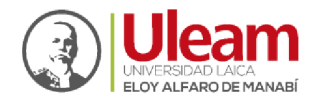

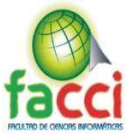

## **3.5.4.3. Pila de Producto**

### *Tabla 9: Pila de producto*

## *Fuente: Autores del proyecto de titulación*

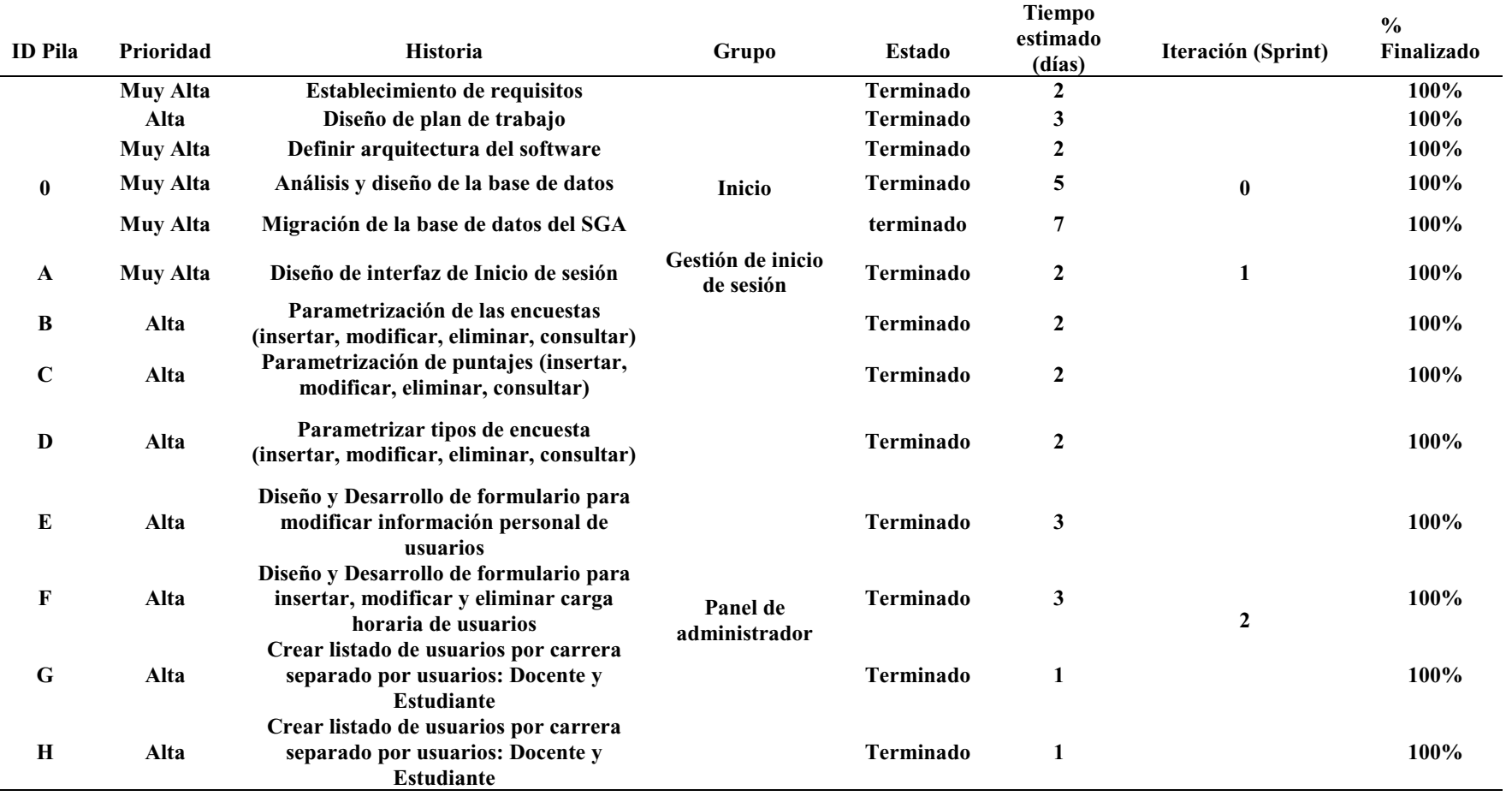

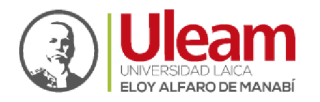

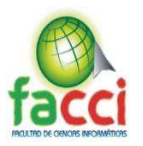

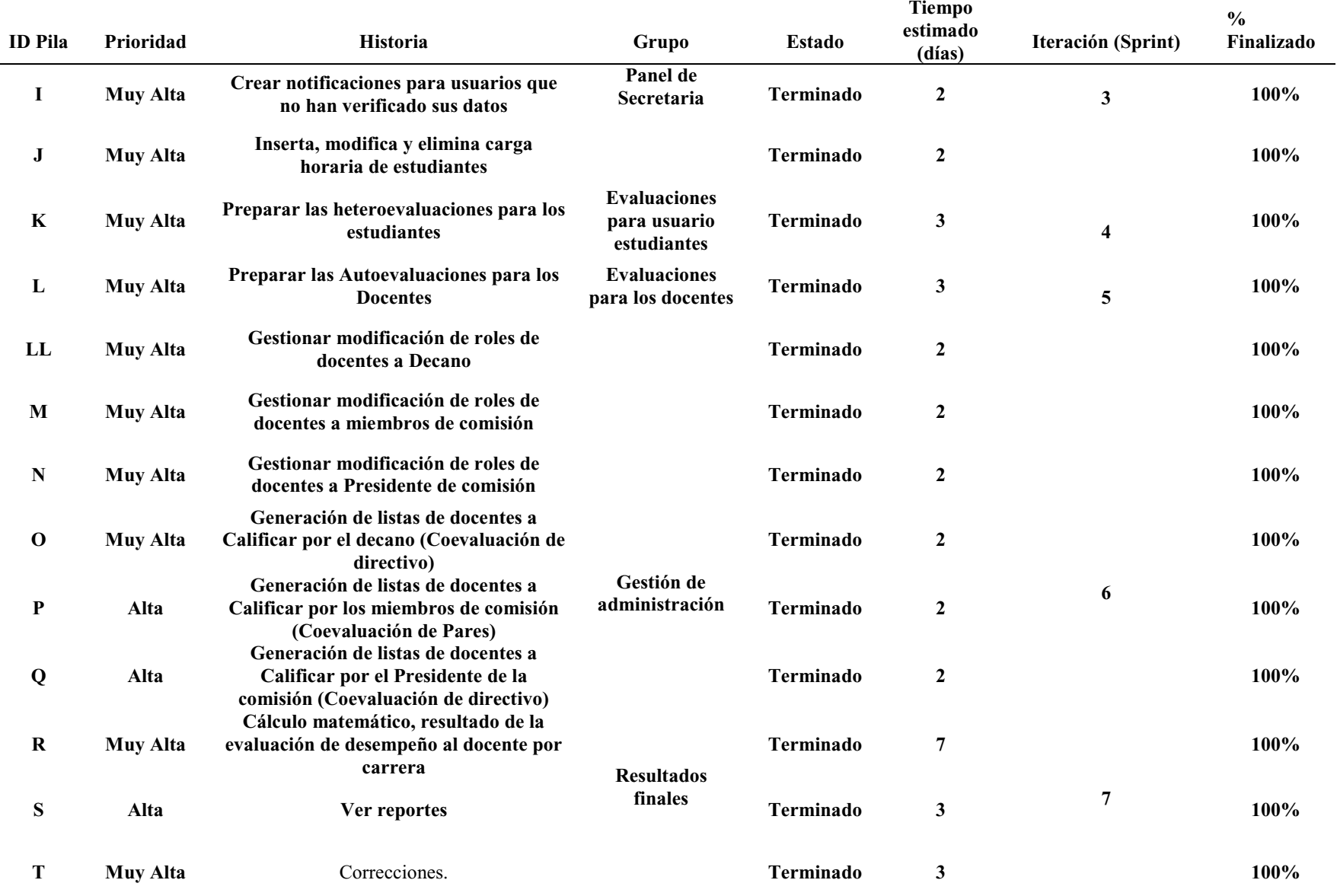

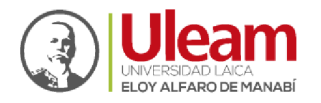

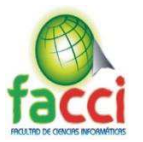

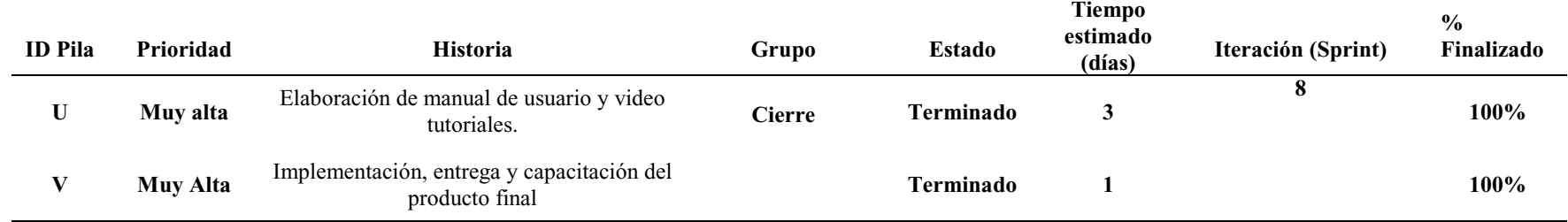

## **3.5.4.4. Pila de Sprint (Sprint Backlog)**

*Tabla 10: Sprint Back log* 

*Fuente: Autores del proyecto de titulación*

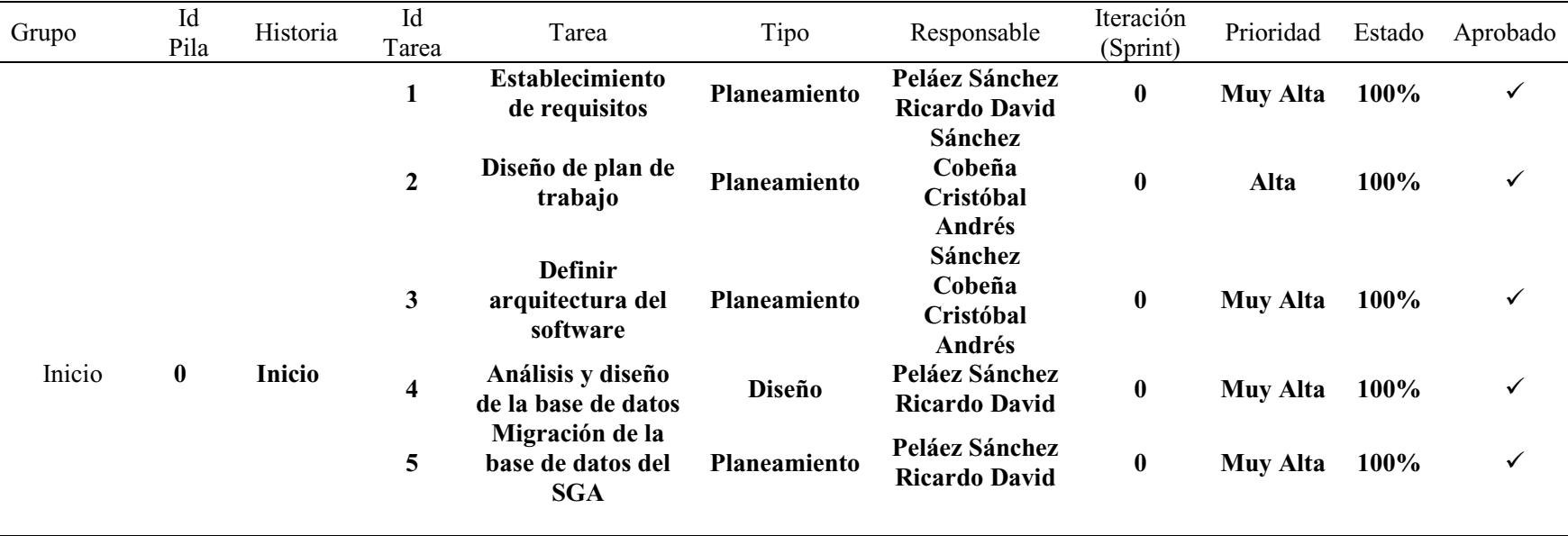

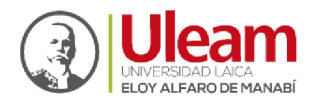

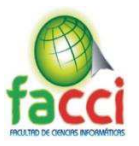

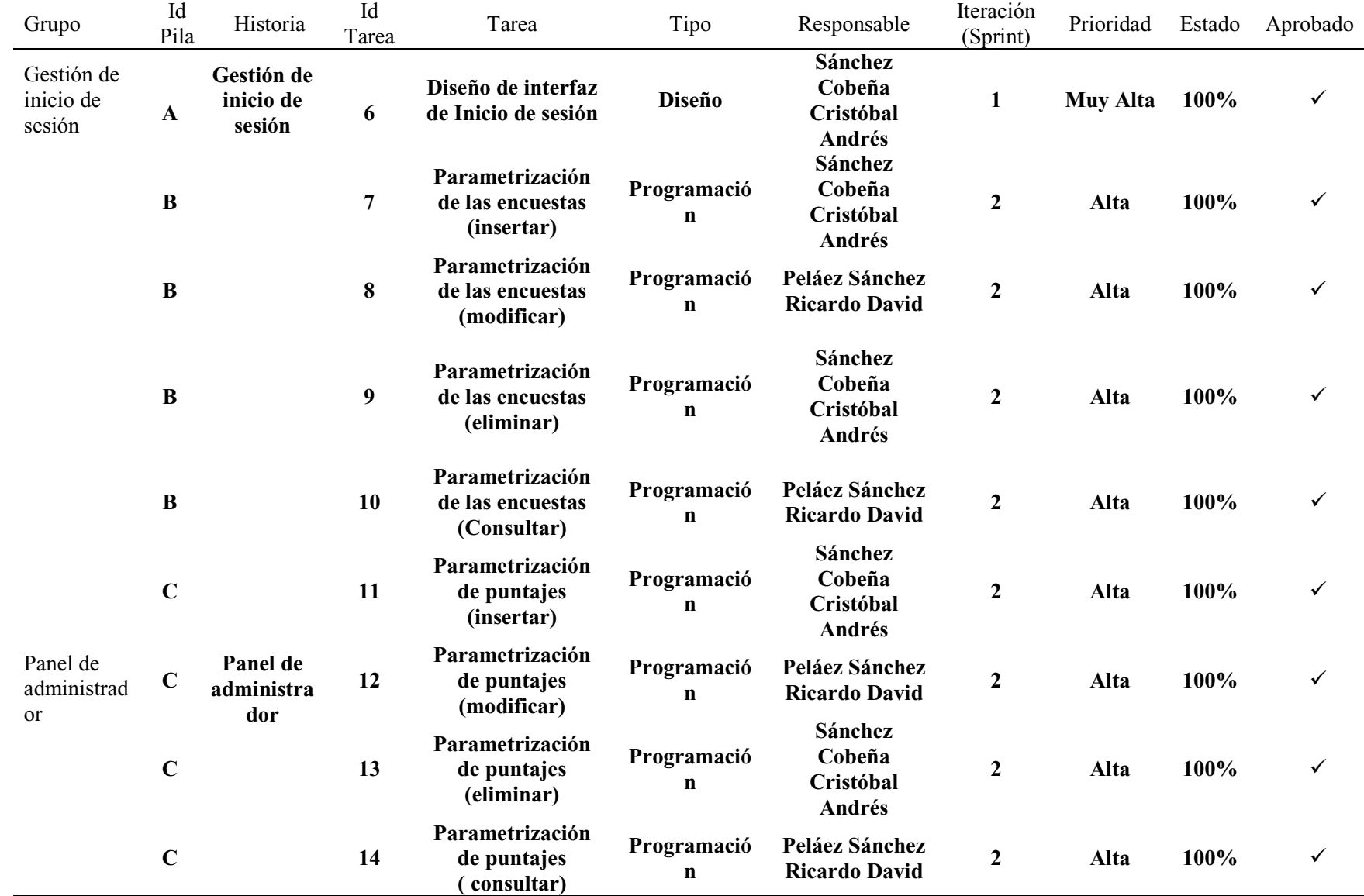

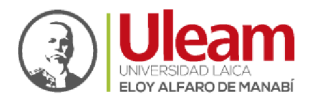

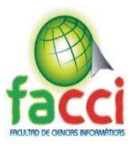

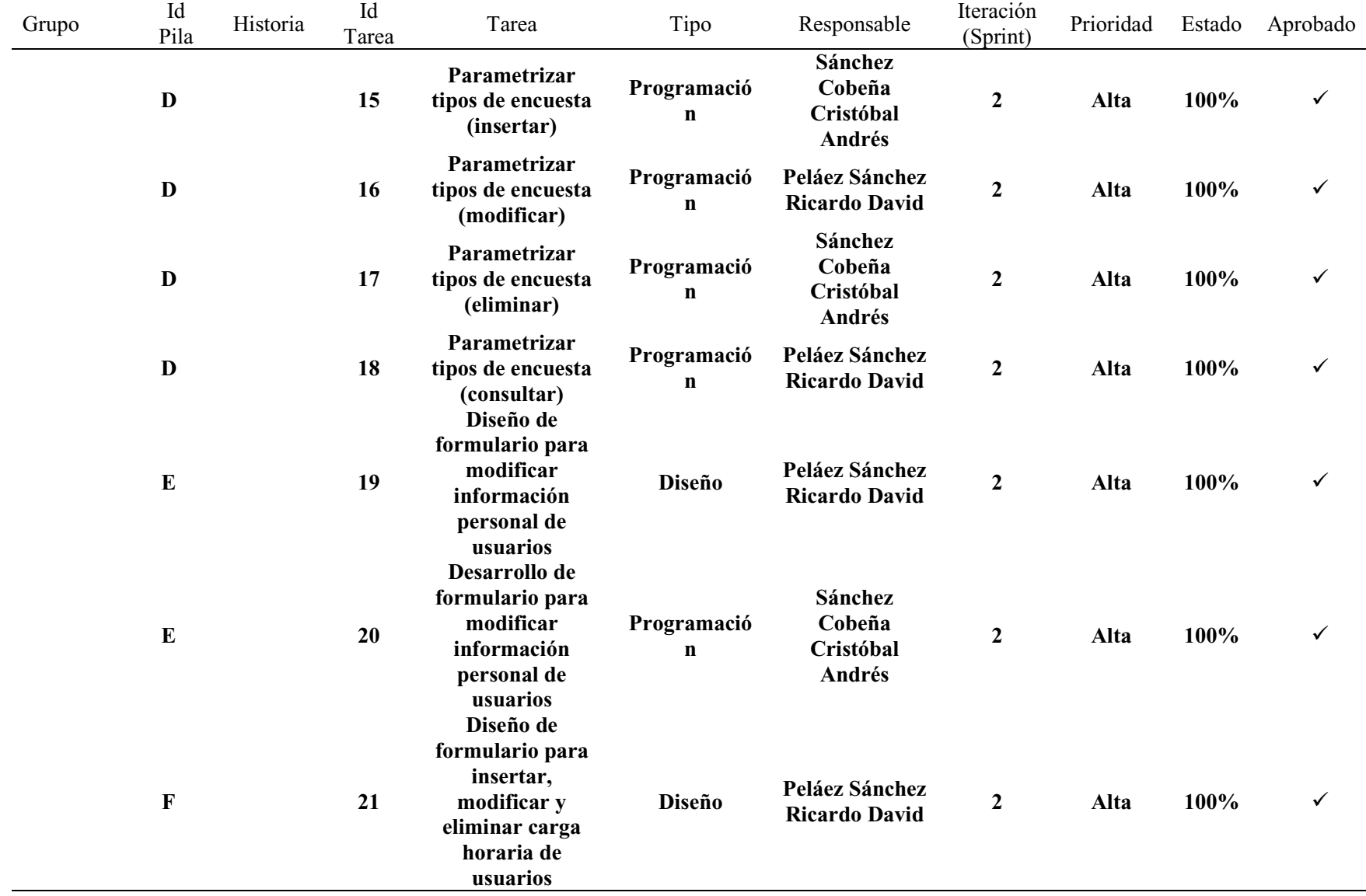

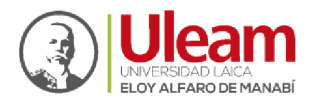

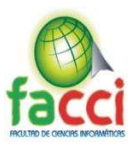

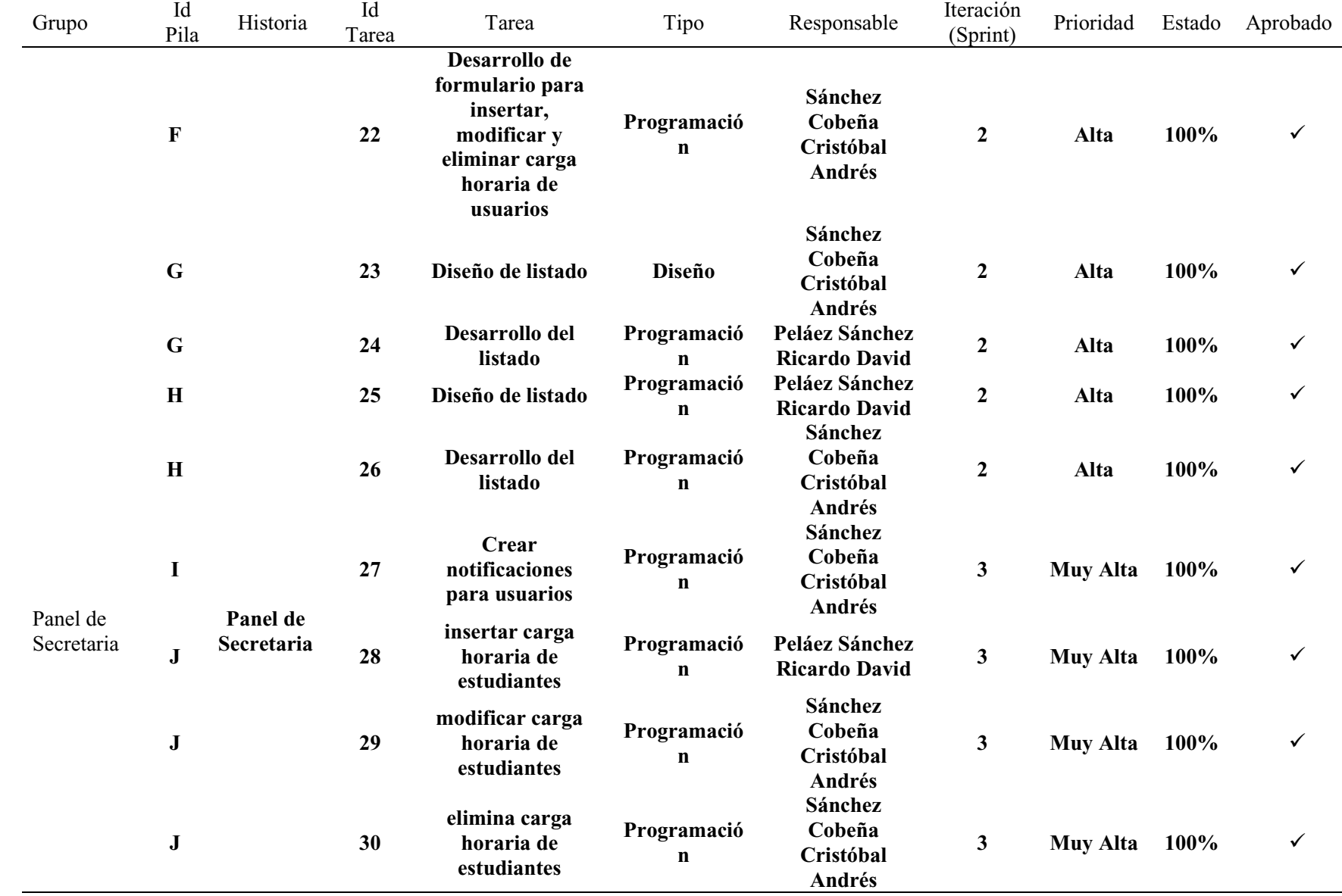

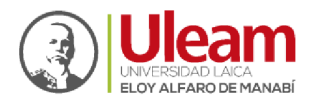

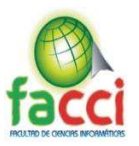

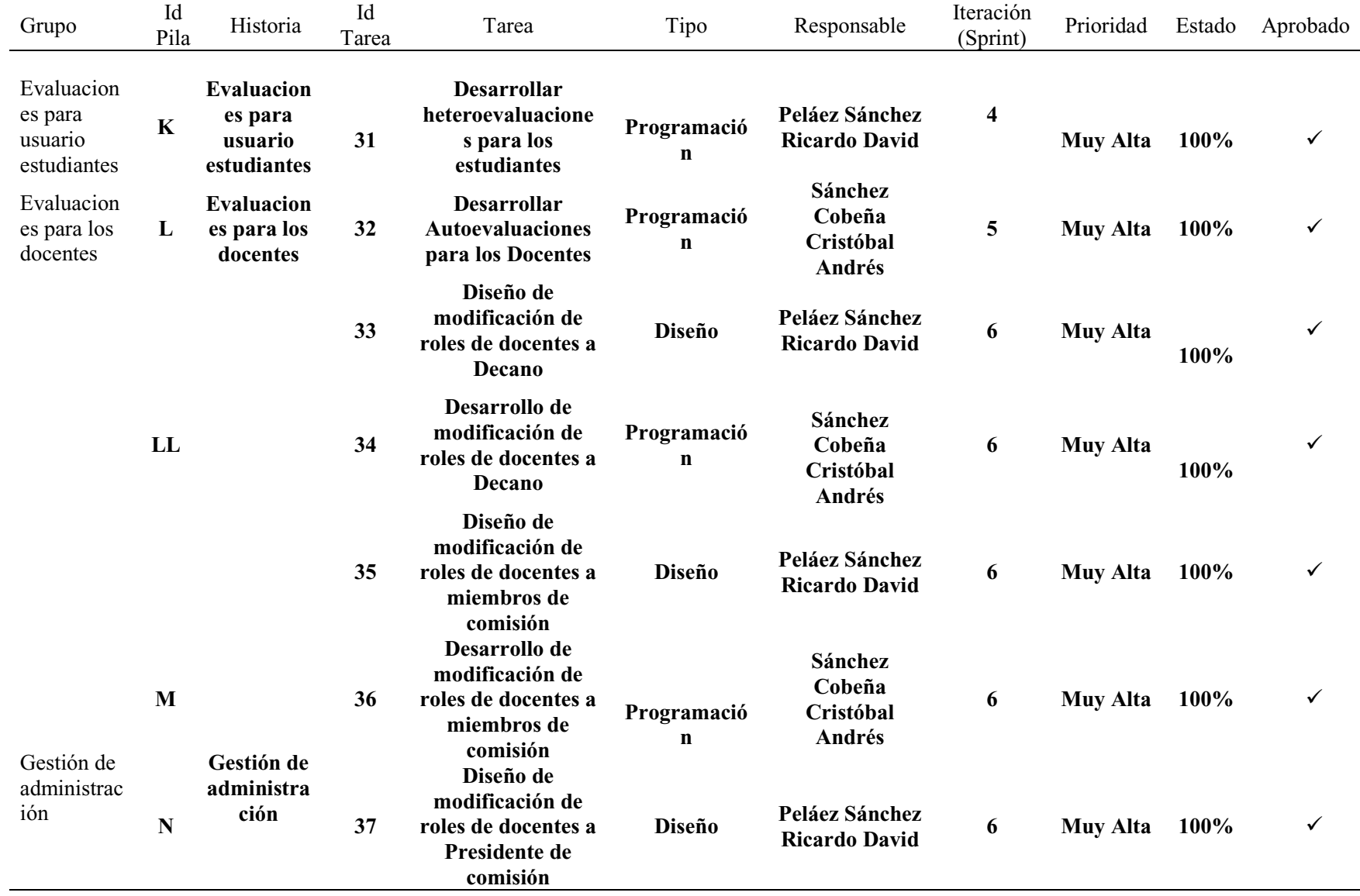

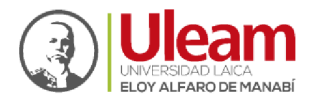

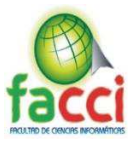

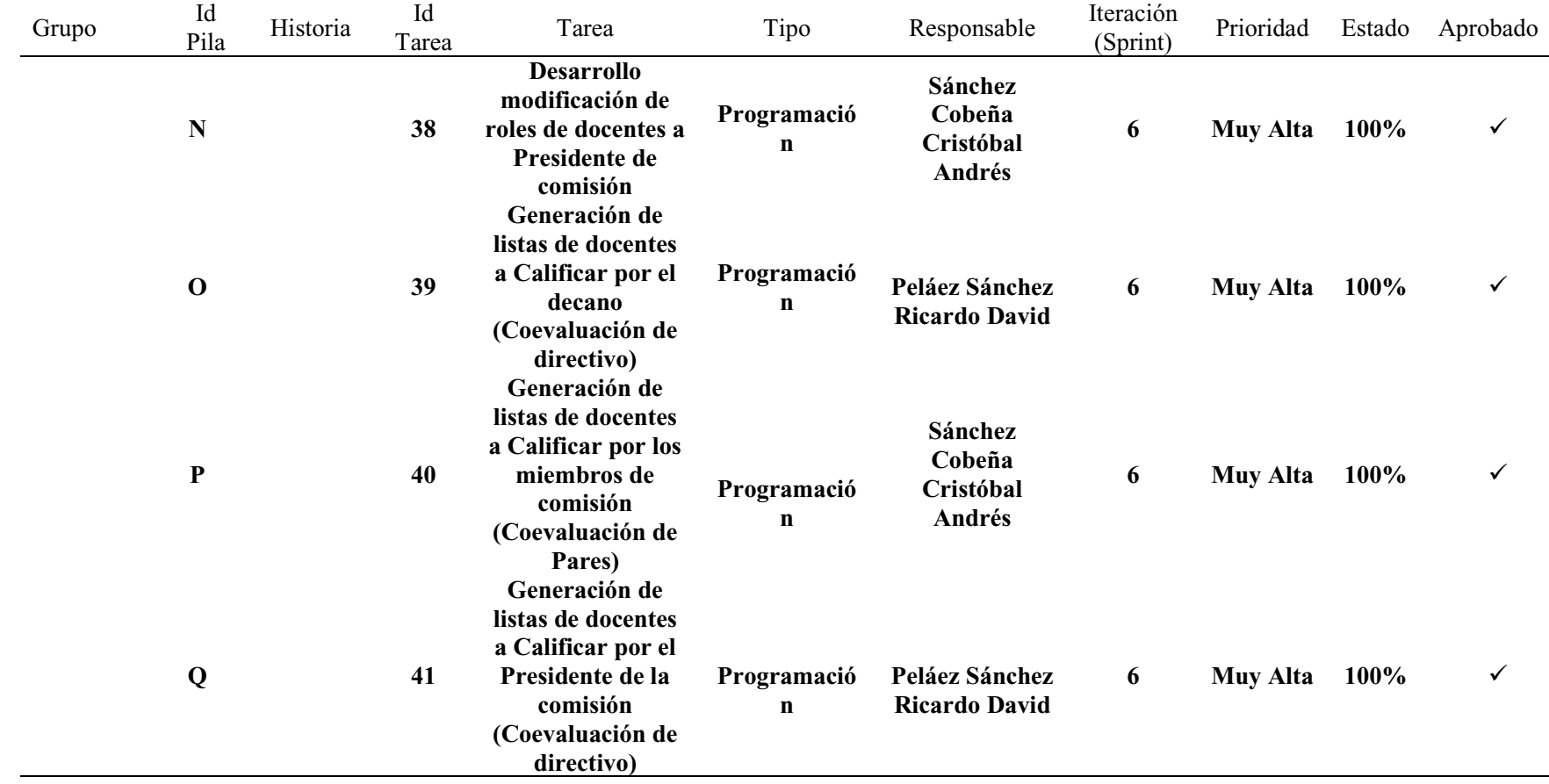

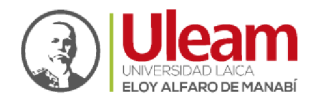

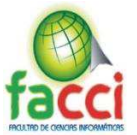

# **3.5.4.5. Sprint**

## **3.5.4.5.1. Sprint 0**

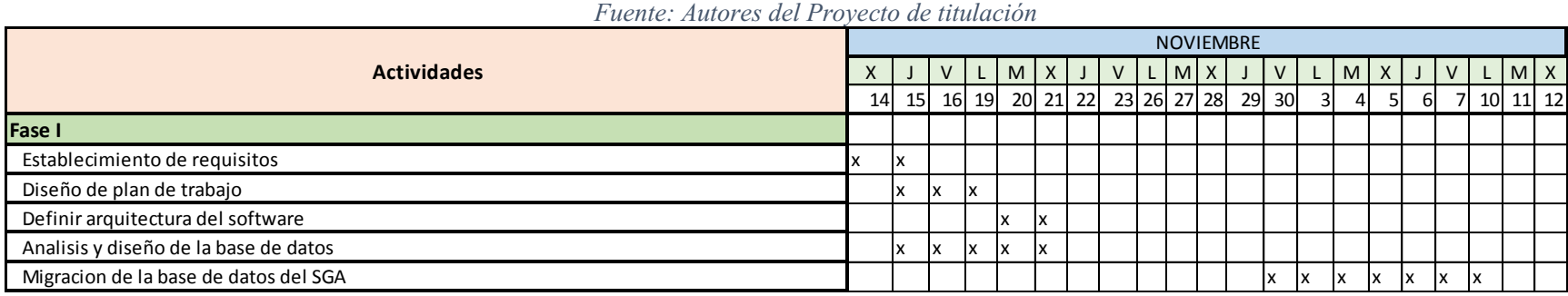

*Ilustración 147: Sprint 0* 

### **3.5.4.5.2. Sprint 1**

#### *Ilustración 148: Sprint 1 Fuente: Autores del Proyecto de titulación*

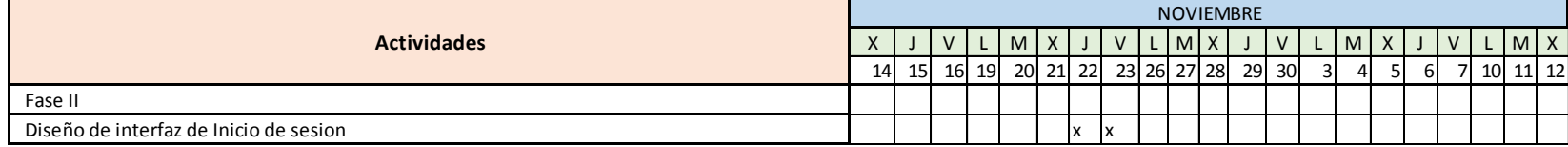

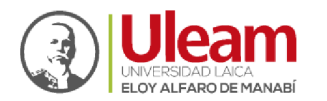

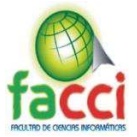

## **3.5.4.5.3. Sprint 2**

#### *Ilustración 149: Sprint 2 Fuente: Autores del Proyecto de titulación*

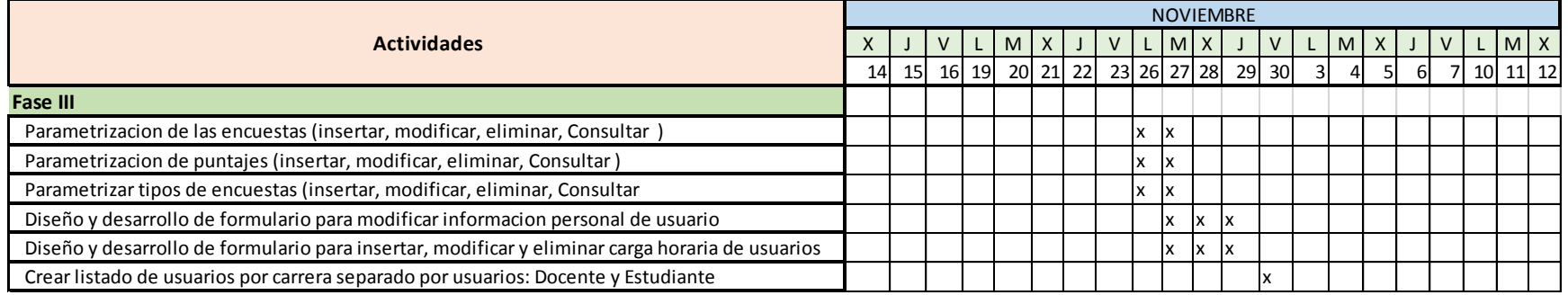

## **3.5.4.5.4. Sprint 3**

#### *Ilustración 150: Sprint 3 Fuente: Autores del Proyecto de titulación*

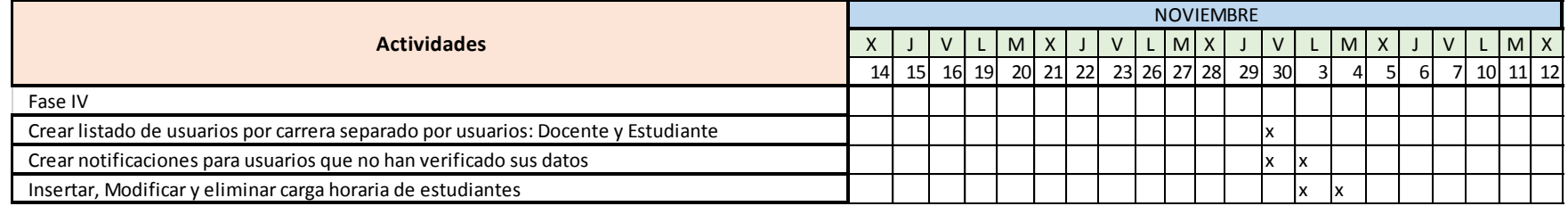

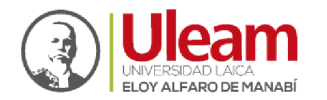

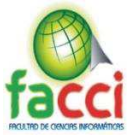

# **3.5.4.5.5. Sprint 4**

#### *Ilustración 151: Sprint 4 Fuente: Autores del Proyecto de titulación*

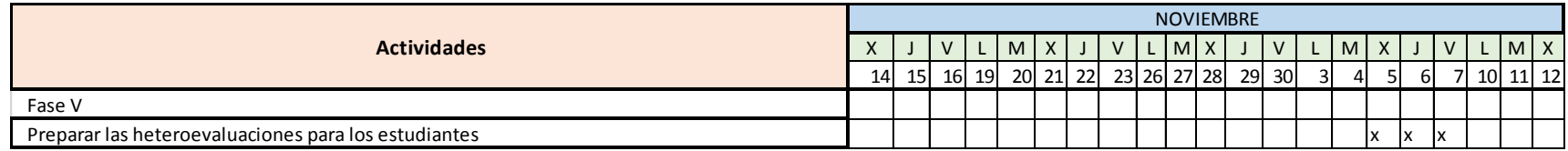

## **3.5.4.5.6. Sprint 5**

| Fuente: Autores del Provecto de titulación        |                  |           |           |  |   |  |  |                                        |   |  |  |   |  |   |          |                |           |  |
|---------------------------------------------------|------------------|-----------|-----------|--|---|--|--|----------------------------------------|---|--|--|---|--|---|----------|----------------|-----------|--|
| <b>Actividades</b>                                | <b>NOVIEMBRE</b> |           |           |  |   |  |  |                                        |   |  |  |   |  |   |          |                |           |  |
|                                                   |                  |           |           |  | M |  |  | V                                      | M |  |  | V |  | M | $\times$ | V <sub>1</sub> | <b>MX</b> |  |
|                                                   | 14               | <b>15</b> | <b>16</b> |  |   |  |  | 19  20  21  22  23  26  27  28  29  30 |   |  |  |   |  |   |          |                | 10 11 12  |  |
| Fase VI                                           |                  |           |           |  |   |  |  |                                        |   |  |  |   |  |   |          |                |           |  |
| Preparar las heteroevaluaciones para los Docentes |                  |           |           |  |   |  |  |                                        |   |  |  |   |  |   |          | x<br>Ιx        |           |  |

*Ilustración 152: Sprint 5* 

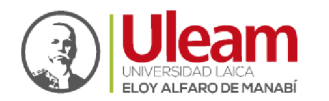

*Ilustración 153: Sprint 6* 

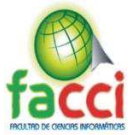

# **3.5.4.5.7. Sprint 6**

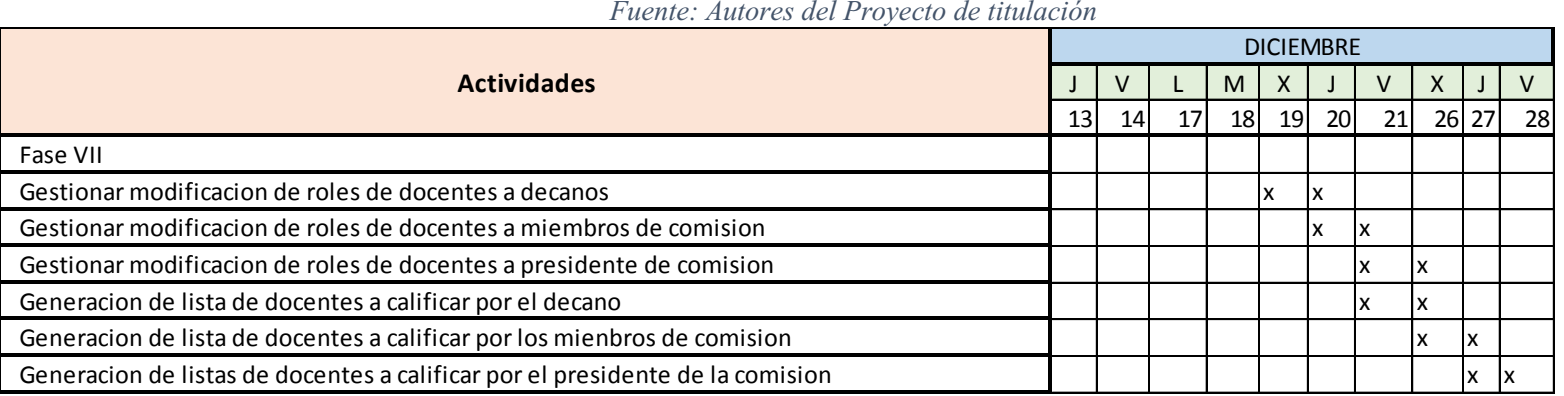

# **3.5.4.5.8. Sprint 7**

#### *Ilustración 154: Sprint 7 Fuente: Autores del Proyecto de titulación*

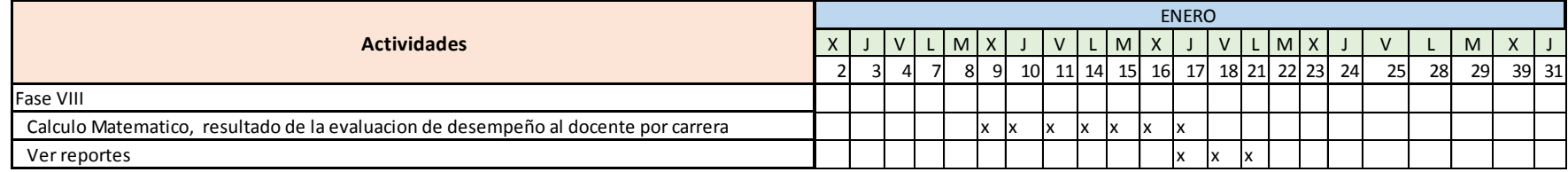

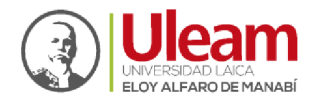

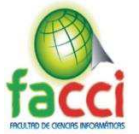

## **3.5.4.5.9. Sprint 8**

*Ilustración 155: Sprint 8* 

*Fuente: Autores del Proyecto de titulación* 

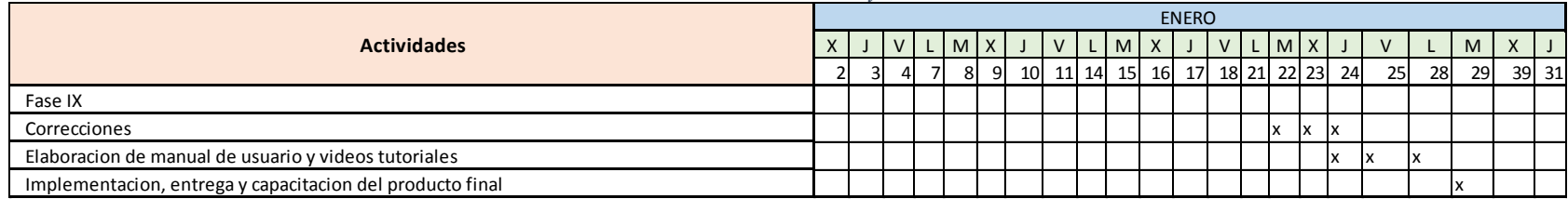

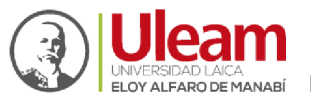

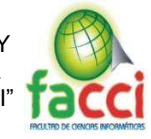

# **CAPITULO IV**

## **EVALUACIÓN DE RESULTADOS**

### **4.1. Introducción**

A través de la implementación del Sistema web de Evaluación Integral de Desempeño del Personal Académico de la Universidad Laica Eloy Alfaro de Manabí, se ejecuta la puesta en marcha del sistema, y a través de esto se comprueba si la investigación realizada, brinda los resultados esperados.

Tomando como referencia los objetivos planteados al inicio del presente trabajo de titulación, se logra determinar que se cumplió con los objetivos, y así mismo comprobar que el sistema web implementado cumple con los requerimientos de funcionalidad con el usuario final.

Se llevaron a cabo las respectivas pruebas y obtención de resultados con los estudiantes, docentes de la Facultad de Ciencias Informáticas y personal administrativo de la Uleam, logrando obtener los resultados esperados.

## **4.2. Seguimiento y Monitoreo de resultados**

La implementación del presente proyecto integrador, se la realizó en los servidores cedia que pertenecen a la Facultad de Ciencias Informáticas, implementación que se realizó con éxito gracias a la colaboración de los encargados de estos servidores. Estos servidores cuentan con un espacio en disco de 200 Gb y 300 Gb, además un procesador de 256 Mb de memoria RAM, tienen un sistema operativo CentOS 7 en modo consola que no cuenta con una versión gráfica.

Para la capacitación sobre el uso correcto del software se realizó en primer lugar al personal del departamento de evaluación interna y luego por medio de representantes de la Facultad de Ciencias informáticas de manera individual a los docentes para un mejor entendimiento del manejo del sistema,

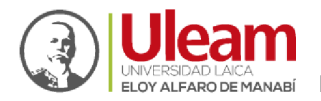

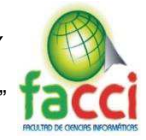

además se realizaron videos tutoriales públicos para los estudiantes y docentes de la Uleam que están disponibles en el sistema.

## **4.3. Pruebas**

### **4.3.1. Estrategia de prueba**

En la estrategia de prueba se planificaron los pasos de revisión de las funcionalidades, proporcionar y describir los pasos a seguir de cada sección y página de los menú e interfaces

### **4.4. Pruebas de usabilidad**

### **4.4.1. Diseño de la página y diseño visual**

- x A medida que se cambia el tamaño de la página, todos los elementos cambian de tamaño con ella.
- La página no es necesario utilizar desplazamiento horizontal.
- x Utiliza un esquema de color consistente no más de 6 colores y utiliza un contraste monocromático en las secciones de menú y textos.
- El diseño de la página no tiene muchos textos e imágenes y es fácil la búsqueda de información.

### **4.4.2. Elementos de navegación**

- En la parte izquierda existe un menú con una lista de actividades a realizar por los usuarios.
- x Avanzar para encontrar detalles de actividades y volver a la página de inicio es muy sencillo y obvio.

### **4.4.3. Rendimiento**

- Cuando navega a la página de inicio, se carga en menos de 5 segundos.
- No hay errores de carga al navegar entre páginas.
- x A pesar de la gran cantidad que se almacena los tiempos de respuesta son rápidos y precisos.
- No hay errores de compilación

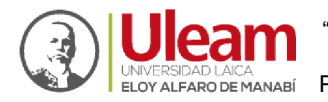

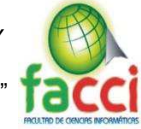

# **4.5.Implementación de pruebas**

Para la implementación de pruebas de la aplicación web EIDPA se realizó un plan que se detallará a continuación y se indicaran los resultados obtenidos.

### **4.5.1. Plan de pruebas**

Con el objetivo de evaluar la aplicación web se realizó tres tipos de pruebas que son: pruebas de

caja negra, pruebas de caja blanca y pruebas de usabilidad.

## **4.5.1.1. Pruebas de caja negra**

Este tipo de pruebas se centra en lo que espera de cada módulo de la aplicación Web. Para realizar esta prueba se procedió al ingreso de datos de entrada en cada módulo y se verificó que las respuestas deseadas sean correctas y adecuadas a los requerimientos del usuario, sin considerar lo que los módulos hacen internamente.

Los módulos que se analizaron con el tipo de prueba de caja negra son:

*Tabla 14: Pruebas de caja negra.* 

*Fuente: Autores del proyecto de titulación.* 

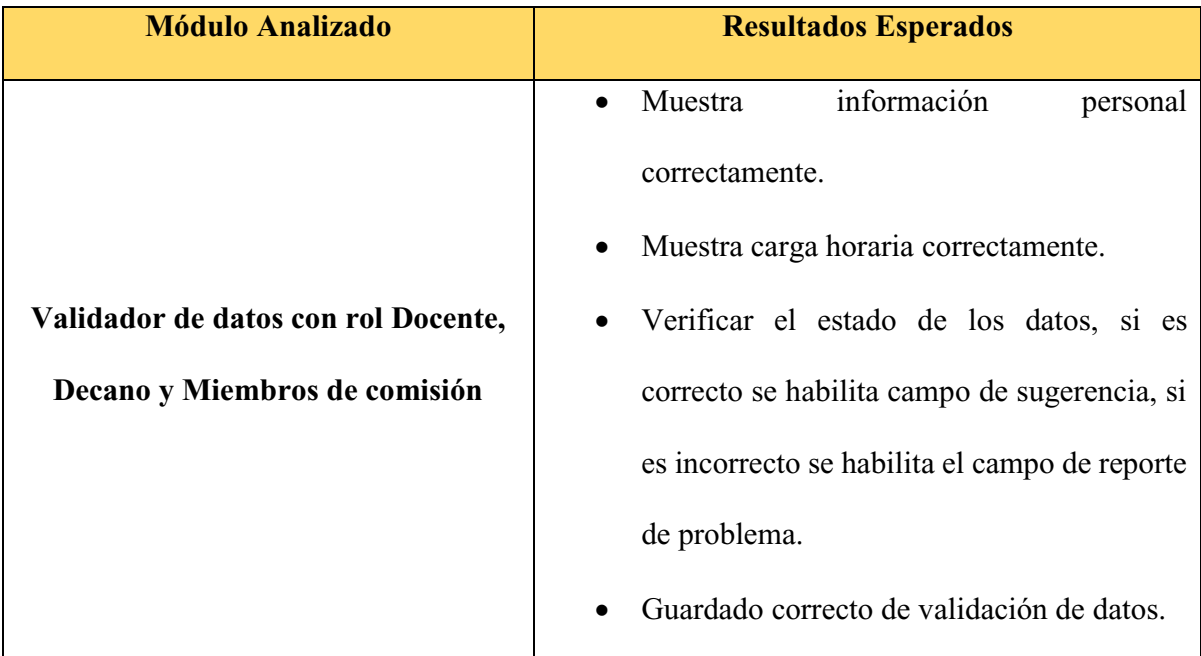

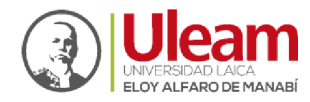

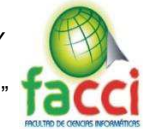

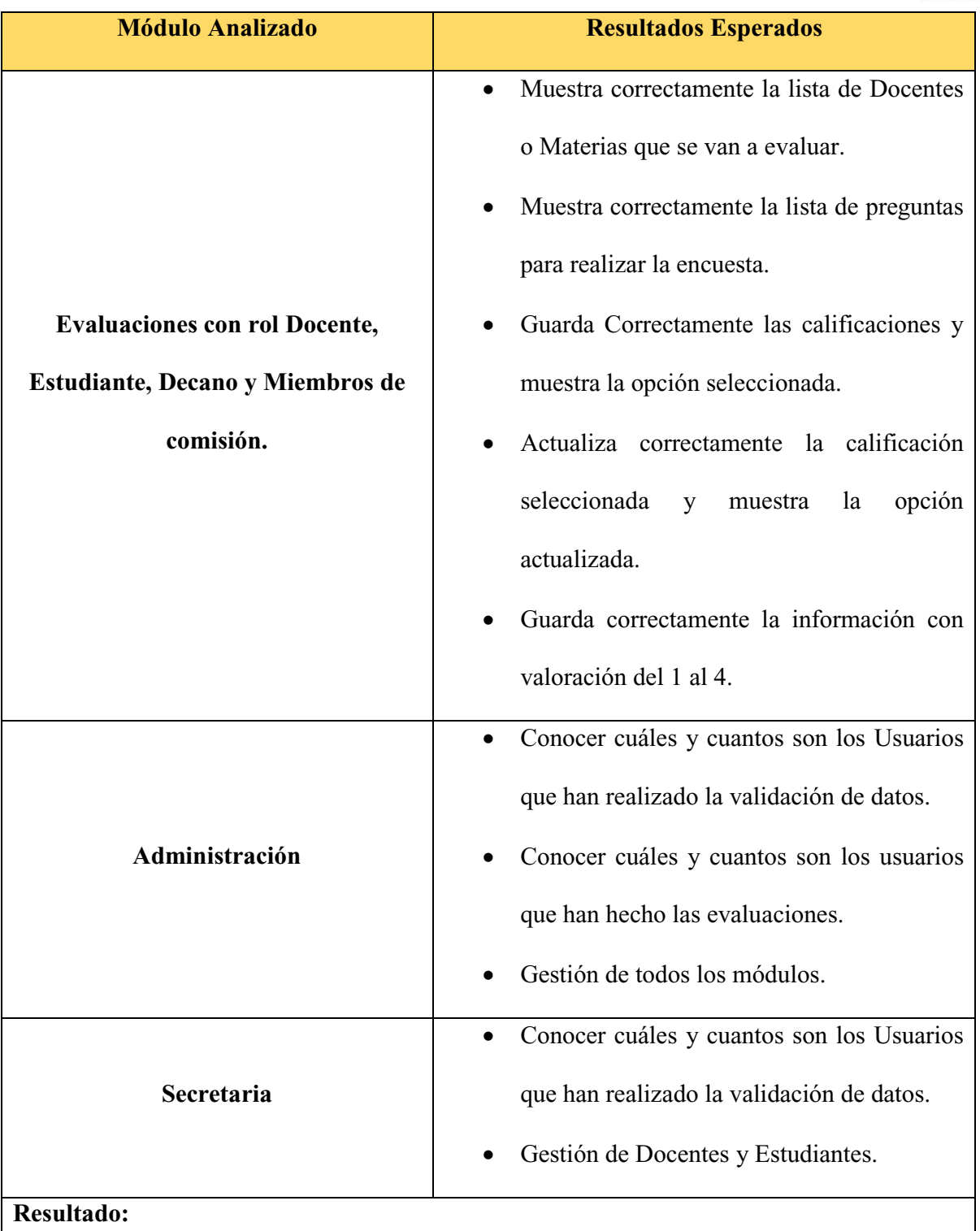

Luego de realizar las pruebas de caja negra que se detallan en esta tabla se obtuvieron respuestas correctas y adecuadas a los requerimientos del usuario.

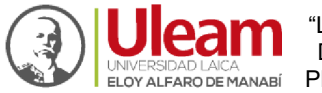

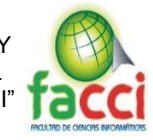

### **4.5.1.2.Pruebas de caja blanca**

Con esta prueba de caja blanca podemos comprobar que el algoritmo en cada proceso sea el adecuado y funcione correctamente.

### **Ejecución**

Los algoritmos realizados en cada una de las funciones de validación fueron comprobados al momento de implementar los módulos de administración del sistema, Docentes, Estudiantes, Decanos, Miembros de comisión y Secretarias, es decir, se iban comprobando que cada una de las líneas de código fuera coincidiendo con lo que se deseaba obtener.

### **Resultados**

Se pudo comprobar que el algoritmo desarrollado si cumple con las funciones de validación que se realizaron para todos los módulos mencionados anteriormente, es decir que cada línea de código programada cumple con lo que se propuso en la aplicación web.

### **4.5.1.3.Pruebas de usabilidad**

Con esta prueba de usabilidad determinamos si la aplicación cumple con lo requerido por parte de la persona que administrará esta aplicación web en el DEI, y de los usuarios finales, para ello las pruebas se realizaron con las personas nombradas anteriormente para comprobar que se puedan utilizar de una manera simple y eficaz.

#### **Ejecución**

Para la realización de estas pruebas, visitamos a los usuarios que utilizarán esta aplicación web, capturando los movimientos que hizo y tomando el tiempo para realizar todas las tareas.

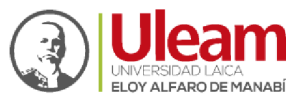

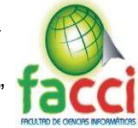

*Tabla 15: Pruebas de usabilidad.* 

*Fuente: Autores del proyecto de titulación.* 

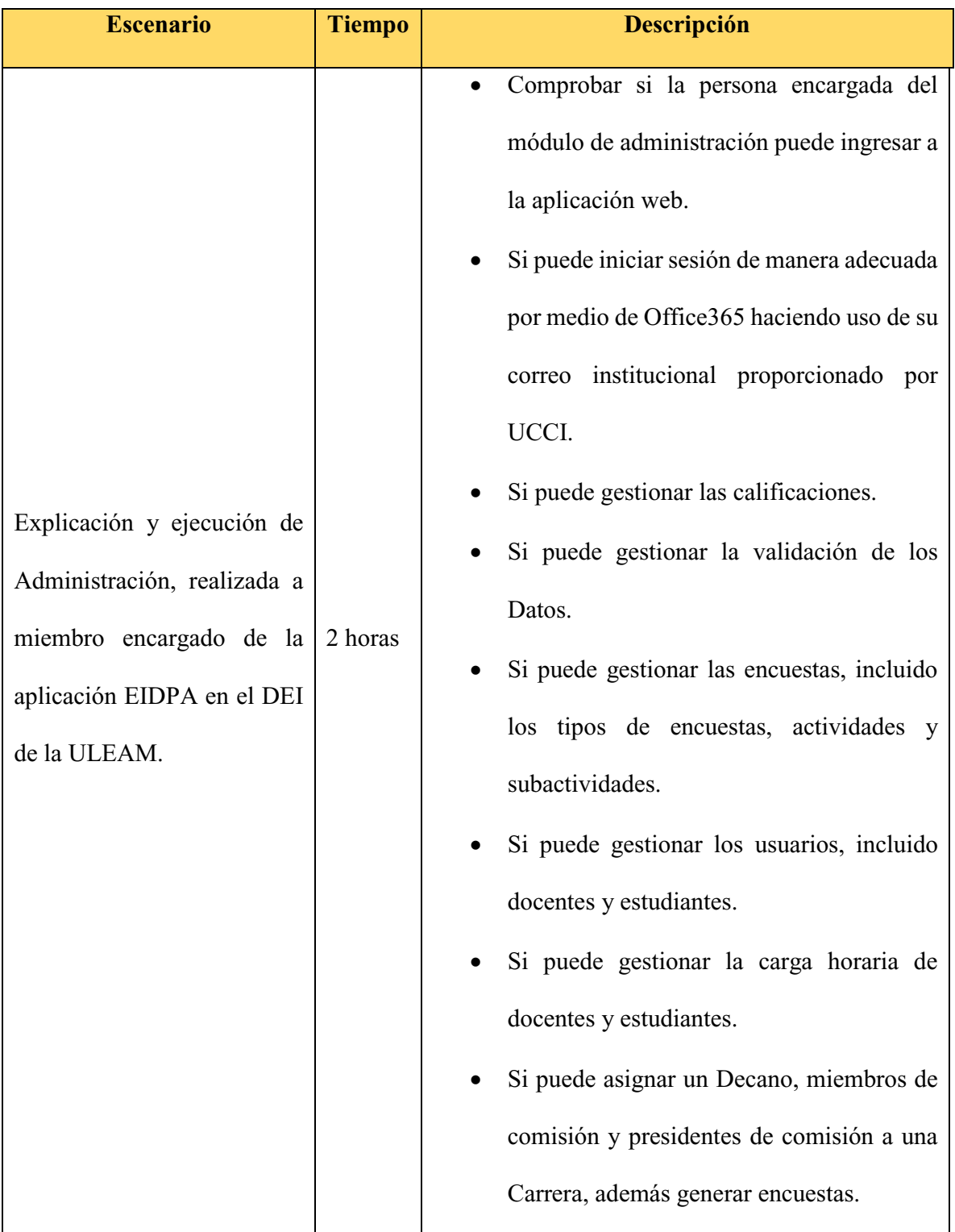

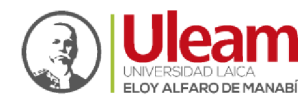

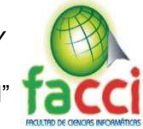

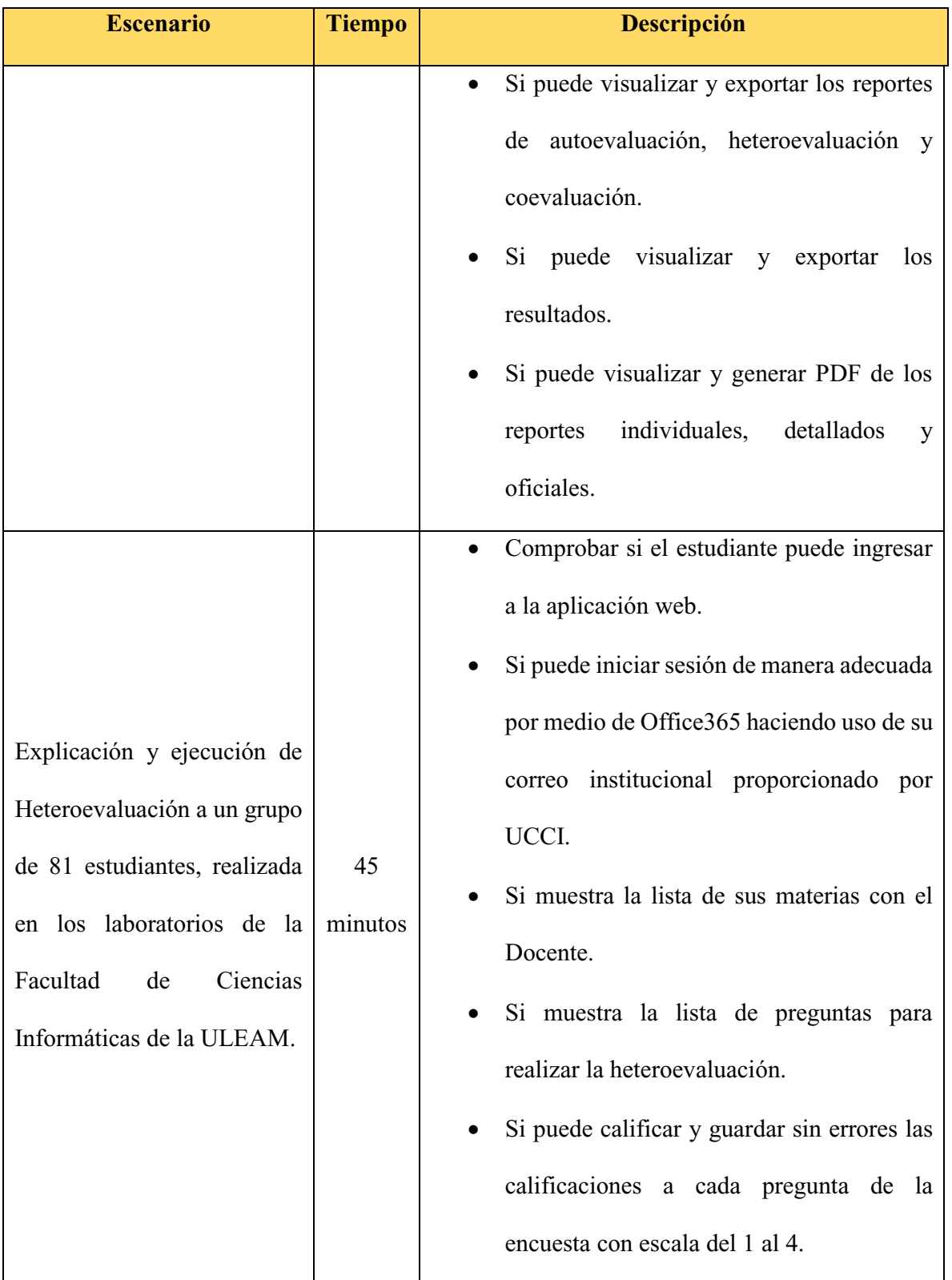

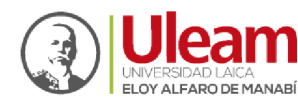

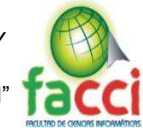

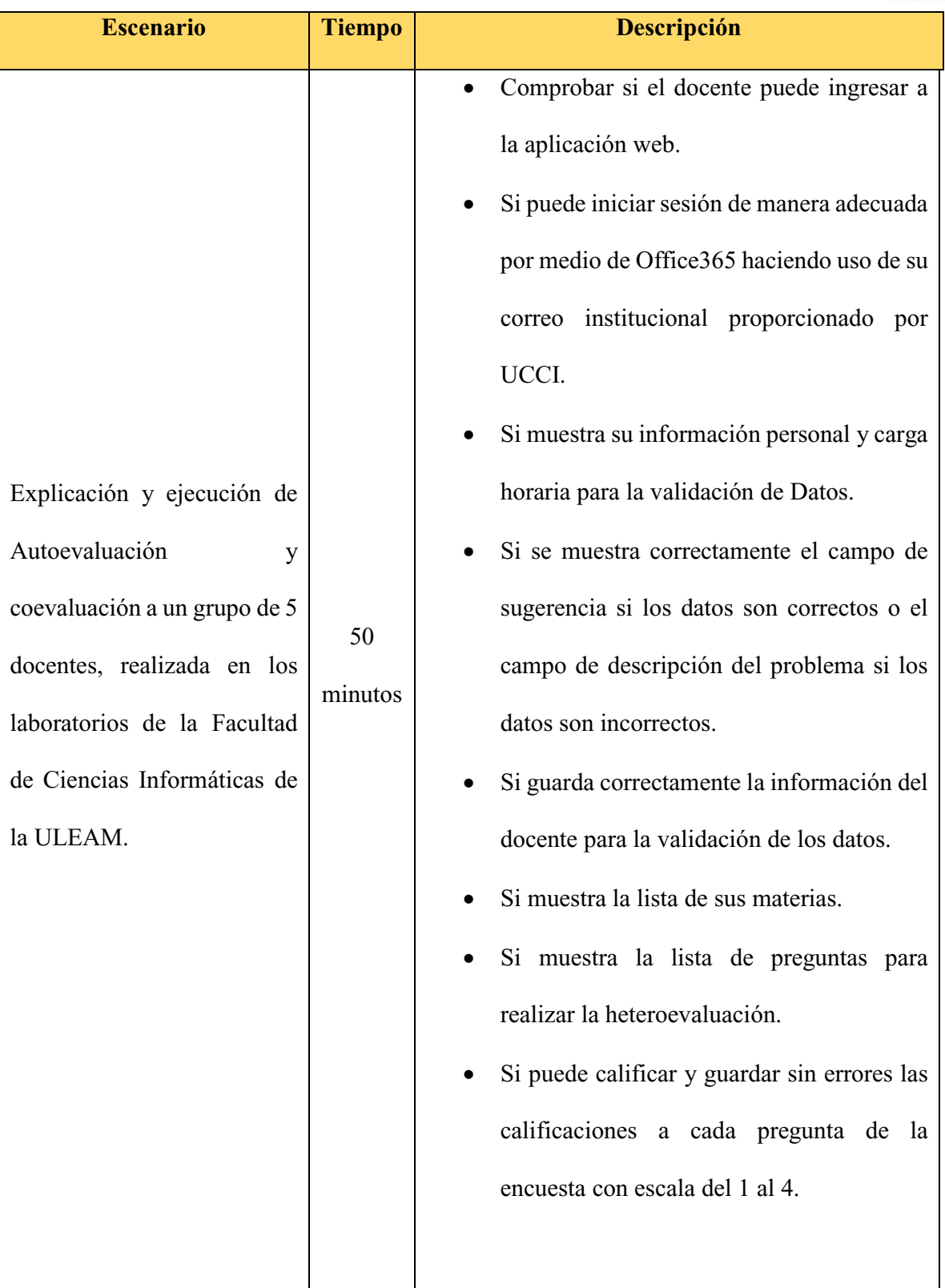

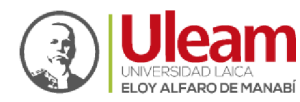

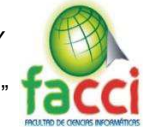

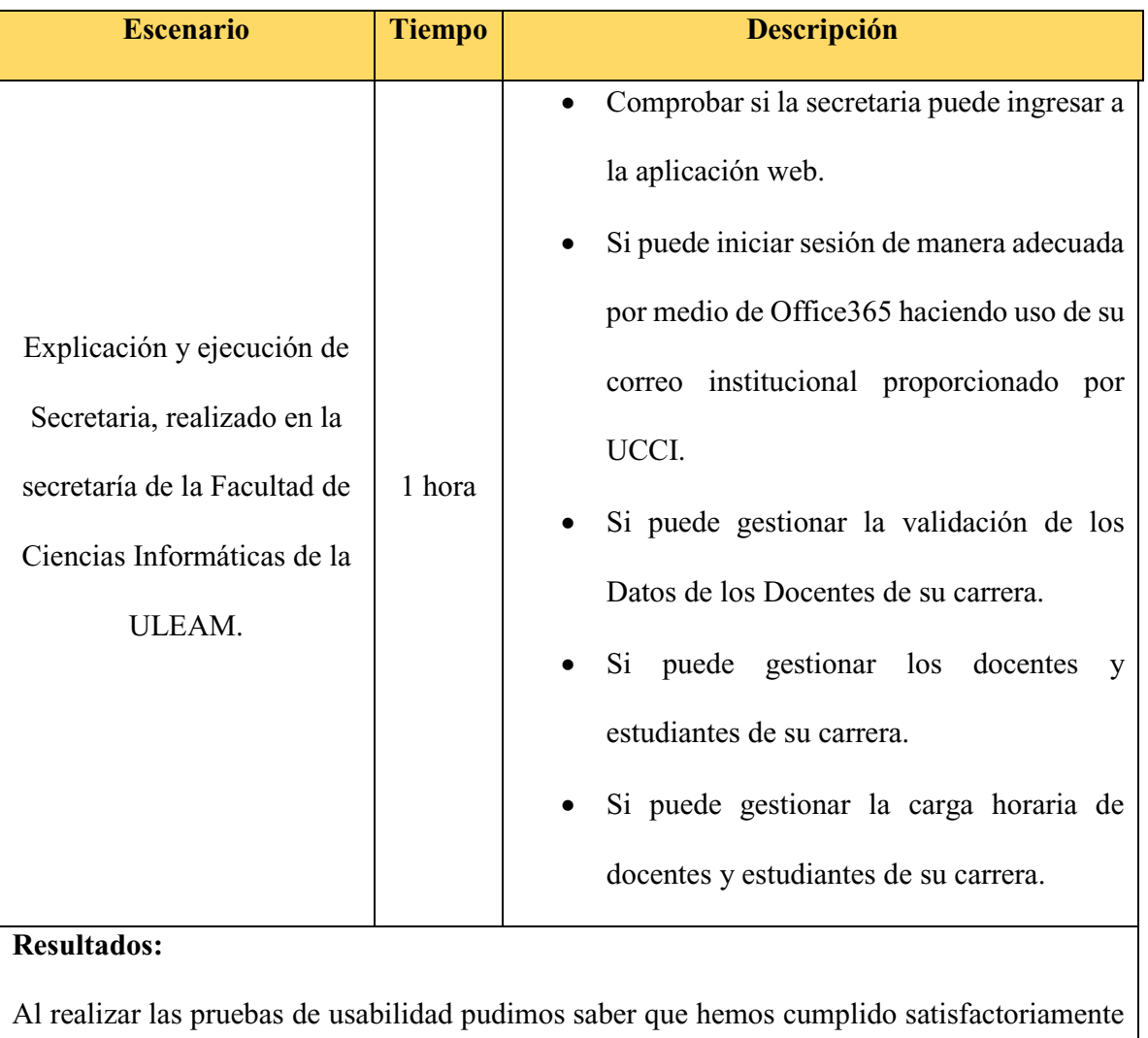

con lo requerido por los usuarios finales de la aplicación web EIDPA.

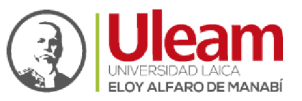

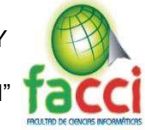

# **Conclusiones**

- $\checkmark$  Afianzados en las normativas de la Ley de Educación Superior vigente y, además, de las normativas internas de la Uleam, se pudo comprender los diferentes componentes y procesos correspondientes a la Evaluación Integral del Desempeño del Personal Académico.
- 9 Al desarrollar desde cero la aplicación web, logramos notar una mejora en la estructura de los procesos de evaluación y gestión de datos, al utilizar las herramientas seleccionadas se vio una mejora en la calidad del proceso, al contar con fases de análisis y diseño.
- $\checkmark$  Por medio de un nuevo análisis y diseño de la base de datos, el modelado de los datos basándose en las calificaciones de los diferentes tipos de encuestas, esto da a conocer los resultados con una mayor facilidad ayudando a que el proceso mejore y sea más rápido.
- $\checkmark$  Al momento de implementar la aplicación web en los dos servidores, podemos tener una aplicación web robusta y con muchas ventajas de rendimiento y velocidad por que se divide la carga entre estos servidores, además que el FrontEnd y el BackEnd también están separados hace que este corra de manera más ligera en todos los navegadores con tiempo de respuestas mínimos.

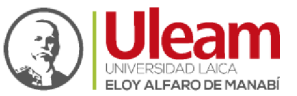

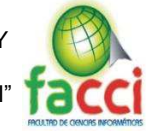

# **Recomendaciones**

- $\checkmark$  Dentro de un proyecto tan ambicioso como lo es este, siempre se desea que haya una mejora continua del mismo, por lo tanto, se recomienda a las autoridades que tengan interés en este proyecto para seguir desarrollándolo.
- 9 Adaptar esta aplicación en los módulos del SGA y aula virtual de manera que se construya un sistema centralizado en la ULEAM, lo que evitará los problemas al momento de migrar la base de datos del personal que evalúan y son evaluados a esta aplicación web y se tomarán directamente desde la base de datos principal.
- $\checkmark$  Mejorar los servidores donde estará alojada esta aplicación, la cantidad de estudiantes y docentes que evalúan al mismo tiempo hace que los servidores respondan de manera lenta, obteniendo servidores con mejores características se soluciona el problema.
- $\checkmark$  Tener siempre actualizado los paquetes de JavaScript para el servidor y el cliente, porque esto ayuda en el rendimiento de la aplicación, además que vienen con mejoras y parches de seguridad.
- $\checkmark$  Tener los certificados SSL siempre activos y actualizados para tener una mayor seguridad, ayudando a que se mantenga segura y prevenir vulnerabilidades y posibles ingresos no autorizados y que estos, sean proveídos y firmados por la misma UES, para no utilizar certificados SSL genéricos.

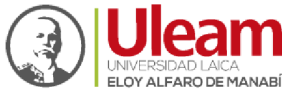

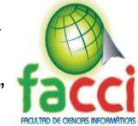

# **Bibliografía**

Angular. (2010-2019). Obtenido de 7 https://angular.io/

- CES, C. d. (13 de Julio de 2017). *REGLAMENTO DE CARRERA Y ESCALAFON DEL PROFESOR E INVESTIGADOR DEL SISTEMA DEEDUCACION SUPERIOR (CODIFICACION).* QUITO.
- DEI, D. d. (2016). *GUIA DE EVALUACION INTEGRAL DE DESEMPEÑO DEL PERSONAL ACADEMICO.* Manta: ULEAM.

Estrella Conza, R. F., & Martinez Ortega, R. P. (2015). *SISTEMA DE EVALUACIÓN INTEGRAL DE DESEMPEÑO DEL PERSONAL ACADÉMICO DE LA UNIVERSIDAD DE LAS FUERZAS* 

*ARMADAS ESPE.* GUAYAQUIL: Universidad de las fuerzas armadas ESPE.

HURTADO, J. (2007). *http://aprenderlyx.com/tipos-de-metodologia-de-investigacion/*.

JWT, J. W. (2018). *JWT.* Obtenido de https://jwt.io/introduction/

METODOSS. (2017). Obtenido de https://metodoss.com/empirico/

Node.js. (2018). Obtenido de https://nodejs.org/es/

Pérez Leyton, M. (2011). *sistema de evaluacion docente para la carrera de ingenieria en sistemas computacionales.* Guayaquil: Universidad de Guayaquil.

PostrgreSQL. (1996-2019). Obtenido de https://www.postgresql.org

- QUESTION PRO, S. D. (2019). Obtenido de https://www.questionpro.com/es/investigacion-decampo.html
- QUESTION PRO, S. D. (2019). Obtenido de https://www.questionpro.com/blog/es/caracteristicas-dela-investigacion-cuantitativa/
- Robles, D. (2019). *INVESTIGACION CIENTIFICA.* Obtenido de https://investigacioncientifica.org/quees-el-metodo-cientifico-experimental/

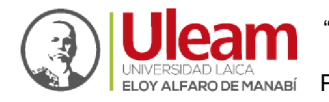

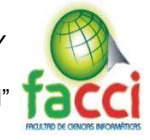

SANTA MARIA, L. (7 de Octubre de 2014). *Staff Creativa.* Obtenido de

http://www.staffcreativa.pe/blog/disenar-interfaz-usuario/

- SIS, I. (2018). *Internacional research.* Obtenido de https://www.sisinternational.com/investigacioncuantitativa/
- Trigás Gallego, M. [. (18 de Junio de 2012). *Universitat Oberta de Catalunya.* Obtenido de Repositorio

institucional: http://hdl.handle.net/10609/17885

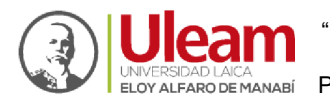

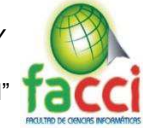

## **Anexos**

#### *Anexo 1: Cuestionario de autoevaluación docente*

#### *CUESTIONARIO DE AUTOEVALUACIÓN DOCENTE*

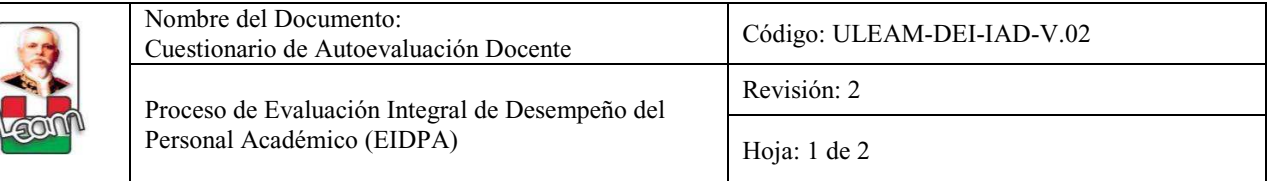

Estimado/a Docente:

La ULEAM, con la finalidad de implementar el proceso de mejora continua de la calidad de la educación y la formación

de los profesionales, lleva a cabo la evaluación integral del desempeño del personal académico.

Nos permitimos indicarle que la presente encuesta es totalmente confidencial y los resultados se darán a conocer únicamente en forma tabulada e impersonal. Es fundamental que sus respuestas se apoyen en los principios de justicia, transparencia y veracidad.

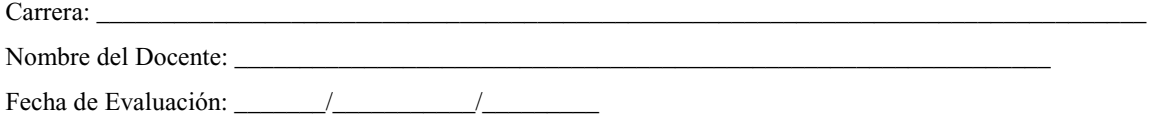

Le pedimos marque con una X su respuesta según la siguiente escala:

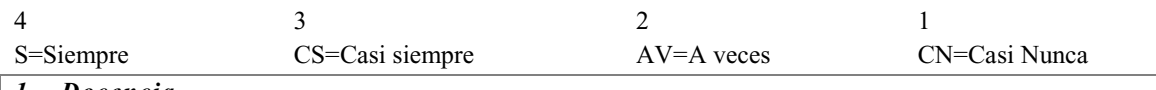

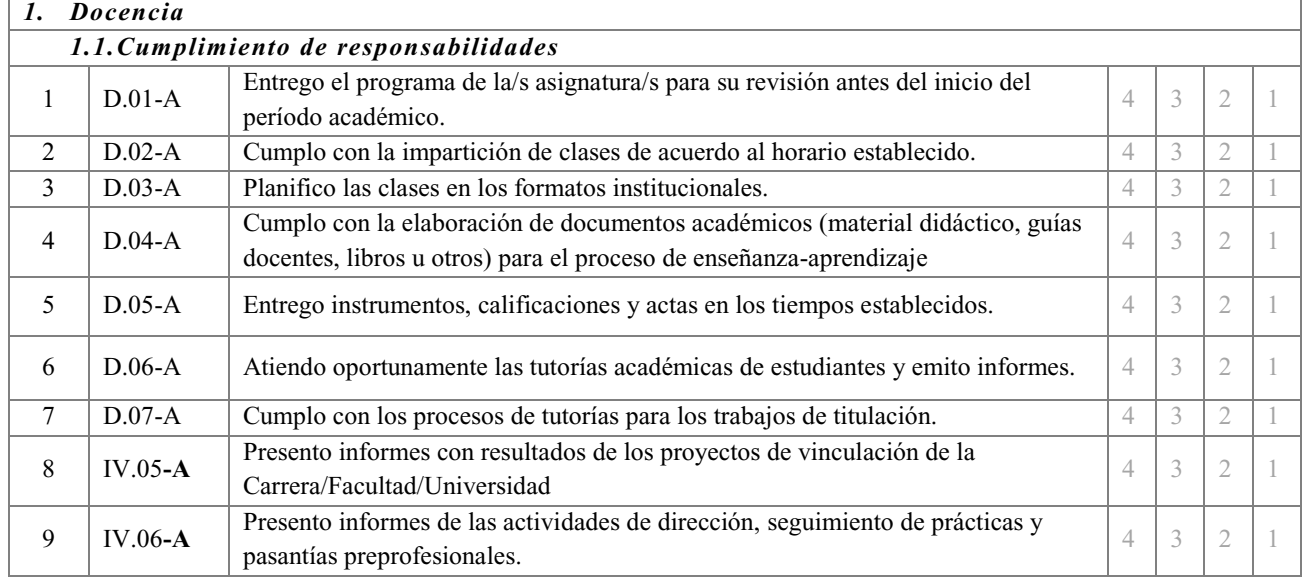

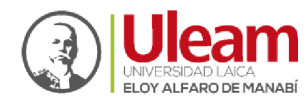

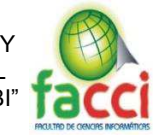

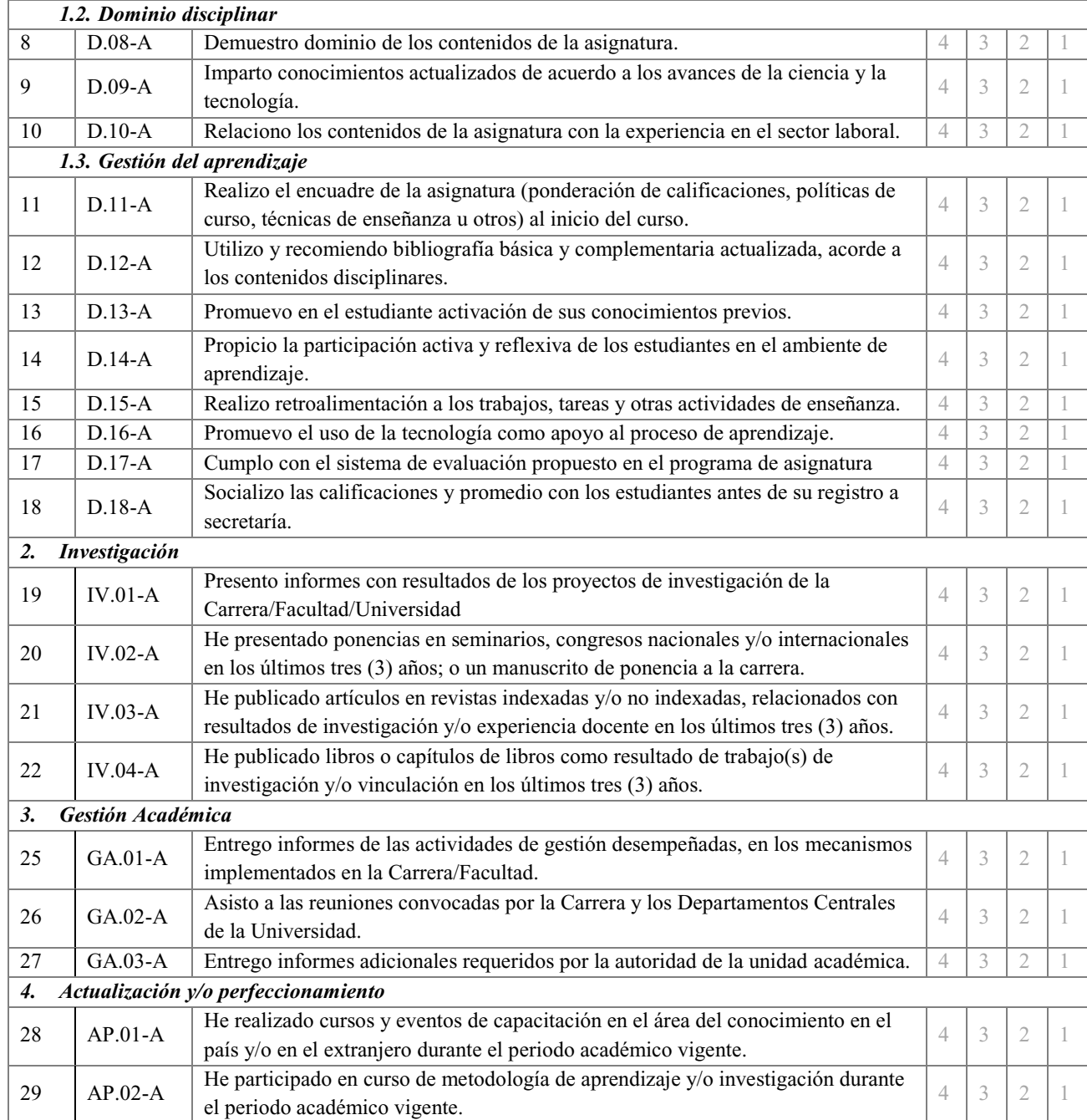

¡Gracias por su colaboración!

*Fuente: Instrumentos EIDPA v4* 

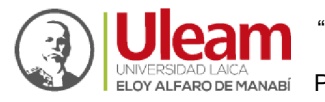

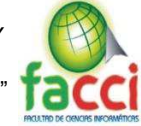

### *Anexo 2: Cuestionario de coevaluación de pares académicos.*

#### *CUESTIONARIO DE COEVALUACIÓN DE PARES ACADÉMICOS*

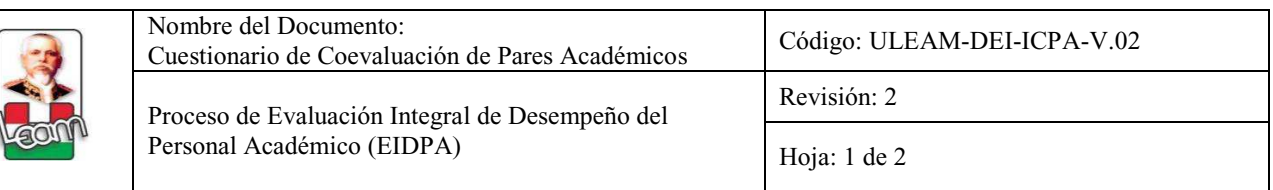

Estimado/a Docente Miembro de la Comisión:

La ULEAM, con la finalidad de implementar el proceso de mejora continua de la calidad de la educación y la formación

de los profesionales, lleva a cabo la evaluación integral del desempeño del personal académico.

Nos permitimos indicarle que la presente encuesta es totalmente confidencial y los resultados se darán a conocer únicamente en forma tabulada e impersonal. Es fundamental que sus respuestas se apoyen en los principios de justicia, transparencia y veracidad.

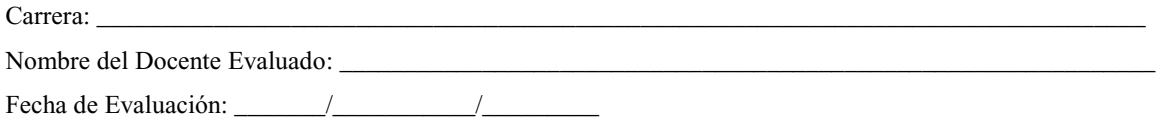

Le pedimos marque con una X su respuesta según la siguiente escala:

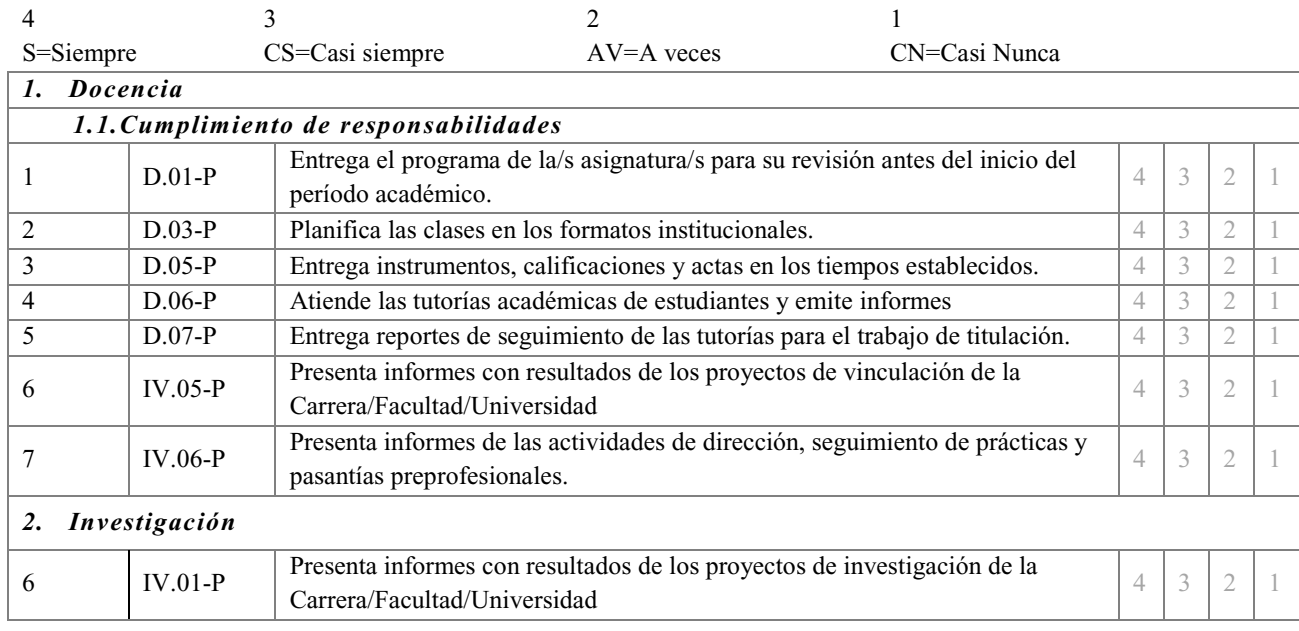
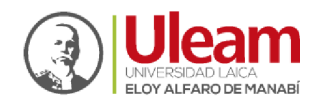

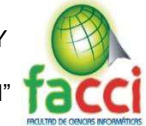

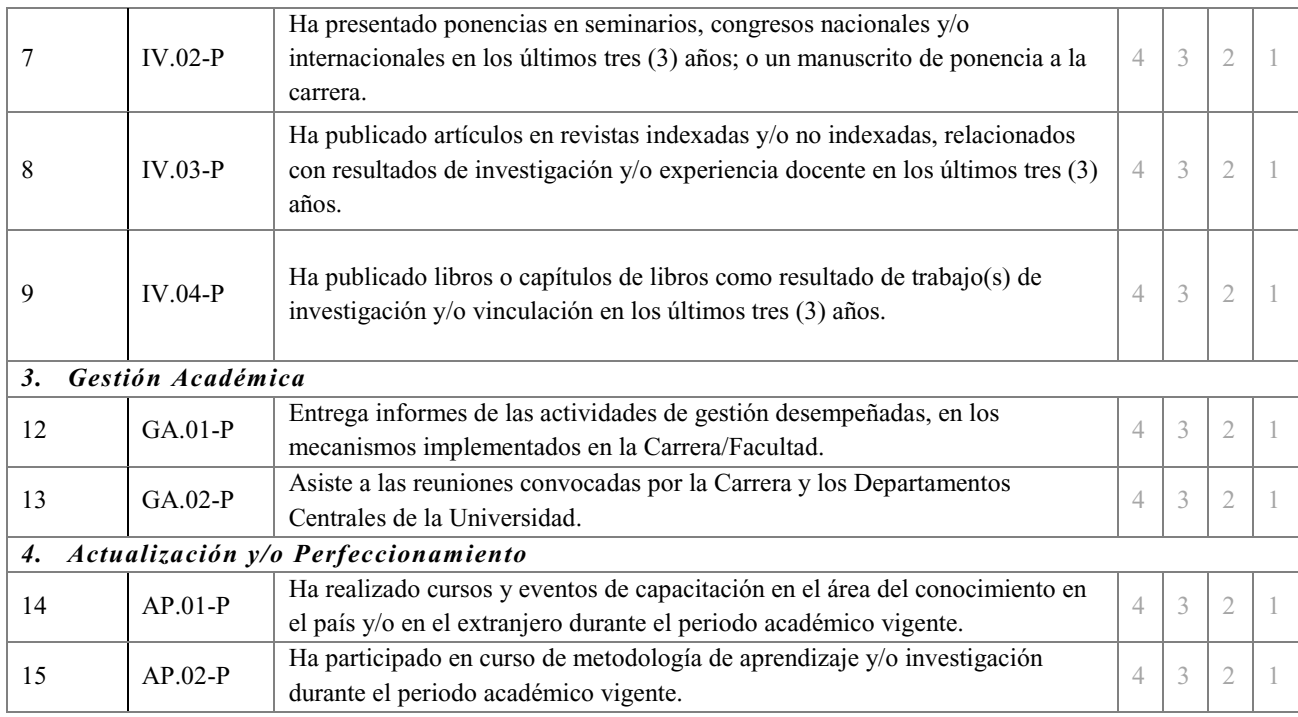

¡Gracias por su colaboración!

*Fuente: Instrumentos EIDPA v4* 

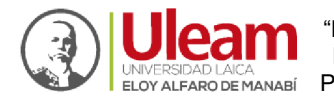

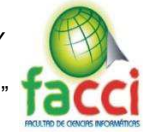

## *Anexo 3: Cuestionario de coevaluación de directivo.*

#### *CUESTIONARIO DE COEVALUACIÓN DE DIRECTIVO*

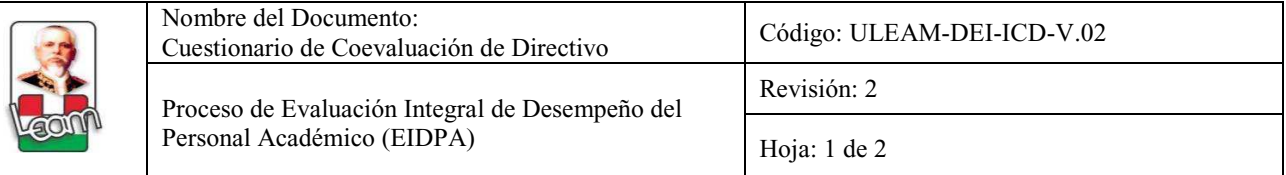

Estimado/a Directivo:

La ULEAM, con la finalidad de implementar el proceso de mejora continua de la calidad de la educación y la formación

de los profesionales, lleva a cabo la evaluación integral del desempeño del personal académico.

Nos permitimos indicarle que la presente encuesta es totalmente confidencial y los resultados se darán a conocer únicamente en forma tabulada e impersonal. Es fundamental que sus respuestas se apoyen en los principios de justicia, transparencia y veracidad.

Carrera: \_\_\_\_\_\_\_\_\_\_\_\_\_\_\_\_\_\_\_\_\_\_\_\_\_\_\_\_\_\_\_\_\_\_\_\_\_\_\_\_\_\_\_\_\_\_\_\_\_\_\_\_\_\_\_\_\_\_\_\_\_\_\_\_\_\_\_\_\_\_\_\_\_\_\_\_\_\_\_\_\_ Nombre del Docente Evaluado: \_\_\_\_\_\_\_\_\_\_\_\_\_\_\_\_\_\_\_\_\_\_\_\_\_\_\_\_\_\_\_\_\_\_\_\_\_\_\_\_\_\_\_\_\_\_\_\_\_\_\_\_\_\_\_\_\_\_\_\_\_\_\_

Fecha de Evaluación:  $\frac{1}{2}$ 

Le pedimos marque con una X su respuesta según la siguiente escala:

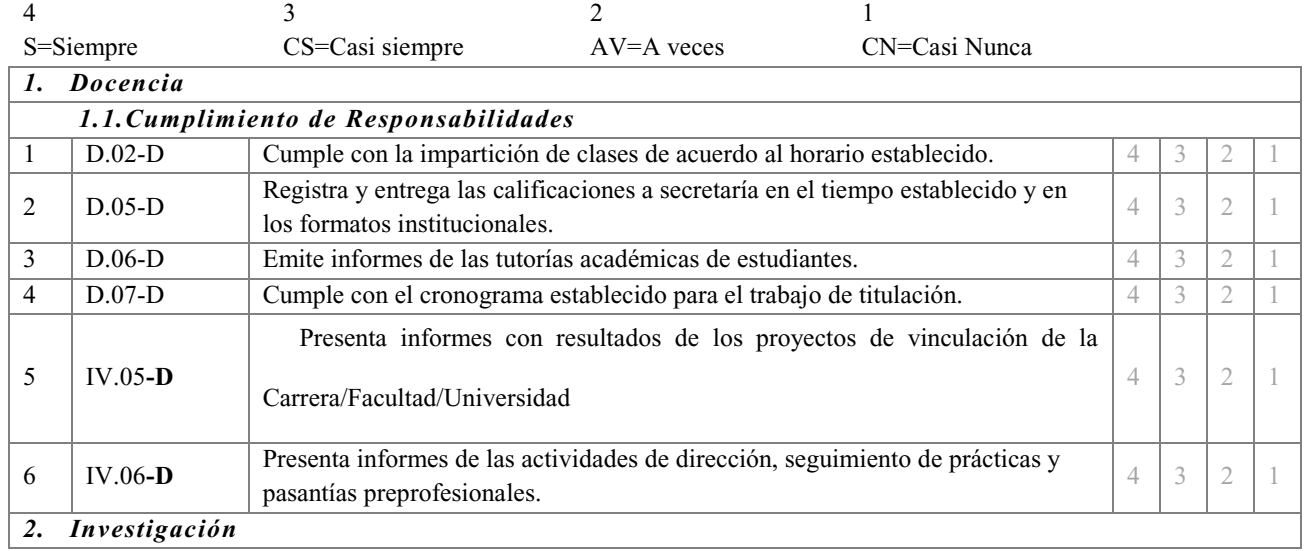

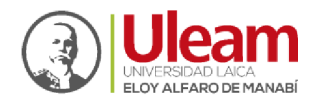

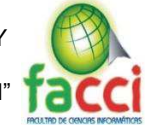

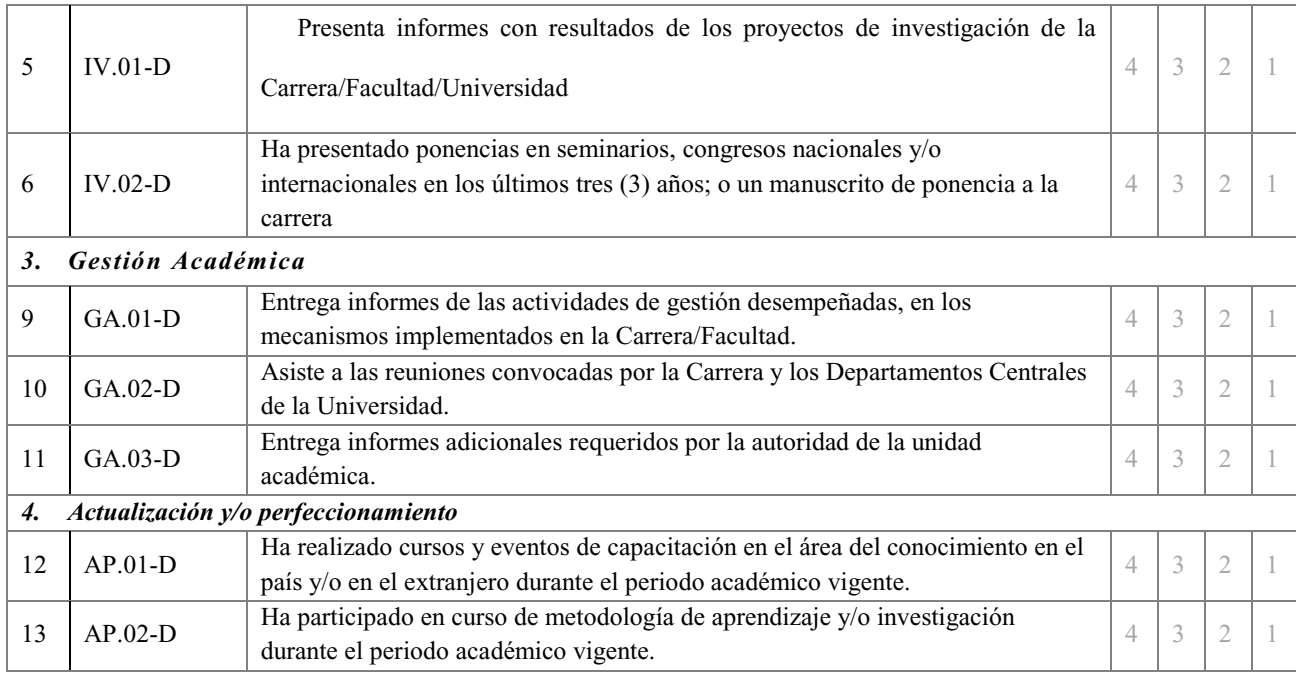

¡Gracias por su colaboración!

*Fuente: Instrumentos EIDPA v4* 

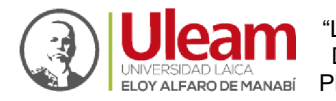

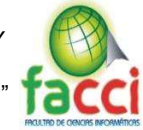

#### *Anexo 4: Cuestionario de heteroevaluación*

#### *CUESTIONARIO DE HETEROEVALUACIÓN*

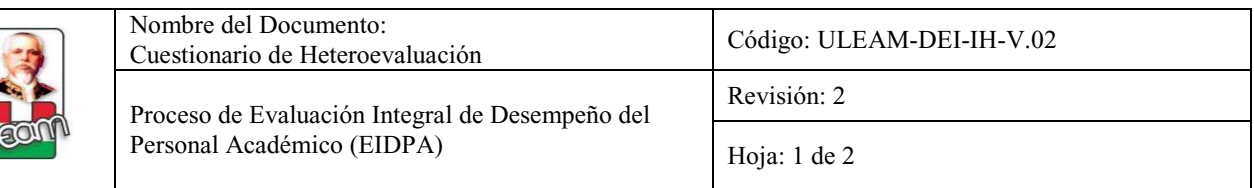

Estimado/a estudiante:

 $\sqrt{\ }$ 

La ULEAM, con la finalidad de implementar el proceso de mejora continua de la calidad de la educación y la formación de los profesionales, lleva a cabo la evaluación integral del desempeño del personal académico.

Nos permitimos indicarle que la presente encuesta es totalmente confidencial y anónima, cuyos resultados se darán a

conocer únicamente en forma tabulada e impersonal. Es fundamental que sus respuestas se apoyen en los principios de justicia,

transparencia y veracidad.

Asignatura: Nivel:

Nombre del Docente Evaluado:

Fecha de Evaluación: \_\_\_\_\_\_\_/\_\_\_\_\_\_\_\_\_\_\_/\_\_\_\_\_\_\_\_\_

Carrera: \_\_\_\_\_\_\_\_\_\_\_\_\_\_\_\_\_\_\_\_\_\_\_\_\_\_\_\_\_\_\_\_\_\_\_\_\_\_\_\_\_\_\_\_\_\_\_\_\_\_\_\_\_\_\_\_\_\_\_\_\_\_\_\_\_\_\_\_\_\_\_\_\_\_\_\_\_\_

Le pedimos marque con una X su respuesta según la siguiente escala:

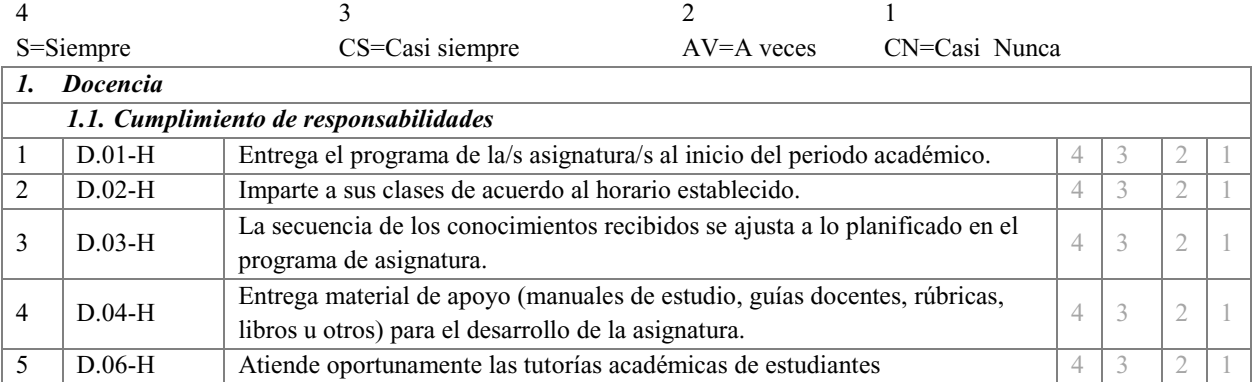

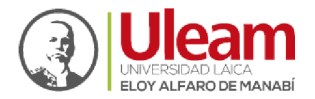

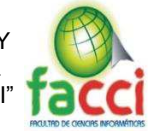

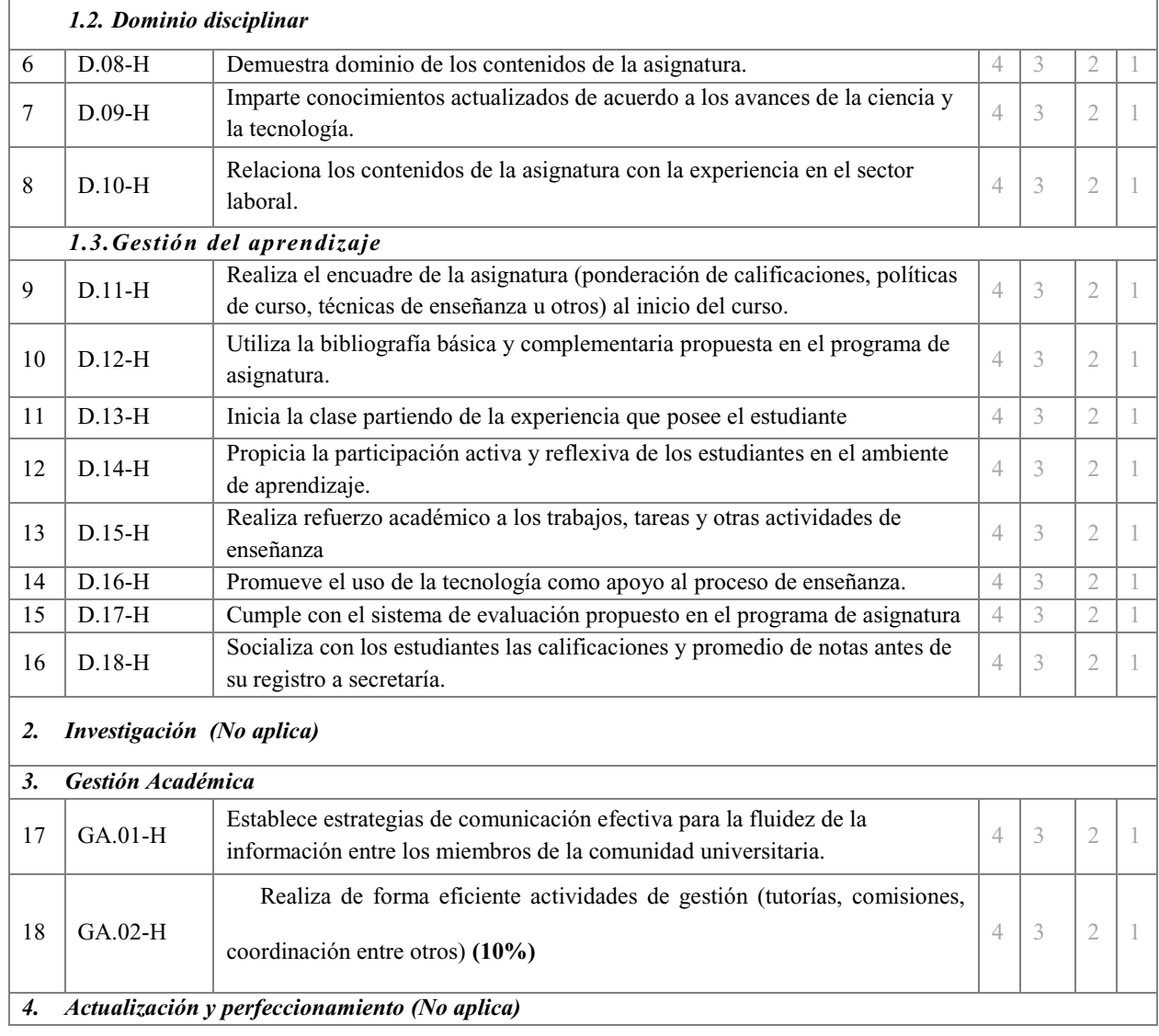

¡Gracias por su colaboración!

*Fuente: Instrumentos EIDPA v4*

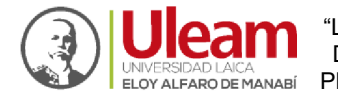

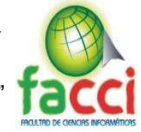

#### Anexo 5: Informe individual de EIDPA personal académico página 1 de 3

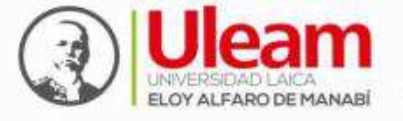

Departamento de Evaluación Interna

#### INFORME INDIVIDUAL DE EVALUACIÓN INTEGRAL DEL DESEMPEÑO DEL PERSONAL ACADÉMICO

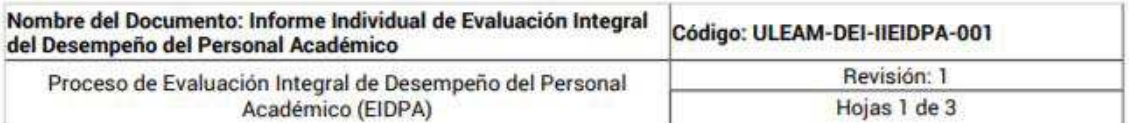

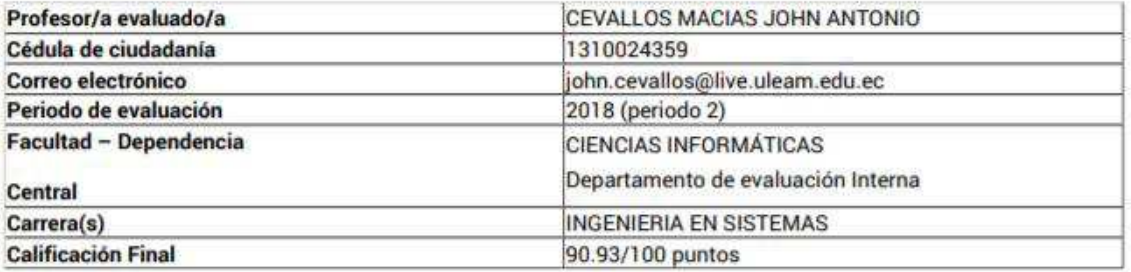

En cumplimiento al Art. 155 de la Ley Orgánica de Educación Superior, donde se dispone que los profesores e investigadores de las instituciones que integran el sistema de educación superior serán evaluados periódicamente en su desempeño académico.

Art. 64 del CES Ámbito y objeto de la evaluación.- "La evaluación integral del desempeño se aplicará a todo el personal académico de las instituciones de educación superior, públicas y particulares. La evaluación integral de desempeño abarca las actividades de docencia, investigación, y dirección o gestión académica".

Art. 65 del CES Instrumentos y procedimientos de la evaluación integral de desempeño.- "Los instrumentos y procedimientos para la evaluación integral del desempeño del personal académico deberán ser elaborados y aplicados por la unidad encargada de la evaluación integral de la institución superior, de conformidad con la normativa que expida el CEAACES y los criterios establecidos en este Capítulo".

Art. 66 del CES.- Garantías de la evaluación integral del desempeño.- "Para la realización del proceso de evaluación integral de desempeño, la institución de educación superior garantizará la difusión de los propósitos y procedimientos, y la claridad, rigor y transparencia en el diseño e implementación del mismo".

Art. 67 del CES.- Componentes y ponderación.- Los componentes de la evaluación integral son:

- 1. Autoevaluación.- Es la evaluación que el personal académico realiza periódicamente sobre su trabajo y su desempeño académico.
- 2. Coevaluación.- Es la evaluación que realizan pares académicos y directivos de la institución de educación superior.
- 3. Heteroevaluación.- Es la evaluación que realizan los estudiantes sobre el proceso de aprendizaje impartido por el personal académico.

CEVALLOS MACIAS JOHN ANTONIO EIDPA 7-2-2019 22:49:34 1310024359

Página 1 de 3

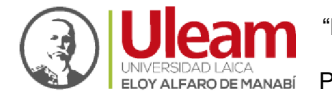

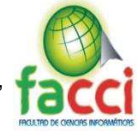

#### Anexo 6: Informe individual de EIDPA personal académico página 2 de 3

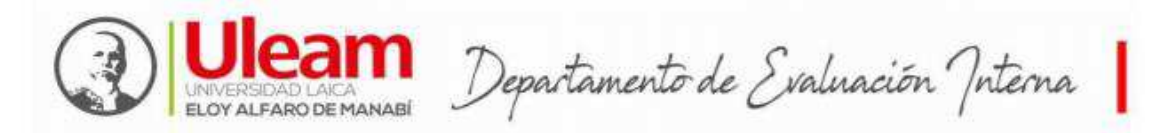

La ponderación de cada componente de evaluación será la siguiente:

- 1. Para las actividades de docentes: autoevaluación 10-20%; coevaluación de pares 20-30% y de directivos 20-30%; y heteroevaluación 30-40%.
- $\overline{2}$ Para las actividades de investigación: autoevaluación 10-20%; coevaluación de pares 40-50% y de directivos 30-40%
- Para las actividades de dirección o gestión académica: autoevaluación 10-20%; coevaluación de pares 20-30%  $\mathbf{R}$ y directivos 30-40%; y heteroevaluación 10-20%.
- 4. Actualización o perfeccionamiento: autoevaluación 10-20%; coevaluación de pares 20-30%; y directivos 40-60%. Los resultados de la evaluación integral y de sus componentes serán públicos.

En caso de que el personal académico combine actividades de docencia, investigación y gestión, la ponderación de la evaluación sobre cada una de las mismas será equivalente al número de horas de dedicación a cada una.

A continuación se detallan los puntajes obtenidos en las actividades y subactividaes docentes, durante el proceso de evaluación:

#### Tabla resumen por actividad docente

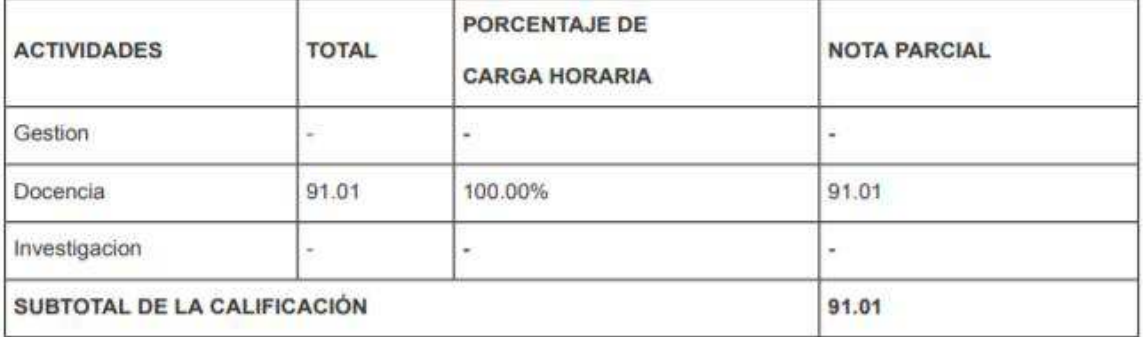

#### Tabla resumen por sub actividad docente

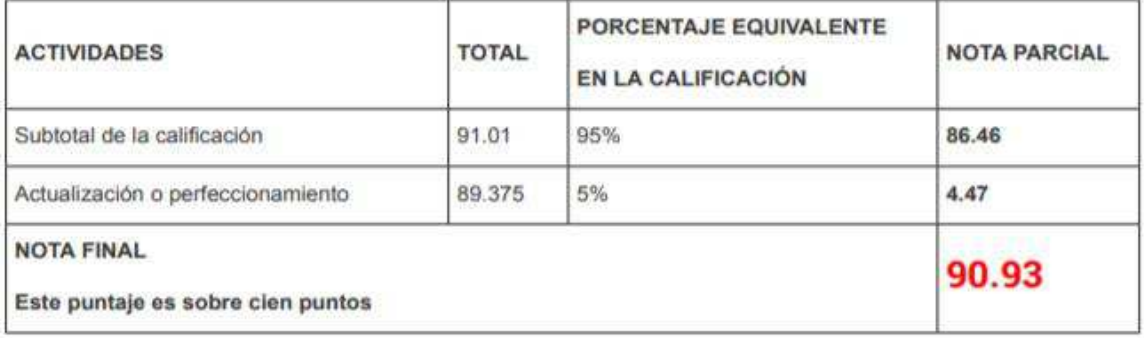

EIDPA 7-2-2019 22:49:34

CEVALLOS MACIAS JOHN ANTONIO 1310024359

Página 2 de 3

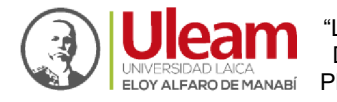

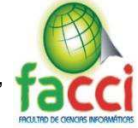

#### Anexo 7: Informe individual de EIDPA personal académico página 3 de 3

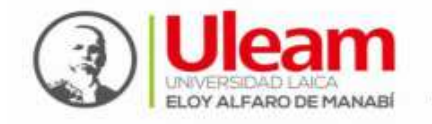

Departamento de Evaluación Interna

Como consecuencia de lo anterior, usted logró un 90.93 como puntaje total en su desempeño académico, lo que corresponde en la escala de calificación a satisfactorio.

> Decano/a Firma de entrega

Profesor e investigado Firma de recepción

EIDPA 7-2-2019 22:49:34

CEVALLOS MACIAS JOHN ANTONIO 1310024359

Página 3 de 3

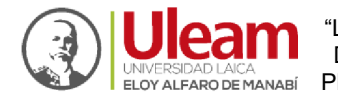

ULO O TRUEBA Y DESPLIEGUE DEL SISTEMA DE EVALUACION INTEGRAL DE DESEMPEÑO DEL<br>ELOYALFARO DE MANABÍ PERSONAL ACADEMICO DE LA UNIVERSIDAD LAICA ELOY ALFARO DE MANABI"

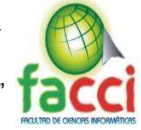

## Anexo 8: Informe individual detallado de EIDPA personal académico página 1 de 5

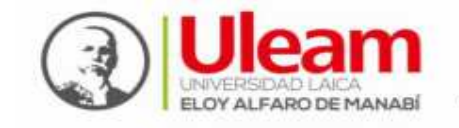

Departamento de Evaluación Interna

# **Calificación Detallada**

# Máxima Calificación

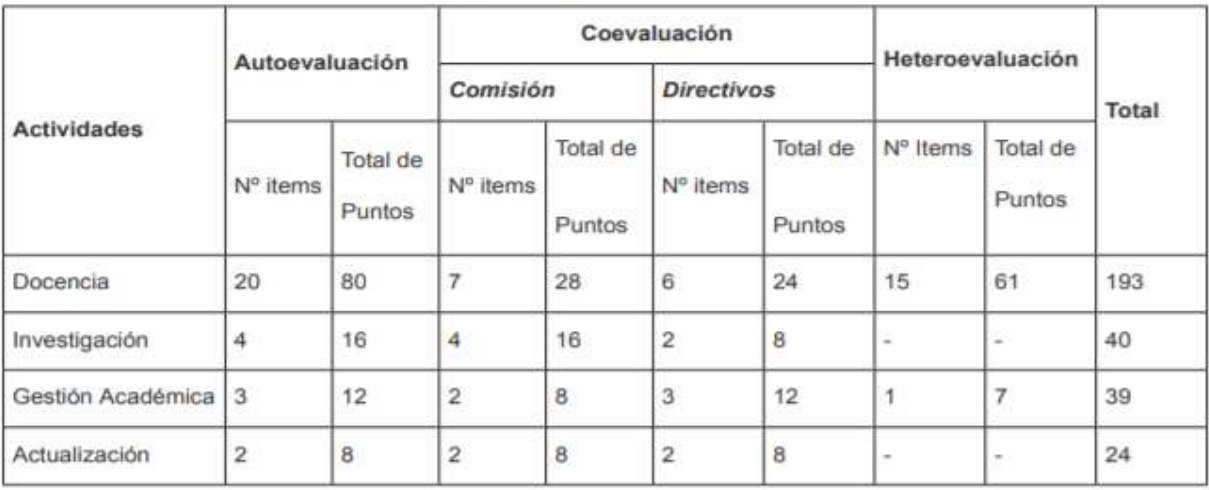

# **Puntajes Obtenidos por el Docente**

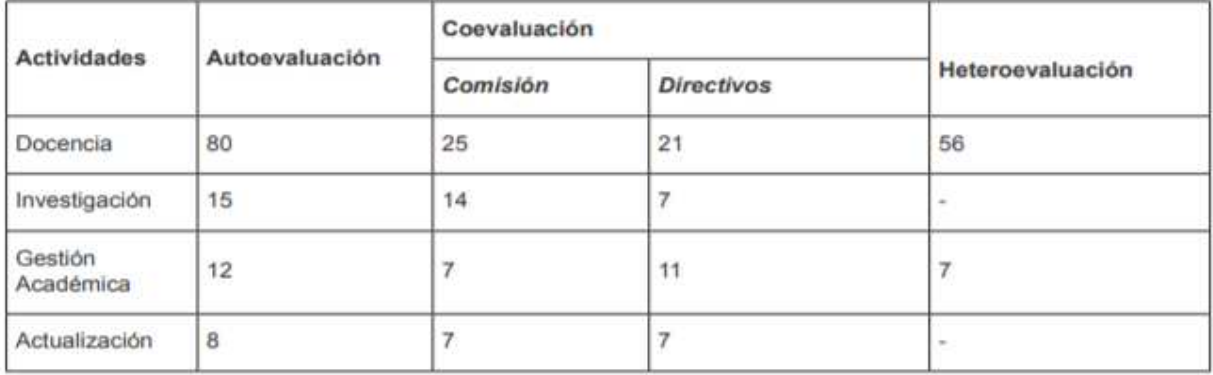

EIDPA 7-2-2019 22:40:56

CEVALLOS MACIAS JOHN ANTONIO 1310024359

Página 1 de 5

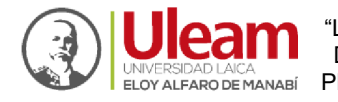

ULO O TRUEBA Y DESPLIEGUE DEL SISTEMA DE EVALUACION INTEGRAL DE DESEMPEÑO DEL<br>ELOYALFARO DEMANABÍ PERSONAL ACADEMICO DE LA UNIVERSIDAD LAICA ELOY ALFARO DE MANABI"

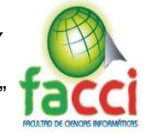

# Anexo 9: Informe individual detallado de EIDPA personal académico página 2 de 5

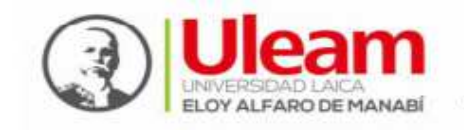

Departamento de Evaluación Interna

## **Total de los Resultados Obtenidos**

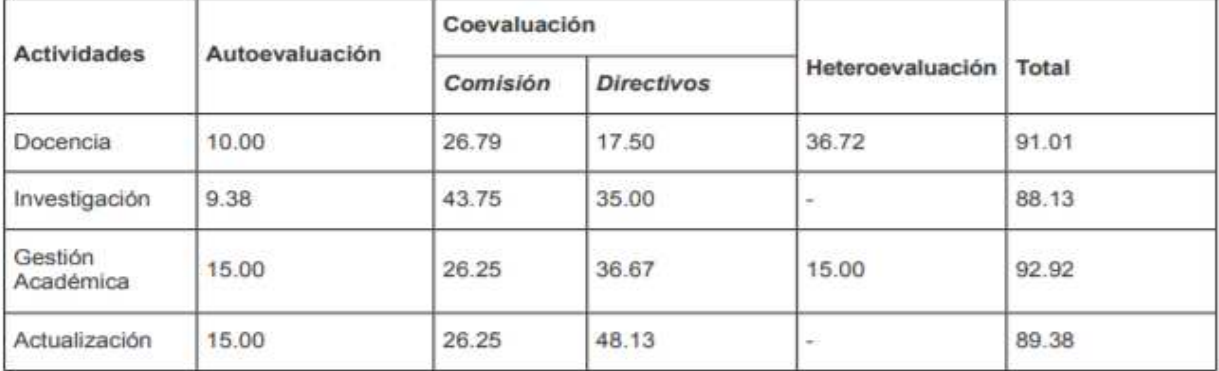

# Docencia

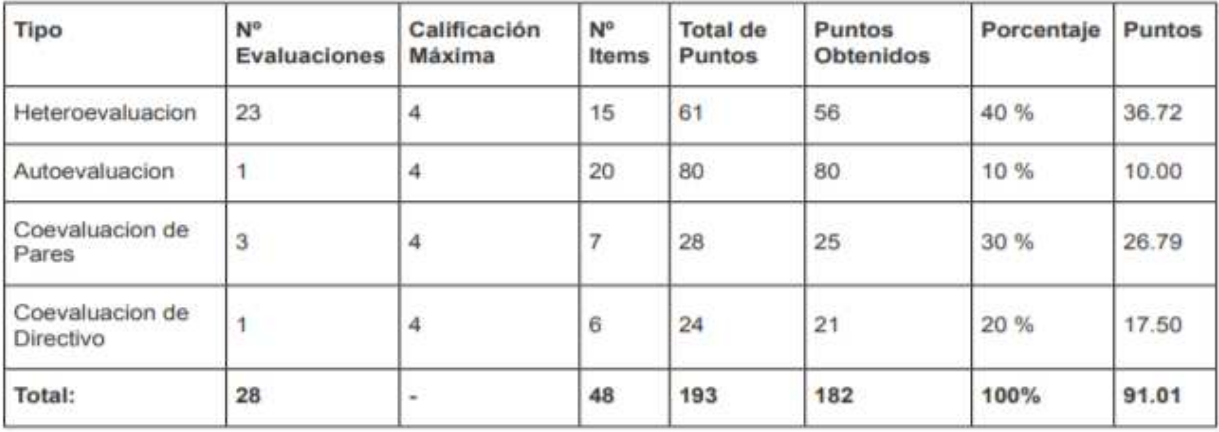

EIDPA 7-2-2019 22:40:56

CEVALLOS MACIAS JOHN ANTONIO 1310024359

Página 2 de 5

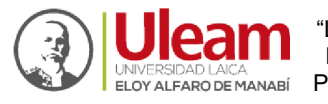

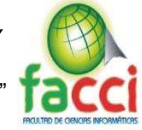

Anexo 10: Informe individual detallado de EIDPA personal académico página 3 de 5

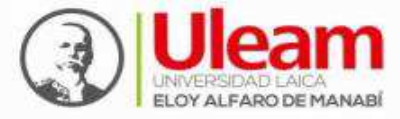

Departamento de Evaluación Interna

# Investigación

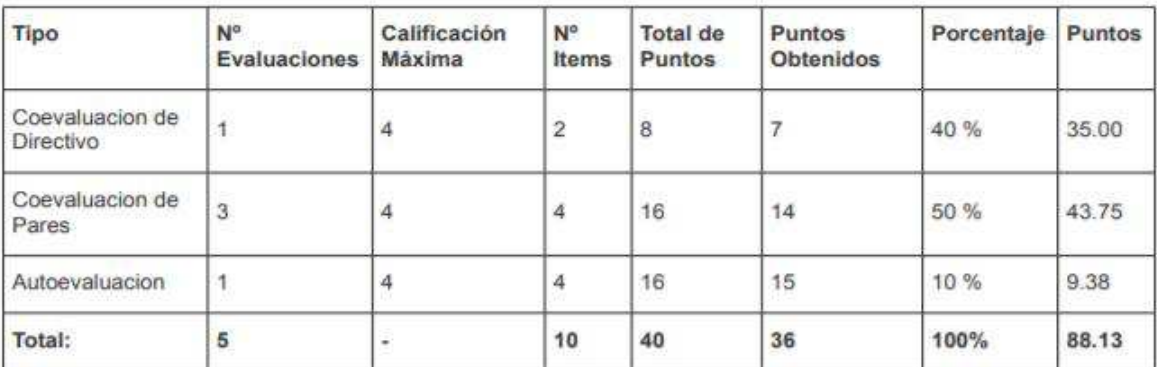

#### Gestión

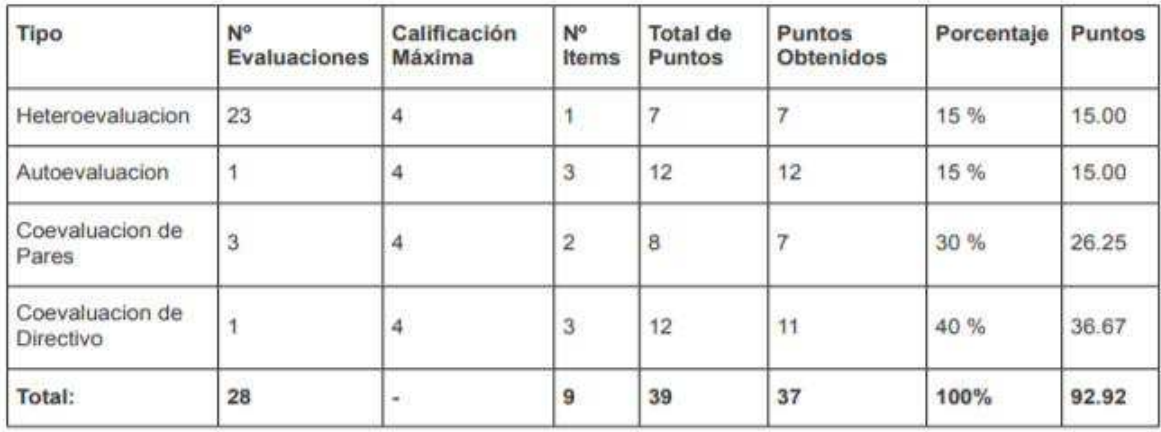

EIDPA 7-2-2019 22:40:56

CEVALLOS MACIAS JOHN ANTONIO 1310024359

Página 3 de 5

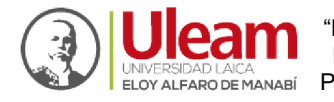

ULO COMPRESIDADE SE EN CONTRAMIENTO DE REQUERIMIENTOS FUNCIONALES, CASOS DE PRUEBA Y DESPLIEGUE DEL SISTEMA DE EVALUACION INTEGRAL DE DESEMPEÑO DEL<br>ELOYALFARO DEMANABÍ PERSONAL ACADEMICO DE LA UNIVERSIDAD LAICA ELOY ALFARO

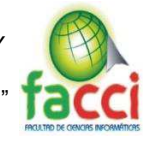

Anexo 11: Informe individual detallado de EIDPA personal académico página 4 de 5

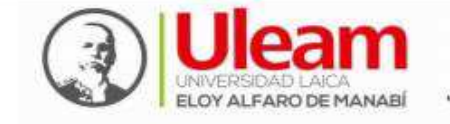

Departamento de Evaluación Interna

# **Actualización**

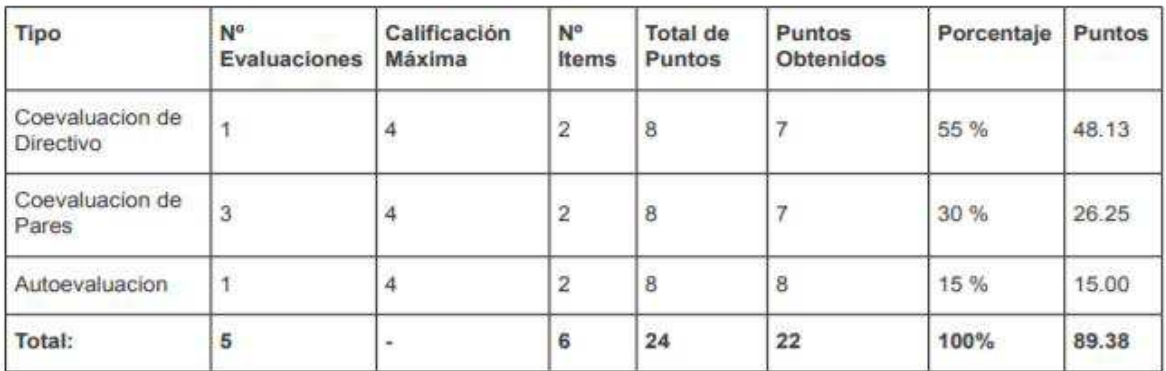

# Subtotal de calificación

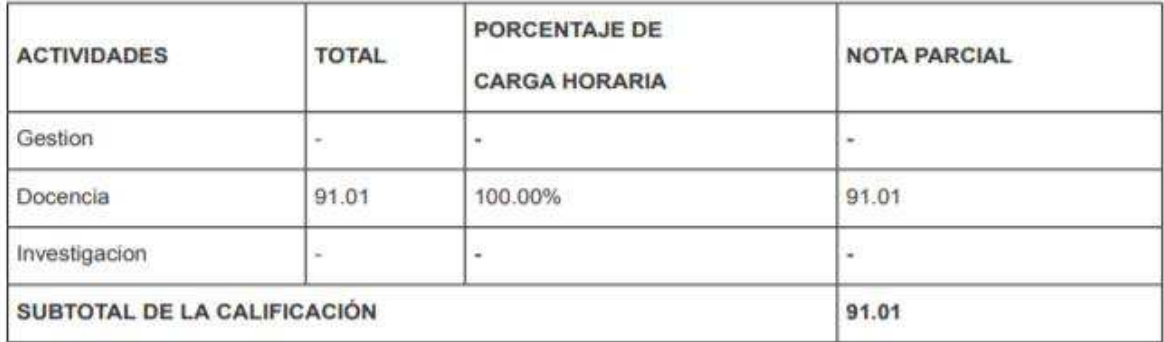

EIDPA 7-2-2019 22:40:56

CEVALLOS MACIAS JOHN ANTONIO 1310024359

Página 4 de 5

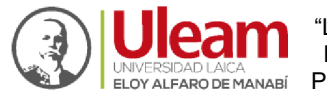

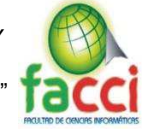

Anexo 12: Informe individual detallado de EIDPA personal académico página 5 de 5

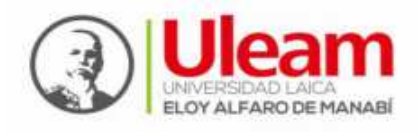

Departamento de Evaluación Interna

# **Total de calificación**

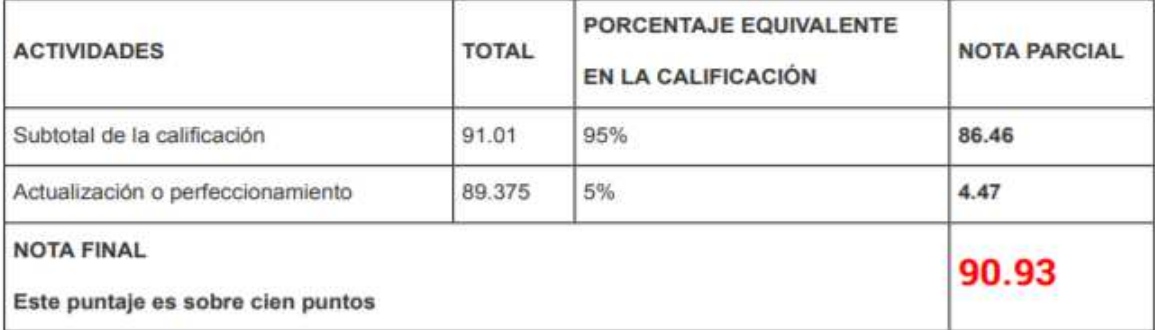

EIDPA 7-2-2019 22:40:56

CEVALLOS MACIAS JOHN ANTONIO 1310024359

Página 5 de 5

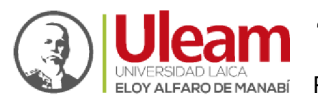

UNIVERSIDAD LACA DE SPECIE DEL SISTEMA DE EVALUACION INTEGRAL DE DESEMPEÑO DEL ELOY ALFARO DE MANABI<sup>7</sup> PERSONAL ACADEMICO DE LA UNIVERSIDAD LAICA ELOY ALFARO DE MANABI<sup>7</sup>

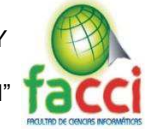

Anexo 13: Pruebas a la aplicación Web EIDPA por estudiantes en la Facultad de Ciencias

## Informáticas.

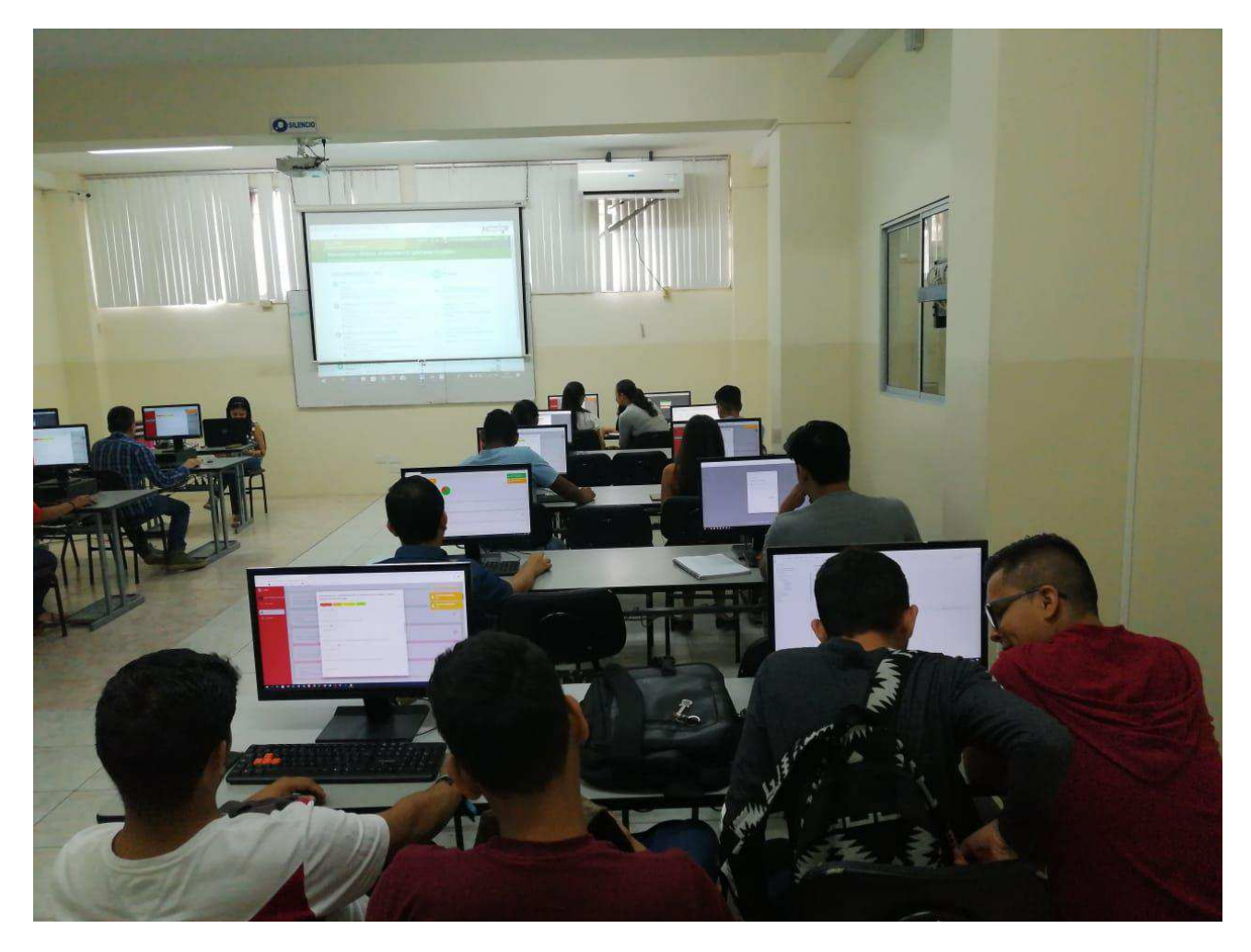

Fuente: Autores de titulación

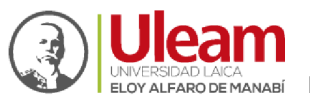

UNIVERSIDAD LACA DE SPECIE DEL SISTEMA DE EVALUACION INTEGRAL DE DESEMPEÑO DEL ELOY ALFARO DE MANABI<sup>7</sup> PERSONAL ACADEMICO DE LA UNIVERSIDAD LAICA ELOY ALFARO DE MANABI<sup>7</sup>

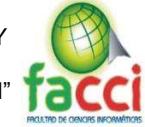

Anexo 14: Pruebas a la aplicación Web EIDPA por estudiantes en la Facultad de Ciencias

#### Informáticas.

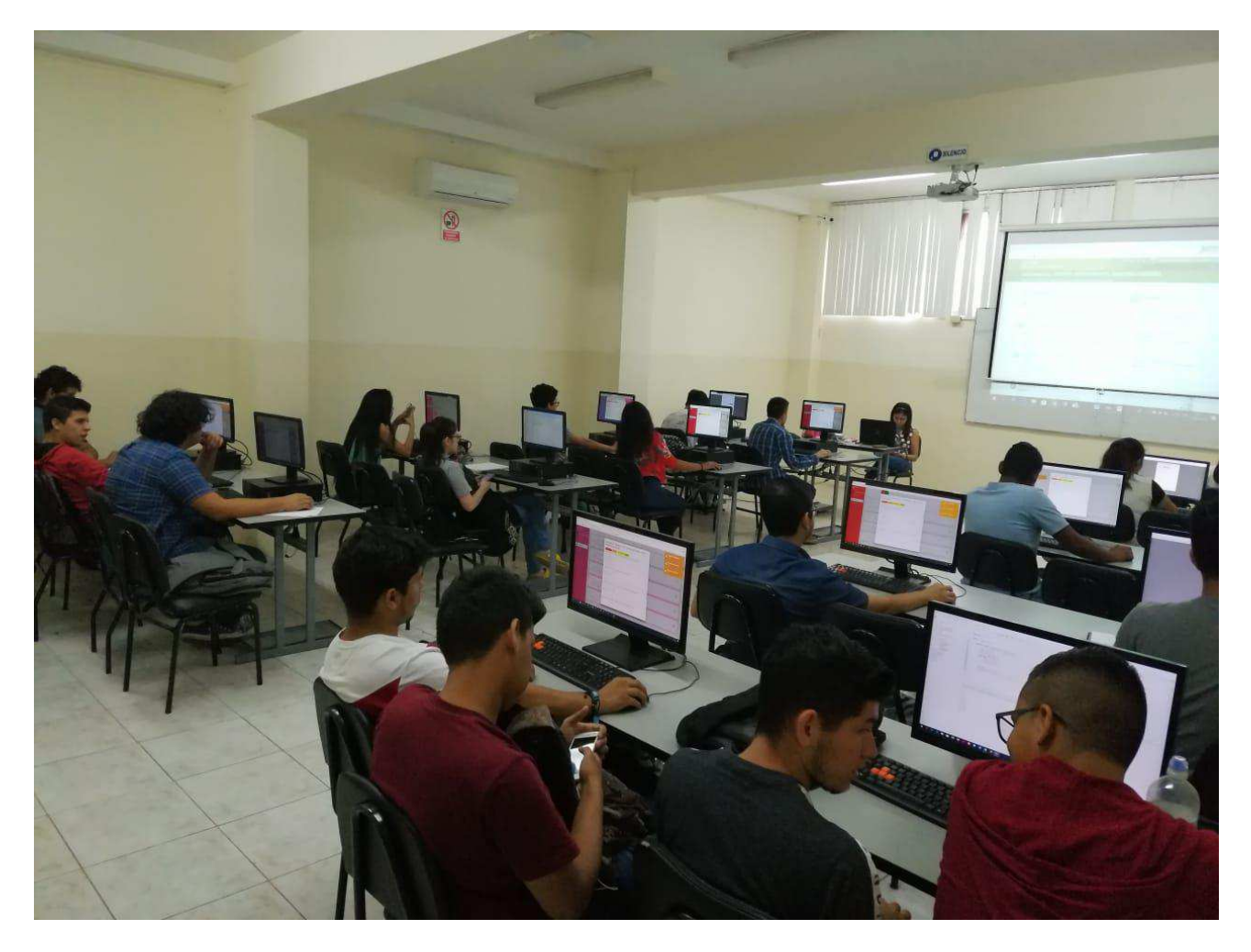

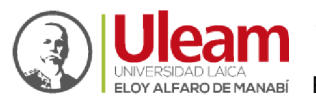

UNIVERSIDADIAICA ELEVANTAMIENTO DE REQUERIMIENTOS FUNCIONALES, CASOS DE PRUEBA Y DESPLIEGUE DEL SISTEMA DE EVALUACION INTEGRAL DE DESEMPEÑO DEL ELOYALFARO DE MANABI"

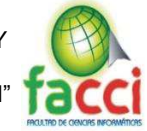

Anexo 15: Pruebas a la aplicación Web EIDPA por estudiantes en la Facultad de Ciencias

#### Informáticas.

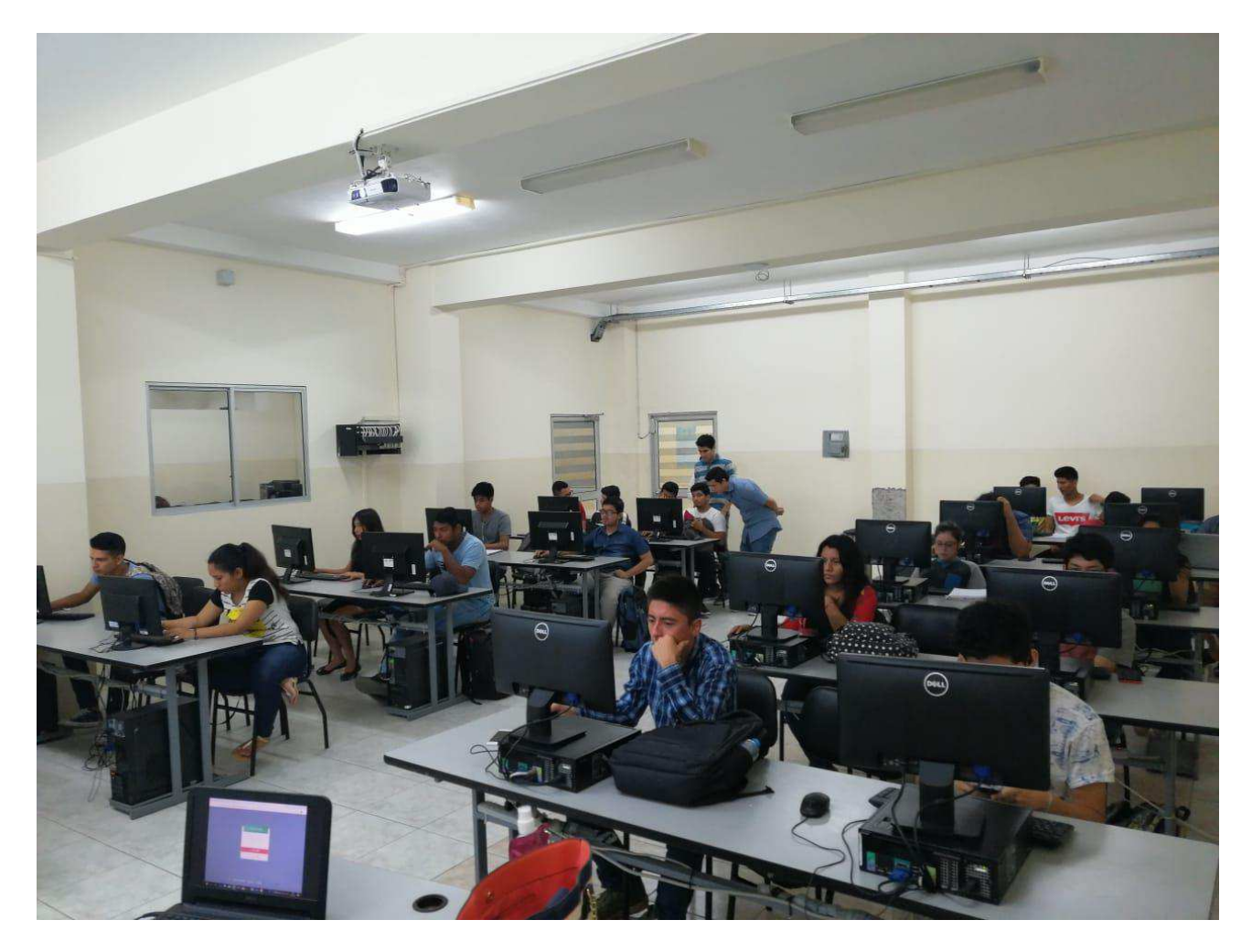

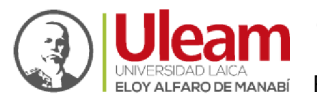

UNIVERSIDAD LACA CONTENTIBUTO DE REQUERIMIENTOS FUNCIONALES, CASOS DE PRUEBA Y DESPLIEGUE DEL SISTEMA DE EVALUACION INTEGRAL DE DESEMPEÑO DEL ELOY ALFARO DE MANABI"

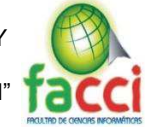

Anexo 16: Pruebas a la aplicación Web EIDPA por estudiantes en la Facultad de Ciencias

#### Informáticas.

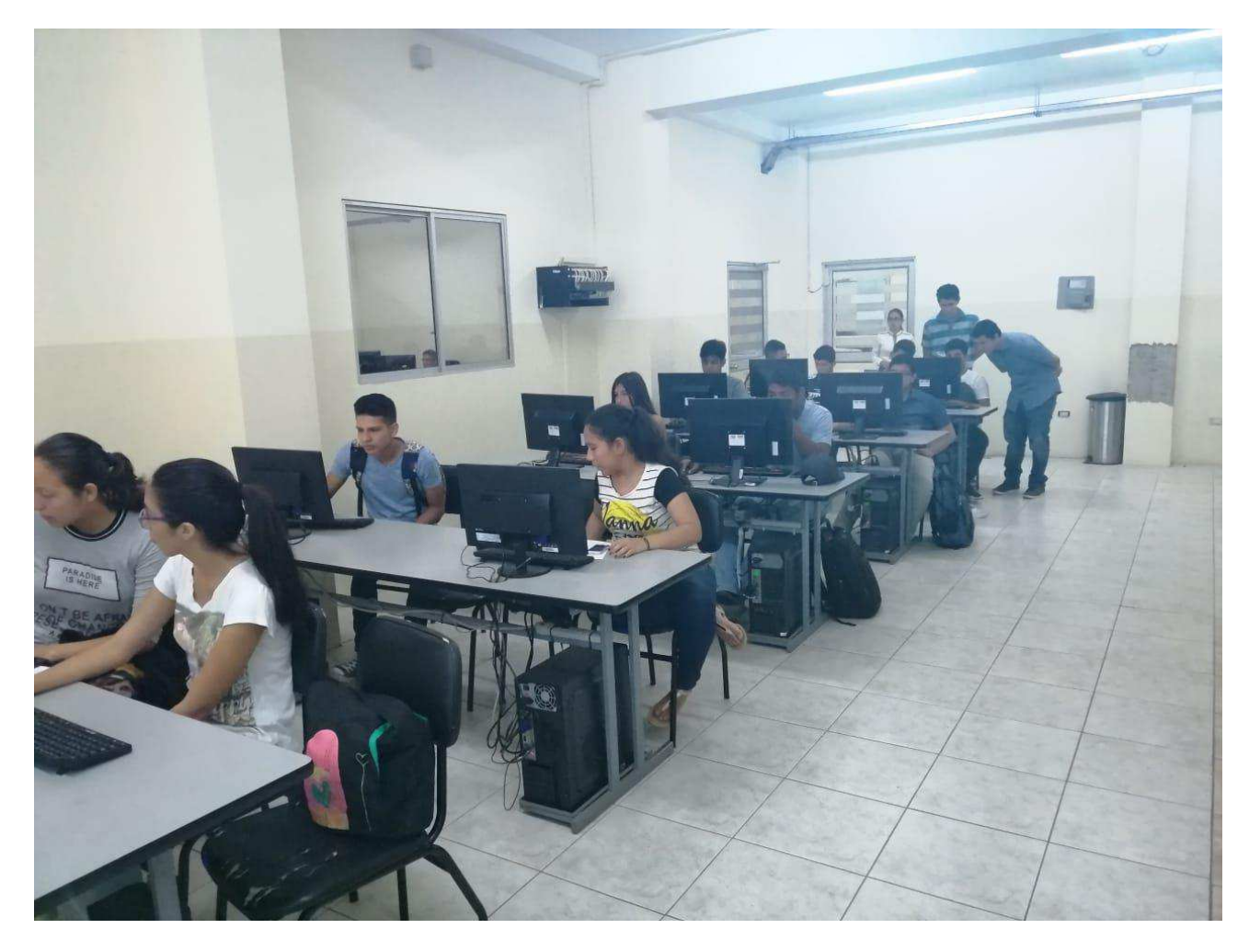

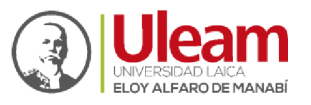

UNIVERSIDAD LACA DE SPECIE DEL SISTEMA DE EVALUACION INTEGRAL DE DESEMPEÑO DEL ELOY ALFARO DE MANABI<sup>7</sup> PERSONAL ACADEMICO DE LA UNIVERSIDAD LAICA ELOY ALFARO DE MANABI<sup>7</sup>

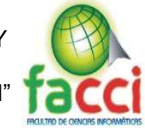

Anexo 17: Pruebas a la aplicación Web EIDPA por estudiantes en la Facultad de Ciencias

#### Informáticas.

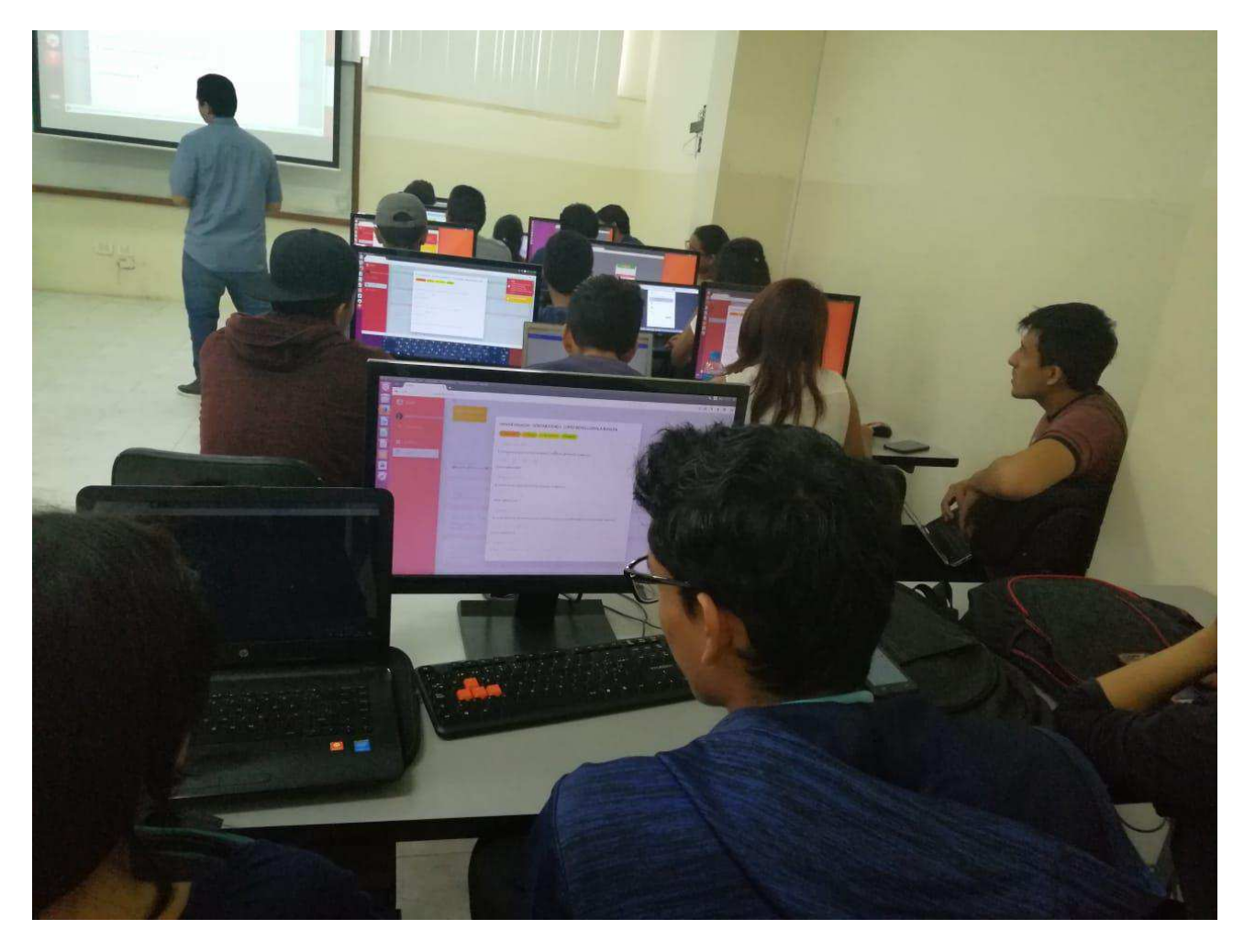

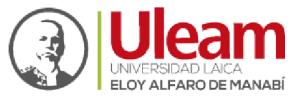

UNIVERSIDAD LAICA DESPLIEGUE DEL SISTEMA DE EVALUACION INTEGRAL DE DESEMPEÑO DEL ELOYALFARO DE MANABI" PERSONAL ACADEMICO DE LA UNIVERSIDAD LAICA ELOY ALFARO DE MANABI"

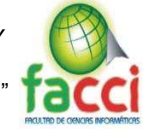

# Anexo 18: Pruebas a la aplicación Web EIDPA por estudiantes en la Facultad de Ciencias

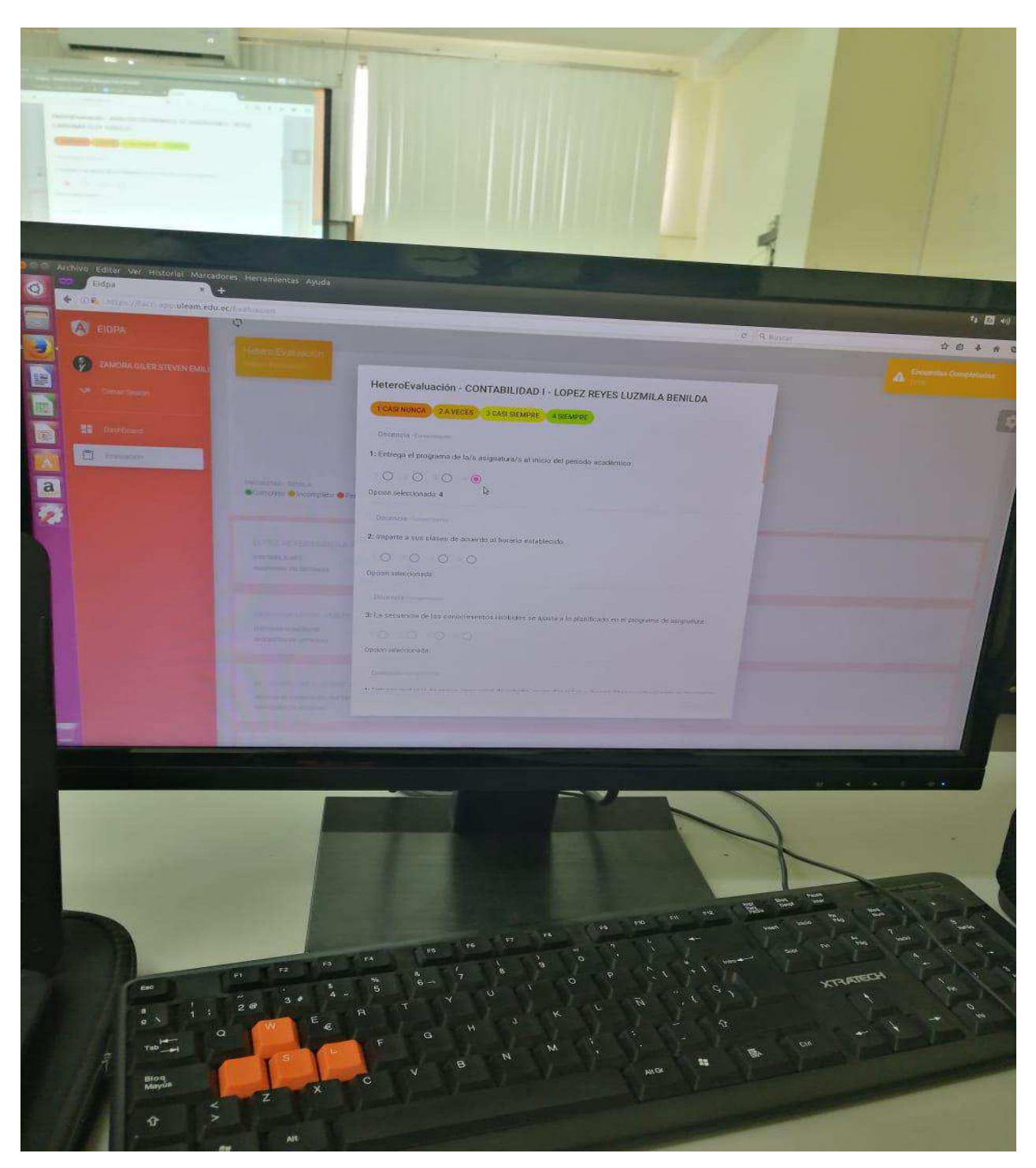

Informáticas.

Fuente: Autores de titulación

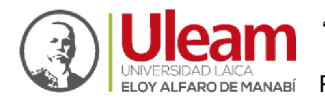

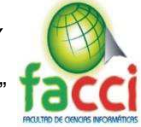

Anexo 19: Firmas de estudiantes de la Facultad de Ciencias Informáticas que realizaron la

prueba de las evaluaciones a la aplicación web EIDPA.

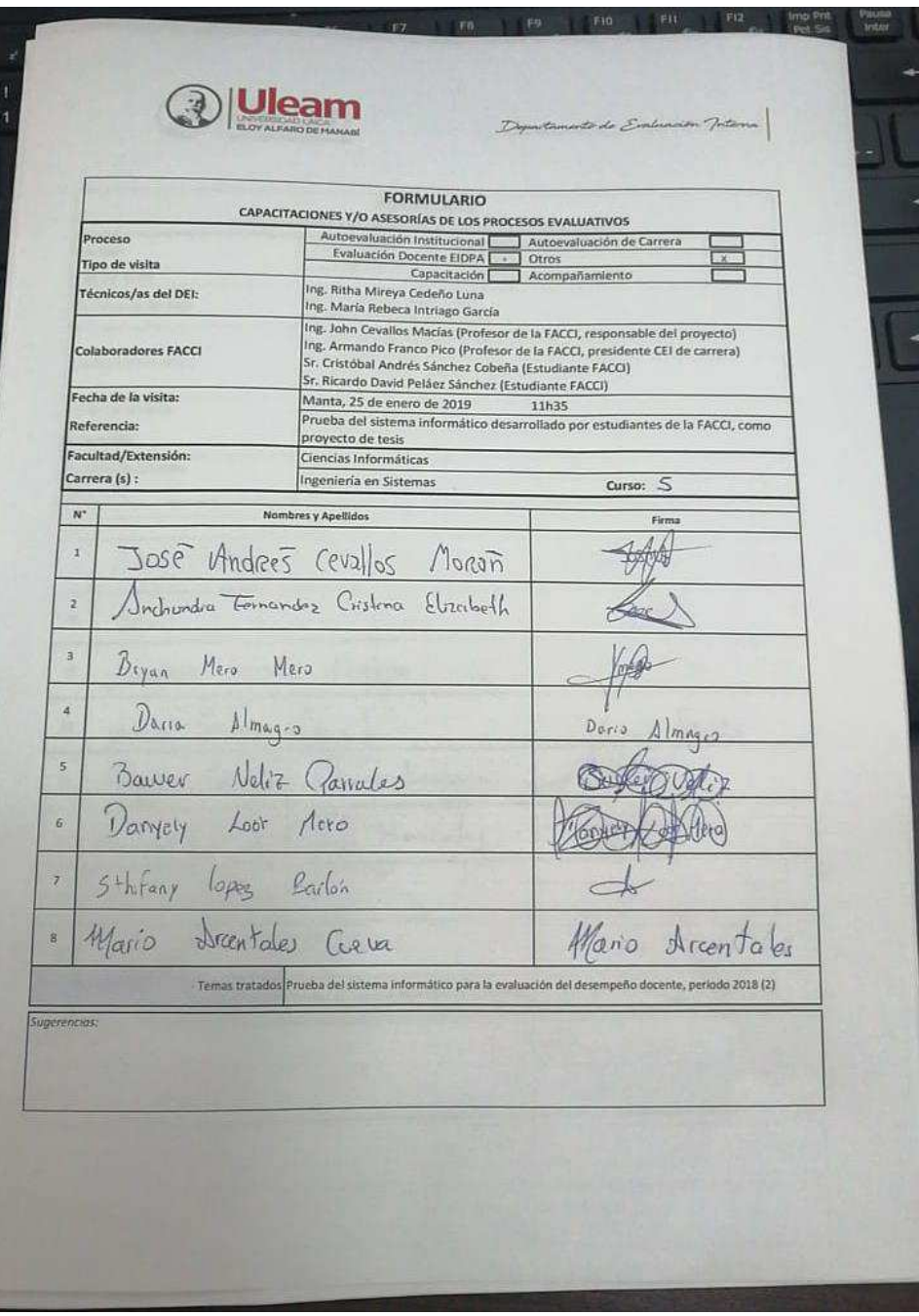

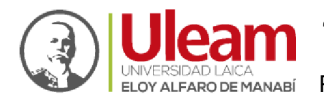

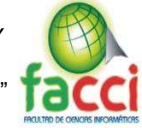

### Anexo 20: Firmas de estudiantes de la Facultad de Ciencias Informáticas que realizaron la

prueba de las evaluaciones a la aplicación web EIDPA.

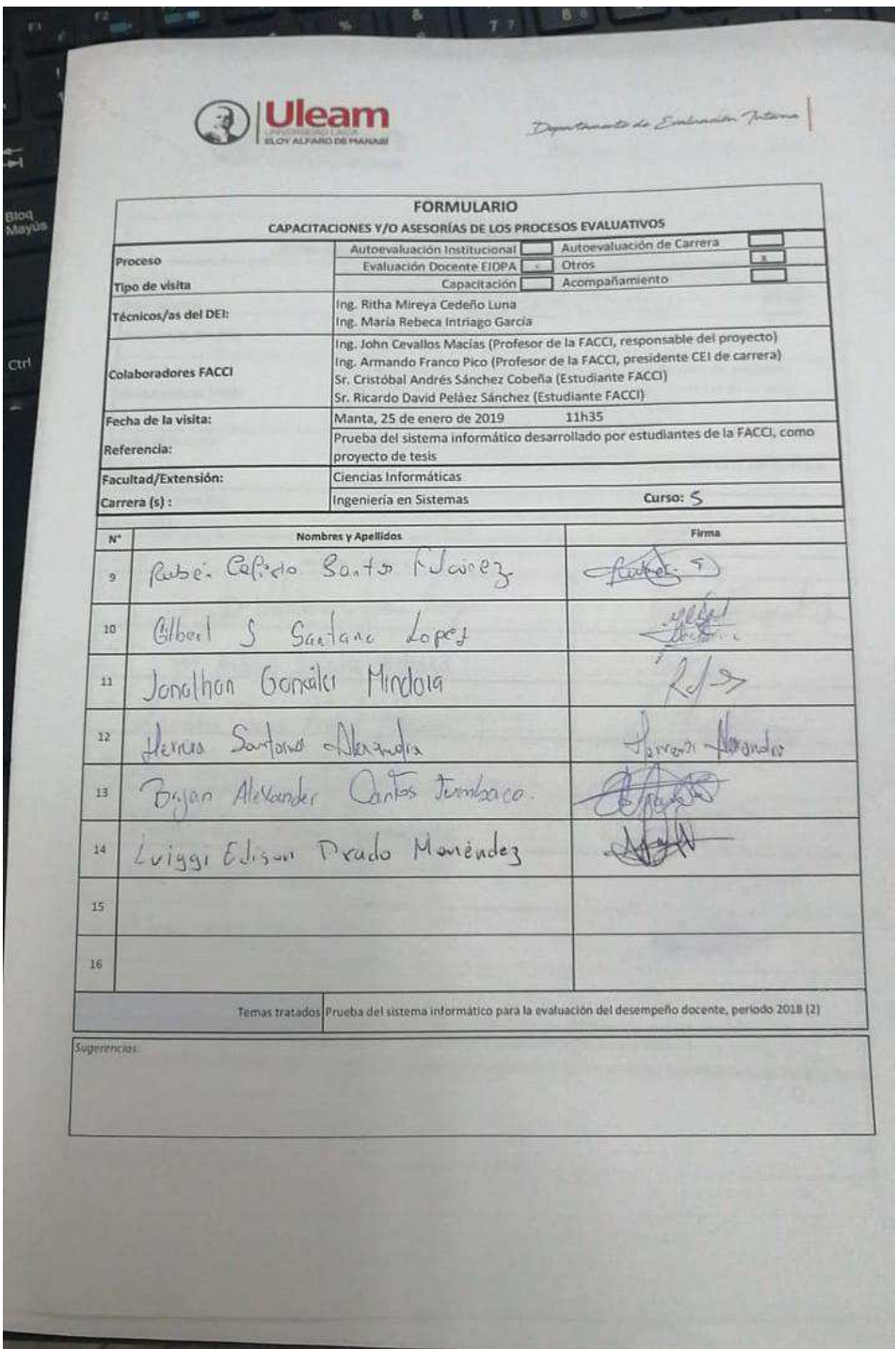

Fuente: Autores de titulación

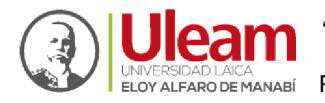

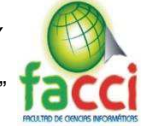

Anexo 21: Firmas de estudiantes de la Facultad de Ciencias Informáticas que realizaron la

prueba de las evaluaciones a la aplicación web EIDPA.

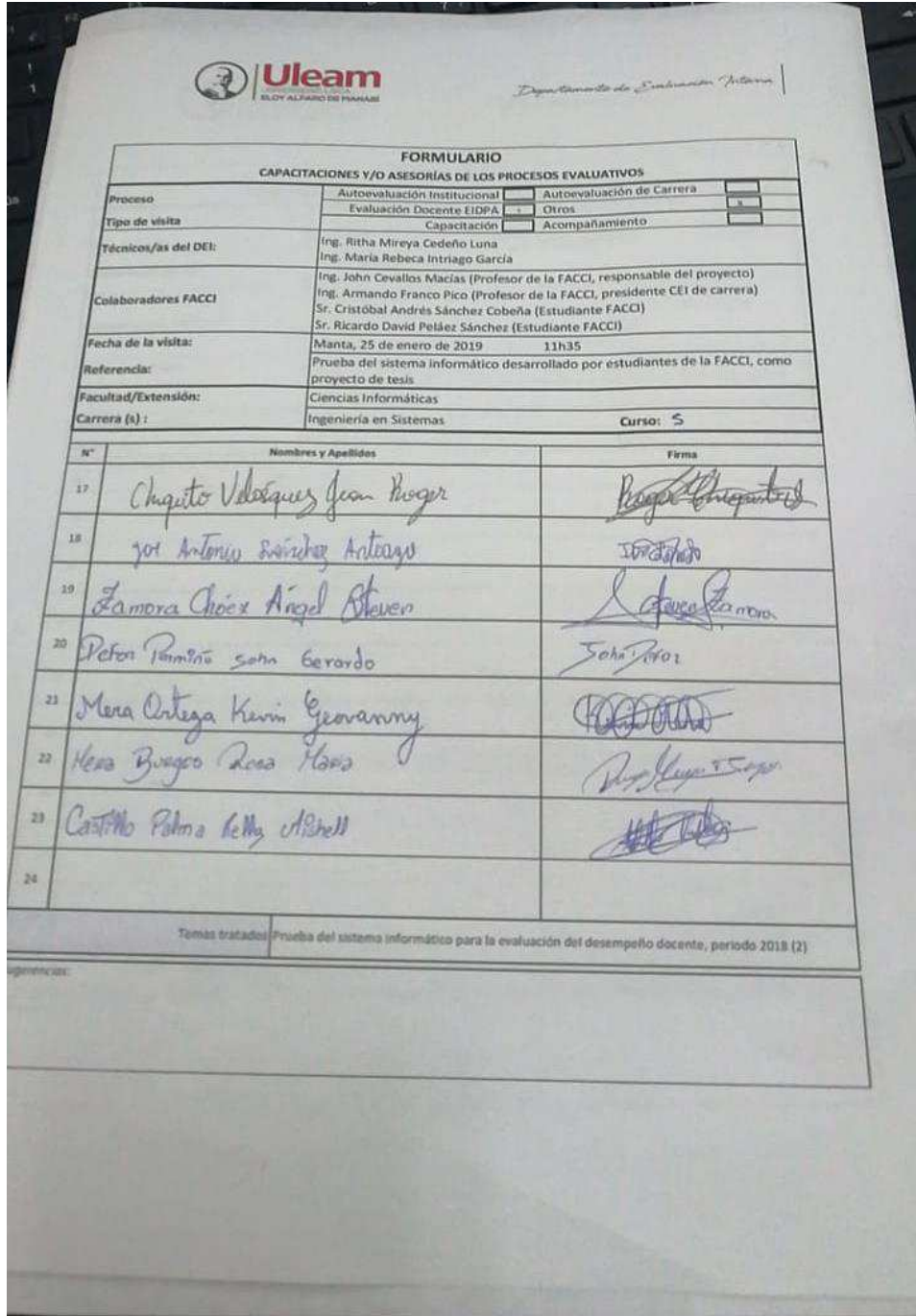